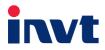

# **Operation Manual**

# Goodrive350 IP54 High-ingress Protection Series VFD

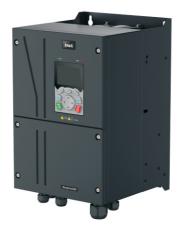

SHENZHEN INVT ELECTRIC CO., LTD.

Change history

| No. | Date      | Modification description                                                                                                    | Version |
|-----|-----------|----------------------------------------------------------------------------------------------------|---------|
| 1   | Jan. 2019 | Initial version                                                                                                    | V1.0    |
| 2   | May. 2019 | <ol> <li>Update section 3.4 "Rated value"</li> <li>Update EMC filters</li> <li>Add 004G/5R5P–5R5G/7R5P VFD models</li> <li>Update part of descriptions</li> </ol>                                                                                                    | V1.1    |
| 3   | Nov. 2019 | <ol> <li>Add 030G/037P-055G/075P VFD<br/>models</li> <li>Update part of function code<br/>decriptions</li> <li>Update the terminal function<br/>description in section A.7</li> <li>Add the application standards</li> <li>Add the weight information of VFD<br/>dimensions</li> </ol> | V1.2    |
| 5   |           |                                                                                                    |         |
| 6   |           |                                                                                                    |         |
| 7   |           |                                                                                                    |         |
| 8   |           |                                                                                                    |         |
| 9   |           |                                                                                                    |         |
| 10  |           |                                                                                                    |         |
| 11  |           |                                                                                                    |         |
| 12  |           |                                                                                                    |         |
| 13  |           |                                                                                                    |         |
| 14  |           |                                                                                                    |         |
| 15  |           |                                                                                                    |         |

# Preface

Thank you for choosing Goodrive350 IP54 high-ingress protection series VFD.

The Goodrive350 IP54 high-ingress protection series VFD is a high-performance and multipurpose VFD aiming to integrate the driving of synchronous motors and asynchronous motors, and torque control, speed control with position control. It is armed with advanced vector control technology and the latest digital processor dedicated for motor control, thus enhancing product reliability and adaptability to the environment. The Goodrive350 IP54 high-ingress protection series VFD adopts customized and industrialized design to realize excellent control performance through optimized functions and flexible applications.

To meet the basic needs of customers, VFDs of power range from 4 to 110 kW are planned to be developed for Goodrive350 IP54 high-ingress protection series VFDs. At present, VFDs of power range from 4 to 55 kW have been put into use, and VFDs of other power ranges are being developed. To meet diversified customer demands, the Goodrive350 IP54 high-ingress protection series VFD provides abundant extension cards including programmable extension card, PG card, communication card and I/O extension card to achieve various functions as needed.

The programmable extension card adopts mainstream development environment for customers to carry out secondary development easily, fulfilling varied customized needs and reducing customer cost.

PG card supports a variety of encoders like incremental encoders and resolver-type encoders, in addition, it also supports pulse reference and frequency-division output. PG card adopts digital filter technology to improve EMC performance and to realize stable transmission of the encoder signal over a long distance. It is equipped with encoder offline detection function to contain the impact of system faults.

The Goodrive350 IP54 high-ingress protection series VFD supports multiple kinds of popular communication modes to realize complicated system solutions. It can be connected to the internet with optional wireless communication card, by which users can monitor the VFD state anywhere any time via mobile APP.

The Goodrive350 IP54 high-ingress protection series VFD uses high power density design. Some power ranges carry built-in DC reactor and brake unit to save installation space. Through overall EMC design, it can satisfy the low noise and low electromagnetic interference requirements to cope with challenging grid, temperature, humidity and dust conditions, thus greatly improving product reliability.

This operation manual presents installation wiring, parameter setup, fault diagnosis and trouble shooting, and precautions related to daily maintenance. Read through this manual carefully before installation to ensure that the Goodrive350 IP54 high-ingress protection series VFD is installed and operated in a proper manner to give full play to its excellent performance and powerful functions.

If the product is ultimately used for military affairs or manufacture of weapon, it will be listed on the export control formulated by Foreign Trade Law of the People's Republic of China. Rigorous review and necessary export formalities are needed when exported.

Our company reserves the right to update the information of our products.

# Contents

| Preface                                     | i    |
|---------------------------------------------|------|
| Contents                                    | ii   |
| Chapter 1 Safety precautions                | 1    |
| 1.1 What this chapter contains              | 1    |
| 1.2 Safety definition                       | 1    |
| 1.3 Warning symbols                         | 1    |
| 1.4 Safety guidelines                       | 2    |
| 1.4.1 Delivery and installation             | 2    |
| 1.4.2 Commissioning and running             | 3    |
| 1.4.3 Maintenance and component replacement | 4    |
| 1.4.4 Scrap treatment                       | 4    |
| Chapter 2 Precautions for quick application | 5    |
| 2.1 What this chapter contains              | 5    |
| 2.2 Unpack inspection                       | 5    |
| 2.3 Application confirmation                | 5    |
| 2.4 Environment confirmation                |      |
| 2.5 Installation confirmation               | 6    |
| 2.6 Basic commissioning                     | 6    |
| Chapter 3 Product overview                  | 8    |
| 3.1 What this chapter contains              | 8    |
| 3.2 Basic principle                         |      |
| 3.3 Product specification                   |      |
| 3.4 Product nameplate                       | . 11 |
| 3.5 Model code                              |      |
| 3.6 Rated values                            |      |
| 3.7 Structure diagram                       |      |
| Chapter 4 Installation guide                |      |
| 4.1 What this chapter contains              |      |
| 4.2 Mechanical installation                 | . 14 |
| 4.2.1 Installation environment              |      |
| 4.2.2 Installation direction                | . 15 |
| 4.2.3 Installation mode                     |      |
| 4.2.4 Single-unit installation              | . 17 |
| 4.2.5 Multiple-unit installation            | . 17 |
| 4.2.6 Vertical installation                 | . 18 |
| 4.2.7 Tilted installation                   | . 19 |
| 4.3 Standard wiring of main circuit         | . 20 |
| 4.3.1 Wiring diagram of main circuit        | . 20 |
| 4.3.2 Main circuit terminal diagram         | . 20 |

| 4.3.3 Wiring process of the main circuit terminals                                                                                                    | 21                                                                                                    |
|----------------------------------------------------------------------------------------------------|----------------------------------------------------------------------------------------------------|
| 4.4 Standard wiring of control circuit                                                                                                    | 22                                                                                                    |
| 4.4.1 Wiring diagram of basic control circuit                                                                                                    | 22                                                                                                    |
| 4.4.2 Input/output signal connection diagram                                                                                                    | 24                                                                                                    |
| 4.5 Wiring protection                                                                                                    | 25                                                                                                    |
| 4.5.1 Protect the VFD and input power cable in short-circuit                                                                                                    | 25                                                                                                    |
| 4.5.2 Protect the motor and motor cable in short circuit                                                                                                    | 26                                                                                                    |
| 4.5.3 Protect motor and prevent thermal overload                                                                                                    | 26                                                                                                    |
| 4.5.4 Bypass connection                                                                                                    |                                                                                                    |
| Chapter 5 Basic operation instructions                                                                                                    | 27                                                                                                    |
| 5.1 What this chapter contains                                                                                                    | 27                                                                                                    |
| 5.2 Keypad introduction                                                                                                    | 27                                                                                                    |
| 5.3 Keypad display                                                                                                    |                                                                                                    |
| 5.3.1 Stop parameter display state                                                                                                    |                                                                                                    |
| 5.3.2 Running parameter display state                                                                                                    | 31                                                                                                    |
| 5.3.3 Fault alarm display state                                                                                                    |                                                                                                    |
| 5.4 Keypad operation                                                                                                    | 32                                                                                                    |
| 5.4.1 Enter/exit menu                                                                                                    | 32                                                                                                    |
| 5.4.2 List edit                                                                                                    | 37                                                                                                    |
| 5.4.3 Add parameters to the parameter list displayed in stop/running state                                                                                                    |                                                                                                    |
|                                                                                                    |                                                                                                    |
| 5.4.4 Add parameter to common parameter setup list                                                                                                    |                                                                                                    |
| 5.4.4 Add parameter to common parameter setup list<br>5.4.5 Parameter selection edit interface                                                                                                    |                                                                                                    |
|                                                                                                    |                                                                                                    |
| 5.4.5 Parameter selection edit interface                                                                                                    | 39<br>40                                                                                                    |
| 5.4.5 Parameter selection edit interface<br>5.4.6 Parameter setup edit interface                                                                                                    |                                                                                                    |
| <ul> <li>5.4.5 Parameter selection edit interface</li></ul>                                                                                                    |                                                                                                    |
| 5.4.5 Parameter selection edit interface<br>5.4.6 Parameter setup edit interface<br>5.4.7 State monitoring interface<br>5.4.8 Motor parameter autotuning                                                                                                    |                                                                                                    |
| <ul> <li>5.4.5 Parameter selection edit interface</li></ul>                                                                                                    |                                                                                                    |
| <ul> <li>5.4.5 Parameter selection edit interface</li></ul>                                                                                                    | 39<br>40<br>40<br>41<br>41<br>41<br>42<br>42                                                                   |
| <ul> <li>5.4.5 Parameter selection edit interface</li></ul>                                                                                                    | 39<br>40<br>40<br>41<br>41<br>41<br>42<br>42<br>42<br>45                                                       |
| <ul> <li>5.4.5 Parameter selection edit interface</li></ul>                                                                                                    | 39<br>40<br>40<br>41<br>41<br>42<br>42<br>42<br>42<br>45<br>45                                                 |
| <ul> <li>5.4.5 Parameter selection edit interface.</li> <li>5.4.6 Parameter setup edit interface.</li> <li>5.4.7 State monitoring interface.</li> <li>5.4.8 Motor parameter autotuning.</li> <li>5.4.9 Parameter backup.</li> <li>5.4.10 System setup</li></ul> | 39<br>40<br>40<br>41<br>41<br>42<br>42<br>42<br>45<br>45<br>45<br>46                                           |
| <ul> <li>5.4.5 Parameter selection edit interface</li></ul>                                                                                                    | 39<br>40<br>40<br>41<br>41<br>42<br>42<br>42<br>45<br>45<br>45<br>45<br>46<br>49                               |
| <ul> <li>5.4.5 Parameter selection edit interface.</li> <li>5.4.6 Parameter setup edit interface.</li> <li>5.4.7 State monitoring interface.</li> <li>5.4.8 Motor parameter autotuning.</li> <li>5.4.9 Parameter backup.</li> <li>5.4.10 System setup</li></ul> | 39<br>40<br>40<br>41<br>41<br>42<br>42<br>45<br>45<br>45<br>45<br>45<br>45<br>54                               |
| <ul> <li>5.4.5 Parameter selection edit interface</li></ul>                                                                                                    | 39<br>40<br>40<br>41<br>41<br>42<br>42<br>45<br>45<br>45<br>45<br>45<br>45<br>54<br>59                         |
| <ul> <li>5.4.5 Parameter selection edit interface</li></ul>                                                                                                    | 39<br>40<br>40<br>41<br>41<br>42<br>42<br>42<br>45<br>45<br>45<br>46<br>49<br>54<br>59<br>64                   |
| <ul> <li>5.4.5 Parameter selection edit interface</li></ul>                                                                                                    | 39<br>40<br>40<br>41<br>41<br>42<br>42<br>42<br>45<br>45<br>46<br>49<br>59<br>59<br>64                         |
| <ul> <li>5.4.5 Parameter selection edit interface</li></ul>                                                                                                    | 39<br>40<br>40<br>41<br>41<br>42<br>42<br>42<br>45<br>45<br>46<br>49<br>54<br>59<br>64<br>70<br>76             |
| <ul> <li>5.4.5 Parameter selection edit interface.</li> <li>5.4.6 Parameter setup edit interface.</li> <li>5.4.7 State monitoring interface.</li> <li>5.4.8 Motor parameter autotuning.</li> <li>5.4.9 Parameter backup.</li> <li>5.4.10 System setup</li></ul> | 39<br>40<br>40<br>41<br>41<br>42<br>42<br>45<br>45<br>45<br>46<br>49<br>54<br>59<br>64<br>70<br>70<br>76<br>80 |

| 5.5.12 Digital output                                                      | 95  |
|----------------------------------------------------------------------------|-----|
| 5.5.13 Simple PLC                                                          |     |
| 5.5.14 Multi-step speed running                                            |     |
| 5.5.15 PID control                                                         |     |
| 5.5.16 Run at wobbling frequency                                           |     |
| 5.5.17 Local encoder input                                                 |     |
| 5.5.18 Commissioning procedures for position control & spindle positioning |     |
| 5.5.19 Fault handling                                                      |     |
| Chapter 6 Function parameter list                                          |     |
| 6.1 What this chapter contains                                             |     |
| 6.2 Function parameter list                                                |     |
| Chapter 7 Troubleshooting                                                  |     |
| 7.1 What this chapter contains                                             |     |
| 7.2 Indications of alarms and faults                                       |     |
| 7.3 Fault reset                                                            |     |
| 7.4 Fault history                                                          | 230 |
| 7.5 VFD faults and solutions                                               | 230 |
| 7.5.1 Details of faults and solutions                                      |     |
| 7.5.2 Other state                                                          |     |
| 7.6 Analysis on common faults                                              | 239 |
| 7.6.1 Motor fails to work                                                  |     |
| 7.6.2 Motor vibrates                                                       | 240 |
| 7.6.3 Overvoltage                                                          | 241 |
| 7.6.4 Undervoltage                                                         | 241 |
| 7.6.5 Unusual heating of motor                                             | 242 |
| 7.6.6 VFD overheating                                                      | 243 |
| 7.6.7 Motor stalls during ACC                                              | 244 |
| 7.6.8 Overcurrent                                                          | 245 |
| 7.7 Countermeasures on common interference                                 | 246 |
| 7.7.1 Interference on meter switches and sensors                           | 246 |
| 7.7.2 Interference on communication                                        | 247 |
| 7.7.3 Failure to stop and indicator shimmering due to motor cable coupling | 248 |
| 7.7.4 Leakage current and interference on RCD                              | 248 |
| 7.7.5 Live device chassis                                                  | 249 |
| Chapter 8 Routine maintenance                                              | 251 |
| 8.1 What this chapter contains                                             | 251 |
| 8.2 Periodical inspection                                                  | 251 |
| 8.3 Cooling fan                                                            |     |
| 8.4 Capacitor                                                              |     |
| 8.4.1 Capacitor reforming                                                  |     |

| 8.4.2 Electrolytic capacitor replacement                           |     |
|--------------------------------------------------------------------|-----|
| 8.5 Power cable                                                    |     |
| Chapter 9 Communication protocol                                   |     |
| 9.1 What this chapter contains                                     |     |
| 9.2 Modbus protocol introduction                                   |     |
| 9.3 Application of Modbus                                          |     |
| 9.3.1 RS485                                                        |     |
| 9.3.2 RTU mode                                                     |     |
| 9.4 RTU command code and communication data                        |     |
| 9.4.1 Command code: 03H, reading N words                           |     |
| 9.4.2 Command code: 06H, writing a word                            |     |
| 9.4.3 Command code: 08H, diagnosis                                 |     |
| 9.4.4 Command code: 10H, continuous writing                        |     |
| 9.4.5 Data address definition                                      |     |
| 9.4.6 Fieldbus scale                                               |     |
| 9.4.7 Error message response                                       |     |
| 9.4.8 Read/Write operation example                                 |     |
| 9.5 Common communication faults                                    |     |
| Appendix A Extension cards                                         |     |
| A.1 Model definition                                               |     |
| A.2 Dimensions and installation                                    |     |
| A.3 Wiring                                                         |     |
| A.4 I/O extension card (EC-IO501-00) function description          |     |
| A.5 Programmable extension card (EC-PC501-00) function description |     |
| A.6 Communication card function description                        |     |
| A.6.1 Bluetooth communication card                                 |     |
| A.6.2 PROFIBUS-DP communication card                               |     |
| A.6.3 Ethernet communication card                                  |     |
| A.6.4 CANopen communication card                                   |     |
| A.6.5 PROFINET communication card                                  |     |
| A.7 PG extension card function description                         |     |
| A.7.1 UVW incremental PG card—EC-PG503-05                          |     |
| A.7.2 Resolver PG card—EC-PG504-00                                 |     |
| A.7.3 Multi-function incremental PG card—EC-PG505-12               |     |
| Appendix B Technical data                                          |     |
| B.1 What this chapter contains                                     |     |
| B.2 Derated application                                            |     |
| B.2.1 Capacity                                                     |     |
| B.2.2 Derating                                                     |     |
| B.3 Grid specifications                                            | 311 |
| B.4 Motor connection data                                          | 311 |

| B.4.1 EMC compatibility and motor cable length |     |
|------------------------------------------------|-----|
| B.5 Application standards                      |     |
| B.5.1 CE marking                               |     |
| B.5.2 EMC compliance declaration               |     |
| B.6 EMC regulations                            |     |
| B.6.1 VFD category of C2                       |     |
| B.6.2 VFD category of C3                       |     |
| Appendix C Dimension drawings                  |     |
| C.1 What this chapter contains                 |     |
| C.2 VFD structure                              |     |
| C.3 Dimensions of VFDs                         |     |
| C.3.1 Wall-mounting dimensions                 |     |
| C.3.2 Flange installation dimensions           |     |
| Appendix D Optional peripheral accessories     |     |
| D.1 What this chapter contains                 |     |
| D.2 Wiring of peripheral accessories           |     |
| D.3 Power supply                               |     |
| D.4 Cables                                     |     |
| D.4.1 Power cables                             |     |
| D.4.2 Control cables                           |     |
| D.4.3 Cable arrangement                        |     |
| D.4.4 Insulation inspection                    |     |
| D.5 Breaker and electromagnetic contactor      |     |
| D.6 Reactors                                   |     |
| D.7 Filters                                    |     |
| D.7.1 Filter model description                 |     |
| D.8 Brake system                               |     |
| D.8.1 Brake component selection                |     |
| D.8.2 Brake resistor cable selection           |     |
| D.8.3 Brake resistor installation              |     |
| Appendix E STO function description            |     |
| E.1 STO function logic table                   |     |
| E.2 STO channel delay description              |     |
| E.3 STO function installation checklist        |     |
| Appendix F Acronyms and abbreviations          | 335 |
| Appendix G Further information                 |     |
| G.1 Product and service queries                |     |
| G.2 Feedback on INVT VFD manuals               |     |
| G.3 Documents on the Internet                  |     |

# **Chapter 1 Safety precautions**

# 1.1 What this chapter contains

Read this manual carefully and follow all safety precautions before moving, installing, operating and servicing the VFD. If these safety precautions are ignored, physical injury or death may occur, or damage may occur to the equipment.

If any physical injury or death or damage to the equipment occur due to neglect of the safety precautions in the manual, our company will not be responsible for any damages and we are not legally bound in any manner.

# 1.2 Safety definition

Danger: Serious physical injury or even death may occur if related requirements are not followed

Warning: Physical injury or damage to the equipment may occur if related requirements are not followed

Note: Procedures taken to ensure proper operation.

**Qualified electricians:** People working on the device should take part in professional electrical and safety training, receive the certification and be familiar with all steps and requirements of installing, commissioning, operating and maintaining the device to prevent any emergencies.

# 1.3 Warning symbols

Warnings caution you about conditions which can result in serious injury or death and/or damage to the equipment, and advice on how to avoid the danger. Following warning symbols are used in this manual.

| Symbols   | Name                    | Instruction                                                                                                    | Abbreviation     |
|-----------|-------------------------|----------------------------------------------------------------------------------------------------|------------------|
| 🛕 Danger  | Danger                  | Serious physical injury or even death<br>may occur if related requirements<br>are not followed                                                             |                  |
| Marning   | Warning                 | Physical injury or damage to the<br>equipment may occur if related<br>requirements are not followed                                                        |                  |
| Forbid    | Electrostatic discharge | Damage to the PCBA board may<br>occur if related requirements are not<br>followed                                                                          |                  |
| 🛕 Hot     | Hot sides               | The base of the VFD may become hot. Do not touch.                                                                                                    |                  |
| 🔥 🖉 5 min | Electric<br>shock       | As high voltage still presents in the<br>bus capacitor after power off, wait for<br>at least five minutes (or 15 min / 25<br>min, depending on the warning | <u>∧</u> ⊘ 5 min |

| Symbols | Name      | Instruction                         | Abbreviation |
|---------|-----------|-------------------------------------|--------------|
|         |           | symbols on the machine) after power |              |
|         |           | off to prevent electric shock       |              |
|         | Read      | Read the operation manual before    |              |
|         | manual    | operating on the equipment          |              |
| Nete    | Note Note | Procedures taken to ensure proper   | Nete         |
| Note    |           | operation                           | Note         |

# 1.4 Safety guidelines

| <ul> <li>Only trained and qualified electricians are allo<br/>operations.</li> </ul> |            |                                                                                | are allowed to carry out re                                           | elated                            |        |  |
|--------------------------------------------------------------------------------------|------------|--------------------------------------------------------------------------------|-----------------------------------------------------------------------|-----------------------------------|--------|--|
|                                                                                      | ♦          | Do not perform wiring, inspection or component replacement when power          |                                                                       |                                   |        |  |
| •                                                                                    |            | supply is applied. Ensure all the input power supplies are disconnected        |                                                                       |                                   |        |  |
| 4                                                                                    |            | before wiring and inspection, and wait for at least the time designated on the |                                                                       |                                   |        |  |
|                                                                                      |            | VFD or un                                                                      | til the DC bus voltage is less t                                      | han 36V. The minimum waiting      | g time |  |
|                                                                                      |            | is listed in                                                                   | the table below.                                                      |                                   |        |  |
|                                                                                      |            |                                                                                | VFD model                                                             | Minimum waiting time              |        |  |
|                                                                                      |            | 380V                                                                           | 004G/5R5P-110G/132P                                                   | 5 min                             |        |  |
|                                                                                      | ♦          | Do not refit                                                                   | the VFD unless authorized; o                                          | therwise, fire, electric shock or | other  |  |
|                                                                                      |            | injuries ma                                                                    | y occur.                                                              |                                   |        |  |
|                                                                                      | $\diamond$ | The base                                                                       | of the radiator may become h                                          | not during running. Do not tou    | ich to |  |
|                                                                                      |            | avoid hurt.                                                                    |                                                                       |                                   |        |  |
|                                                                                      | $\diamond$ | The electri                                                                    | cal parts and components ins                                          | ide the VFD are electrostatic.    | Take   |  |
|                                                                                      |            | measures to prevent electrostatic discharge during related operation.          |                                                                       |                                   |        |  |
| 1.4.1 Deliver                                                                        | y and i    | nstallation                                                                    |                                                                       |                                   |        |  |
|                                                                                      | $\diamond$ | Install the                                                                    | Install the VFD on fire-retardant material and keep the VFD away from |                                   |        |  |
|                                                                                      |            | combustible materials.                                                         |                                                                       |                                   |        |  |
|                                                                                      | $\diamond$ | Connect the optional brake parts (brake resistors, brake units or feedback     |                                                                       |                                   |        |  |
|                                                                                      |            | units) acco                                                                    | ording to the wiring diagram.                                         |                                   |        |  |
|                                                                                      | ♦          | Do not ope                                                                     | erate on a damaged or incomp                                          | lete VFD.                         |        |  |
|                                                                                      | $\diamond$ | Do not tou                                                                     | ch the VFD with wet items or b                                        | oody parts; otherwise, electric   | shock  |  |
|                                                                                      |            | may occur.                                                                     |                                                                       |                                   |        |  |

#### Note:

- Select appropriate tools for delivery and installation to ensure a safe and proper running of the VFD and avoid physical injury or death. To ensure physical safety, the installation staff should take mechanical protective measures like wearing exposure shoes and working uniforms;
- ♦ Ensure to avoid physical shock or vibration during delivery and installation;
- ♦ Do not carry the VFD by its front cover only as the cover may fall off;

- ♦ Installation site should be away from children and other public places;
- The VFD cannot meet the requirements of low voltage protection in IEC61800-5-1 if the altitude of installation site is above 2000m;
- The VFD should be used in proper environment (see section 4.2.1 "Installation environment" for details);
- ♦ Prevent the screws, cables and other conductive parts from falling into the VFD;
- As leakage current of the VFD during running may exceed 3.5mA, ground properly and ensure the grounding resistance is less than 10Ω. The conductivity of PE grounding conductor is the same with that of the phase conductor. For models higher than 30 kW, the cross sectional area of the PE grounding conductor can be slightly less than the recommended area.
- R, S and T are the power input terminals, and U, V and W are output motor terminals. Connect the input power cables and motor cables properly; otherwise, damage to the VFD may occur.

1.4.2 Commissioning and running

|   | $\diamond$ | Disconnect all power sources applied to the VFD before terminal wiring, and     |
|---|------------|---------------------------------------------------------------------------------|
|   |            | wait for at least the time designated on the VFD after disconnecting the power  |
|   |            | sources.                                                                        |
|   | $\diamond$ | High voltage presents inside the VFD during running. Do not carry out any       |
|   |            | operation on the VFD during running except for keypad setup.                    |
|   | $\diamond$ | The VFD may start up by itself when P01.21 (restart after power down) is set to |
|   |            | 1. Do not get close to the VFD and motor.                                       |
|   | $\diamond$ | The VFD cannot be used as "Emergency-stop device".                              |
|   | $\diamond$ | The VFD cannot act as an emergency brake for the motor; it is a must to install |
|   |            | mechanical brake device.                                                        |
|   | $\diamond$ | During driving permanent magnet synchronous motor, besides                      |
| • |            | above-mentioned items, the following work must be done before installation      |
| 4 |            | and maintenance.                                                                |
|   |            | 1. Disconnect all the input power sources including main power and control      |
|   |            | power.                                                                          |
|   |            | 2. Ensure the permanent-magnet synchronous motor has been stopped,              |
|   |            | and the voltage on output end of the VFD is lower than 36V.                     |
|   |            | 3. After the permanent-magnet synchronous motor is stopped, wait for at         |
|   |            | least the time designated on the VFD, and ensure the voltage between            |
|   |            | "+" and "-" is lower than 36V.                                                  |
|   |            | 4. During operation, it is a must to ensure the permanent-magnet                |
|   |            | synchronous motor cannot run again by the action of external load; it is        |
|   |            | recommended to install effective external brake device or disconnect the        |
|   |            | direct electrical connection between permanent-magnet synchronous               |
|   |            | motor and the VFD.                                                              |

#### Note:

- ♦ Do not switch on or switch off input power sources of the VFD frequently;
- For VFDs that have been stored for a long time, set the capacitance and carry out inspection and pilot run on the VFD before use.
- ♦ Close the front cover before running; otherwise, electric shock may occur.

### 1.4.3 Maintenance and component replacement

| A | ÷          | Only well-trained and qualified professionals are allowed to perform         |
|---|------------|------------------------------------------------------------------------------|
|   |            | maintenance, inspection, and component replacement on the VFD.               |
|   | $\diamond$ | Disconnect all the power sources applied to the VFD before terminal wiring,  |
|   |            | and wait for at least the time designated on the VFD after disconnecting the |
|   |            | power sources.                                                               |
|   | $\diamond$ | Take measures to prevent screws, cables and other conductive matters from    |
|   |            | falling into the VFD during maintenance and component replacement.           |

#### Note:

- ♦ Use proper torque to tighten the screws.
- Keep the VFD and its parts and components away from combustible materials during maintenance and component replacement.
- Do not carry out insulation voltage-endurance test on the VFD, or measure the control circuits of the VFD with megameter.
- Take proper anti-static measures on the VFD and its internal parts during maintenance and component replacement.

#### 1.4.4 Scrap treatment

|    | $\diamond$ The heavy metals inside the VFD should be treated as industrial effluent.                                                                                                    |
|----|----------------------------------------------------------------------------------------------------|
| X. | <ul> <li>When the life cycle ends, the product should enter the recycling system.</li> <li>Dispose of it separately at an appropriate collection point instead of placing it in the normal waste stream.</li> </ul> |

# **Chapter 2 Precautions for quick application**

# 2.1 What this chapter contains

This chapter introduces the basic principles required during installation commissioning. Users can realize quick installation commissioning by following these principles.

# 2.2 Unpack inspection

Check as follows after receiving products.

| 1 | . Check whether the packing box is damaged or dampened. If yes, contact local dealers or |
|---|------------------------------------------------------------------------------------------|
|   | INVT offices.                                                                            |

- 2. Check the model identifier on the exterior surface of the packing box is consistent with the purchased model. If no, contact local dealers or INVT offices.
- Check whether the interior surface of packing box is improper, for example, in wet condition, or whether the enclosure of the VFD is damaged or cracked. If yes, contact local dealers or INVT offices.
- 4. Check whether the nameplate of the VFD is consistent with the model identifier on the exterior surface of the packing box. If not, contact local dealers or INVT offices.
- 5. Check whether the accessories (including user's manual, control keypad and extension card units) inside the packing box are complete. If not, contact local dealers or INVT offices.

# 2.3 Application confirmation

Check the following items before operating on the VFD.

- Verify the load mechanical type to be driven by the VFD, and check whether overload occurred to the VFD during actual application, or whether the VFD power class needs to be enlarged?
- 2. Check whether the actual running current of load motor is less than rated VFD current.
- 3. Check whether the control precision required by actual load is the same with the control precision provided by the VFD.
- 4. Check whether the grid voltage is consistent with rated VFD voltage.
- 5. Check whether the functions required need an optional extension card to be realized.

# 2.4 Environment confirmation

Check the following items before use.

- Check whether the ambient temperature of the VFD during actual application exceeds 40°C, if yes, derate 1% for every additional 1°C. In addition, do not use the VFD when the ambient temperature exceeds 50°C.
   Note: For cabinet-type VFD, its ambient temperature is the air temperature inside the cabinet.
- Check whether ambient temperature of the VFD during actual application is below -10°C, if yes, install heating facility.

**Note:** For cabinet-type VFD, its ambient temperature is the air temperature inside the cabinet.

- 3. Check whether the altitude of the application site exceeds 1000m. When the altitude exceeds 1000m but is lower than 3000m, derate 1% for every additional 100m; When the altitude exceeds 2000m, configure an isolation transformer on the input end of the VFD. When the altitude exceeds 3000m but is lower than 5000m, contact us for technical consultation. Do not use the VFD at an altitude higher than 5000m.
- 4. Check whether the humidity of application site exceeds 90%, if yes, check whether condensation occurred, if condensation does exist, take additional protective measures.
- Check whether there is direct sunlight or animal intrusion in the application site, if yes, take additional protective measures.
- Check whether there is dust, explosive or combustible gases in the application site, if yes, take additional protective measures.

# 2.5 Installation confirmation

After the VFD is installed properly, check the installation condition of the VFD.

- 1. Check whether the input power cable and current-carrying capacity of the motor cable fulfill actual load requirements.
- Check whether peripheral accessories (including input reactors, input filters, output reactors, output filters, DC reactors, brake units and brake resistors) of the VFD are of correct type and installed properly; check whether the installation cables fulfill requirements on current-carrying capacity.
- 3. Check whether the VFD is installed on fire-retardant materials; check whether the hot parts (reactors, brake resistors, etc.) are kept away from combustible materials.
- 4. Check whether all the control cables are routed separately with power cables based on EMC requirement.
- 5. Check whether all the grounding systems are grounded properly according to VFD requirements.
- 6. Check whether installation spacing of the VFD complies with the requirements in operation manual.
- 7. Check whether installation mode of the VFD complies with the requirements in operation manual. Vertical installation should be adopted whenever possible.
- 8. Check whether external connecting terminals of the VFD are firm and tight enough, and whether the moment is up to the requirement.
- 9. Check whether there are redundant screws, cables or other conductive objects inside the VFD, if yes, take them out.

# 2.6 Basic commissioning

Carry out basic commissioning according to the following procedures before operating on the VFD.

1. Select motor type, set motor parameters and select VFD control mode according to actual

| motor | parameters. |
|-------|-------------|
|-------|-------------|

- 2. Whether autotuning is needed? If possible, disconnect the motor load to carry out dynamic parameter autotuning; if the load cannot be disconnected, perform static autotuning.
- 3. Adjust the acceleration and deceleration time based on actual working conditions of the load.
- 4. Jogging to carry out device commissioning. Check whether the motor running direction is consistent with the direction required, if no, it is recommended to change the motor running direction by exchanging the motor wiring of any two phases.
- 5. Set all the control parameters, and carry out actual operation.

# **Chapter 3 Product overview**

# 3.1 What this chapter contains

This chapter mainly introduces the operation principles, product features, layouts, nameplates and model instructions.

# 3.2 Basic principle

The Goodrive350 IP54 high-ingress protection series VFD is used to control asynchronous AC induction motor and permanent-magnet synchronous motor. The figure below shows the main circuit diagram of the VFD. The rectifier converts 3PH AC voltage into DC voltage, and the capacitor bank of intermediate circuit stabilizes the DC voltage. The inverter converts DC voltage into the AC voltage used by AC motor. When the circuit voltage exceeds the max-imum. limit value, external brake resistor will be connected to intermediate DC circuit to consume the feedback energy.

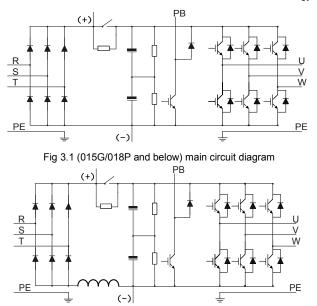

Fig 3.2 018G/022P-110G/132P (inclusive) main circuit diagram

#### Note:

- 1. VFDs of 018G/022P-110G/132P (inclusive) are equipped with built-in DC reactors.
- Built-in brake units are included in the standard configuration of 037G/045P or lower models. The models that carry built-in brake units can also be connected to external brake resistors. The brake resistors are optional parts.
- 3. VFDs of 045G/055P–110G/132P models support optional built-in brake units. A VFD model with built-in brake unit ends with "-B", for example, GD350-045G-45-B.

# 3.3 Product specification

| Func                 | tion description          | Specification                                                                |
|----------------------|---------------------------|------------------------------------------------------------------------------|
|                      | Input voltage (V)         | -4 model: 3PH 380V (-15%)-440V (+10%)                                        |
| Power input          | Input current (A)         | Refer to section 3.6 "Rated values"                                          |
|                      | Input frequency (Hz)      | 50Hz or 60Hz, allowable range: 47–63Hz                                       |
|                      | Output voltage (V)        | 0-input voltage                                                              |
| Power                | Output current (A)        | Refer to section 3.6 "Rated values"                                          |
| output               | Output power (kW)         | Refer to section 3.6 "Rated values"                                          |
|                      | Output frequency (Hz)     | 0–400Hz                                                                      |
|                      | Control mode              | SVPWM control, SVC, VC                                                       |
|                      | Motor type                | Asynchronous motor, permanent-magnet synchronous motor                       |
|                      | Speed regulation ratio    | Asynchronous motor 1: 200 (SVC); Synchronous motor 1: 20 (SVC) , 1:1000 (VC) |
|                      | Speed control precision   | ±0.2% (SVC), ±0.02% (VC)                                                     |
|                      | Speed fluctuation         | ± 0.3% (SVC)                                                                 |
| Taskaisal            | Torque response           | <20ms SVC) , <10ms (VC)                                                      |
| Technical<br>control | Torque control precision  | 10% (SVC), 5% (VC)                                                           |
| performance          | Starting torque           | Asynchronous motor: 0.25Hz/150% (SVC)                                        |
| periormance          |                           | Synchronous motor: 2.5 Hz/150% (SVC)                                         |
|                      |                           | 0Hz/200% (VC)                                                                |
|                      | Overload capacity         | G type:                                                                      |
|                      |                           | 150% of rated current: 1min;                                                 |
|                      |                           | 180% of rated current: 10s;                                                  |
|                      |                           | 200% of rated current: 1s;                                                   |
|                      |                           | P type:                                                                      |
|                      |                           | 120% of rated current: 1min;                                                 |
|                      |                           | Digital, analog, pulse frequency, multi-step speed                           |
|                      |                           | running, simple PLC, PID, Modbus communication,                              |
|                      | Frequency setup mode      | PROFIBUS communication, etc;                                                 |
|                      |                           | Realize switch-over between the set combination and the                      |
| Running              |                           | set channel                                                                  |
| control              | Automatic voltage         | Keep the output voltage constant when grid voltage                           |
| performance          | regulation function       | changes                                                                      |
|                      |                           | Fault protection function                                                    |
|                      | Fault protection function | Provide over 30 kinds of fault protection functions:                         |
|                      |                           | overcurrent, overvoltage, undervoltage,                                      |
|                      |                           | over-temperature, phase loss and overload, etc                               |
|                      | Speed tracking restart    | Realize impact-free starting of the motor in rotating                        |

| Func       | tion description                  | Specification                                                                                                    |
|------------|-----------------------------------|----------------------------------------------------------------------------------------------------|
|            | function                          | Note: This function is available for 004G/5R5G and above models                                                                                                    |
|            | Terminal analog input resolution  | No more than 20mV                                                                                                    |
|            | Terminal digital input resolution | No more than 2ms                                                                                                    |
|            | Analog input                      | 2 inputs, AI1: 0–10V/0–20mA; AI2: -10–10V                                                                                                    |
|            | Analog output                     | 1 output, AO1: 0–10V /0–20mA                                                                                                    |
|            |                                   | Four regular inputs; max. frequency: 1kHz; internal impedance: $3.3k\Omega$                                                                                                    |
| Peripheral | Digital input                     | Two high-speed inputs; max. frequency: 50kHz; supports<br>quadrature encoder input; with speed measurement<br>function                                                                                                    |
| interface  | Digital output                    | One high-speed pulse output; max. frequency: 50kHz<br>One Y terminal open collector output                                                                                                    |
|            | Relay output                      | Two programmable relay outputs<br>RO1A NO, RO1B NC, RO1C common port<br>RO2A NO, RO2B NC, RO2C common port<br>Contact capacity: 3A/AC250V, 1A/DC30V                                                                               |
|            | Extension interface               | Three extension interfaces: SLOT1, SLOT2, SLOT3<br>(control boards of 7.5kW)<br>Expandable PG card, programmable extension card,<br>communication card, I/O card, etc                                                             |
|            | Installation mode                 | Support wall-mounting and flange-mounting                                                                                                    |
|            | Operation ambient<br>temperature  | -10–50°C<br>Derating is required if the ambient temperature exceeds<br>40°C                                                                                                    |
|            | Ingress protection rating         | IP54                                                                                                    |
|            | Cooling mode                      | Forced-air cooling                                                                                                    |
| Others     | Brake unit                        | Built-in brake units are included in the standard configuration of 37kW or lower VFDs. VFDs of 45–110kW support optional built-in brake units. A VFD model with built-in brake unit ends with "-B", for example, GD350-045G-45-B. |
|            | EMC filter                        | Conducted emissions of all 380V models meet the requirements of C3 in the IEC/EN 61800-3 standard.<br>External filter is optional: Conducted emission can meet the requirements of C2 in the IEC/EN 61800-3 standard.             |

n

| Function description |                         | Specification                                         |
|----------------------|-------------------------|-------------------------------------------------------|
|                      |                         | Note: It is required to observe the EMC compliance    |
|                      |                         | required by the appendix of the manual. The motor and |
|                      |                         | motor cables shall be selected based on technical     |
|                      |                         | requirements specified in the appendix of the manual. |
|                      | STO certification level | Meet the SIL2 level                                   |

# 3.4 Product nameplate

| invt                                                          | CE 🗷          |
|---------------------------------------------------------------|---------------|
| Model: GD350-7R5G/011P-45<br>Power(Output): 7.5kW/11kW        | IP54          |
| Input: AC 3PH 380V(-15%)-440<br>Output: AC 3PH 0V-Uinput 18.5 |               |
|                                                               |               |
|                                                               |               |
| S/N:                                                          | Made in China |

Fig 3.3 Product nameplate

# Note:

- 1. This is an example of the nameplate of standard Goodrive350 IP54 products. The CE/TUV/IP54 marking on the top right will be marked according to actual certification conditions.
- 2. Scan the QR code on the bottom right to download mobile APP and operation manual.

# 3.5 Model code

The model code contains product information. Users can find the model code on the nameplate and simple nameplate of the VFD.

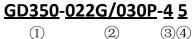

(2)

| Field         | Sign | Description     | Contents                                           |  |
|---------------|------|-----------------|----------------------------------------------------|--|
| Product       |      | Abbreviation of | GD350: Goodrive350 high-performance multi-function |  |
| Category      | 1    | product series  | VFD                                                |  |
|               |      | load type       | 022/030: 22kW                                      |  |
| Rated power   | 2    |                 | G—Constant torque load                             |  |
|               |      |                 | P—Fan and water pump                               |  |
|               | (3)  |                 | 4: AC 3PH 380V (-15%)–440V (+10%)                  |  |
| Voltage level | 3    | Voltage level   | Rated voltage: 380V                                |  |
|               |      |                 |                                                    |  |

Fig 3.4 Model code

Chapter 3

| Field      | Sign | Description | Contents                                               |
|------------|------|-------------|--------------------------------------------------------|
|            |      |             | 5: IP54 ingress protection rating (It is impossible to |
| Ingress    |      | Ingress     | completely prevent dust from entering, but the amount  |
| protection | (4)  | protection  | of dust from entering will not cause damage to the     |
| rating     |      | rating      | equipment; it will not cause damage when the product   |
|            |      |             | is immersed in water from each direction).             |

# 3.6 Rated values

|                    | Constant torque |                  |                   | Variable torque |                  |                   |
|--------------------|-----------------|------------------|-------------------|-----------------|------------------|-------------------|
| Product model      | Output<br>power | Input<br>current | Output<br>current | Output<br>power | Input<br>current | Output<br>current |
|                    | (kW)            | (A)              | (A)               | (kW)            | (A)              | (A)               |
| GD350-004G/5R5P-45 | 4               | 13.5             | 9.5               | 5.5             | 19.5             | 14                |
| GD350-5R5G/7R5P-45 | 5.5             | 19.5             | 14                | 7.5             | 25               | 18.5              |
| GD350-7R5G/011P-45 | 7.5             | 25               | 18.5              | 11              | 32               | 25                |
| GD350-011G/015P-45 | 11              | 32               | 25                | 15              | 40               | 32                |
| GD350-015G/018P-45 | 15              | 40               | 32                | 18.5            | 47               | 38                |
| GD350-018G/022P-45 | 18.5            | 47               | 38                | 22              | 51               | 45                |
| GD350-022G/030P-45 | 22              | 51               | 45                | 30              | 70               | 60                |
| GD350-030G/037P-45 | 30              | 70               | 60                | 37              | 80               | 75                |
| GD350-037G/045P-45 | 37              | 80               | 75                | 45              | 98               | 92                |
| GD350-045G/055P-45 | 45              | 98               | 92                | 55              | 128              | 115               |
| GD350-055G/075P-45 | 55              | 128              | 115               | 75              | 139              | 150               |

# Note:

- The input current of 004G/5R5P-055G/075P VFDs are measured in cases where the input voltage is 380V without additional reactors;
- 2. The rated output current is the output current when the output voltage is 380V;
- 3. Within allowable input voltage range, the output current/power cannot exceed rated output current/power.

# 3.7 Structure diagram

The VFD layout is shown in the figure below (take a 015G/018P VFD as an example).

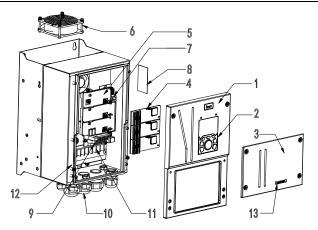

Fig 3.5 Structure diagram

| No. | Name                               | Instruction                                             |
|-----|------------------------------------|---------------------------------------------------------|
| 1   | Upper cover                        | Protect internal components and parts                   |
| 2   | Keypad                             | See details at section 5.4 "Keypad operation"           |
| 3   | Lower cover                        | Protect internal components and parts                   |
| 4   | Extension card                     | Optional, see details at Appendix A "Extension cards"   |
| 5   | Baffle of control board            | Protect the control board and install extension card    |
| 6   | Cooling fan                        | See details at Chapter 8 "Routine maintenance"          |
| 7   | Keypad interface                   | Connect the keypad                                      |
| 8   | Nameplate                          | See details at Chapter 3 "Product overview"             |
| 9   | Control terminals                  | See details at Chapter 4 "Installation guide"           |
| 10  | Waterproof connector               | Lock and secure connection cables                       |
| 11  | Main circuit terminal              | See details at Chapter 4 "Installation guide"           |
| 12  | POWER indicator                    | Power indicator                                         |
| 13  | Label of GD350 IP54 product series | See details at section 3.5 "Model code" of this chapter |

# **Chapter 4 Installation guide**

# 4.1 What this chapter contains

This chapter introduces the mechanical and electrical installations of the VFD.

|            | ♦ Only well trained and qualified professionals are allowed to carry out the         |
|------------|--------------------------------------------------------------------------------------|
|            |                                                                                      |
|            | operations mentioned in this chapter. Please carry out operations according          |
|            | to instructions presented in Chapter 1 "Safety precautions". Ignoring these          |
|            | safety precautions may lead to physical injury or death, or device damage.           |
|            | $\diamond~$ Ensure the VFD power is disconnected before installation. If the VFD has |
|            | been powered on, disconnect the VFD and wait for at least the time                   |
|            | designated on the VFD, and ensure the POWER indicator is off. Users are              |
| <u> 77</u> | recommended to use a multimeter to check and ensure the VFD DC bus                   |
|            | voltage is below 36V.                                                                |
|            | $\diamond$ Installation must be designed and done according to applicable local laws |
|            | and regulations. INVT does not assume any liability whatsoever for any               |
|            | installation which breaches local laws and regulations. If recommendations           |
|            | given by INVT are not followed, the VFD may experience problems that the             |
|            | warranty does not cover.                                                             |

# 4.2 Mechanical installation

# 4.2.1 Installation environment

Installation environment is essential for the VFD to operate at its best in the long run. The installation environment of the VFD should meet the following requirements.

| Environment            | Condition                                                                                                    |
|------------------------|----------------------------------------------------------------------------------------------------|
| Installation site      | Indoors                                                                                                    |
| Ambient<br>temperature | <ul> <li>-10-+50°C;</li> <li>When the ambient temperature exceeds 40°C, derate 1% for every additional 1°C;</li> <li>It is not recommended to use the VFD when the ambient temperature is above 50°C;</li> <li>In order to improve reliability, do not use the VFD in cases where the temperature changes rapidly;</li> <li>When the VFD is used in a closed space eg control cabinet, use cooling fan or air conditioner to prevent internal temperature from exceeding the temperature required;</li> <li>When the temperature is too low, if restart a VFD which has been idled for a long time, it is required to install external heating device before use to eliminate the freeze inside the VFD, failing to do so may cause damage to the VFD.</li> </ul> |

| Environment               | Condition                                                                              |  |  |
|---------------------------|----------------------------------------------------------------------------------------|--|--|
|                           | The relative humidity (RH) of the air is less than 90%;                                |  |  |
| Humidity                  | ♦ The max RH cannot exceed 60% in the environment where there are                      |  |  |
|                           | corrosive gases.                                                                       |  |  |
| Storage                   | -30–+60°C                                                                              |  |  |
| temperature               |                                                                                        |  |  |
|                           | The installation site should meet the following requirements.                          |  |  |
|                           | <ul> <li>Away from electromagnetic radiation sources;</li> </ul>                       |  |  |
|                           | ♦ Away from oil mist, corrosive gases and combustible gases;                           |  |  |
| Running                   | $\diamond~$ Ensure foreign object like metal powder will not fall into the VFD (do not |  |  |
| environment               | install the VFD onto combustible object like wood);                                    |  |  |
| environment               | <ul> <li>Away from radioactive substance and combustible objects;</li> </ul>           |  |  |
|                           | <ul> <li>Away from corrosive liquid;</li> </ul>                                        |  |  |
|                           | ♦ Low salt content;                                                                    |  |  |
|                           | ♦ No direct sunlight                                                                   |  |  |
|                           | ♦ Below 1000m;                                                                         |  |  |
|                           | $\diamond$ When the altitude exceeds 1000m but is lower than 3000m, derate 1%          |  |  |
|                           | for every additional 100m;                                                             |  |  |
|                           | $\diamond$ When the altitude exceeds 2000m, configure isolation transformer on         |  |  |
| Altitude                  | the input end of the VFD.                                                              |  |  |
|                           | ♦ When the altitude exceeds 3000m but is lower than 5000m, contact our                 |  |  |
|                           | company for technical consulation. It is recommended to use the VFD at                 |  |  |
|                           | an altitude lower than 5000m.                                                          |  |  |
| Vibration                 | The max. amplitude of vibration should not exceed 5.8m/s <sup>2</sup> (0.6g)           |  |  |
| Installation<br>direction | Install the VFD vertically to ensure good heat dissipation effect                      |  |  |

**Note:** GD350 IP54 series VFDs must be installed in ventilated environments free of corrosive gases and conductive dust.

# 4.2.2 Installation direction

The VFD can be installed on the wall or in a cabinet.

The VFD must be installed vertically. Check the installation position according to following requirements. See Appendix C "Dimension drawings" for detailed outline dimensions.

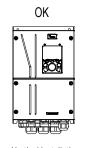

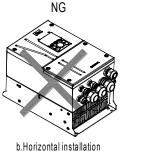

c.Transverse installation

NG

# a.Vertical installation

Fig 4.1 Installation direction of the VFD

# 4.2.3 Installation mode

The VFDs can be installed in two modes, depending on the different VFD dimensions:

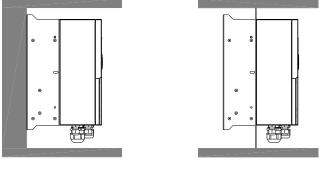

Wall-mounting

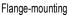

Fig 4.2 Installation mode

(1) Mark the position of the installation hole. See Appendix C "Dimension drawings" for the position of installation hole;

(2) Mount the screws or bolts onto the designated position;

(3) Put the VFD on the wall;

(4) Tighten the fixing screws on the wall.

**Note:** Flange-mounting plate is a must for 004G/5R5P-110G/132P VFDs that adopt flange-mounting mode.

#### Chapter 4

# 4.2.4 Single-unit installation

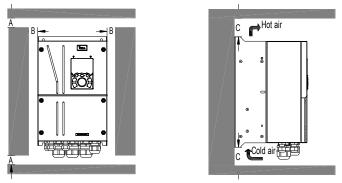

Fig 4.3 Single-unit installation

**Note:** The min. dimension of B and C is 100mm.

# 4.2.5 Multiple-unit installation

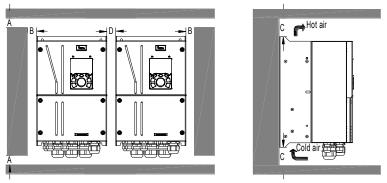

Fig 4.4 Parallel installation

#### Note:

- 1. When users install VFDs in different sizes, align the top of each VFD before installation for the convenience of future maintenance.
- 2. The min dimension of B and C is 100mm, and the dimention of D can be 0, that is zero-clearance parallel installation is supported.

#### 4.2.6 Vertical installation

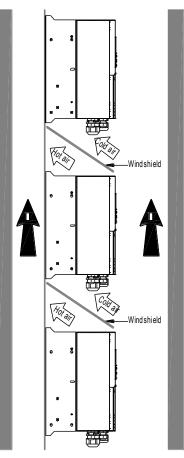

Fig 4.5 Vertical installation

**Note:** During vertical installation, users must install windshield, otherwise, the VFD will experience mutual interference, and the heat dissipation effect will be degraded.

# 4.2.7 Tilted installation

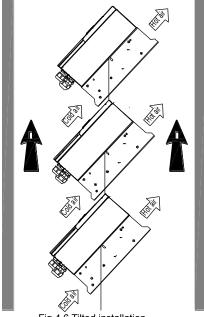

Fig 4.6 Tilted installation

Note: During tilted installation, it is a must to ensure the air inlet duct and air outlet duct are separated from each other to avoid mutual interference.

# 4.3 Standard wiring of main circuit

### 4.3.1 Wiring diagram of main circuit

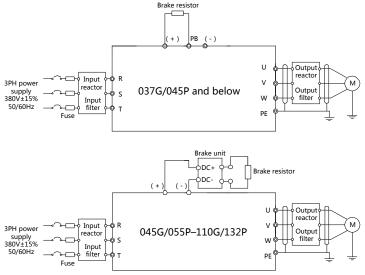

Fig 4.7 Main circuit wiring diagram

#### Note:

- 1. The fuse, DC reactor, brake unit, brake resistor, input reactor, input filter, output reactor and output filter are optional parts. See Appendix D "Optional peripheral accessories" for details.
- When connecting the brake resistor, take off the yellow warning sign marked with PB, (+) and (-) on the terminal block before connecting the brake resistor wire, otherwise, poor contact may occur.

#### 4.3.2 Main circuit terminal diagram

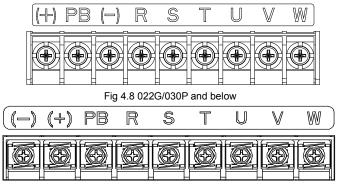

Fig 4.9 030G/037P-037G/045P

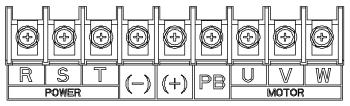

Fig 4.10 045G/055P-110G/132P

|                  | Te                           | erminal name               |                                                                                                    |  |
|------------------|------------------------------|----------------------------|----------------------------------------------------------------------------------------------------|--|
| Terminal<br>sign | 037G/045P and<br>below       | 045G/055P-110G/132P        | Function description                                                                                                    |  |
| R, S, T          | Main                         | circuit power input        | 3PH AC input terminal, connect to the grid                                                                                 |  |
| U, V, W          |                              | VFD output                 | 3PH AC output terminal, connect to the<br>motor                                                                            |  |
| (+)              | Brake resistor<br>terminal 1 | Brake unit terminal 1      | (+) and (-) are connected with the                                                                                         |  |
| (-)              | /                            | Brake unit terminal 2      | terminals of brake unit.                                                                                                   |  |
| РВ               | Brake resistor terminal 2    | None                       | PB and (+) are connected with th<br>terminals of brake resistor.                                                           |  |
| PE               | Grounding re                 | sistor is less than 10 ohm | Grounding terminal for safe protection;<br>each machine must carry two PE<br>terminals and proper grounding is<br>required |  |

#### Note:

- Do not use asymmetrical motor cable. If there is a symmetrical grounding conductor in the motor cable besides the conductive shielded layer, ground the grounding conductor on the VFD end and motor end.
- 2. Brake resistor, brake unit and DC reactor are optional parts.
- 3. Route the motor cable, input power cable and control cables separately.
- 4. "Null" means this terminal is not for external connection.

#### 4.3.3 Wiring process of the main circuit terminals

- 1. Connect the grounding line of the input power cable to the grounding terminal (PE) of the VFD, and connect the 3PH input cable to R, S and T terminals and tighten up.
- Connect the grounding line of the motor cable to the grounding terminal of the VFD, and connect 3PH motor cable to U, V and W terminals and tighten up.

- 3. Connect the brake resistor which carries cables to the designated position.
- 4. Fix all the cables outside the VFD mechanically if allowed.

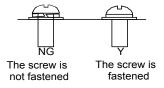

Fig 4.11 Screw installation diagram

# 4.4 Standard wiring of control circuit

#### 4.4.1 Wiring diagram of basic control circuit

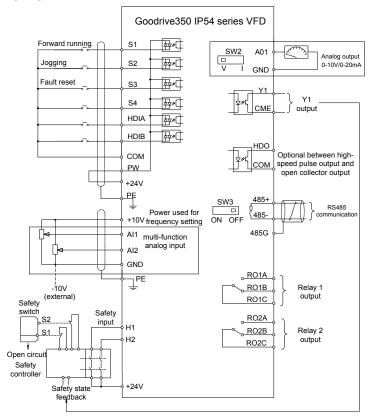

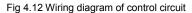

| Terminal<br>name | Instruction                                                                                                    |  |  |  |
|------------------|----------------------------------------------------------------------------------------------------|--|--|--|
| +10V             | The VFD provides +10.5V power                                                                                                    |  |  |  |
| Al1              | <ol> <li>Input range: Al1 voltage/current can choose 0–10/ 0–20mA; Al2: -10V–+10V</li> </ol>                                                                                                    |  |  |  |
| AI2              | <ol> <li>Input range. An Voltage/current can choose 0=10/0=20mA, Al2. =100=+10V voltage;</li> <li>Input impedance: 20kΩ during voltage input; 250Ω during current input;</li> <li>Al1 voltage or current input is set by P05.50;</li> <li>Resolution ratio: When 10V corresponds to 50Hz, the min. resolution ratio is 5mV;</li> <li>25°C, When input above 5V or 10mA, the error is ±0.5%</li> </ol> |  |  |  |
| GND              | +10.5V reference zero potential                                                                                                    |  |  |  |
| AO1              | <ol> <li>Output range: 0–10V voltage or 0–20mA current</li> <li>Voltage or current output is set by toggle switch SW2;</li> <li>25°C, when input above 5V or 10mA, the error is ±0.5%.</li> </ol>                                                                                                    |  |  |  |
| RO1A             |                                                                                                    |  |  |  |
| RO1B             | RO1 relay output; RO1A is NO, RO1B is NC, RO1C is common port                                                                                                    |  |  |  |
| RO1C             | Contact capacity: 3A/AC250V, 1A/DC30V                                                                                                    |  |  |  |
| RO2A             |                                                                                                    |  |  |  |
| RO2B             | RO2 relay output; RO2A is NO, RO2B is NC, RO2C is common port                                                                                                    |  |  |  |
| RO2C             | Contact capacity: 3A/AC250V, 1A/DC30V                                                                                                    |  |  |  |
| HDO              | <ol> <li>Switch capacity: 200mA/30V;</li> <li>Range of output frequency: 0–50kHz</li> <li>Duty ratio: 50%</li> </ol>                                                                                                    |  |  |  |
| COM              | Common port of +24V                                                                                                    |  |  |  |
| CME              | Common port of open collector output; short connected to COM by default                                                                                                    |  |  |  |
| Y1               | <ol> <li>Switch capacity: 200mA/30V;</li> <li>Range of output frequency: 0–1kHz</li> </ol>                                                                                                    |  |  |  |
| 485+             | 485 communication port, 485 differential signal port and standard 485                                                                                                    |  |  |  |
| 485-             | communication interface should use twisted shielded pair; the 120ohm terminal matching resistor of 485 communication is connected by toggle switch SW3.                                                                                                    |  |  |  |
| PE               | Grounding terminal                                                                                                    |  |  |  |
| PW               | Provide input digital working power from external to internal;<br>Voltage range: 12–30V                                                                                                    |  |  |  |
| 24V              | The VFD provides user power; the max. output current is 200mA                                                                                                    |  |  |  |
| COM              | Common port of +24V                                                                                                    |  |  |  |
| S1               | Digital input 1 1. Internal impedance: 3.3kΩ                                                                                                    |  |  |  |
| S2               | Digital input 2 2. Accept 12–30V voltage input                                                                                                    |  |  |  |
| S3               | Digital input 3 3. This terminal is bi-directional input terminal and supports                                                                                                    |  |  |  |
| S4               | Digital input 4 NPN/PNP connection modes                                                                                                    |  |  |  |

| Terminal<br>name | Instruction                                                                    |                                                                    |  |  |  |
|------------------|--------------------------------------------------------------------------------|--------------------------------------------------------------------|--|--|--|
|                  | 4. Max. input frequency: 1kHz                                                  |                                                                    |  |  |  |
|                  |                                                                                | 5. All are programmable digital input terminals, users can set the |  |  |  |
|                  |                                                                                | terminal function via function codes                               |  |  |  |
| HDIA             | Besides S1–S4 functions, it can also act as high frequency pulse input channel |                                                                    |  |  |  |
|                  | Max. input frequency: 50kHz;                                                   |                                                                    |  |  |  |
| HDIB             | Duty ratio: 30%–70%;                                                           |                                                                    |  |  |  |
|                  | Supports quadrature encoder input; equipped with speed-measurement function    |                                                                    |  |  |  |
| +24V—H1          | STO input 1 1. Safe torque off (STO) redundant input, connect to external NC   |                                                                    |  |  |  |
|                  |                                                                                | contact, STO acts when the contact opens, and the VFD stops        |  |  |  |
|                  |                                                                                | output;                                                            |  |  |  |
|                  | STO input 2                                                                    | 2. Safety input signal wires use shielded wire whose length is     |  |  |  |
| +24V—H2          |                                                                                | within 25m;                                                        |  |  |  |
|                  |                                                                                | 3. H1 and H2 terminals are short connected to +24V by default; it  |  |  |  |
|                  |                                                                                | is required to remove the short-contact tag on the terminal        |  |  |  |
|                  |                                                                                | before using STO function.                                         |  |  |  |

4.4.2 Input/output signal connection diagram

Set NPN /PNP mode and internal/external power via U-type short-contact tag. NPN internal mode is adopted by default.

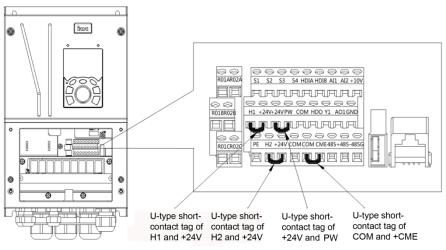

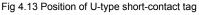

If input signal comes from NPN transistors, set the U-type short-contact tag between +24V and PW based on the power used according to the figure below.

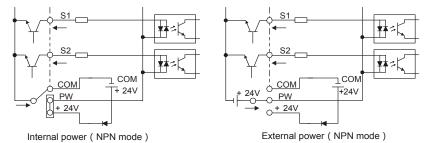

Fig 4.14 NPN mode

If input signal comes from PNP transistor, set the U-type short-contact tag based on the power used according to the figure below.

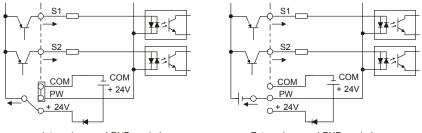

Internal power ( PNP mode )

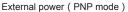

Fig 4.15 PNP mode

# 4.5 Wiring protection

# 4.5.1 Protect the VFD and input power cable in short-circuit

Protect the VFD and input power cable during short-circuit to avoid thermal overload.

Carry out protective measures according to the following requirements.

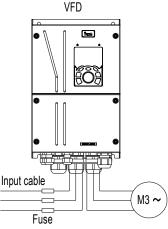

Fig 4.16 Fuse configuration

**Note:** Select the fuse according to operation manual. During short-circuit, the fuse will protect input power cables to avoid damage to the VFD; when internal short-circuit occurred to the VFD, it can protect neighboring equipment from being damaged.

# 4.5.2 Protect the motor and motor cable in short circuit

If the motor cable is selected based on rated VFD current, the VFD will be able to protect the motor cable and motor during short circuit without other protective devices.

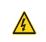

If the VFD is connected to multiple motors, it is a must to use a separated thermal overload switch or breaker to protect the cable and motor, which may require the fuse to cut off the short circuit current.

#### 4.5.3 Protect motor and prevent thermal overload

According to the requirements, the motor must be protected to prevent thermal overload. Once overload is detected, users must cut off the current. The VFD is equipped with motor thermal overload protection function, which will block output and cut off the current (if necessary) to protect the motor.

# 4.5.4 Bypass connection

∻

In some critical occasions, industrial frequency conversion circuit is necessary to ensure proper operation of the system when VFD fault occurs.

In some special cases, eg, only soft startup is needed, it will converts to power-frequency operation directly after soft startup, corresponding bypass link is also needed.

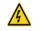

Do not connect any power source to VFD output terminals U, V and W. The voltage applied to motor cable may cause permanent damage to the VFD.

If frequent switch-over is needed, users can use the switch which carries mechanical interlock or a contactor to ensure motor terminals will not be connected to input power cables and VFD output ends simultaneously.

# **Chapter 5 Basic operation instructions**

# 5.1 What this chapter contains

This chapter tells users how to use the VFD keypad and the commissioning procedures for common functions of the VFD.

# 5.2 Keypad introduction

LCD keypad is included in the standard configuration of GD350 IP54 series VFDs. Users can control the VFD start/stop, read state data and set parameters via keypad.

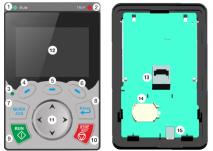

Fig 5.1 Keypad diagram

# Note:

- 1. LCD keypad is armed with real-time clock, which can run properly after power off when installed with batteries. The clock battery (type: CR2032) should be purchased by the user separately.
- 2. LCD keypad support parameter-copy.

| No. | Name                    | Instruction |              |                                                                                                    |  |
|-----|-------------------------|-------------|--------------|----------------------------------------------------------------------------------------------------|--|
|     | State<br>1<br>Indicator | (1)         | RUN          | Running indicator;<br>LED off – the VFD is stopped;<br>LED blinking – the VFD is in parameter<br>autotune                            |  |
|     |                         |             |              | LED on – the VFD is running                                                                                                    |  |
| 1   |                         | 2)          | TRIP         | Fault indicator;<br>LED on – in fault state<br>LED off – in normal state<br>LED blinking – in pre-alarm state                        |  |
|     |                         | (3)         | QUICK/JOG    | Short-cut key indicator, which displays<br>different state under different functions, see<br>definition of QUICK/JOG key for details |  |
| 2   | Button                  | (4)         | Function key | The function of function key varies with the                                                                                         |  |
|     | area                    | (5)         |              | menu;                                                                                                    |  |

| No. | Name | Instruction |             |                                                  |                                                                                                    |
|-----|------|-------------|-------------|--------------------------------------------------|----------------------------------------------------------------------------------------------------|
|     |      | (6)         | Ø           |                                                  | The function of function key is displayed in the footer                                                                                                    |
|     |      | (7)         | QUICK       | Short-cut key                                    | <ul> <li>Re-definable. It is defined as JOG function by default, namely jogging. The function of short-cut key can be set by the ones of P07.12, as shown below.</li> <li>0: No function;</li> <li>1: Jogging (linkage indicator (3); logic : NO);</li> <li>2: Reserved;</li> <li>3: FWD/REV switch-over (linkage indicator (3); logic: NC);</li> <li>4: Clear UP/DOWN setting (linkage indicator (3) logic: NC);</li> <li>5: Coast to stop (linkage indicator (3); logic: NC);</li> <li>6: Switching running command reference mode in order (linkage indicator (3); logic: NC);</li> <li>7: Reserved;</li> <li>Note: After restoring to default values, the default function of short-cut key (7) is 1.</li> </ul> |
|     |      | (8)         | Enter       | Confirmation<br>key                              | The function of confirmation key varies with menus, eg confirming parameter setup, confirming parameter selection, entering the next menu, etc.                                                                                                    |
|     |      | (9)         |             | Running key                                      | Under keypad operation mode, the running<br>key is used for running operation or<br>autotuning operation.                                                                                                    |
|     |      | (10)        | STOP<br>RST | Stop/<br>Reset key                               | During running state, press the Stop/Reset<br>key can stop running or autotuning; this key is<br>limited by P07.04. During fault alarm state, all<br>the control modes can be reset by this key.                                                                                                    |
|     |      | (11)        |             | Direction key<br>UP:<br>DOWN:<br>LEFT:<br>RIGHT: | UP: The function of UP key varies with<br>interfaces, eg shifting up the displayed item,<br>shifting up the selected item, changing digits,<br>etc;<br>DOWN: The function of DOWN key varies<br>with interfaces, eg shifting down the                                                                                                    |

| No. | Name    |      | Instruction |                 |                                                 |  |  |  |  |  |  |  |
|-----|---------|------|-------------|-----------------|-------------------------------------------------|--|--|--|--|--|--|--|
|     |         |      |             |                 | displayed item, shifting down the selected      |  |  |  |  |  |  |  |
|     |         |      |             |                 | item, changing digits, etc;                     |  |  |  |  |  |  |  |
|     |         |      |             |                 | LEFT: The function of LEFT key varies with      |  |  |  |  |  |  |  |
|     |         |      |             |                 | interfaces, eg switch over the monitoring       |  |  |  |  |  |  |  |
|     |         |      |             |                 | interface, eg shifting the cursor leftward,     |  |  |  |  |  |  |  |
|     |         |      |             |                 | exiting current menu and returning to           |  |  |  |  |  |  |  |
|     |         |      |             |                 | previous menu, etc;                             |  |  |  |  |  |  |  |
|     |         |      |             |                 | RIGHT: The function of RIGHT key varies         |  |  |  |  |  |  |  |
|     |         |      |             |                 | with interfaces, eg switch over the monitoring  |  |  |  |  |  |  |  |
|     |         |      |             |                 | interface, shifting the cursor rightward, enter |  |  |  |  |  |  |  |
|     |         |      |             |                 | the next menu etc.                              |  |  |  |  |  |  |  |
|     | Display |      |             |                 | 240×160 dot-matrix LCD; display three           |  |  |  |  |  |  |  |
| 3   | . ,     | (12) | LCD         | Display screen  | monitoring parameters or six sub-menu items     |  |  |  |  |  |  |  |
|     | area    |      |             |                 | simultaneously                                  |  |  |  |  |  |  |  |
|     |         | (13) | RJ45        | R I45 interface | RJ45 interface is used to connect to the VFD.   |  |  |  |  |  |  |  |
|     |         | (10) | interface   |                 |                                                 |  |  |  |  |  |  |  |
| 4   | Others  | (14) | Battery     | Clock battery   | The battery holder is used for replacing or     |  |  |  |  |  |  |  |
| -   | Culeis  | (14) | holder      | holder          | installing a battery for the clock.             |  |  |  |  |  |  |  |
|     |         | (15) | USB         | mini USB        | Mini USB terminal is used to connect to the     |  |  |  |  |  |  |  |
|     |         | (13) | terminal    | terminal        | USB flash drive through an adapter.             |  |  |  |  |  |  |  |

The LCD has different display areas, which displays different contents under different interfaces. The figure below is the main interface of stop state.

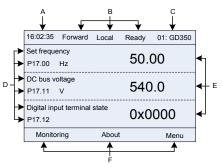

Fig 5.2 Main interface of LCD

| Area     | Name              | Displayed contents                                             |
|----------|-------------------|----------------------------------------------------------------|
| Header A | Real-time display | Display the real-time; clock battery is not included; the time |
|          | area              | needs to be reset when powering on the VFD                     |
| Header B | VFD running state | Display the running state of the VFD:                          |

| Area      | Name                                                               | Displayed contents                                                                                                    |
|-----------|--------------------------------------------------------------------|----------------------------------------------------------------------------------------------------|
|           | display area                                                       | <ol> <li>Display motor rotating direction: "Forward" – Run forward<br/>during operation; Reverse – Run reversely during<br/>operation; "Forbid" – Reverse running is forbidden;</li> <li>Display VFD running command channel: "Local" –<br/>Keypad; "Terminal"–Terminal; "Remote"–Communication</li> <li>Display current running state of the VFD : "Ready" – The<br/>VFD is in stop state (no fault); "Run" – The VFD is in<br/>running state; "Jog"–The VFD is in jogging state;<br/>"Pre-alarm"–the VFD is under pre-alarm state during<br/>running; "Fault"–VFD fault occurred.</li> </ol> |
| Header C  | VFD station no. and model display area                             | <ol> <li>Display VFD station no.: 01–99, applied in multi-drive<br/>applications (reserved function);</li> <li>VFD model display: "GD350–current VFD is GD350<br/>series VFD</li> </ol>                                                                                                    |
| Display D | The parameter name<br>and function code<br>monitored by the<br>VFD | Display the parameter name and corresponding function code<br>monitored by the VFD; three monitoring parameters can be<br>displayed simultaneously. The monitoring parameter list can<br>be edited by the user                                                                                                    |
| Display E | Parameter value<br>monitored by the<br>VFD                         | Display the parameter value monitoring by the VFD, the monitoring value will be refreshed in real time                                                                                                    |
| Footer F  | Corresponding menu<br>of function key (4),<br>(5) and (6)          | Corresponding menu of function key (4), (5) and (6). The corresponding menu of function key (4), (5) and (6) varies with interfaces, and the contents displayed in this area is also different                                                                                                    |

# 5.3 Keypad display

The display state of GD350 IP54 series keypad is divided into stop parameter display state, running parameter display stateand fault alarm display state.

### 5.3.1 Stop parameter display state

When the VFD is in stop state, the keypad displays stop state parameters, and this interface is the main interface during power-up by default. Under stop state, parameters in various states can be displayed. Press or various to shift the displayed parameter up or down.

| 16:02:35 Forward Local                        | Ready 01: GD350 |              | 16:02:35 Forward                 | Local F  | Ready | 01: GD350 |
|-----------------------------------------------|-----------------|--------------|----------------------------------|----------|-------|-----------|
| Set frequency<br>P17.00 Hz                    | 50.00           | $\checkmark$ | DC bus voltage<br>P17.11 V       |          | 540   | 0.0       |
| DC bus voltage<br>P17.11 V                    | 540.0           |              | Digital input terminal<br>P17.12 | state    | 0x0   | 000       |
| Digital input terminal state<br>P17.12 OX0000 |                 | •            | Digital output termina<br>P17.13 | al state | 0x0   | 000       |
| Monitoring About                              | Menu            |              | Monitoring                       | About    |       | Menu      |

Fig 5.3 Stop parameter display state

Press **S** or **b** to switch between different display styles, including list display style and progress bar display style.

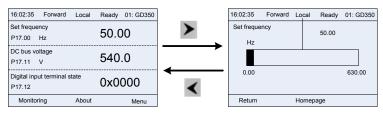

Fig 5.4 Stop parameter display state

The stop display parameter list is defined by the user, and each state variable function code can be added to the stop display parameter list as needed. The state variable which has been added to the stop display parameter list can also be deleted or shifted.

### 5.3.2 Running parameter display state

After receiving valid running command, the VFD will enter running state, and the keypad displays running state parameter with RUN indicator on the keypad turning on. Under running state, multiple

| rotato paramotor              | o can bo ai | opiayoa.  | 1000         | 0.                   |         | n up oi | 40111 |           |
|-------------------------------|-------------|-----------|--------------|----------------------|---------|---------|-------|-----------|
| 16:02:35 Forward              | Local Run   | 01: GD350 |              | 16:02:35             | Forward | Local   | Run   | 01: GD350 |
| Output frequency<br>P17.01 Hz | 50.         | 00        | $\checkmark$ | Set freque<br>P17.00 |         |         | 50.00 |           |
| Set frequency<br>P17.00 Hz    | 50.         | 00        |              | DC bus v<br>P17.11   | •       |         | 540.0 |           |
| DC bus voltage<br>P17.11 V    | 540.0       |           | •            | Output vo<br>P17.03  | •       |         | 378   |           |
| Monitoring                    | About Menu  |           |              | Monit                | oring   | About   |       | Menu      |

kinds of state parameters can be displayed. Press 🔺 or 🚩 to shift up or down.

Fig 5.5 Running parameter display state

Press **I** or **I** to switch between different display styles, including list display style and progress bar display style.

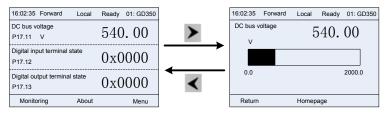

Fig 5.6 Running parameter display state

Under running state, multiple kinds of state parameters can be displayed. The running display parameter list is defined by the user, and each state variable function code can be added to the running display parameter list as needed. The state variable which has been added to the running display parameter list can also be deleted or shifted.

### 5.3.3 Fault alarm display state

The VFD enters fault alarm display state once fault signal is detected, and the keypad displays fault code and fault information with TRIP indicator on the keypad turning on. Fault reset operation can be carried out via STOP/RST key, control terminal or communication command.

The fault code will be kept displaying until fault is removed.

| 16:02:35       | Forward                           | Local       | Fault | 01: GD350 |  |  |  |  |  |  |  |  |
|----------------|-----------------------------------|-------------|-------|-----------|--|--|--|--|--|--|--|--|
| Type of pres   | ent fault:                        |             |       |           |  |  |  |  |  |  |  |  |
| Fault code: 19 |                                   |             |       |           |  |  |  |  |  |  |  |  |
| 19 Curren      | 19: Current detection fault (ItE) |             |       |           |  |  |  |  |  |  |  |  |
|                | raotootion                        | referit (ni | •)    |           |  |  |  |  |  |  |  |  |
|                |                                   |             |       |           |  |  |  |  |  |  |  |  |
|                |                                   |             |       |           |  |  |  |  |  |  |  |  |
| Return         |                                   | Homep       | age   | Confirm   |  |  |  |  |  |  |  |  |

Fig 5.7 Fault alarm display state

## 5.4 Keypad operation

Various operations can be performed on the VFD, including entering/exiting menu, parameter selection, list modification and parameter addition.

### 5.4.1 Enter/exit menu

Regarding the monitoring menu, the operation relation between enter and exit is shown below.

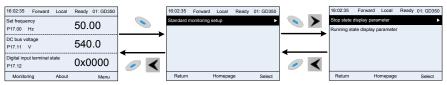

Fig 5.8 Enter/exit menu diagram 1

Regarding the system menu, the operation relation between enter and exit is shown below.

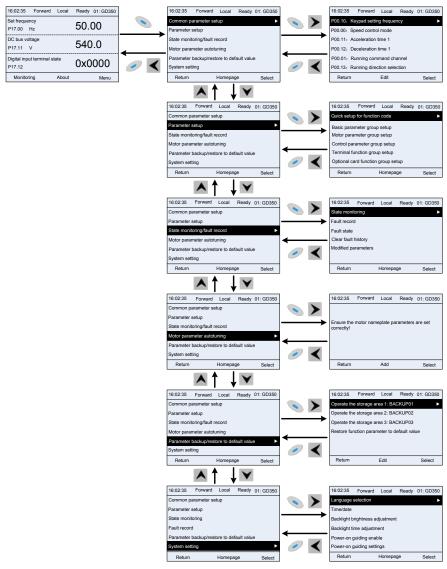

Fig 5.9 Enter/exit menu diagram 2

The keypad menu setup is shown as below.

| First-level        | Second-level             | Third-level                              | Fourth-level               |  |
|--------------------|--------------------------|------------------------------------------|----------------------------|--|
|                    |                          |                                          | P00.10: Set frequency via  |  |
| Common             |                          |                                          | keypad                     |  |
| parameter          | /                        | 1                                        | P00.00: Speed control mode |  |
| setup              |                          |                                          | Pxx.xx : Common parameter  |  |
|                    |                          |                                          | setup xx                   |  |
|                    | Quick setup              |                                          |                            |  |
|                    | for function             | 1                                        | Pxx.xx                     |  |
|                    | code                     |                                          |                            |  |
|                    |                          | P00: Basic function group                | P00.xx                     |  |
|                    |                          | P07: HMI group                           | P07.xx                     |  |
|                    | Basic                    | P08: Enhance function group              | P08.xx                     |  |
|                    | parameter<br>group setup | P11: Protection parameter group          | P11.xx                     |  |
|                    | group setup              | P14: Serial communication function group | P14.xx                     |  |
|                    |                          | P99: Factory function group              | P99.xx                     |  |
|                    | Motor<br>parameter       | P02: Motor 1 parameter                   |                            |  |
|                    |                          | group                                    | P02.xx                     |  |
|                    |                          | P12: Motor 2 parameter                   |                            |  |
|                    |                          | group                                    | P12.xx                     |  |
| Description        | group setup              | P20: Motor 1 encoder group               | P20.xx                     |  |
| Parameter<br>setup |                          | P24: Motor 2 encoder group               | P24.xx                     |  |
| Setup              |                          | P01: Start/stop control group            | P01.xx                     |  |
|                    |                          | P03: Motor 1 vector control group        | P03.xx                     |  |
|                    |                          | P04: V/F control group                   | P04.xx                     |  |
|                    |                          | P09: PID control group                   | P09.xx                     |  |
|                    | Control                  | P10: Simple PLC and                      |                            |  |
|                    | parameter                | multi-step speed control                 | P10.xx                     |  |
|                    | group setup              | group                                    |                            |  |
|                    |                          | P13: Synchronous motor                   | P13.xx                     |  |
|                    |                          | control parameter group                  | 1 10.77                    |  |
|                    |                          | P21: Position control group              | P21.xx                     |  |
|                    |                          | P22: Spindle positioning group           | P22.xx                     |  |
| L                  | I                        | 9100p                                    | 1                          |  |

| First-level      | Second-level            | Third-level                                  | Fourth-level                     |
|------------------|-------------------------|----------------------------------------------|----------------------------------|
|                  |                         | P23: Motor 2 vector control group            | P23.xx                           |
|                  |                         | P05: Input terminal group                    | P05.xx                           |
|                  | Terminal                | P06: Output terminal group                   | P06.xx                           |
|                  | function                | P98: AIAO calibration                        | P98.xx                           |
|                  | group setup             | function group                               | P98.XX                           |
|                  |                         | P15: Communication                           |                                  |
|                  |                         | extension card 1 function                    | P15.xx                           |
|                  |                         | group                                        |                                  |
|                  |                         | P16: Communication                           |                                  |
|                  |                         | extension card 2 function                    | P16.xx                           |
|                  | Optional card           | group                                        |                                  |
|                  | function<br>group setup | P25: Extension I/O card input function group | P25.xx                           |
|                  | group setup             | P26: Extension I/O card                      |                                  |
|                  |                         | output function group                        | P26.xx                           |
|                  |                         | P27: PLC function group                      | P27.xx                           |
|                  |                         | P28: Master/slave function                   | 200                              |
|                  |                         | group                                        | P28.xx                           |
|                  |                         | P90: Customized function                     | P90.xx                           |
|                  |                         | group 1                                      | F 90.XX                          |
|                  | Default                 | P91: Customized function                     | P91.xx                           |
|                  | function                | group 2                                      |                                  |
|                  | group setup             | P92: Customized function                     | P92.xx                           |
|                  |                         | group 3<br>P93: Customized function          |                                  |
|                  |                         | group 4                                      | P93.xx                           |
|                  |                         | P07: HMI group                               | P07.xx                           |
|                  |                         | P17: State-check function                    |                                  |
|                  |                         | group                                        | P17.xx                           |
|                  | State                   | P18: Closed-loop vector                      | 540                              |
| State            | monitoring              | state check function group                   | P18.xx                           |
| monitoring/fault |                         | P19: Extension card state                    | P19.xx                           |
| record           |                         | check function group                         | 1 13.                            |
|                  |                         |                                              | P07.27: Type of present fault    |
|                  | Fault record            | 1                                            | P07.28: Type of the last fault   |
|                  |                         |                                              | P07.29: Type of the last but one |
|                  |                         |                                              | fault                            |

| First-level    | Second-level           | Third-level                 | Fourth-level                         |
|----------------|------------------------|-----------------------------|--------------------------------------|
|                |                        |                             | P07.30: Type of the last but two     |
|                |                        |                             | fault                                |
|                |                        |                             | P07.31: Type of the last but three   |
|                |                        |                             | fault                                |
|                |                        |                             | P07.32: Type of the last but four    |
|                |                        |                             | fault                                |
|                |                        |                             | P07.33: Running frequency of         |
|                |                        |                             | present fault                        |
|                | Fault state            | 1                           | P07.34: Ramps frequency of           |
|                | i duit otato           | 1                           | present fault                        |
|                |                        |                             | P07.xx: xx state of the last but xx  |
|                |                        |                             | fault                                |
|                | Clear fault<br>history | 1                           | Ensure to clear fault history?       |
|                |                        |                             | Pxx.xx has modified parameter 1      |
|                | Modified               |                             | Pxx.xx has modified parameter 2      |
|                | parameter              | 1                           | Pxx.xx has modified parameter        |
|                |                        |                             | xx                                   |
|                |                        |                             | Complete parameter rotary autotuning |
| Motor          |                        |                             | Complete parameter static            |
| parameter      | 1                      | 1                           | autotuning                           |
| autotuning     |                        |                             | Partial parameter static             |
|                |                        |                             | autotuning                           |
|                |                        |                             | Upload local function parameter      |
|                |                        |                             | to keypad                            |
|                |                        |                             | Download complete keypad             |
|                |                        |                             | function parameter                   |
|                |                        | Operate the storage area 1: | Download key function                |
| Parameter      |                        | BACKUP01                    | parameters which are not in          |
| backup/restore | /                      |                             | motor group                          |
| default value  | ,                      |                             | Download keypad function             |
|                |                        |                             | parameters which are in motor        |
|                |                        |                             | group                                |
|                |                        | Operate the storage area 2: |                                      |
|                |                        | BACKUP012                   |                                      |
|                |                        | Operate the storage area 3: |                                      |
|                |                        | BACKUP03                    |                                      |

Second-level First-level Third-level Fourth-level Restore function parameter Ensure restore function to to default value parameters to default value? Language selection Time/date Backlight brightness regulation Backlight time adjustment System setup Power-on guiding enable Power-on guiding settings Keyboard burning selection Fault time enable Control board burning selection

## 5.4.2 List edit

The monitoring items displayed in the parameter list of stop state can be added by users as needed (through the menu of the function code in state check group), and the list can also be edited by users eq "shift up", "shift down" and "delete from the list". The edit function is shown in the interface below.

| 16:02:35 Forward Local Ready (       | 01: GD350 |     | 16:02:35  | Forward         | Local     | Ready | 01: GD350 | ]   | 16:02:35    | Forward    | Local  | Ready | 01: GD350 |
|--------------------------------------|-----------|-----|-----------|-----------------|-----------|-------|-----------|-----|-------------|------------|--------|-------|-----------|
| Parameter displayed in stop state    | Þ         |     | P17.00: 5 | Set frequenc    | y         |       | •         |     | Shift up    |            |        |       |           |
| Parameter displayed in running state |           |     | P17.11: D | C bus volta     | ge        |       |           |     | Shift down  |            |        |       |           |
|                                      |           |     | P17.12: E | Digital input t | erminal s | tate  |           |     | Delete from | n the list |        |       |           |
|                                      |           | -   | P17.13: D | igital output   | terminal  | state |           | 1   |             |            |        |       |           |
|                                      |           |     | P17.23: F | PID reference   | e value   |       |           |     |             |            |        |       |           |
|                                      |           | ∕ < | P17.24: F | ID feedback     | value     |       |           | ∕ ≺ |             |            |        |       |           |
| Return Homepage                      | Select    |     | Return    |                 | Edit      |       | Confirm   |     | Return      |            | Homepa | ge    | Select    |
| Fig 5 10 List edit diagram 1         |           |     |           |                 |           |       |           |     |             |            |        |       |           |

Fig 5.10 List edit diagram 1

key to enter edit interface, select the operation needed, and press 🔊 key. Press 🥌

key to confirm the edit operation and return to the previous menu (parameter list), the

key or key is pressed in edit interface wihouth selecting returned list is the list edited. If edit operation, it will return to the previous menu (parameter list remain unchanged).

Note: For the parameter objects in the list header, shift-up operation will be invalid, and the same principle can be applied to the parameter objects in the list footer; after deleting a certain parameter, the parameter objects under it will be shifted up automatically.

The monitoring items displayed in the parameter list of running state can be added by users as needed (through the menu of the function code in state check group), and the list can also be edited by users eg "shift up", "shift down" and "delete from the list". The edit function is shown in the interface below

#### Chapter 5

| 16:02:35 Forward Local Ready 01: GD350 |     | 16:02:35 Forward Local Ready 0 | 1: GD350                                                                                                    | 16:02:35 Forward Local | Ready 01: GD350 |
|----------------------------------------|-----|--------------------------------|----------------------------------------------------------------------------------------------------|------------------------|-----------------|
| Parameter displayed in stop state      |     | P17.01: Output frequency       | Image: A state of the state of the state | Shift up               |                 |
| Parameter displayed in running state   |     | P17.00: Set frequency          |                                                                                                    | Shift down             |                 |
|                                        |     | P17.11: DC bus voltage         |                                                                                                    | Delete from the list   |                 |
|                                        |     | P17.03: Output voltage         | 1                                                                                                    |                        |                 |
|                                        |     | P17.04: Output current         |                                                                                                    |                        |                 |
|                                        | ∕ < | P17.05: Motor speed            | ∕ <                                                                                                    |                        |                 |
| Return Homepage Select                 | ]   | Return Edit                    | Confirm                                                                                                    | Return Homepag         | e Select        |

Fig 5.11 List edit diagram 2

The parameter list of common parameter setup can be added, deleted or adjusted by users as needed, including delete, shift-up and shift-down; the addition function can be set in a certain function code of a function group. The edit function is shown in the figure below.

| 16:02:35 Forward Local Ready 01: GD350                     |     | 16:02:35 Forward Local Ready 01:    | GD350 | 16:02:35 Forward     | Local Ready | 01: GD350 |
|------------------------------------------------------------|-----|-------------------------------------|-------|----------------------|-------------|-----------|
| Common parameter setup                                     |     | P00.10: Keypad setting frequency    | ► (=) | Shift up             |             |           |
| Parameter setup                                            |     | P00.00: Speed control mode          |       | Shift down           |             |           |
| State monitoring/fault<br>record                           |     | P00.11: Acceleration time 1         |       | Delete from the list |             |           |
| Motor parameter<br>autotuning                              |     | P00.12: Deceleration time 1         |       |                      |             |           |
| autotuning<br>Parameter backup/restore<br>to default value |     | P00.01: Running command channel     |       |                      |             |           |
| System setting                                             | ∕ ∕ | P00.13: Running direction selection | _ <   |                      |             |           |
| Return Homepage Select                                     |     | Return Edit S                       | elect | Return               | Homepage    | Select    |
| to default value<br>System setting                         |     | P00.13: Running direction selection | elect | Return               | Homepage    | Selec     |

Fig 5.12 List edit diagram 3

### 5.4.3 Add parameters to the parameter list displayed in stop/running state

In the fourth-level menu of "State monitoring", the parameters in the list can be added to the "parameter displayed in stop state" list or "parameter displayed in running state" list as shown below.

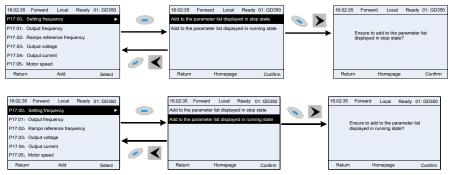

Fig 5.13 Add parameter diagram 1

Press every to enter parameter addition interface, select the operation needed, and press key, key or key to confirm the addition operation. If this parameter is not included in

the "parameter displayed in stop state" list or "parameter displayed in running state" list, the parameter added will be at the end of the list; if the parameter is already in the "parameter displayed in stop state" list or "parameter displayed in running state" list, the addition operation will be invalid. If

key or key is pressed without selecting addition peration in "Addition" interface, it will return to monitoring parameter list menu.

Part of the monitoring parameters in P07 HMI group can be added to the "parameter displayed in stop state" list or "parameter displayed in running state" list; All the parameters in P17, P18 and P19 group

can be added to the "parameter displayed in stop state" list or "parameter displayed in running state" list.

Up to 16 monitoring parameters can be added to the "parameter displayed in stop state" list; and up to 32 monitoring parameters can be added to the "parameter displayed in running state" list.

#### 5.4.4 Add parameter to common parameter setup list

In fourth-level menu of "parameter setup" menu, the parameter in the list can be added to the "common parameter setup" list as shown below.

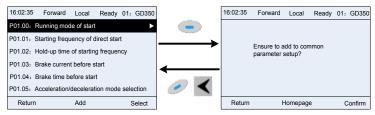

Fig 5.14 Add parameter diagram 2

Add key to enter addition interface, and press key, key or key or key to confirm the addition operation. If this parameter is not included in the original "common parameter setup" list, the newly-added parameter will be at the end of the list; if this parameter is already in the "common

parameter setup" list, the addition operation will be invalid. If *key* or key or key is pressed without selecting addition operation, it will return to parameter setup list menu.

All the function code groups under parameter setup sub-menu can be added to "common parameter setup" list. Up to 64 function codes can be added to the "common parameter setup" list.

### 5.4.5 Parameter selection edit interface

In the fourth-level menu of "parameter setup" menu, press 💊 key, 🕨 key or 📟 key to enter

parameter selection edit interface. After entering edit interface, current value will be highlighted. Press

🔺 key and 🚩 key to edit current parameter value, and the corresponding parameter item of

current value will be highlighted automatically. After parameter selection is done, press 📎 key or

key to save the selected parameter and return to the previous menu. In parameter selection edit

interface, press

key to maintain the parameter value and return to the previous menu.

| 16:02:35 Forward Local Ready 01: GD350   | ] | Current value: 0 | Default value: 2 | Authority: √ |           | Current value: 1 | Default value: 2 | Authority: 🗸 |
|------------------------------------------|---|------------------|------------------|--------------|-----------|------------------|------------------|--------------|
| P00.00: Speed control mode               |   | 0: SVC 0         |                  |              |           | 1: SVC 1         |                  |              |
| P00.01: Running command channel          |   | 1: SVC 1         |                  |              |           | 2: V/F mode      |                  |              |
| P00.02: Communication command channel    |   | 2: V/F mode      |                  |              |           | 3: VC mode       |                  |              |
| P00.03: Max. output frequency            |   | 3: VC mode       |                  |              |           |                  |                  |              |
| P00.04: Upper limit of running frequency |   |                  |                  |              |           |                  |                  |              |
| P00.05: Lower limit of running frequency | < |                  |                  |              | $\bullet$ |                  |                  |              |
| Return Add Select                        |   | Return           | Homepage         | Confirm      |           | Return           | Homepage         | Confirm      |

Fig 5.15 Parameter selection edit interface

In parameter selection edit interface, the "authority" on the top right indicates whether this parameter is editable or not. " 
" indicates the set value of this parameter can be modified under current state.

"×" indicates the set value of this parameter cannot be modified under current state.

"Current value" indicates the value of current option.

"Default value" indicates the default value of this parameter.

### 5.4.6 Parameter setup edit interface

In the fourth-level menu in "parameter setup" menu, press  $\checkmark$  key,  $\blacktriangleright$  key or  $\checkmark$  key to enter parameter setup edit interface. After entering edit interface, set the parameter from low bit to high bit, and the bit under setting will be highlighted. Press  $\land$  key or  $\checkmark$  key to increase or decrease the parameter value (this operation is valid until the parameter value exceeds the max. value or min. value); press  $\checkmark$  or  $\triangleright$  to shift the edit bit. After parameters are set, press key or key to save the set parameters and return to the previous parameter. In parameter setup edit

interface, press 📎 to maintain the original parameter value and return to the previous menu.

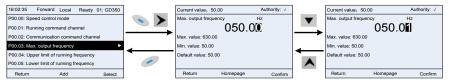

Fig 5.16 Parameter setup edit interface

In parameter selection edit interface, the "authority" on the top right indicates whether this parameter can be modified or not.

"  $\checkmark$  " indicates the set value of this parameter can be modified under current state.

"×" indicates the set value of this parameter cannot be modified under current state.

"Current value" indicates the value saved last time.

"Default value" indicates the default value of this parameter.

### 5.4.7 State monitoring interface

In the fourth-level menu of "state monitoring/fault record" menu, press

💊 key, 🕨 key or 🎬

key to enter state monitoring interface. After entering state monitoring interface, the current parameter value will be displayed in real time, this value is the actually detected value which cannot be modified.

In state monitoring interface, press

key or 🔊

key to return to the previous menu.

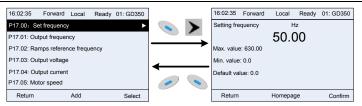

Fig 5.17 State monitoring interface

#### 5.4.8 Motor parameter autotuning

In "Motor parameter autotuning" menu, press Ney, Ney or

key to enter motor

parameter autotuning selection interface, however, before entering motor parameter autotuning interface, users must set the motor nameplate parameters correctly. After entering the interface, select motor autotuning type to carry out motor parameter autotuning. In motor parameter autotuning

| interface, press 🥟 key or                 | key to                 | return to th          | ne previous     | s menu. |            |              |                   |             |
|-------------------------------------------|------------------------|-----------------------|-----------------|---------|------------|--------------|-------------------|-------------|
| 16:02:35 Forward Local Ready              | 16:02:35               | Forward Local         | Ready 01: GD350 |         | 16:02:35   | Forward      | Local Read        | / 01: GD350 |
| Common parameter setup                    |                        |                       |                 |         | Complete   | parameter r  | rotary autotuning |             |
| Parameter setup                           |                        |                       |                 |         | Complete   | parameter s  | static autotuning |             |
| State monitoring/fault record             | Ensure m<br>correctly! | notor nameplate paran | neters are set  |         | Partial pa | rameter stat | ic autotuning     |             |
| Motor parameter autotuning                |                        |                       |                 |         |            |              |                   |             |
| Parameter backup/restore to default value |                        |                       |                 |         |            |              |                   |             |
| System setting                            | < <                    |                       |                 | ∕ <     |            |              |                   |             |
| Return Homepage Select                    | Return                 | Add                   | Confirm         |         | Return     | 1            | Homepage          | Confirm     |

Fig 5.18 Parameter autotuning operation diagram

After selecting motor autotuning type, enter motor parameter autotuning interface, and press **RUN** key to start motor parameter autotuning. After autotuning is done, a prompt will pop out indicating autotuning is succeeded, and then it will return to the main interface of stop. During autotuning, users can press **STOP/RST** key to terminate autotuning; if any fault occur during autotuning, the keypad will pop out a fault interface.

| 16:02:35   | Forward      | Local  | Run | 01: GD350 |
|------------|--------------|--------|-----|-----------|
| Autotuning | step: 1      |        |     |           |
| In paramet | er autotunir | ng     |     |           |
|            |              |        |     |           |
|            |              |        |     |           |
|            |              |        |     |           |
|            |              |        |     |           |
| Return     |              | Homepa | ge  | Stop      |

| 16:02:35     | Forward       | Local    | Run | 01: GD350 |
|--------------|---------------|----------|-----|-----------|
| Autotuning   | step: 3       |          |     |           |
| In parameter | er autotuning |          |     |           |
|              |               |          |     |           |
|              |               |          |     |           |
|              |               |          |     |           |
|              |               |          |     |           |
| Return       | н             | lomepage | e   | Stop      |

Fig 5.19 Parameter autotuning finished

#### 5.4.9 Parameter backup

In "parameter backup" menu, press 📎 key, 💌 key or 🔄

key, 🕨 key or 🔛 key to enter function parameter

backup setting interface and function parameter restoration setup interface to upload/download VFD parameters, or restore VFD parameters to default value. The keypad has three different storage areas for parameter backup, and each storage area can save the parameters of one VFD, namely it can save parameters of three VFD in total.

-41-

|                                           | -             |                                             |                    |                               |                        | •          |
|-------------------------------------------|---------------|---------------------------------------------|--------------------|-------------------------------|------------------------|------------|
|                                           |               |                                             |                    |                               |                        |            |
| 16:02:35 Forward Local Ready              | l             | 16:02:35 Forward Local Ready                |                    | 16:02:35 Forward              | Local Ready 01         | : GD350    |
| Common parameter setup                    |               | Operate the storage area 1: BACKUP01        | Þ 💊 🕨              | Upload local function p       | parameters to keypad   |            |
| Parameter setup                           |               | Operate the storage area 2: BACKUP02        |                    | Download complete ke          | eypad function parame  | eters      |
| State monitoring/fault record             | $\rightarrow$ | Operate the storage area 3: BACKUP03        |                    | Download keypad fund<br>group | tion parameters not in | n motor    |
| Motor parameter autotuning                | 4             | Restore function parameter to default value |                    | Download keypad fund          | tion parameters in m   | otor group |
| Parameter backup/restore to default value |               |                                             |                    |                               |                        |            |
| System setting                            | <             |                                             | <ul><li></li></ul> |                               |                        |            |
| Return Homepage Select                    |               | Return Edit Se                              | elect              | Return H                      | lomepage               | Select     |
|                                           | -             |                                             |                    |                               |                        |            |

#### 5.4.10 System setup

Fig 5.20 Parameter backup operation diagram

In "System setup" menu, press

key, key or key to enter system setup interface to

Chapter 5

set keypad language, time/date, backlight brightness, backlight time and restore parameters.

Note: Clock battery is not included, and the keypad time/date needs to be reset after power off. If time-keeping after power off is needed, users should purchase the clock batteries separately.

| 16:02:35 Forward Local Ready              |     | 16:02:35 Forward Local Ready    |
|-------------------------------------------|-----|---------------------------------|
| Common parameter setup                    |     | Language selection              |
| Parameter setup                           |     | Time/date                       |
| State monitoring                          |     | Backlight brightness adjustment |
| Fault record                              | 4   | Backlight time adjustment       |
| Parameter backup/restore to default value |     | Power-on guiding enable         |
| System setting                            | ∕ ∕ | Power-on guiding settings       |
| Return Homepage Select                    |     | Return Homepage Select          |

Fig 5.21 System setup diagram

### 5.4.11 Power-on guiding settings

The keyboard supports the power-on guiding function, mainly for the first power-on situation, guiding the user to enter the setting menu, and gradually implementing basic functions such as basic parameter setting, direction judgment, mode setting and autotuning. The power-on guiding enable menu guides the user to enable power-on to boot each time. Power-on guiding setup menu guides the user to set step by step according to the functions.

The power-on guide is shown as below.

| First-level |                                           | Secor                             | nd-level                                                            | Thir                                                        | d-level       | Fourth-level                                           |     |
|-------------|-------------------------------------------|-----------------------------------|---------------------------------------------------------------------|-------------------------------------------------------------|---------------|--------------------------------------------------------|-----|
| Language    | 0:<br>Simplified<br>Chinese<br>1: English | Power-<br>on<br>guiding<br>enable | 0:<br>Powe-<br>on<br>each<br>time<br>1:<br>Power<br>on only<br>once | Whether to<br>enter the<br>power-on<br>guiding<br>settings? | 0:Yes<br>1:No | Whether to test<br>the motor<br>rotation<br>direction? | Yes |
|             |                                           |                                   |                                                                     | P00.06<br>A freguency                                       |               | Press the JOG<br>button first. It is                   | Yes |

| First-level | Second-level | Thi         | rd-level                                                         | Fourth-lev                                              | el                              |
|-------------|--------------|-------------|------------------------------------------------------------------|---------------------------------------------------------|---------------------------------|
|             |              | command     |                                                                  | currently                                               |                                 |
|             |              | selection   |                                                                  | forward, Is it                                          |                                 |
|             |              | A frequency | 1: Set via AI1                                                   | consistent with                                         | No                              |
|             |              | command     |                                                                  | the                                                     |                                 |
|             |              | selection   |                                                                  | expectations?                                           |                                 |
|             |              |             | 2: Set via Al2                                                   | P02.00 Type of                                          | 0:<br>Asynch<br>ronous<br>motor |
|             |              |             | 3: Set via Al3                                                   | motor 1                                                 | 1:<br>Synchr<br>onous<br>motor  |
|             |              |             | 4: Set via<br>high-speed<br>pulse HDIA                           | P02.01 Rated<br>power of<br>asynchronous<br>motor 1     |                                 |
|             |              |             | 5: Set via<br>simple PLC<br>program                              | P02.02 Rated<br>frequency of<br>asynchronous<br>motor 1 |                                 |
|             |              |             | 6: Set via<br>multi-step<br>speed running                        | P02.03 Rated<br>speed of<br>asynchronous<br>motor 1     |                                 |
|             |              |             | 7: Set via PID<br>control                                        | P02.04 Rated<br>voltage of<br>asynchronous<br>motor 1   |                                 |
|             |              |             | 8: Set via<br>Modbus<br>communicatio<br>n                        | P02.05 Rated<br>current of<br>asynchronous<br>motor 1   |                                 |
|             |              |             | 9: Set via<br>PROFIBUS/C<br>ANopen/Devic<br>eNET<br>communicatio | P02.15 Rated<br>power of<br>synchronous<br>motor 1      |                                 |

| First-l | evel | Secor | nd-level | Thir     | Third-level |          |      | Fou        | rth-lev | el  |
|---------|------|-------|----------|----------|-------------|----------|------|------------|---------|-----|
|         |      |       |          |          | n           |          |      |            |         |     |
|         |      |       |          |          | 10:         | Set      | via  | P02.16     | Rated   |     |
|         |      |       |          |          | Ether       | rnet     |      | frequency  | of      |     |
|         |      |       |          |          | comr        | nunica   | tio  | synchrono  | us      |     |
|         |      |       |          |          | n           |          |      | motor 1    |         |     |
|         |      |       |          |          | 11:         | Set      |      | P02.17 N   | umber   |     |
|         |      |       |          |          |             |          | via  | of pole pa | airs of |     |
|         |      |       |          |          | -           | speed    |      | synchrono  | us      |     |
|         |      |       |          |          | puise       | e HDIB   |      | motor 1    |         |     |
|         |      |       |          |          |             |          |      | P02.18     | Rated   |     |
|         |      |       |          |          | 12:         | Set      | via  | voltage    | of      |     |
|         |      |       |          |          | pulse       | e string | AB   | synchrono  | us      |     |
|         |      |       |          |          |             |          |      | motor 1    |         |     |
|         |      |       |          |          | 13:         | Set      | via  | P02.19     | Rated   |     |
|         |      |       |          |          | Ether       | rCat/Pi  | rofi | current    | of      |     |
|         |      |       |          |          | netco       | ommur    | nica | synchrono  | us      |     |
|         |      |       |          |          | tion        |          |      | motor 1    |         |     |
|         |      |       |          |          | 14:         | Set      | via  | Whether    | to      | Yes |
|         |      |       |          |          | PLC         | card     |      | conduct    |         | res |
|         |      |       |          |          | 15: R       | Reserve  | ed   | autotuning | ?       | No  |
|         |      |       |          |          |             |          |      | Motor      |         |     |
|         |      |       |          |          | 0. Ka       | wood     |      | parameter  |         |     |
|         |      |       |          | P00.01   | 0: Ke       | ypau     |      | autotuning |         |     |
|         |      |       |          | Running  |             |          |      | interface  |         |     |
|         |      |       |          | command  |             | rminal   |      |            |         |     |
|         |      |       |          | channel  | 2:          |          |      |            |         |     |
|         |      |       |          |          | Com         | munica   | atio |            |         |     |
|         |      |       |          |          | n           |          |      |            |         |     |
|         |      |       |          | P00.02   | 0: Mo       | odbus    |      |            |         |     |
|         |      |       |          | Communic | 1: PF       | ROFIB    | US/  |            |         |     |
|         |      |       |          | ation    | CAN         | open/E   | Devi |            |         |     |
|         |      |       |          | running  | cene        | t        |      |            |         |     |
|         |      |       |          | command  | 2: Et       | hernet   |      |            |         |     |
|         |      |       |          | channel  | 3:          |          |      |            |         |     |
|         |      |       |          | Communic | Ether       | rCat/Pi  | rofi |            |         |     |
|         |      |       |          | ation    | net         |          |      |            |         |     |
|         |      |       |          | running  | 4:          | F        | PLC  |            |         |     |
|         |      |       |          | command  | progr       | ramma    | ble  |            |         |     |

| First-level | Second-level | Thir                                                          | d-level                                         | Fourth-level |
|-------------|--------------|---------------------------------------------------------------|-------------------------------------------------|--------------|
|             |              | channel                                                       | card<br>5: Bluetooth<br>card                    |              |
|             |              | P08.37<br>Enable/disa<br>ble energy-<br>consumptio<br>n brake | 0: Disable<br>energy-consu                      |              |
|             |              | P00.00<br>Speed<br>control<br>mode                            | 0: SVC 0<br>1: SVC 1<br>2: VF control<br>3: VC  |              |
|             |              |                                                               | 0: Decelerate<br>to stop<br>1: Coast to<br>stop |              |
|             |              | P00.11<br>Acceleratio<br>n time                               |                                                 |              |
|             |              | P00.12<br>Deceleratio<br>n time                               |                                                 |              |

# 5.5 Basic operation instruction

# 5.5.1 What this section contains

∻

∻

This section introduces the function modules inside the VFD

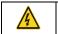

Ensure all the terminals are fixed and tightened firmly.

Ensure the motor matches with the VFD power.

#### 5.5.2 Common commissioning procedures

The common operation procedures are shown below (take motor 1 as an example).

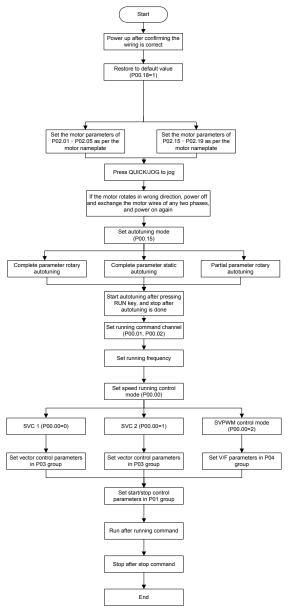

Note: If fault occurred, rule out the fault cause according to "fault tracking".

The running command channel can be set by terminal commands besides P00.01 and P00.02.

| Current running<br>command channel<br>P00.01 | Multi-function<br>terminal function (36)<br>Command switches<br>to keypad | Multi-function terminal<br>function (37)<br>Command switches to<br>terminal | Multi-function terminal<br>function (38)<br>Command switches to<br>communication |
|----------------------------------------------|---------------------------------------------------------------------------|-----------------------------------------------------------------------------|----------------------------------------------------------------------------------|
| Keypad                                       | 1                                                                         | Terminal                                                                    | Communication                                                                    |
| Terminal                                     | Keypad                                                                    | /                                                                           | Communication                                                                    |
| Communication                                | Keypad                                                                    | Terminal                                                                    | /                                                                                |

### Note: "/" means this multi-function terminal is valid under current reference channel.

Related parameter list:

| Function code | Name                                     | Detailed parameter description                                                                                                    | Default<br>value |
|---------------|------------------------------------------|----------------------------------------------------------------------------------------------------|------------------|
| P00.00        | Speed control mode                       | 0: SVC 0<br>1: SVC 1<br>2: SVPWM<br>3: VC<br>Note: If 0, 1 or 3 is selected, it is required to<br>carry out motor parameter autotuning first.                                                                                                    | 2                |
| P00.01        | Running command<br>channel               | 0: Keypad<br>1: Terminal<br>2: Communication                                                                                                    | 0                |
| P00.02        | Communication running<br>command channel | 0: Modbus<br>1: PROFIBUS/CANopen/Devicenet<br>2: Ethernet<br>3: EtherCat/Profinet<br>4: PLC programmable card<br>5: Bluetooth card                                                                                                    | 0                |
| P00.15        | Motor parameter<br>autotuning            | <ul> <li>0: No operation</li> <li>1: Rotary autotuning; carry out comprehensive motor parameter autotuning; rotary autotuning is used in cases where high control precision is required;</li> <li>2: Static autotuning 1 (comprehensive autotuning); static autotuning 1 is used in cases where the motor cannot be disconnected from load;</li> </ul> | 0                |

| Function code  | Name                       | Detailed parameter description                      | Default<br>value |
|----------------|----------------------------|-----------------------------------------------------|------------------|
| coue           |                            | 3: Static autotuning 2 (partial autotuning);        | value            |
|                |                            | when current motor is motor 1, only P02.06,         |                  |
|                |                            | P02.07 and P02.08 will be autotuned; when           |                  |
|                |                            | current motor is motor 2, only P12.06,              |                  |
|                |                            | P12.07 and P12.08 will be autotuned.                |                  |
|                |                            | 0: No operation                                     |                  |
|                |                            | 1: Restore to default value                         |                  |
|                |                            | 2: Clear fault history                              |                  |
|                | Function parameter         | <b>Note:</b> After the selected function operations |                  |
| P00.18         | restoration                | are done, this function code will be restored       | 0                |
|                |                            | to 0 automatically. Restoration to default          |                  |
|                |                            | value will clear the user password, this            |                  |
|                |                            | function should be used with caution.               |                  |
|                |                            | 0: Asynchronous motor                               |                  |
| P02.00         | Type of motor 1            | 1: Synchronous motor                                | 0                |
|                | Rated power of             | 0.1–3000.0kW                                        | Depend           |
| P02.01         | asynchronous motor 1       |                                                     | on model         |
| <b>D</b> 00.00 | Rated frequency of         | 0.01Hz–P00.03 (max. output frequency)               | 50.00Hz          |
| P02.02         | asynchronous motor 1       |                                                     |                  |
| P02.03         | Rated speed of             | 1–36000rpm                                          | Depend           |
| P02.03         | asynchronous motor 1       |                                                     | on model         |
| P02.04         | Rated voltage of           | 0–1200V                                             | Depend           |
| F02.04         | asynchronous motor 1       | 0-12000                                             | on model         |
| P02.05         | Rated current of           | 0.8–6000.0A                                         | Depend           |
| F02.05         | asynchronous motor 1       | 0.8-0000.0A                                         | on model         |
| P02.15         | Rated power of             | 0.1–3000.0kW                                        | Depend           |
| 1 02.15        | synchronous motor 1        | 0.1-5000.000                                        | on model         |
| P02.16         | Rated frequency of         | 0.01Hz B00.03 (max, output frequency)               | 50.00Hz          |
| F02.10         | synchronous motor 1        | 0.01Hz–P00.03 (max. output frequency)               | 50.00HZ          |
| P02.17         | Number of pole pairs of    | 1–50                                                | 2                |
| 1 02.17        | synchronous motor 1        |                                                     | 2                |
| P02.18         | Rated voltage of           | 0–1200V                                             | Depend           |
| 1 02.10        | synchronous motor 1        |                                                     | on model         |
| P02.19         | Rated current of           | 0.8–6000.0A                                         | Depend           |
| 1 02.19        | synchronous motor 1        | 0.0-0000.0A                                         | on model         |
| P05.01-        | Function of multi-function | 36: Command switches to keypad                      | /                |
| P05.06         | digital input terminal     | 37: Command switches to terminal                    | '                |

| Function code | Name                   | Detailed parameter description                                                                                                    | Default<br>value |
|---------------|------------------------|----------------------------------------------------------------------------------------------------|------------------|
|               | (S1–S4, HDIA, HDIB)    | 38: Command switches to communication                                                                                                    |                  |
| P07.01        | Reserved variables     | 1                                                                                                    | /                |
| P07.02        | QUICK/JOG key function | Range: 0x00–0x27<br>Ones: QUICK/JOG key function selection<br>0: No function<br>1: Jogging<br>2: Reserved<br>3: Switching between forward/reverse<br>rotation<br>4: Clear UP/DOWN setting<br>5: Coast to stop<br>6: Switch running command reference mode<br>by sequence<br>7: Reserved<br>Tens: Reserved | 0x01             |

### 5.5.3 Vector control

Asynchronous motors are featured with high order, non-linear, strong coupling and multi-variables, which makes it very difficult to control asynchronous motors during actual application. The vector control theory aims to solve this problem through measuring and controlling the stator current vector of asynchronous motor, and decomposing the stator current vector into exciting current (current component which generates internal magnet field) and torque current (current component which generates torque) based on field orientation principle, and then controlling the amplitude value and phase position of these two components (namely, control the stator current vector of motor) to realize decoupling control of exciting current and torque current, thus achieving high-performance speed regulation of asynchronous motor.

The GD350 IP54 series VFD carries built-in speed sensor-less vector control algorithm, which can be used to drive the asynchronous motor and permanent-magnet synchronous motor simultaneously. As the core algorithm of vector control is based on accurate motor parameter model, the accuracy of motor parameters will impact the control performance of vector control. It is recommended to input accurate motor parameters and carry out motor parameter autotuning before vector operation.

As vector control algorithm is complicated, users should be cautious of regulation on dedicated function parameters of vector control.

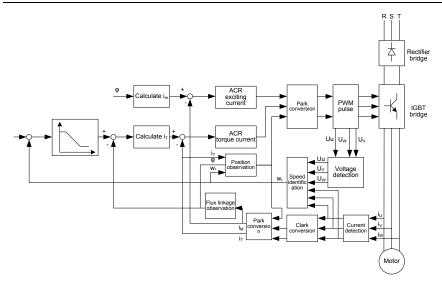

| Function code  | Name                          | Detailed parameter description                    | Default<br>value |
|----------------|-------------------------------|---------------------------------------------------|------------------|
|                |                               | 0: SVC 0                                          |                  |
|                |                               | 1: SVC 1                                          |                  |
| <b>D</b> 00.00 | 0 1 1 1                       | 2: SVPWM                                          | •                |
| P00.00         | Speed control mode            | 3: VC                                             | 2                |
|                |                               | Note: If 0, 1 or 3 is selected, it is required    |                  |
|                |                               | to carry out motor parameter autotuning<br>first. |                  |
|                |                               | 0: No operation                                   |                  |
|                | Motor parameter<br>autotuning | 1: Rotary autotuning; carry out                   |                  |
|                |                               | comprehensive motor parameter                     |                  |
|                |                               | autotuning; rotary autotuning is used in          |                  |
|                |                               | cases where high control precision is             |                  |
|                |                               | required;                                         |                  |
| P00.15         |                               | 2: Static autotuning 1 (comprehensive             | 0                |
|                |                               | autotuning); static autotuning 1 is used in       |                  |
|                |                               | cases where the motor cannot be                   |                  |
|                |                               | disconnected from load;                           |                  |
|                |                               | 3: Static autotuning 2 (partial autotuning);      |                  |
|                |                               | when current motor is motor 1, only               |                  |
|                |                               | P02.06, P02.07 and P02.08 will be                 |                  |

| Function code | Name                                                                | Detailed parameter description                                                                                                    | Default<br>value |
|---------------|---------------------------------------------------------------------|----------------------------------------------------------------------------------------------------|------------------|
|               |                                                                     | autotuned; when current motor is motor 2,                                                                                                    |                  |
|               |                                                                     | only P12.06, P12.07 and P12.08 will be                                                                                                    |                  |
|               |                                                                     | autotuned.                                                                                                    |                  |
| P02.00        | Type of motor 1                                                     | 0: Asynchronous motor                                                                                                    | 0                |
| 1 02.00       |                                                                     | 1: Synchronous motor                                                                                                    | 0                |
| P03.00        | Speed loop proportional<br>gain 1                                   | 0–200.0                                                                                                    | 20.0             |
| P03.01        | Speed loop integral time 1                                          | 0.000–10.000s                                                                                                    | 0.200s           |
| P03.02        | Switching low point<br>frequency                                    | 0.00Hz–P03.05                                                                                                    | 5.00Hz           |
| P03.03        | Speed loop proportional gain 2                                      | 0–200.0                                                                                                    | 20.0             |
| P03.04        | Speed loop integral time 2                                          | 0.000–10.000s                                                                                                    | 0.200s           |
| P03.05        | Switching high point<br>frequency                                   | P03.02–P00.03 (max. output frequency)                                                                                                    | 10.00Hz          |
| P03.06        | Speed loop output filter                                            | 0–8 (corresponds to 0–2 <sup>8</sup> /10ms)                                                                                                    | 0                |
| P03.07        | Electromotion slip<br>compensation coefficient of<br>vector control | 50%–200%                                                                                                    | 100%             |
| P03.08        | Brake slip compensation<br>coefficient of vector control            | 50%–200%                                                                                                    | 100%             |
| P03.09        | Current loop proportional<br>coefficient P                          | 0–65535                                                                                                    | 1000             |
| P03.10        | Current loop integral<br>coefficient l                              | 0–65535                                                                                                    | 1000             |
| P03.32        | Torque control enable                                               | 0:Disable<br>1:Enable                                                                                                    | 0                |
| P03.11        | Torque setup mode<br>selection                                      | <ol> <li>Set via keypad (P03.12)</li> <li>Set via Al1 (100% corresponds to three times of rated motor current)</li> <li>Set via Al2 (the same as above)</li> <li>Set via Al3 (the same as above)</li> <li>Set via pulse frequency HDIA (the same as above)</li> <li>Set via multi-step torque (the same as above)</li> <li>Set via Modbus communication (the</li> </ol> | 1                |

| Function code | Name                                                                              | Detailed parameter description                                                                                                    | Default<br>value |
|---------------|-----------------------------------------------------------------------------------|----------------------------------------------------------------------------------------------------|------------------|
|               |                                                                                   | same as above)<br>8: Set via PROFIBUS/CANopen/DeviceNet<br>communication (the same as above)<br>9: Set via Ethernet communication (the<br>same as above)<br>10: Set via pulse frequency HDIB (the<br>same as above)<br>11: Set via EtherCat/Profinet<br>communication<br>12: Set via PLC<br>Note: Set mode 2–12, 100% corresponds<br>to three times of rated motor current.                                                                                                    |                  |
| P03.12        | Torque set by keypad                                                              | -300.0%–300.0% (rated motor current)                                                                                                    | 50.0%            |
| P03.13        | Torque reference filter time                                                      | 0.000–10.000s                                                                                                    | 0.010s           |
| P03.14        | Source of upper limit<br>frequency setup of forward<br>rotation in torque control | <ul> <li>0: Keypad (P03.16)</li> <li>1: Al1 (100% corresponds to max.<br/>frequency)</li> <li>2: Al2 (the same as above)</li> <li>3: Al3 (the same as above)</li> <li>4: Pulse frequency HDIA (the same as above)</li> <li>5: Multi-step (the same as above)</li> <li>6: Modbus communication (the same as above)</li> <li>7: PROFIBUS/CANopen/DeviceNet communication (the same as above)</li> <li>7: PROFIBUS/CANopen/DeviceNet communication (the same as above)</li> <li>8: Ethernet communication (the same as above)</li> <li>9: Pulse frequency HDIB (the same as above)</li> <li>9: EtherCat/Profinet communication 11: PLC</li> <li>12: Reserved</li> <li>Note: Source 1-11, 100% relative to the max. frequency.</li> </ul> | 0                |
| P03.15        | Source of upper limit<br>frequency setup of reverse<br>rotation in torque control | 0: Keypad (P03.17)<br>1–11: the same as P03.14                                                                                                    | 0                |

| Function code | Name                                                                                    | Detailed parameter description                                                                                                    | Default<br>value |
|---------------|-----------------------------------------------------------------------------------------|----------------------------------------------------------------------------------------------------|------------------|
| P03.16        | Keypad limit value of upper<br>limit frequency of forward<br>rotation in torque control | Value range: 0.00 Hz–P00.03 (max. output                                                                                                    | 50.00Hz          |
| P03.17        | Keypad limit value of upper<br>limit frequency of reverse<br>rotation in torque control | frequency)                                                                                                    | 50.00Hz          |
| P03.18        | Source of upper limit setup<br>of the torque when<br>motoring                           | <ul> <li>0: Keypad (P03.20)</li> <li>1: Al1 (100% relative to three times of motor current)</li> <li>2: Al2 (the same as above)</li> <li>3: Al3 (the same as above)</li> <li>4: Pulse frequency HDIA (the same as above)</li> <li>5: Modbus communication (the same as above)</li> <li>6: PROFIBUS/CANopen/DeviceNet communication (the same as above)</li> <li>6: PROFIBUS/CANopen/DeviceNet communication (the same as above)</li> <li>7: Ethernet communication (the same as above)</li> <li>8: Pulse frequency HDIB (the same as above)</li> <li>8: Pulse frequency HDIB (the same as above)</li> <li>9: EtherCat/Profinet communication 10: PLC</li> <li>11: Reserved</li> <li>Note: Source 1–10, 100% relative to three times of motor current.</li> </ul> | 0                |
| P03.19        | Source of upper limit setup<br>of brake torque                                          | 0: Keypad (P03.21)<br>1–10: the same as P03.18                                                                                                    | 0                |
| P03.20        | Set upper limit of the torque when motoring via keypad                                  |                                                                                                    | 180.0%           |
| P03.21        | Set upper limit of brake<br>torque via keypad                                           | 0.0–300.0% (rated motor current)                                                                                                    | 180.0%           |
| P03.22        | Flux-weakening coefficient in constant power area                                       | 0.1–2.0                                                                                                    | 0.3              |
| P03.23        | Min. flux-weakening point in constant power area                                        | 10%–100%                                                                                                    | 20%              |
| P03.24        | Max. voltage limit                                                                      | 0.0–120.0%                                                                                                    | 100.0%           |

| Function code | Name              | Detailed parameter description | Default<br>value |
|---------------|-------------------|--------------------------------|------------------|
| P03.25        | Pre-exciting time | 0.000–10.000s                  | 0.300s           |
| P17.32        | Flux linkage      | 0.0–200.0%                     | 0.0%             |

### 5.5.4 SVPWM control mode

The GD350 IP54 series VFD also carries built-in SVPWM control function. SVPWM mode can be used in cases where mediocre control precision is enough. In cases where a VFD needs to drive multiple motors, it is also recommended to adopt SVPWM control mode.

The GD350 IP54 series VFD provides multiple kinds of V/F curve modes to meet different field needs. Users can select corresponding V/F curve or set the V/F curve as needed.

#### Suggestions:

1. For the load featuring constant moment, eg, conveyor belt which runs in straight line, as the moment should be constant during the whole running process, it is recommended to adopt straight-type V/F curve.

2. For the load featuring decreasing moment, eg, fan and water pump, as the relation between its actual torque and speed is squared or cubed, it is recommended to adopt the V/F curve corresponds to power 1.3, 1.7 or 2.0.

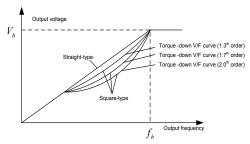

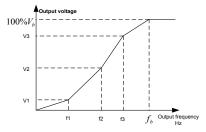

The GD350 IP54 series VFD provides dedicated function codes for SVPWM control mode. Users can improve the performance of SVPWM through settings.

#### 1. Torque boost

Torque boost function can effectively compensate for the low-speed torque performance during SVPWM control. Automatic torque boost has been set by default to enable the VFD to adjust the torque boost value based on actual load conditions.

### Note:

- (1) Torque boost is effective only under torque boost cut-off frequency;
- (2) If the torque boost is too large, low-frequency vibration or overcurrent may occur to the motor, if such situation occurs, lower the torque boost value.

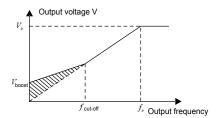

#### 2. Energy-saving run

During actual running, the VFD can search for the max. efficiency point to keep running in the most efficient state to save energy.

### Note:

- (1) This function is generally used in light load or no-load cases.
- (2) This function does for fit in cases where load transient is required.
- 3. V/F slip compensation gain

SVPWM control belongs to open-loop mode, which will cause motor speed to fluctuate when motor load transients. In cases where strict speed requirement is needed, users can set the slip compensation gain to compensate for the speed variation caused by load fluctuation through internal output adjustment of VFD. The set range of slip compensation gain is 0–200%, in which 100% corresponds to rated slip frequency.

**Note:** Rated slip frequency= (rated synchronous speed of motor-rated speed of motor) × number of motor pole pairs/60

4. Oscillation control

Motor oscillation often occurs in SVPWM control in large-power drive applications. To solve this problem, the GD350 IP54 series VFD sets two function codes to control the oscillation factor, and users can set the corresponding function code based on the occurrence frequency of oscillation.

**Note:** The larger the set value, the better the control effect, however, if the set value is too large, it may easily lead to too large VFD output current.

Customized V/F curve (V/F separation) function:

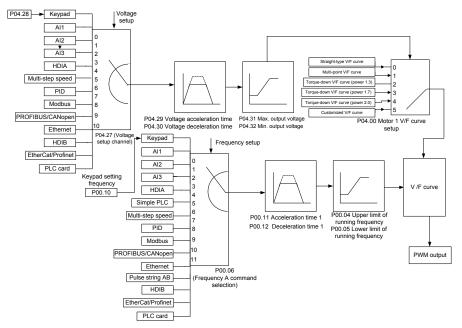

When selecting customized V/F curve function, users can set the reference channels and acceleration/deceleration time of voltage and frequency respectively, which will form a real-time V/F curve through combination.

**Note:** This kind of V/F curve separation can be applied in various frequency-conversion power sources, however, users should be cautious of parameter setup as improper setup may damage the machine.

| Function code | Name                                   | Detailed parameter description                           | Default<br>value |
|---------------|----------------------------------------|----------------------------------------------------------|------------------|
| code          |                                        | 0.01/0.0                                                 | value            |
|               |                                        | 0: SVC 0                                                 |                  |
|               |                                        | 1: SVC 1                                                 |                  |
| P00.00        | Speed control mode                     | 2: SVPWM                                                 | 2                |
|               |                                        |                                                          |                  |
|               |                                        | <b>Note:</b> If 0, 1 or 3 is selected, it is required to |                  |
| D00.00        | Maria and and for an and a             | carry out motor parameter autotuning first.              | 50.0011-         |
| P00.03        | Max. output frequency                  | P00.04–400.00Hz                                          | 50.00Hz          |
| P00.04        | Upper limit of running<br>frequency    | P00.05–P00.03                                            | 50.00Hz          |
| P00.05        | Lower limit of running<br>frequency    | 0.00Hz–P00.04                                            | 0.00Hz           |
|               |                                        |                                                          | Depend on        |
| P00.11        | Acceleration time 1                    | 0.0–3600.0s                                              | model            |
|               | Deceleration time 1                    |                                                          | Depend on        |
| P00.12        |                                        | 0.0–3600.0s                                              | model            |
|               | Type of motor 1                        | 0: Asynchronous motor                                    |                  |
| P02.00        |                                        | 1: Synchronous motor                                     | 0                |
| P02.02        | Rated power of asynchronous<br>motor 1 | 0.01Hz–P00.03 (max. output frequency)                    | 50.00Hz          |
|               | Rated voltage of                       |                                                          | Depend on        |
| P02.04        | asynchronous motor 1                   | 0–1200V                                                  | model            |
|               |                                        | 0: Straight-type V/F curve                               |                  |
|               |                                        | 1: Multi-point V/F curve                                 |                  |
| 50/00         |                                        | 2: Torque-down V/F curve (power 1.3)                     |                  |
| P04.00        | V/F curve setting of motor 1           | 3: Torque-down V/F curve (power 1.7)                     | 0                |
|               |                                        | 4: Torque-down V/F curve (power 2.0)                     |                  |
|               |                                        | 5: Customized V/F (V/F separation)                       |                  |
| P04.01        | Torque boost of motor 1                | 0.0%: (automatic) 0.1%–10.0%                             | 0.0%             |
| P04.02        | Motor 1 torque boost cut-off           | 0.0%–50.0% (rated frequency of motor 1)                  | 20.0%            |
| P04.03        | V/F frequency point 1 of<br>motor 1    | 0.00Hz–P04.05                                            | 0.00Hz           |
| P04.04        | V/F voltage point 1 of motor 1         | 0.0%–110.0%                                              | 0.0%             |
| P04.05        | V/F frequency point 2 of<br>motor 1    | P04.03– P04.07                                           | 0.00Hz           |
| P04.06        | V/F voltage point 2 of motor 1         | 0.0%–110.0%                                              | 0.0%             |
| P04.07        | V/F frequency point 3 of<br>motor 1    | P04.05– P02.02 or P04.05– P02.16                         | 0.00Hz           |

| Function code | Name                                                    | Detailed parameter description                                                                                                    | Default<br>value |
|---------------|---------------------------------------------------------|----------------------------------------------------------------------------------------------------|------------------|
| P04.08        | V/F voltage point 3 of motor 1                          | 0.0%–110.0%                                                                                                    | 0.0%             |
| P04.09        | V/F slip compensation gain of<br>motor 1                | 0.0–200.0%                                                                                                    | 100.0%           |
| P04.10        | Low-frequency oscillation<br>control factor of motor 1  | 0–100                                                                                                    | 10               |
| P04.11        | High-frequency oscillation<br>control factor of motor 1 | 0–100                                                                                                    | 10               |
| P04.12        | Oscillation control threshold<br>of motor 1             | 0.00Hz–P00.03 (max. output frequency)                                                                                                    | 30.00Hz          |
| P04.13        | V/F curve setup of motor 2                              | 0: Straight V/F curve;<br>1: Multi-point V/F curve<br>2: Torque-down V/F curve (1.3 <sup>th</sup> order)<br>3: Torque-down V/F curve (1.7 <sup>th</sup> order)<br>4: Torque-down V/F curve (2.0 <sup>th</sup> order)<br>5: Customize V/F (V/F separation) | 0                |
| P04.14        | Torque boost of motor 2                                 | 0.0%: (automatic) 0.1%–10.0%                                                                                                    | 0.0%             |
| P04.15        | Motor 2 torque boost cut-off                            | 0.0%–50.0% (rated frequency of motor 1)                                                                                                    | 20.0%            |
| P04.16        | V/F frequency point 1 of<br>motor 2                     | 0.00Hz–P04.18                                                                                                    | 0.00Hz           |
| P04.17        | V/F voltage point 1 of motor 2                          | 0.0%–110.0%                                                                                                    | 0.0%             |
| P04.18        | V/F frequency point 2 of<br>motor 2                     | P04.16– P04.20                                                                                                    | 0.00Hz           |
| P04.19        | V/F voltage point 2 of motor 2                          | 0.0%–110.0%                                                                                                    | 0.0%             |
| P04.20        | V/F frequency point 3 of<br>motor 2                     | P04.18– P02.02 or P04.18– P02.16                                                                                                    | 0.00Hz           |
| P04.21        | V/F voltage point 3 of motor 2                          | 0.0%–110.0%                                                                                                    | 0.0%             |
| P04.22        | V/F slip compensation gain of<br>motor 2                | 0.0–200.0%                                                                                                    | 100.0%           |
| P04.23        | Low-frequency oscillation<br>control factor of motor 2  | 0–100                                                                                                    | 10               |
| P04.24        | High-frequency oscillation<br>control factor of motor 2 | 0–100                                                                                                    | 10               |
| P04.25        | Oscillation control threshold<br>of motor 2             | 0.00Hz–P00.03 (max. output frequency)                                                                                                    | 30.00Hz          |
| P04.26        | Energy-saving run                                       | 0: No<br>1: Automatic energy-saving run                                                                                                    | 0                |
| P04.27        | Channel of voltage setup                                | 0: Keypad; output voltage is determined by                                                                                                    | 0                |

| Function code | Name                         | Detailed parameter description      | Default<br>value |
|---------------|------------------------------|-------------------------------------|------------------|
|               |                              | P04.28                              |                  |
|               |                              | 1: AI1                              |                  |
|               |                              | 2: AI2                              |                  |
|               |                              | 3: AI3                              |                  |
|               |                              | 4: HDIA                             |                  |
|               |                              | 5: Multi-step                       |                  |
|               |                              | 6: PID                              |                  |
|               |                              | 7: Modbus communication             |                  |
|               |                              | 8: PROFIBUS/CANopen communication   |                  |
|               |                              | 9: Ethernet communication           |                  |
|               |                              | 10: HDIB                            |                  |
|               |                              | 11: EtherCat/Profinet communication |                  |
|               |                              | 12: PLC card                        |                  |
|               |                              | 13: Reserved                        |                  |
| P04.28        | Set voltage value via keypad | 0.0%–100.0% (rated motor voltage)   | 100.0%           |
| P04.29        | Voltage acceleration time    | 0.0–3600.0s                         | 5.0s             |
| P04.30        | Voltage deceleration time    | 0.0–3600.0s                         | 5.0s             |
| P04.31        | Max. output voltage          | P04.32–100.0% (rated motor voltage) | 100.0%           |
| P04.32        | Min. output voltage          | 0.0%–P04.31 (rated motor voltage)   | 0.0%             |

### 5.5.5 Torque control

The GD350 IP54 series VFD supports torque control and speed control. Speed control mode aims to stabilize the speed to keep the set speed consistent with the actual running speed, meanwhile, the max. load-carrying capacity is restricted by torque limit. Torque control mode aims to stabilize the torque to keep the set torque consistent with the actual output torque, meanwhile, the output frequency is restricted by upper/lower limit.

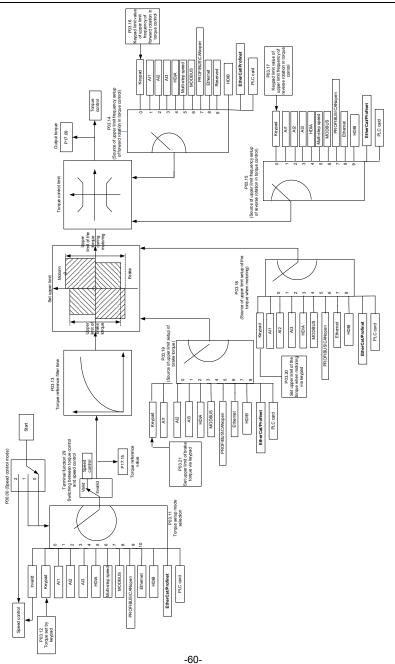

| Function | Name                                                                                    | Detailed parameter description                                                                                                    | Default |
|----------|-----------------------------------------------------------------------------------------|----------------------------------------------------------------------------------------------------|---------|
| code     |                                                                                         |                                                                                                    | value   |
| P00.00   | Speed control<br>mode                                                                   | 0: SVC 0<br>1: SVC 1<br>2: SVPWM<br>3: VC<br><b>Note:</b> If 0, 1 or 3 is selected, it is required to<br>carry out motor parameter autotuning first.                                                                                                    | 2       |
| P03.32   | Torque control                                                                          | 0: Disable                                                                                                    | 0       |
| P03.11   | enable<br>Torque setup<br>mode selection                                                | <ol> <li>Enable</li> <li>Set via keypad (P03.12)</li> <li>Set via keypad (P03.12)</li> <li>Set via Al1 (100% corresponds to three times of rated motor current)</li> <li>Set via Al2 (the same as above)</li> <li>Set via Al3 (the same as above)</li> <li>Set via pulse frequency HDIA (the same as above)</li> <li>Set via Modbus communication (the same as above)</li> <li>Set via PROFIBUS/CANopen/DeviceNet communication (the same as above)</li> <li>Set via Ethernet communication (the same as above)</li> <li>Set via Ethernet communication (the same as above)</li> <li>Set via Ethernet communication (the same as above)</li> <li>Set via Ethernet communication (the same as above)</li> <li>Set via Ethernet communication (the same as above)</li> <li>Set via EtherCat/Profinet communication 12: Set via PLC</li> <li>Note: Set mode 2–12, 100% corresponds to three times of rated motor current.</li> </ol> | 0       |
| P03.12   | Torque set by<br>keypad                                                                 | -300.0%–300.0% (rated motor current)                                                                                                    | 50.0%   |
| P03.13   | Torque reference<br>filter time                                                         | 0.000–10.000s                                                                                                    | 0.010s  |
| P03.14   | Source of upper<br>limit frequency<br>setup of forward<br>rotation in torque<br>control | <ol> <li>Keypad (P03.16)</li> <li>Al1 (100% corresponds to max. frequency)</li> <li>Al2 (the same as above)</li> <li>Al3 (the same as above)</li> <li>Pulse frequency HDIA (the same as above)</li> </ol>                                                                                                    | 0       |

| Function code | Name                                                                                          | Detailed parameter description                                                                                                    | Default<br>value |
|---------------|-----------------------------------------------------------------------------------------------|----------------------------------------------------------------------------------------------------|------------------|
|               |                                                                                               | <ul> <li>5: Multi-step (the same as above)</li> <li>6: Modbus communication (the same as above)</li> <li>7: PROFIBUS/CANopen/DeviceNet communication (the same as above)</li> <li>8: Ethernet communication (the same as above)</li> <li>9: Pulse frequency HDIB (the same as above)</li> <li>10: EtherCat/Profinet communication</li> <li>11: PLC</li> <li>12: Reserved</li> <li>Note: Source 1-11, 100% relative to the max. frequency</li> </ul>                                                                                                    |                  |
| P03.15        | Source of upper<br>limit frequency<br>setup of reverse<br>rotation in torque<br>control       | <ul> <li>0: Keypad (P03.17)</li> <li>1: Al1 (100% corresponds to max. frequency)</li> <li>2: Al2 (the same as above)</li> <li>3: Al3 (the same as above)</li> <li>4: Pulse frequency HDIA (the same as above)</li> <li>5: Multi-step (the same as above)</li> <li>6: Modbus communication (the same as above)</li> <li>7: PROFIBUS/CANopen/DeviceNet communication (the same as above)</li> <li>8: Ethernet communication (the same as above)</li> <li>9: Pulse frequency HDIB (the same as above)</li> <li>9: Pulse frequency HDIB (the same as above)</li> <li>10: EtherCat/Profinet communication</li> <li>11: PLC</li> <li>12: Reserved</li> <li>Note: Source 1-11, 100% relative to the max. frequency</li> </ul> | 0                |
| P03.16        | Keypad limit value<br>of upper limit<br>frequency of<br>forward rotation in<br>torque control | 0.00Hz–P00.03 (max. output frequency)                                                                                                    | 50.00 Hz         |
| P03.17        | Keypad limit value<br>of upper limit<br>frequency of<br>reverse rotation in<br>torque control | 0.00Hz–P00.03 (max. output frequency)                                                                                                    | 50.00 Hz         |

| Function code | Name                                                               | Detailed parameter description                                                                                                    | Default<br>value |
|---------------|--------------------------------------------------------------------|----------------------------------------------------------------------------------------------------|------------------|
| P03.18        | Source of upper<br>limit setup of the<br>torque during<br>motoring | <ul> <li>0: Keypad (P03.20)</li> <li>1: Al1 (100% relative to three times of motor current)</li> <li>2: Al2 (the same as above)</li> <li>3: Al3 (the same as above)</li> <li>4: Pulse frequency HDIA (the same as above)</li> <li>5: Modbus communication (the same as above)</li> <li>6: PROFIBUS/CANopen/DeviceNet communication (the same as above)</li> <li>7: Ethernet communication (the same as above)</li> <li>8: Pulse frequency HDIB (the same as above)</li> <li>9: EtherCat/Profinet communication</li> <li>10: PLC</li> <li>11: Reserved</li> <li>Note: Source 1–10, 100% relative to three times of motor current.</li> </ul>                                                                          | 0                |
| P03.19        | Source of upper<br>limit setup of brake<br>torque                  | <ul> <li>0: Keypad (P03.21)</li> <li>1: Al1 (100% relative to three times of motor current)</li> <li>2: Al2 (the same as above)</li> <li>3: Al3 (the same as above)</li> <li>4: Pulse frequency HDIA (the same as above)</li> <li>5: Modbus communication (the same as above)</li> <li>6: PROFIBUS/CANopen/DeviceNet communication (the same as above)</li> <li>6: PROFIBUS/CANopen/DeviceNet communication (the same as above)</li> <li>7: Ethernet communication (the same as above)</li> <li>8: Pulse frequency HDIB (the same as above)</li> <li>9: EtherCat/Profinet communication</li> <li>10: PLC</li> <li>11: Reserved</li> <li>Note: Source 1–10, 100% relative to three times of motor current.</li> </ul> | 0                |
| P03.20        | Set upper limit of<br>the torque when<br>motoring via<br>keypad    | 0.0–300.0% (rated motor current)                                                                                                    | 180.0%           |
| P03.21        | Set upper limit of<br>brake torque via                             | 0.0-300.0% (rated motor current)                                                                                                    | 180.0%           |

| Name                      | Detailed parameter description                       | Default<br>value                                                                                                    |
|---------------------------|------------------------------------------------------|----------------------------------------------------------------------------------------------------|
| keypad                    |                                                      |                                                                                                    |
| Motor output<br>torque    | -250.0–250.0%                                        | 0.0%                                                                                                    |
| Torque reference<br>value | -300.0–300.0% (rated motor current)                  | 0.0%                                                                                                    |
| -                         | keypad<br>Motor output<br>torque<br>Torque reference | keypad       Motor output<br>torque     -250.0–250.0%       Torque reference<br>value     -300.0–300.0% (rated motor current) |

### 5.5.6 Motor parameter

|    | ♦ Check the safety conditions surrounding the motor and load machineries       |
|----|--------------------------------------------------------------------------------|
|    | before autotuning as physical injury may occur due to sudden start of motor    |
|    | during autotuning.                                                             |
| 17 | Although the motor does not run during static autotuning, the motor is stilled |
|    | supplied with power, do not touch the motor during autotuning; otherwise,      |
|    | electric shock may occur.                                                      |
|    | ♦ If the motor has been connected to load, do not carry out rotary autotuning; |
|    | otherwise, misact or damage may occur to the VFD. If rotary autotuning is      |
|    | carried out on a motor which has been connected to load, wrong motor           |
|    | parameters and motor misacts may occur. Disconnect the load to carry out       |
|    | autotuning if necessary.                                                       |

The GD350 IP54 series VFD can drive asynchronous motors and synchronous motors, and it supports two sets of motor parameters, which can be switched over by multi-function digital input terminals or communication modes.

Goodrive350 IP54 High-ingress Protection Series VFD

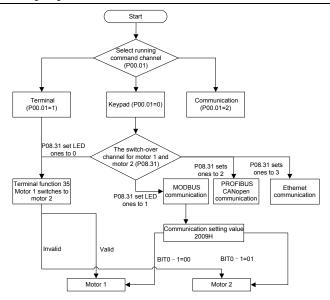

The control performance of the VFD is based on accurate motor model, therefore, users need to carry out motor parameter autotuning before running the motor for the first time (take motor 1 as an example)

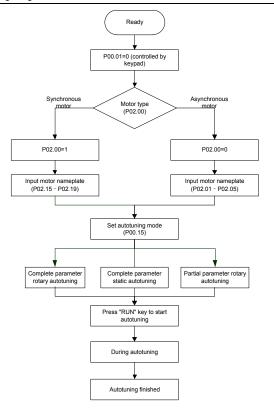

#### Note:

- 1. Motor parameters must be set correctly according to motor nameplate;
- If rotary autotuning is selected during motor autotuning, it is a must to disconnect the motor from load to put the motor in static and no-load state, failed to do so may lead to inaccurate autotuned results. At this time, the asynchronous motor can autotune P02.06–P02.10, and synchronous motor can autotune P02.20–P02.23
- 3. If static autotuning is selected during motor autotuning, there is no need to disconnect the motor from load, as only part of the motor parameters have been autotuned, the control performance may be impacted, under such situation, the asynchronous motor can autotune P02.06–P02.10, while synchronous motor can autotune P02.20–P02.22, P02.23 (counter-emf constant of synchronous motor 1) can be obtained via calculation.
- Motor autotuning can be carried out on current motor only, if users need to perform autotuning on the other motor, switch over the motor through selecting the switch-over channel of motor 1 and motor 2 by setting the ones of P08.31.

| Function code | Name                                         | Detailed parameter description                                                                                                    | Default<br>value   |
|---------------|----------------------------------------------|----------------------------------------------------------------------------------------------------|--------------------|
| P00.01        | Running command channel                      | 0: Keypad<br>1: Terminal<br>2: Communication                                                                                                    | 0                  |
| P00.15        | Motor parameter autotuning                   | <ul> <li>0: No operation</li> <li>1: Rotary autotuning; carry out comprehensive motor parameter autotuning; rotary autotuning is used in cases where high control precision is required;</li> <li>2: Static autotuning 1 (comprehensive autotuning); static autotuning 1 is used in cases where the motor cannot be disconnected from load;</li> <li>3: Static autotuning 2 (partial autotuning); when current motor is motor 1, only P02.06, P02.07 and P02.08 will be autotuned; when current motor is motor 2, only P12.06, P12.07 and P12.08 will be autotuned.</li> </ul> | 0                  |
| P02.00        | Type of motor 1                              | 0: Asynchronous motor<br>1: Synchronous motor                                                                                                    | 0                  |
| P02.01        | Rated power of<br>asynchronous motor 1       | 0.1–3000.0kW                                                                                                    | Depend<br>on model |
| P02.02        | Rated frequency of asynchronous motor 1      | 0.01Hz–P00.03 (max. output frequency)                                                                                                    | 50.00Hz            |
| P02.03        | Rated speed of asynchronous motor 1          | 1–36000rpm                                                                                                    | Depend<br>on model |
| P02.04        | Rated voltage of asynchronous motor 1        | 0–1200V                                                                                                    | Depend<br>on model |
| P02.05        | Rated current of asynchronous motor 1        | 0.8–6000.0A                                                                                                    | Depend<br>on model |
| P02.06        | Stator resistance of<br>asynchronous motor 1 | 0.001–65.535Ω                                                                                                    | Depend<br>on model |
| P02.07        | Rotor resistance of asynchronous motor 1     | 0.001–65.535Ω                                                                                                    | Depend<br>on model |
| P02.08        | Leakage inductance of                        | 0.1–6553.5mH                                                                                                    | Depend             |

| Function code     | Name                                                                        | Detailed parameter description                                                                                                    | Default<br>value   |
|-------------------|-----------------------------------------------------------------------------|----------------------------------------------------------------------------------------------------|--------------------|
|                   | asynchronous motor 1                                                        |                                                                                                    | on model           |
| P02.09            | Mutual inductance of<br>asynchronous motor 1                                | 0.1–6553.5mH                                                                                                    | Depend<br>on model |
| P02.10            | No-load current of asynchronous motor 1                                     | 0.1–6553.5A                                                                                                    | Depend<br>on model |
| P02.15            | Rated power of synchronous<br>motor 1                                       | 0.1–3000.0kW                                                                                                    | Depend<br>on model |
| P02.16            | Rated frequency of synchronous motor 1                                      | 0.01Hz–P00.03 (max. output frequency)                                                                                                    | 50.00Hz            |
| P02.17            | Number of pole pairs of synchronous motor 1                                 | 1–50                                                                                                    | 2                  |
| P02.18            | Rated voltage of synchronous motor 1                                        | 0–1200V                                                                                                    | Depend<br>on model |
| P02.19            | Rated current of synchronous motor 1                                        | 0.8–6000.0A                                                                                                    | Depend<br>on model |
| P02.20            | Stator resistance of<br>synchronous motor 1                                 | 0.001–65.535Ω                                                                                                    | Depend<br>on model |
| P02.21            | Direct-axis inductance of synchronous motor 1                               | 0.01–655.35mH                                                                                                    | Depend<br>on model |
| P02.22            | Quadrature-axis inductance<br>of synchronous motor 1                        | 0.01–655.35mH                                                                                                    | Depend<br>on model |
| P02.23            | Counter-emf constant of synchronous motor 1                                 | 0–10000                                                                                                    | 300                |
| P05.01–<br>P05.06 | Function of multi-function<br>digital input terminal (S1–S4,<br>HDIA, HDIB) | 35: Motor 1 switches to motor 2                                                                                                    | /                  |
| P08.31            | Switching between motor 1<br>and motor 2                                    | 0x00–0x14<br>Ones: Switch-over channel<br>0: Switch over by terminal<br>1: Switch over by Modbus<br>communication<br>2: Switch over by by<br>PROFIBUS/CANopen/Devicenet<br>3: Switch over by Ethernet<br>communication<br>4: Switch over by EtherCat/Profinet<br>communication | 00                 |

| Function code           | Name Detailed parameter description |                                        | Default<br>value |
|-------------------------|-------------------------------------|----------------------------------------|------------------|
|                         |                                     | Tens: Motor switch-over during running |                  |
|                         |                                     | 0: Disable switch-over during running  |                  |
|                         |                                     | 1: Enable switch-over during running   |                  |
| 540.00                  |                                     | 0: Asynchronous motor                  | _                |
| P12.00                  | Type of motor 2                     | 1: Synchronous motor                   | 0                |
|                         | Rated power of                      |                                        | Depend           |
| P12.01                  | asynchronous motor 2                | 0.1–3000.0kW                           | on model         |
| 540.00                  | Rated frequency of                  |                                        |                  |
| P12.02                  | asynchronous motor 2                | 0.01Hz–P00.03 (max. output frequency)  | 50.00Hz          |
| <b>D</b> 40.00          | Rated speed of                      | 4 00000                                |                  |
| P12.03                  | asynchronous motor 2                | 1–36000rpm                             |                  |
| 546.64                  | Rated voltage of                    |                                        |                  |
| P12.04                  | asynchronous motor 2                | 0–1200V                                |                  |
| <b>D</b> / 0 0 <b>T</b> | Rated current of                    |                                        |                  |
| P12.05                  | asynchronous motor 2                | 0.8–6000.0A                            |                  |
| <b>D</b> 40.00          | Stator resistance of                | 0.004.05.5050                          |                  |
| P12.06                  | asynchronous motor 2                | 0.001–65.535Ω                          |                  |
| D40.07                  | Rotor resistance of                 | 0.004.05.5050                          | Depend           |
| P12.07                  | asynchronous motor 2                | 0.001–65.535Ω                          | on model         |
| D40.00                  | Leakage inductance of               |                                        |                  |
| P12.08                  | asynchronous motor 2                | 0.1–6553.5mH                           |                  |
| <b>D</b> 40.00          | Mutual inductance of                |                                        |                  |
| P12.09                  | asynchronous motor 2                | 0.1–6553.5mH                           |                  |
| <b>D</b> 40.40          | No-load current of                  |                                        |                  |
| P12.10                  | asynchronous motor 2                | 0.1–6553.5A                            |                  |
| D40.45                  | Rated power of synchronous          |                                        |                  |
| P12.15                  | motor 2                             | 0.1–3000.0kW                           |                  |
| <b>D40.40</b>           | Rated frequency of                  |                                        | 50 0011          |
| P12.16                  | synchronous motor 2                 | 0.01Hz–P00.03 (max. output frequency)  | 50.00Hz          |
| <b>D</b> 10 1 <b>-</b>  | Number of pole pairs of             |                                        |                  |
| P12.17                  | synchronous motor 2                 | 1–50                                   | 2                |
| Die in                  | Rated voltage of                    | 0.4000)/                               | Depend           |
| P12.18                  | synchronous motor 2                 | 0–1200V                                | on model         |
| <b>D</b> 40.40          | Rated current of                    | a a aaaa aa                            | Depend           |
| P12.19                  | synchronous motor 2                 | 0.8–6000.0A                            | on model         |
| D40.00                  | Stator resistance of                |                                        | Depend           |
| P12.20                  | synchronous motor 2                 | 0.001–65.535Ω                          | on model         |

| Function code | Name                                           | Detailed parameter description | Default<br>value |
|---------------|------------------------------------------------|--------------------------------|------------------|
| P12.21        | P12.21 Direct-axis inductance of 0.01–655.35mH |                                | Depend           |
| P12.21        | synchronous motor 2                            | 0.01-055.551111                | on model         |
| P12.22        | Quadrature-axis inductance                     | 0.01–655.35mH                  | Depend           |
|               | of synchronous motor 2                         |                                | on model         |
| P12.23        | Counter-emf constant of                        | 0-10000                        | 300              |
|               | synchronous motor 2                            |                                | 000              |

# 5.5.7 Start/stop control

The start/stop control of the VFD is divided into three states: start after running command at power-up; start after restart-at-power-cut function is effective; start after automatic fault reset. Descriptions for these three start/stop control states are presented below.

There are three start modes for the VFD, which are start at starting frequency, start after DC brake, and start after speed-tracking. Users can select the proper start mode based on field conditions.

For large-inertia load, especially in cases where reversal may occur, users can choose to start after DC brake or start after speed-racking.

Note: It is recommended to drive synchronous motors in direct start mode.

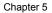

- 1/2\* jump amplitude 3 1/2\* jump amplitude 3 1/2\* jump amplitude 2 1/2\* jump amplitude 2 1/2\* jump amplitude 1 1/2\* jump amplitude 1 I Jump frequency 3 Jump frequency 2 Jump frequency 1 P00.12 Deceleration time P00.12 Deceleration time S curve-type eleration/deceleration Straight-type acceleration/deceleration Deceleration process 0 proc ¥ Acceleration/deceleration mode selection Acceleration Acceleration time brocess Veleos ÷ uojjejeje P00.03 P00.03 4 0 P08.08 Deceleration time Hold time of starting frequency proces Start after speed-tracking Start after DC brake Direct start Brake time before start P08.07 Acceleration time Starting frequency of Brake current before start DCERS Elelera P08.06 Running frequency of jogging 6 4 P01.00 Running mode of start 0 2 z > Jogging? ¥
- 1. Logic diagram for running command after power-up

-71-

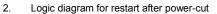

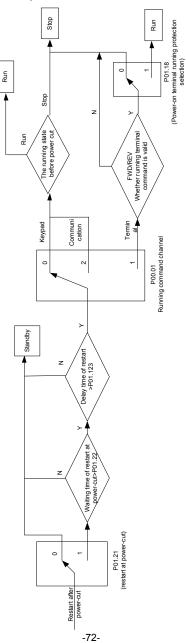

3. Logic diagram for restart after automatic fault reset

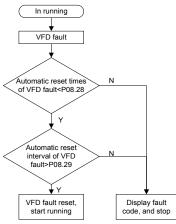

| Function code | Name                                   | Detailed parameter description              | Default<br>value |  |
|---------------|----------------------------------------|---------------------------------------------|------------------|--|
|               |                                        | 0: Keypad                                   |                  |  |
| P00.01        | Running command channel                | 1: Terminal                                 | 0                |  |
|               |                                        | 2: Communication                            |                  |  |
| P00.11        | Acceleration time 1                    | 0.0–3600.0s                                 | Depend           |  |
| F 00.11       |                                        | 0.0-3000.08                                 | on model         |  |
| P00.12        | Deceleration time 1                    | 0.0–3600.0s                                 | Depend           |  |
| 1 00.12       |                                        | 0.0-5000.05                                 | on model         |  |
|               |                                        | 0: Direct start                             |                  |  |
| P01.00        | Running mode of start                  | 1: Start after DC brake                     | 0                |  |
| 101.00        |                                        | 2: Start after speed-track 1                | U                |  |
|               |                                        | 3: Start after speed-track 2                |                  |  |
| P01.01        | Starting frequency of direct start     | 0.00–50.00Hz                                | 0.50Hz           |  |
| P01.02        | Hold time of starting<br>frequency     | 0.0–50.0s                                   | 0.0s             |  |
| P01.03        | DC brake current before start          | start 0.0–100.0%                            |                  |  |
| P01.04        | DC brake time before start 0.00–50.00s |                                             | 0.00s            |  |
| P01.05        |                                        | 0: Straight line                            |                  |  |
|               | Acceleration/deceleration              | 1: S curve                                  | 0                |  |
|               | mode                                   | Note: If mode 1 is selected, it is required | U                |  |
|               |                                        | to set P01.07, P01.27 and P01.08            |                  |  |

| Function code | Name                                                                                                    | ame Detailed parameter description                                                                                                    |         |
|---------------|----------------------------------------------------------------------------------------------------|----------------------------------------------------------------------------------------------------|---------|
|               |                                                                                                    | accordingly                                                                                                    |         |
| P01.08        | Stop mode                                                                                                    | 0: Decelerate to stop<br>1: Coast to stop                                                                                                    | 0       |
| P01.09        | Starting frequency of DC brake after stop                                                                       | 0.00Hz–P00.03 (max. output frequency)                                                                                                    | 0.00Hz  |
| P01.10        | Waiting time of DC brake after stop                                                                             | 0.00–50.00s                                                                                                    | 0.00s   |
| P01.11        | DC brake current of stop                                                                                        | 0.0–100.0%                                                                                                    | 0.0%    |
| P01.12        | DC brake time of stop                                                                                           | 0.00–50.00s                                                                                                    | 0.00s   |
| P01.13        | Deadzone time of<br>forward/reverse rotation                                                                    | 0.0–3600.0s                                                                                                    | 0.0s    |
| P01.14        | Forward/reverse rotation switch-over mode                                                                       | <ul><li>0: switch over after zero frequency</li><li>1: switch over after starting frequency</li><li>2: switch over after passing stop speed and delay</li></ul> | 0       |
| P01.15        | Stop speed                                                                                                    | 0.00–100.00Hz                                                                                                    | 0.50 Hz |
| P01.16        | Stop speed detection mode                                                                                       | <ul><li>0: Set value of speed (the only detection mode valid in SVPWM mode)</li><li>1: Detection value of speed</li></ul>                                       | 1       |
| P01.18        | Power-on terminal running protection selection                                                                  | <ul><li>0: Terminal running command is invalid<br/>at power up</li><li>1: Terminal running command is valid at<br/>power up</li></ul>                           | 0       |
| P01.19        | Action selection when the<br>running frequency is below<br>lower limit (lower limit should<br>be larger than 0) | 0: Run at the lower limit frequency<br>1: Stop<br>2: Sleep                                                                                                    | 0       |
| P01.20        | Wake-up-from-sleep delay                                                                                        | 0.0–3600.0s (valid when P01.19 is 2)                                                                                                    | 0.0s    |
| P01.21        | Restart after power cut                                                                                         | 0: Restart is disabled<br>1: Restart is enabled                                                                                                    | 0       |
| P01.22        | Waiting time of restart after<br>power cut                                                                      | 0.0–3600.0s (valid when P01.21 is 1)                                                                                                    |         |
| P01.23        | Start delay                                                                                                    | 0.0–60.0s                                                                                                    | 0.0s    |
| P01.24        | Stop speed delay                                                                                                | 0.0–100.0s                                                                                                    | 0.0s    |
| P01.25        | Open-loop 0Hz output selection                                                                                  | 0: No voltage output<br>1: With voltage output                                                                                                    | 0       |

```
Chapter 5
```

| Function code     | Name                                                | Detailed parameter description                                                                                                    | Default<br>value   |
|-------------------|-----------------------------------------------------|----------------------------------------------------------------------------------------------------|--------------------|
|                   |                                                     | 2: Output as per DC brake current of stop                                                                                                    |                    |
| P01.26            | Deceleration time of<br>emergency-stop              | 0.0–60.0s                                                                                                    | 2.0s               |
| P01.27            | Time of starting section of<br>deceleration S curve | 0.0–50.0s                                                                                                    | 0.1s               |
| P01.28            | Time of ending section of<br>deceleration S curve   | 0.0–50.0s                                                                                                    | 0.1s               |
| P01.29            | Short-circuit brake current                         | 0.0-150.0% (rated VFD current)                                                                                                    | 0.0%               |
| P01.30            | Hold time of short-circuit brake at startup         | 0.00–50.00s                                                                                                    | 0.00s              |
| P01.31            | Hold time of short-circuit<br>brake at stop         | 0.00–50.00s                                                                                                    | 0.00s              |
| P05.01–<br>P05.06 | Digital input function selection                    | 1: Forward running<br>2: Reverse running<br>4: Forward jogging<br>5: Reverse jogging<br>6: Coast to stop<br>7: Fault reset<br>8: Running pause<br>21: Acceleration/deceleration time<br>selection 1<br>22: Acceleration/deceleration time<br>selection 2<br>30: Acceleration/deceleration disabled | I                  |
| P08.06            | Running frequency of jog                            | 0.00Hz–P00.03 (max. output frequency)                                                                                                    | 5.00Hz             |
| P08.07            | Acceleration time at jogging                        | 0.0–3600.0s                                                                                                    | Depend<br>on model |
| P08.08            | Deceleration time at jogging                        | 0.0–3600.0s                                                                                                    | Depend<br>on model |
| P08.00            | Acceleration time 2                                 | 0.0–3600.0s                                                                                                    | Depend<br>on model |
| P08.01            | Declaration time 2                                  | 0.0–3600.0s                                                                                                    | Depend<br>on model |
| P08.02            | Acceleration time 3                                 | 0.0–3600.0s                                                                                                    | Depend<br>on model |
| P08.03            | Declaration time 3                                  | 0.0–3600.0s                                                                                                    | Depend<br>on model |

| Function code | Name                                                        | Detailed parameter description                                                                                                    | Default<br>value   |
|---------------|-------------------------------------------------------------|----------------------------------------------------------------------------------------------------|--------------------|
| P08.04        | Acceleration time 4                                         | 0.0–3600.0s                                                                                                    | Depend<br>on model |
| P08.05        | Declaration time 4                                          | 0.0–3600.0s                                                                                                    | Depend<br>on model |
| P08.19        | Switching frequency of<br>acceleration/deceleration<br>time | 0.00–P00.03 (max. output frequency)<br>0.00Hz: No switch over<br>If the running frequency is larger than<br>P08.19, switch to acceleration<br>/deceleration time 2 | 0                  |
| P08.21        | Reference frequency of acceleration/deceleration time       | 0: Max. output frequency<br>1: Set frequency<br>2: 100Hz<br>Note: Valid for straight-line<br>acceleration/deceleration only                                        | 0                  |
| P08.28        | Automatic fault reset times                                 | 0–10                                                                                                    | 0                  |
| P08.29        | Automatic fault reset time<br>interval                      | 0.1–3600.0s                                                                                                    | 1.0s               |

# 5.5.8 Frequency setup

The GD350 IP54 series VFD supports multiple kinds of frequency reference modes, which can be categorized into two types: main reference channel and auxiliary reference channel.

There are two main reference channels, namely frequency reference channel A and frequency reference channel B. These two channels support simple arithmetical operation between each other, and they can be switched dynamically by setting multi-function terminals.

There is one input mode for auxiliary reference channel, namely terminal UP/DOWN switch input. By setting function codes, users can enable the corresponding reference mode and the impact made on the VFD frequency reference by this reference mode.

The actual reference of VFD is comprised of the main reference channel and auxiliary reference channel.

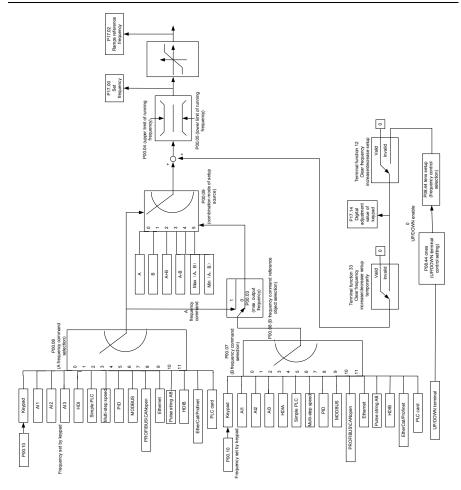

The GD350 IP54 series VFD supports switch-over between different reference channels, and the rules for channel switch-over are shown below.

| Present reference<br>channel | Multi-function terminal<br>function 13<br>Channel A switches to<br>channel B | Multi-function terminal<br>function 14<br>Combination setup<br>switches to channel A | Multi-function terminal<br>function 15<br>Combination setup<br>switches to channel B |
|------------------------------|------------------------------------------------------------------------------|--------------------------------------------------------------------------------------|--------------------------------------------------------------------------------------|
| A                            | В                                                                            | /                                                                                    | /                                                                                    |
| В                            | А                                                                            | /                                                                                    | /                                                                                    |
| A+B                          | 1                                                                            | А                                                                                    | В                                                                                    |

| Present reference<br>channel | Multi-function terminal<br>function 13<br>Channel A switches to<br>channel B | Multi-function terminal<br>function 14<br>Combination setup<br>switches to channel A | Multi-function terminal<br>function 15<br>Combination setup<br>switches to channel B |
|------------------------------|------------------------------------------------------------------------------|--------------------------------------------------------------------------------------|--------------------------------------------------------------------------------------|
| A-B                          | /                                                                            | А                                                                                    | В                                                                                    |
| Max (A, B)                   | 1                                                                            | A                                                                                    | В                                                                                    |
| Min (A, B)                   | /                                                                            | A                                                                                    | В                                                                                    |

| Note: "/" indicates this multi-function | terminal is invalid under | present reference channel. |
|-----------------------------------------|---------------------------|----------------------------|
|                                         | tornina io invalia anaoi  |                            |

When setting the auxiliary frequency inside the VFD via multi-function terminal UP (10) and DOWN (11), users can increase/decrease the frequency quickly by setting P08.45 (UP terminal frequency incremental change rate) and P08.46 (DOWN terminal frequency decremental change rate).

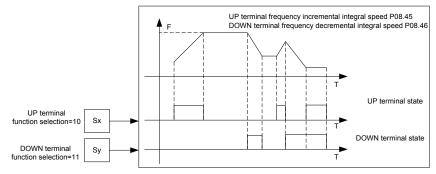

| Function code | Name                                | Detailed parameter description                                                                                                    | Default<br>value |
|---------------|-------------------------------------|----------------------------------------------------------------------------------------------------|------------------|
| P00.03        | Max. output frequency               | P00.04–400.00Hz                                                                                                    | 50.00Hz          |
| P00.04        | Upper limit of running<br>frequency | P00.05–P00.03                                                                                                    |                  |
| P00.05        | Lower limit of running<br>frequency | 0.00Hz–P00.04                                                                                                    | 0.00Hz           |
| P00.06        | A frequency command selection       | 0: Set via keypad<br>1: Set via Al1                                                                                                    | 0                |
| P00.07        | B frequency command selection       | <ol> <li>2: Set via Al2</li> <li>3: Set via Al3</li> <li>4: Set via high speed pulse HDIA</li> <li>5: Set via simple PLC program</li> <li>6: Set via multi-step speed running</li> <li>7: Set via PID control</li> </ol> | 15               |

| Function code     | Name                                                                        | Detailed parameter description                                                                                                    | Default<br>value |
|-------------------|-----------------------------------------------------------------------------|----------------------------------------------------------------------------------------------------|------------------|
|                   |                                                                             | 8: Set via Modbus communication<br>9: Set via<br>PROFIBUS/CANopen/DeviceNet<br>communication<br>10: Set via Ethernet communication<br>11: Set via high speed pulse HDIB<br>12: Set via pulse string AB<br>13: Set via EtherCat/Profinet<br>communication<br>14: Set via PLC card<br>15: Reserved                                 |                  |
| P00.08            | Reference object of B<br>frequency command                                  | 0: Max. output frequency<br>1: A frequency command                                                                                                    | 0                |
| P00.09            | Combination mode of setup<br>source                                         | 0: A<br>1: B<br>2: (A+B)<br>3: (A-B)<br>4: Max (A, B)<br>5: Min (A, B)                                                                                                    | 0                |
| P05.01–<br>P05.06 | Function of multi-function<br>digital input terminal (S1–S4,<br>HDIA, HDIB) | <ul> <li>10: Frequency increase (UP)</li> <li>11: Frequency decrease (DOWN)</li> <li>12: Clear frequency increase/decrease setting</li> <li>13: Switch-over between setup A and setup B</li> <li>14: Switch-over between combination setup and setup A</li> <li>15: Switch-over between combination setup and setup B</li> </ul> | 1                |
| P08.42            | Reserved variables                                                          | 1                                                                                                    | /                |
| P08.43            | Reserved variables                                                          | 1                                                                                                    | /                |
| P08.44            | UP/DOWN terminal control                                                    | 0x000–0x221<br>Ones: Frequency enabling selection<br>0: UP/DOWN terminal setting is valid<br>1: UP/DOWN terminal setting is invalid<br>Tens: Frequency control selection<br>0: Valid only when P00.06=0 or P00.07=0                                                                                                    | 0x000            |

| Function code | Name                                             | Detailed parameter description                                                                                                    | Default<br>value |
|---------------|--------------------------------------------------|----------------------------------------------------------------------------------------------------|------------------|
|               |                                                  | <ol> <li>Valid for all frequency modes</li> <li>Invalid for multi-step speed when<br/>multi-step speed takes priority</li> <li>Hundreds: Action selection at stop</li> <li>Valid</li> <li>Valid during running, clear after stop</li> <li>Valid during running, clear after receiving stop command</li> </ol> |                  |
| P08.45        | UP terminal frequency<br>incremental change rate | 0.01–50.00 Hz/s                                                                                                    | 0.50 Hz/s        |
| P08.46        | DOWN terminal frequency decremental change rate  | 0.01–50.00 Hz/s                                                                                                    | 0.50 Hz/s        |
| P17.00        | Set frequency                                    | 0.00Hz–P00.03 (max. output frequency)                                                                                                    | 0.00Hz           |
| P17.02        | Ramps reference frequency                        | 0.00Hz–P00.03 (max. output frequency)                                                                                                    | 0.00Hz           |
| P17.14        | Digital adjustment value                         | 0.00Hz–P00.03                                                                                                    | 0.00Hz           |

# 5.5.9 Analog input

GD350 IP54 series VFD carries two analog input terminals (AI1 is 0–10V/0–20mA (voltage input or current input can be set by P05.50); AI2 is -10–10V) and two high-speed pulse input terminals. Each input can be filtered separately, and the corresponding reference curve can be set by adjusting the reference corresponds to the max. value and min. value.

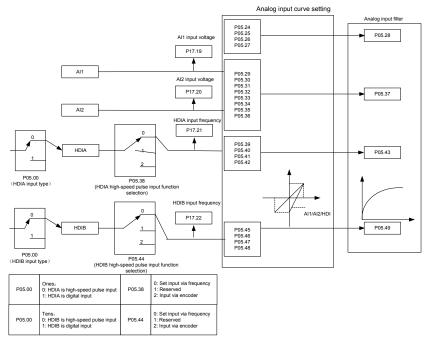

Related parameter list:

| Function code | Name                                           | Detailed parameter description                                                                                                    | Default<br>value |
|---------------|------------------------------------------------|----------------------------------------------------------------------------------------------------|------------------|
| P05.00        | HDI input type                                 | 0x00–0x11<br>Ones: HDIA input type<br>0: HDIA is high-speed pulse input<br>1: HDIA is digital input<br>Tens: HDIB input type<br>0: HDIB is high-speed pulse input<br>1: HDIB is digital input | 0x00             |
| P05.24        | Lower limit value of Al1                       | 0.00V-P05.26                                                                                                    | 0.00V            |
| P05.25        | Corresponding setting of<br>lower limit of Al1 | -100.0%–100.0%                                                                                                    | 0.0%             |
| P05.26        | Upper limit value of AI1                       | P05.24-10.00V                                                                                                    | 10.00V           |
| P05.27        | Corresponding setting of<br>upper limit of AI1 | -100.0%–100.0%                                                                                                    | 100.0%           |
| P05.28        | Input filter time of AI1                       | 0.000s-10.000s                                                                                                    | 0.100s           |

Chapter 5

| Function code | Name                                                         | Detailed parameter description                                                                                               | Default<br>value |
|---------------|--------------------------------------------------------------|----------------------------------------------------------------------------------------------------|------------------|
| P05.29        | Lower limit value of AI2                                     | -10.00V–P05.31                                                                                                    | -10.00V          |
| P05.30        | Corresponding setting of<br>lower limit of Al2               | -100.0%–100.0%                                                                                                    | -100.0%          |
| P05.31        | Intermediate value 1 of Al2                                  | P05.29–P05.33                                                                                                    | 0.00V            |
| P05.32        | Corresponding setting of<br>intermediate value 1 of AI2      | -100.0%–100.0%                                                                                                    | 0.0%             |
| P05.33        | Intermediate value 2 of Al2                                  | P05.31–P05.35                                                                                                    | 0.00V            |
| P05.34        | Corresponding setting of<br>intermediate value 2 of Al2      | -100.0%–100.0%                                                                                                    | 0.0%             |
| P05.35        | Upper limit value of Al2                                     | P05.33–10.00V                                                                                                    | 10.00V           |
| P05.36        | Corresponding setting of<br>upper limit of AI2               | -100.0%–100.0%                                                                                                    | 100.0%           |
| P05.37        | Input filter time of AI2                                     | 0.000s-10.000s                                                                                                    | 0.100s           |
| P05.38        | HDIA high-speed pulse input<br>function                      | <ul><li>0: Set input via frequency</li><li>1: Reserved</li><li>2: Input via encoder, used in combination with HDIB</li></ul> | 0                |
| P05.39        | Lower limit frequency of<br>HDIA                             | 0.000 kHz – P05.41                                                                                                    | 0.000kHz         |
| P05.40        | Corresponding setting of<br>lower limit frequency of HDIA    | -100.0%–100.0%                                                                                                    | 0.0%             |
| P05.41        | Upper limit frequency of<br>HDIA                             | P05.39 –50.000kHz                                                                                                    | 50.000kHz        |
| P05.42        | Corresponding setting of<br>upper limit frequency of<br>HDIA | -100.0%–100.0%                                                                                                    | 100.0%           |
| P05.43        | HDIA frequency input filter<br>time                          | 0.000s-10.000s                                                                                                    | 0.030s           |
| P05.44        | HDIB high-speed pulse input<br>function selection            | <ul><li>0: Set input via frequency</li><li>1: Reserved</li><li>2: Input via encoder, used in combination with HDIA</li></ul> | 0                |
| P05.45        | Lower limit frequency of<br>HDIB                             | 0.000 kHz – P05.47                                                                                                    | 0.000kHz         |
| P05.46        | Corresponding setting of<br>lower limit frequency of HDIB    | -100.0%–100.0%                                                                                                    | 0.0%             |

| Function code | Name                                                         | Detailed parameter description            | Default<br>value |
|---------------|--------------------------------------------------------------|-------------------------------------------|------------------|
| P05.47        | Upper limit frequency of<br>HDIB                             | P05.45 –50.000kHz                         | 50.000kHz        |
| P05.48        | Corresponding setting of<br>upper limit frequency of<br>HDIB | -100.0%–100.0%                            | 100.0%           |
| P05.49        | HDIB frequency input filter<br>time                          | 0.000s-10.000s                            | 0.030s           |
| P05.50        | AI1 input signal type                                        | 0–1<br>0: Voltage type<br>1: Current type | 0                |

### 5.5.10 Analog output

The GD350 IP54 series VFD carries one analog output terminal (0–10V/0–20mA) and one high-speed pulse output terminal. Analog output signals can be filtered separately, and the proportional relation can be adjusted by setting the max. value, min. value, and the percentage of their corresponding output. Analog output signal can output motor speed, output frequency, output current, motor torque and motor power at a certain proportion.

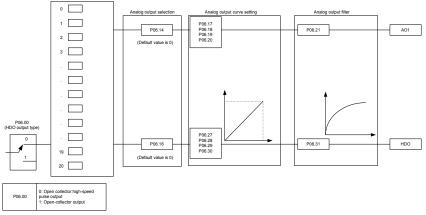

Instructions for output:

| Set value | Function                    | Description                                     |
|-----------|-----------------------------|-------------------------------------------------|
| 0         | Running frequency           | 0–Max. output frequency                         |
| 1         | Set frequency               | 0–Max. output frequency                         |
| 2         | Ramps reference frequency   | 0–Max. output frequency                         |
| 3         | Running speed               | 0-Two times of rated synchronous speed of motor |
| 4         | Output current (relative to | 0-Two times of rated current of VFD             |

| Set value | Function                                            | Description                                            |
|-----------|-----------------------------------------------------|--------------------------------------------------------|
|           | VFD)                                                |                                                        |
| 5         | Output current (relative to motor)                  | 0-Two times of rated current of motor                  |
| 6         | Output voltage                                      | 0–1.5 times of rated voltage of VFD                    |
| 7         | Output power                                        | 0-Two times of rated power of motor                    |
| 8         | Set torque value                                    | 0–Two times of rated current of motor                  |
| 9         | Output torque                                       | 0–Two times of rated current of motor                  |
| 10        | Al1 input value                                     | 0–10V/0–20mA                                           |
| 11        | Al2 input value                                     | -10V–10V                                               |
| 12        | Al3 input value                                     | 0–10V/0–20mA                                           |
| 13        | Input value of high-speed<br>pulse HDIA             | 0.00–50.00kHz                                          |
| 14        | Set value 1 of Modbus communication                 | -1000–1000, 1000 corresponds to 100.0%                 |
| 15        | Set value 2 of Modbus communication                 | -1000–1000, 1000 corresponds to 100.0%                 |
| 16        | Set value 1 of<br>PROFIBUS\CANopen<br>communication | -1000–1000, 1000 corresponds to 100.0%                 |
| 17        | Set value 2 of<br>PROFIBUS\CANopen<br>communication | -1000–1000, 1000 corresponds to 100.0%                 |
| 18        | Set value 1 of Ethernet communication               | -1000–1000, 1000 corresponds to 100.0%                 |
| 19        | Set value 2 of Ethernet communication               | -1000–1000, 1000 corresponds to 100.0%                 |
| 20        | Input value of high-speed pulse HDIB                | 0.00–50.00kHz                                          |
| 21        | Reserved variable                                   |                                                        |
| 22        | Torque current (bipolar, 100% corresponds to 10V)   | 0-(relative to 3 times the rated current of the motor) |
| 23        | Exciting current (100% corresponds to 10V)          | 0-(relative to 3 times the rated current of the motor) |
| 24        | Set frequency (bipolar)                             | 0–Max. output frequency                                |
| 25        | Ramps reference frequency<br>(bipolar)              | 0-Max. output frequency                                |

| Set value | Function                | Description                                          |
|-----------|-------------------------|------------------------------------------------------|
| 26        | Running speed (bipolar) | 0-Max. output frequency (relative to twice the rated |
| 20        | Running speed (bipolar) | rotating speed of the motor)                         |
|           | Set value 2 of          |                                                      |
| 27        | EtherCat/Profinet       | -1000–1000, 1000 corresponds to 100.0%               |
|           | communication           |                                                      |
| 28        | C_AO1 from PLC          | 1000 corresponds to 100.0%                           |
| 29        | C_AO2 from PLC          | 1000 corresponds to 100.0%                           |
| 20        | Dunning encod           | 0-Two times of rated synchronous speed of motor      |
| 30        | Running speed           | (relative to twice the rotating speed of the motor)  |
| 31–47     | Reserved variable       |                                                      |

| Function code | Name                        | Detailed parameter description                                                                                                    | Default<br>value |
|---------------|-----------------------------|----------------------------------------------------------------------------------------------------|------------------|
| P06.00        | HDO output type             | <ul><li>0: Open collector high-speed pulse output</li><li>1: Open collector output</li></ul>                                                                                                    | 0                |
| P06.14        | AO1 output selection        | 0: Running frequency (0-maximum                                                                                                    | 0                |
| P06.15        | Reserved variable           | output frequency)                                                                                                    | 0                |
| P06.16        | HDO high-speed pulse output | <ol> <li>Set frequency (0-maximum output<br/>frequency)</li> <li>Ramps reference frequency (0-<br/>maximum output frequency)</li> <li>Running speed (relative to twice the<br/>rated rotating speed of the motor)</li> <li>Output current (relative to VFD)<br/>(relative to twice the rated current of the<br/>VFD)</li> <li>Output current (relative to motor)<br/>(relative to twice the rated current of the<br/>motor)</li> <li>Output voltage (relative to 1.5 times<br/>the rated voltage of the VFD)</li> <li>Output power (relative to twice the<br/>rated power of the motor)</li> <li>Set torque value(relative to twice the<br/>rated torque of the motor)</li> <li>Output torque (relative to twice the</li> </ol> | 0                |

Goodrive350 IP54 High-ingress Protection Series VFD

Chapter 5

| Function code     | Name                                       | Detailed parameter description                                                                                                    | Default<br>value |
|-------------------|--------------------------------------------|----------------------------------------------------------------------------------------------------|------------------|
|                   |                                            | <ul> <li>current of the motor)</li> <li>24: Set frequency (bipolar, 0-maximum output frequency)</li> <li>25: Ramps reference frequency (bipolar, 0-maximum output frequency)</li> <li>26: Running speed (bipolar, relative to twice the rated rotating speed of the motor)</li> <li>27: Set value 2 of EtherCat/Profinet communication (-1000-+1000, 1000 corresponds to 100.0%)</li> <li>28: C_AO1 from PLC (set P27.00 to 1)</li> <li>29: C_AO2 from PLC (set P27.00 to 1)</li> <li>30: Running speed (relative to twice the rotating speed of the motor)</li> </ul> |                  |
| P06.17            | Lower limit of AO1 output                  | 31–47: Reserved variable<br>-100.0%–P06.19                                                                                                    | 0.0%             |
| P06.18            | Corresponding AO1 output of lower limit    | 0.00V-10.00V                                                                                                    | 0.00V            |
| P06.19            | Upper limit of AO1 output                  | P06.17–100.0%                                                                                                    | 100.0%           |
| P06.20            | Corresponding AO1 output of<br>upper limit | 0.00V-10.00V                                                                                                    | 10.00V           |
| P06.21            | AO1 output filter time                     | 0.000s–10.000s                                                                                                    | 0.000s           |
| P06.22-<br>P06.26 | Reserved variable                          | 0–65535                                                                                                    | 0                |
| P06.27            | Lower limit of HDO output                  | -100.0%–P06.29                                                                                                    | 0.0%             |
| P06.28            | Corresponding HDO output of<br>lower limit | 0.00–50.00kHz                                                                                                    | 0.0kHz           |
| P06.29            | Upper limit of HDO output                  | P06.27–100.0%                                                                                                    | 100.0%           |
| P06.30            | Corresponding HDO output of<br>upper limit | 0.00–50.00kHz                                                                                                    | 50.00kHz         |
| P06.31            | HDO output filter time                     | 0.000s–10.000s                                                                                                    | 0.000s           |

# 5.5.11 Digital input

The GD350 IP54 series VFD carries four programmable digital input terminals and two HDI input terminals. The function of all the digital input terminals can be programmed by function codes. HDI input terminal can be set to act as high-speed pulse input terminal or common digital input terminal; if

it is set to act as high-speed pulse input terminal, users can also set HDIA or HDIB high-speed pulse input to serve as the frequency reference and encoder signal input.

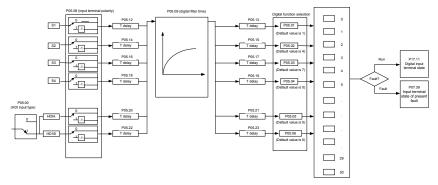

This parameter is used to set the corresponding function of digital multi-function input terminals.

| Set   | Function              | Description                                                                                                    |
|-------|-----------------------|----------------------------------------------------------------------------------------------------|
| value |                       |                                                                                                    |
| 0     | No function           | The VFD does not act even if there is signal input; users can set the unused terminals to "no function" to avoid misacts.                                                                                                    |
| 1     | Forward running (FWD) | Control the forward/reverse running of the VFD by                                                                                                    |
| 2     | Reverse running (REV) | external terminals.                                                                                                    |
| 3     | 3-wire control        | Set the VFD running mode to the 3-wire control mode by this terminal. See P05.13 for details.                                                                                                    |
| 4     | Forward jogging       | Frequency when jogging, see P08.06, P08.07 and                                                                                                    |
| 5     | Reverse jogging       | P08.08 for jogging acceleration/deceleration time.                                                                                                    |
| 6     | Coast to stop         | The VFD blocks output, and the stop process of motor is<br>uncontrolled by the VFD. This mode is applied in cases of<br>large-inertia load and free stop time; its definition is the<br>same with P01.08, and it is mainly used in remote<br>control. |
| 7     | Fault reset           | External fault reset function, its function is the same with the <u>STOP/RST</u> key on the keypad. This function can be used in remote fault reset.                                                                                                  |
| 8     | Running pause         | The VFD decelerates to stop, however, all the running<br>parameters are in memory state, eg PLC parameter,<br>wobbling frequency, and PID parameter. After this signal<br>disappears, the VFD will revert to the state before stop.                   |

Note: Two different multi-function input terminals cannot be set to the same function.

| Set<br>value | Function                                                  | Description                                                                                                    |
|--------------|-----------------------------------------------------------|----------------------------------------------------------------------------------------------------|
| 9            | External fault input                                      | When external fault signal is transmitted to the VFD, the                                                                                                    |
|              |                                                           | VFD releases fault alarm and stops.                                                                                                    |
| 10           | Frequency increase (UP)                                   | Used to change the frequency-increase/decrease                                                                                                    |
| 11           | Frequency decrease                                        | command when the frequency is given by external                                                                                                    |
|              | (DOWN)                                                    | terminals.                                                                                                    |
| 12           | Clear frequency                                           | K1     UP terminal       K2     DOWN terminal       K3     UP/DOWM       Zeroing terminal     COM                                                                                        |
|              | increase/decrease setting                                 | The terminal used to clear frequency-increase/decrease                                                                                                    |
|              |                                                           | setting can clear the frequency value of auxiliary channel                                                                                                    |
|              |                                                           | set by UP/DOWN, thus restoring the reference frequency                                                                                                    |
|              |                                                           | to the frequency given by main reference frequency                                                                                                    |
|              |                                                           | command channel.                                                                                                    |
| 40           | Switching between A setting                               | This function is used to switch between the frequency                                                                                                    |
| 13           | and B setting                                             | setting channels.                                                                                                    |
|              | Switching between                                         | A frequency reference channel and B frequency                                                                                                    |
| 14           | combination setting and A                                 | reference channel can be switched by no. 13 function;                                                                                                    |
|              | setting                                                   | the combination channel set by P00.09 and the A                                                                                                    |
| 15           | Switching between<br>combination setting and B<br>setting | frequency reference channel can be switched by no. 14<br>function; the combination channel set by P00.09 and the<br>B frequency reference channel can be switched by no. 15<br>function. |
| 16           | Multi-step speed terminal 1                               | 16-step speeds can be set by combining digital states of                                                                                                    |
| 17           | Multi-step speed terminal 2                               | these four terminals.                                                                                                    |
| 18           | Multi-step speed terminal 3                               | Note: Multi-step speed 1 is low bit, multi-step speed 4 is                                                                                                    |
| 19           | Multi-step speed terminal 4                               | Multi-step     Multi-step     Multi-step       speed 4     speed 3     speed 2       BIT3     BIT2     BIT1                                                                              |
| 20           | Multi-step speed pause                                    | Pause multi-step speed selection function to keep the set value in present state.                                                                                                    |
| 21           | Acceleration/deceleration                                 | Use these two terminals to select four groups of                                                                                                    |
| 21           | time selection 1                                          | acceleration/decoration time.                                                                                                    |

| Set<br>value | Function                                                    |                                                                                                    |                                                                                                    |                                     | Description                                                                                                    |                                                           |
|--------------|-------------------------------------------------------------|----------------------------------------------------------------------------------------------------|----------------------------------------------------------------------------------------------------|-------------------------------------|----------------------------------------------------------------------------------------------------|-----------------------------------------------------------|
|              |                                                             |                                                                                                    | Terminal<br>1                                                                                                    | Terminal<br>2                       | Acceleration or<br>deceleration time<br>selection                                                                       | Corresponding parameter                                   |
|              | A analogation (decalogation                                 |                                                                                                    | OFF                                                                                                    | OFF                                 | Acceleration/<br>deceleration time 1                                                                                    | P00.11/P00.12                                             |
| 22           | Acceleration/deceleration<br>time selection 2               |                                                                                                    | ON                                                                                                    | OFF                                 | Acceleration/<br>deceleration time 2                                                                                    | P08.00/P08.01                                             |
|              |                                                             |                                                                                                    | OFF                                                                                                    | ON                                  | Acceleration/<br>deceleration time 3                                                                                    | P08.02/P08.03                                             |
|              |                                                             |                                                                                                    | ON                                                                                                    | ON                                  | Acceleration/<br>deceleration time 4                                                                                    | P08.04/P08.05                                             |
| 23           | Simple PLC stop reset                                       |                                                                                                    | Restart simple PLC process and clear previous PLC state information.                                                                                |                                     |                                                                                                    |                                                           |
| 24           | Simple PLC pause                                            | r                                                                                                    | The program pauses during PLC execution, and keeps<br>running in current speed step. After this function is<br>cancelled, simple PLC keeps running. |                                     |                                                                                                    |                                                           |
| 25           | PID control pause                                           | F                                                                                                    | PID is ineffective temporarily, and the VFD maintains current frequency output.                                                                     |                                     |                                                                                                    |                                                           |
| 26           | Wobbling frequency pause (stop at current frequency)        | c                                                                                                    | The VFD pauses at current output. After this function is canceled, it continues wobbling-frequency operation at current frequency.                  |                                     |                                                                                                    |                                                           |
| 27           | Wobbling frequency reset (revert to center frequency)       | ٦                                                                                                    | he set fr                                                                                                    | equency of                          | of VFD reverts to cen                                                                                                   | ter frequency.                                            |
| 28           | Counter reset                                               | Z                                                                                                    | Zero out t                                                                                                    | he counte                           | er state.                                                                                                    |                                                           |
| 29           | Switching between speed control and torque control          |                                                                                                    |                                                                                                    | switches<br>ode, or vio             | from torque control<br>ce versa.                                                                                        | mode to speed                                             |
| 30           | Acceleration/deceleration disabled                          | Ensure the VFD will not be impacted by external signals (except for stop command), and maintains current output frequency. |                                                                                                    |                                     |                                                                                                    |                                                           |
| 31           | Counter trigger                                             | E                                                                                                    | Enable pu                                                                                                    | Ise count                           | ing of the counter.                                                                                                    |                                                           |
| 33           | Clear frequency<br>increase/decrease setting<br>temporarily | l<br>f<br>c<br>t                                                                                                    | JP/DOWI<br>requency<br>hannel;                                                                                                    | N can be<br>to the fre<br>when terr | is closed, the freque<br>e cleared to restor<br>equency given by frec<br>ninal is disconnected<br>le after frequency in | e the reference<br>quency command<br>d, it will revert to |

| Set<br>value | Function                                        | Description                                                                                                    |
|--------------|-------------------------------------------------|----------------------------------------------------------------------------------------------------|
| 34           | DC brake                                        | The VFD starts DC brake immediately after the command becomes valid.                                                                                                    |
| 35           | Switching between motor 1<br>and motor 2        | When this terminal is valid, users can realize switch-over control of two motors.                                                                                                    |
| 36           | Command switches to<br>keypad                   | When this terminal is valid, the running command<br>channel will switch to keypad compulsorily. If this function<br>becomes invalid, the running command channel will<br>revert to the original state.        |
| 37           | Command switches to terminal                    | When this terminal is valid, the running command<br>channel will switch to terminal compulsorily. If this<br>function becomes invalid, the running command channel<br>will revert to the original state.      |
| 38           | Command switches to<br>communication            | When this terminal is valid, the running command<br>channel will switch to communication compulsorily. If this<br>function becomes invalid, the running command channel<br>will revert to the original state. |
| 39           | Pre-exciting command                            | When this terminal is valid, motor pre-exciting will be started until this terminal becomes invalid.                                                                                                    |
| 40           | Zero out power consumption<br>quantity          | After this command becomes valid, the power consumption quantity of the VFD will be zeroed out.                                                                                                    |
| 41           | Maintain power consumption<br>quantity          | When this command is valid, current operation of the VFD will not impact the power consumption quantity.                                                                                                    |
| 42           | Source of upper torque limit switches to keypad | When this command is valid, the upper limit of the torque will be set by keypad                                                                                                    |
| 56           | Emergency stop                                  | When this command is valid, the motor decelerate to emergency stop as per the time set by P01.26.                                                                                                    |
| 57           | Motor over-temperature fault<br>input           | Motor stops at motor over-temperature fault input.                                                                                                    |
| 59           | FVC switches to V/F control                     | When this terminal is valid in stop state, switch to SVPWM control.                                                                                                    |
| 60           | Switch to FVC control                           | When this terminal is valid in stop state, switch to<br>closed-loop vector control.                                                                                                    |
| 61           | PID polarity switch-over                        | Switching the output polarity of PID, this terminal should be used in conjunction with P09.03                                                                                                    |
| 66           | Zero out the counter                            | Zero out the position counting value                                                                                                    |
| 67           | Pulse increase                                  | When the terminal function is valid, the pulse input is increased according to the P21.27 pulse speed.                                                                                                    |

| Set<br>value | Function                  | Description                                                     |
|--------------|---------------------------|-----------------------------------------------------------------|
| 68           | Enable pulse              | When the pulse superimposition is enabled, pulse                |
|              | superimposition           | increase and pulse decrease are effective.                      |
| 69           | Pulse decrease            | When the terminal function is valid, the pulse input is         |
| 03           | Fuise decrease            | decreased according to the P21.27 pulse speed.                  |
|              |                           | When the terminal is valid, the proportional numerator is       |
| 70           | Electronic gear selection | switched to the P21.30 numerator of the 2 <sup>nd</sup> command |
|              |                           | ratio.                                                          |
| 71–79        | Reserved variables        | /                                                               |

| Function code | Name                      | Detailed parameter description          | Default<br>value |
|---------------|---------------------------|-----------------------------------------|------------------|
|               |                           | 0x00–0x11                               |                  |
|               |                           | Ones: HDIA input type                   |                  |
| P05.00        |                           | 0: HDIA is high-speed pulse input       |                  |
|               | HDI input type            | 1: HDIA is digital input                | 0x00             |
|               |                           | Tens: HDIB input type                   |                  |
|               |                           | 0: HDIB is high-speed pulse input       |                  |
|               |                           | 1: HDIB is digital input                |                  |
| P05.01        | Function of S1 terminal   | 0: No function                          | 1                |
| P05.02        | Function of S2 terminal   | 1: Forward running                      | 4                |
| P05.03        | Function of S3 terminal   | 2: Reverse running<br>3: 3-wire control | 7                |
| P05.04        | Function of S4 terminal   | 4: Forward jogging                      | 0                |
| P05.05        | Function of HDIA terminal | 5: Reverse jogging                      | 0                |
| P05.06        | Function of HDIB terminal | 6: Coast to stop                        | 0                |
|               |                           | 7: Fault reset                          |                  |
|               |                           | 8: Running pause                        |                  |
|               |                           | 9: External fault input                 |                  |
|               |                           | 10: Frequency increase (UP)             |                  |
|               |                           | 11: Frequency decrease (DOWN)           |                  |
| P05.07        | Reserved variables        | 12: Clear frequency                     | 0                |
| P05.07        | Reserved variables        | increase/decrease setting               | U                |
|               |                           | 13: Switch-over between setup A and     |                  |
|               |                           | setup B                                 |                  |
|               |                           | 14: Switch-over between                 |                  |
|               |                           | combination setting and A setting       |                  |
|               |                           | 15: Switch-over between                 |                  |

| Function code | Name | Detailed parameter description      | Default<br>value |
|---------------|------|-------------------------------------|------------------|
|               |      | combination setting and setup B     |                  |
|               |      | 16: Multi-step speed terminal 1     |                  |
|               |      | 17: Multi-step speed terminal 2     |                  |
|               |      | 18: Multi-step speed terminal 3     |                  |
|               |      | 19: Multi-step speed terminal 4     |                  |
|               |      | 20: Multi-step speed pause          |                  |
|               |      | 21: Acceleration/deceleration time  |                  |
|               |      | selection 1                         |                  |
|               |      | 22: Acceleration/deceleration time  |                  |
|               |      | selection 2                         |                  |
|               |      | 23: Simple PLC stop reset           |                  |
|               |      | 24: Simple PLC pause                |                  |
|               |      | 25: PID control pause               |                  |
|               |      | 26: Wobbling frequency pause        |                  |
|               |      | 27: Wobbling frequency reset        |                  |
|               |      | 28: Counter reset                   |                  |
|               |      | 29: Switching between speed control |                  |
|               |      | and torque control                  |                  |
|               |      | 30: Acceleration/deceleration       |                  |
|               |      | disabled                            |                  |
|               |      | 31: Counter trigger                 |                  |
|               |      | 32: Reserved                        |                  |
|               |      | 33: Clear frequency                 |                  |
|               |      | increase/decrease setting           |                  |
|               |      | temporarily                         |                  |
|               |      | 34: DC brake                        |                  |
|               |      | 35: Switching between motor 1 and   |                  |
|               |      | motor 2                             |                  |
|               |      | 36: Command switches to keypad      |                  |
|               |      | 37: Command switches to terminal    |                  |
|               |      | 38: Command switches to             |                  |
|               |      | communication                       |                  |
|               |      | 39: Pre-exciting command            |                  |
|               |      | 40: Zero out power consumption      |                  |
|               |      | quantity                            |                  |
|               |      | 41: Maintain power consumption      |                  |
|               |      | quantity                            |                  |
|               |      | 42: Source of upper torque limit    |                  |
| L             |      | source of apper torque limit        |                  |

| Function code | Name                          | Detailed parameter description                         | Default<br>value |
|---------------|-------------------------------|--------------------------------------------------------|------------------|
|               |                               | switches to keypad                                     |                  |
|               |                               | 56: Emergency stop                                     |                  |
|               |                               | 57: Motor over-temperature fault                       |                  |
|               |                               | input                                                  |                  |
|               |                               | 59: Switch to V/F control                              |                  |
|               |                               | 60: Switch to FVC control                              |                  |
|               |                               | 61: PID polarity switch-over                           |                  |
|               |                               | 66: Zero out encoder counting                          |                  |
|               |                               | 67: Pulse increase<br>68: Enable pulse superimposition |                  |
|               |                               | 69: Pulse decrease                                     |                  |
|               |                               | 70: Electronic gear selection                          |                  |
|               |                               | 71–79: Reserved                                        |                  |
| P05.08        | Polarity of input terminal    | 0x00–0x3F                                              | 0x00             |
| P05.09        | Digital filter time           | 0.000–1.000s                                           | 0.010s           |
|               |                               | 0x00–0x3F (0: disable, 1: enable)                      |                  |
|               |                               | BIT0: S1 virtual terminal                              |                  |
|               |                               | BIT1: S2 virtual terminal                              | 0x00             |
| P05.10        | Virtual terminal setting      | BIT2: S3 virtual terminal                              |                  |
|               |                               | BIT3: S4 virtual terminal                              |                  |
|               |                               | BIT4: HDIA virtual terminal                            |                  |
|               |                               | BIT8: HDIB virtual terminal                            |                  |
|               |                               | 0: 2-wire control 1                                    |                  |
| P05.11        | 2/3 wire control mode         | 1: 2-wire control 2                                    | 0                |
|               |                               | 2: 3-wire control 1                                    |                  |
| P05.12        | S1 terminal switch-on delay   | 3: 3-wire control 2<br>0.000–50.000s                   | 0.000s           |
| P05.13        | S1 terminal switch-off delay  | 0.000-50.000s                                          | 0.000s           |
| P05.14        | S2 terminal switch-on delay   | 0.000-50.000s                                          | 0.000s           |
| P05.15        | S2 terminal switch-off delay  | 0.000-50.000s                                          | 0.000s           |
| P05.16        | S3 terminal switch-on delay   | 0.000–50.000s                                          | 0.000s           |
| P05.17        | S3 terminal switch-off delay  | 0.000–50.000s                                          | 0.000s           |
| P05.18        | S4 terminal switch-on delay   | 0.000–50.000s                                          | 0.000s           |
| P05.19        | S4 terminal switch-off delay  | 0.000–50.000s                                          | 0.000s           |
| P05.20        | HDIA terminal switch-on delay | 0.000–50.000s                                          | 0.000s           |

| Function code | Name                                  | Detailed parameter description | Default<br>value |
|---------------|---------------------------------------|--------------------------------|------------------|
| P05.21        | HDIA terminal switch-off delay        | 0.000–50.000s                  | 0.000s           |
| P05.22        | HDIB terminal switch-on delay         | 0.000–50.000s                  | 0.000s           |
| P05.23        | HDIB terminal switch-off delay        | 0.000–50.000s                  | 0.000s           |
| P07.39        | Input terminal state of present fault | 1                              | 0                |
| P17.12        | Digital input terminal state          | 1                              | 0                |

### 5.5.12 Digital output

The GD350 IP54 series VFD carries two groups of relay output terminals, one open collector Y output terminal and one high-speed pulse output (HDO) terminal. The function of all the digital output terminals can be programmed by function codes, of which the high-speed pulse output terminal HDO can also be set to high-speed pulse output or digital output by function code.

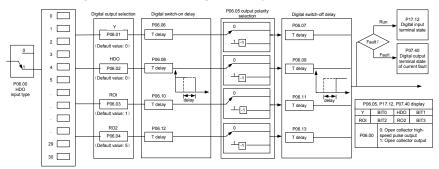

The table below lists the options for the above four function parameters, and users are allowed to select the same output terminal functions repetitively.

| Set<br>value | Function                  | Description                                                            |
|--------------|---------------------------|------------------------------------------------------------------------|
| 0            | Invalid                   | Output terminal has no function                                        |
| 1            | In running                | Output ON signal when there is frequency output during<br>running      |
| 2            | In forward running        | Output ON signal when there is frequency output during forward running |
| 3            | In reverse running        | Output ON signal when there is frequency output during reverse running |
| 4            | In jogging                | Output ON signal when there is frequency output during jogging         |
| 5            | VFD fault                 | Output ON signal when VFD fault occurred                               |
| 6            | Frequency level detection | Refer to P08.32 and P08.33                                             |

| Set<br>value | Function                                                         | Description                                                                                                    |
|--------------|------------------------------------------------------------------|----------------------------------------------------------------------------------------------------|
|              | FDT1                                                             |                                                                                                    |
| 7            | Frequency level detection<br>FDT2                                | Refer to P08.34 and P08.35                                                                                                    |
| 8            | Frequency reached                                                | Refer to P08.36                                                                                                    |
| 9            | Running in zero speed                                            | Output ON signal when the VFD output frequency and reference frequency are both zero.                                                               |
| 10           | Reach upper limit<br>frequency                                   | Output ON signal when the running frequency reaches upper limit frequency                                                                           |
| 11           | Reach lower limit<br>frequency                                   | Output ON signal when the running frequency reached<br>lower limit frequency                                                                        |
| 12           | Ready to run                                                     | Main circuit and control circuit powers are established,<br>the protection functions do not act; when the VFD is<br>ready to run, output ON signal. |
| 13           | In pre-exciting                                                  | Output ON signal during pre-exciting of the VFD                                                                                                    |
| 14           | Overload pre-alarm                                               | Output ON signal after the pre-alarm time elapsed based<br>on the pre-alarm threshold; see P11.08–P11.10 for<br>details.                            |
| 15           | Underload pre-alarm                                              | Output ON signal after the pre-alarm time elapsed based<br>on the pre-alarm threshold; see P11.11–P11.12 for<br>details.                            |
| 16           | Simple PLC state completed                                       | Output signal when current stage of simple PLC is completed                                                                                         |
| 17           | Simple PLC cycle<br>completed                                    | Output signal when a single cycle of simple PLC operation is completed                                                                              |
| 23           | Virtual terminal output of<br>Modbus communication               | Output corresponding signal based on the set value of Modbus; output ON signal when it is set to 1, output OFF signal when it is set to 0           |
| 24           | Virtual terminal output of<br>POROFIBUS\CANopen<br>communication | Output corresponding signal based on the set value of PROFIBUS\CANopen; output ON signal when it is set to 1, output OFF signal when it is set to 0 |
| 25           | Virtual terminal output of<br>Ethernet communication             | Output corresponding signal based on the set value of Ethernet; output ON signal when it is set to 1, output OFF signal when it is set to 0.        |
| 26           | DC bus voltage<br>established                                    | Output is valid when the bus voltage is above the<br>undervoltage threshold of the inverter.                                                        |
| 27           | Z pulse output                                                   | Output is valid when the encoder Z pulse is arrived, and is invalid after 10 ms.                                                                    |

| Set<br>value | Function                                                         | Description                                                                                                    |
|--------------|------------------------------------------------------------------|----------------------------------------------------------------------------------------------------|
| 28           | During pulse superposition                                       | Output is valid when the pulse superposition terminal input function is valid                                                                                                    |
| 29           | STO action                                                       | Output when STO fault occurred                                                                                                    |
| 30           | Positioning completed                                            | Output is valid when position control positioning is completed                                                                                                    |
| 31           | Spindle zeroing completed                                        | Output is valid when spindle zeroing is completed                                                                                                    |
| 32           | Spindle scale-division<br>completed                              | Output is valid when spindle scale-division is completed                                                                                                    |
| 33           | In speed limit                                                   | Output is valid when the frequency is limited                                                                                                    |
| 34           | Virtual terminal output of<br>EtherCat/Profinet<br>communication | The corresponding signal is output according to the set value of Profinet communication. When it is set to 1, the ON signal is output, and when it is set to 0, the OFF signal is output. |
| 35           | Reserved                                                         |                                                                                                    |
| 36           | Speed/position control<br>switch-over completed                  | Output is valid when the mode switch-over is completed                                                                                                    |
| 37–40        | Reserved                                                         |                                                                                                    |
| 41           | C_Y1                                                             | C_Y1 from PLC (set P27.00 to 1)                                                                                                    |
| 42           | C_Y2                                                             | C_Y2 from PLC (set P27.00 to 1)                                                                                                    |
| 43           | C_HDO                                                            | C_HDO from PLC (set P27.00 to 1)                                                                                                    |
| 44           | C_RO1                                                            | C_RO1 from PLC (set P27.00 to 1)                                                                                                    |
| 45           | C_RO2                                                            | C_RO2 from PLC (set P27.00 to 1)                                                                                                    |
| 46           | C_RO3                                                            | C_RO3 from PLC (set P27.00 to 1)                                                                                                    |
| 47           | C_RO4                                                            | C_RO4 from PLC (set P27.00 to 1)                                                                                                    |
| 48–63        | Reserved variables                                               | 1                                                                                                    |

| Function code | Name                       | Detailed parameter description                                        | Default<br>value |
|---------------|----------------------------|-----------------------------------------------------------------------|------------------|
| P06.00        | HDO output type            | 0: Open collector high-speed pulse output<br>1: Open collector output | 0                |
| P06.01        | Y output selection         | 0: Invalid                                                            | 0                |
| P06.02        | HDO output selection       | 1: In running                                                         | 0                |
| P06.03        | Relay RO1 output selection | 2: In forward running<br>3: In reverse running                        | 1                |
| P06.04        | Relay RO2 output selection | 4: In jogging<br>5: VFD fault                                         | 5                |

| Function code | Name | Detailed parameter description          | Default<br>value |
|---------------|------|-----------------------------------------|------------------|
|               |      | 6: Frequency level detection FDT1       |                  |
|               |      | 7: Frequency level detection FDT2       |                  |
|               |      | 8: Frequency reached                    |                  |
|               |      | 9: Running in zero speed                |                  |
|               |      | 10: Reach upper limit frequency         |                  |
|               |      | 11: Reach lower limit frequency         |                  |
|               |      | 12: Ready to run                        |                  |
|               |      | 13: In pre-exciting                     |                  |
|               |      | 14: Overload pre-alarm                  |                  |
|               |      | 15: Underload pre-alarm                 |                  |
|               |      | 16: Simple PLC stage completed          |                  |
|               |      | 17: Simple PLC cycle completed          |                  |
|               |      | 18: Reach set counting value            |                  |
|               |      | 19: Reach designated counting value     |                  |
|               |      | 20: External fault is valid             |                  |
|               |      | 21: Reserved                            |                  |
|               |      | 22: Reach running time                  |                  |
|               |      | 23: Virtual terminal output of Modbus   |                  |
|               |      | communication                           |                  |
|               |      | 24: Virtual terminal output of          |                  |
|               |      | POROFIBUS/CANopen communication         |                  |
|               |      | 25: Virtual terminal output of Ethernet |                  |
|               |      | communication                           |                  |
|               |      | 26: DC bus voltage established          |                  |
|               |      | 27: Z pulse output                      |                  |
|               |      | 28: During pulse superposition          |                  |
|               |      | 29: STO action                          |                  |
|               |      | 30: Positioning completed               |                  |
|               |      | 31: Spindle zeroing completed           |                  |
|               |      | 32: Spindle scale-division completed    |                  |
|               |      | 33: In speed limit                      |                  |
|               |      | 34: Virtual terminal output of          |                  |
|               |      | EtherCat/Profinet communication         |                  |
|               |      | 35: Reserved                            |                  |
|               |      | 36: Speed/position control switch-over  |                  |
|               |      | completed                               |                  |
|               |      | 37–40: Reserved                         |                  |
|               |      | 41: C_Y1 from PLC (set P27.00 to 1)     |                  |

```
Chapter 5
```

| Function code | Name                                   | Detailed parameter description           | Default<br>value |
|---------------|----------------------------------------|------------------------------------------|------------------|
|               |                                        | 42: C_Y2 from PLC (set P27.00 to1)       |                  |
|               |                                        | 43: C_HDO from PLC (set P27.00 to 1)     |                  |
|               |                                        | 44: C_RO1 from PLC (set P27.00 to 1)     |                  |
|               |                                        | 45: C_RO2 from PLC (set P27.00 to 1)     |                  |
|               |                                        | 46: C_RO3 from PLC 3 (set P27.00 to 1)   |                  |
|               |                                        | 47: C_RO4 from PLC (set P27.00 to 1)     |                  |
|               |                                        | 48–63: Reserved                          |                  |
| P06.05        | Output terminal polarity selection     | 0x00–0x0F                                | 0x00             |
| P06.06        | Y switch-on delay                      | 0.000–50.000s                            | 0.000s           |
| P06.07        | Y switch-off delay                     | 0.000–50.000s                            | 0.000s           |
| P06.08        | HDO switch-on delay                    | 0.000–50.000s (valid only when P06.00=1) | 0.000s           |
| P06.09        | HDO switch-off delay                   | 0.000–50.000s (valid only when P06.00=1) | 0.000s           |
| P06.10        | Relay RO1 switch-on<br>delay           | 0.000–50.000s                            | 0.000s           |
| P06.11        | Relay RO1 switch-off<br>delay          | 0.000–50.000s                            | 0.000s           |
| P06.12        | Relay RO2 switch-on<br>delay           | 0.000–50.000s                            | 0.000s           |
| P06.13        | Relay RO2 switch-off<br>delay          | 0.000–50.000s                            | 0.000s           |
| P07.40        | Output terminal state of present fault | 1                                        | 0                |
| P17.13        | Digital output terminal state          | 1                                        | 0                |

# 5.5.13 Simple PLC

Simple PLC is a multi-step speed generator, and the VFD can change the running frequency and direction automatically based on the running time to fulfill process requirements. Previously, such function was realized with external PLC, while now, the VFD itself can achieve this function.

The GD350 IP54 series VFD can realize 16-step speeds control, and provide four groups of acceleration/deceleration time for users to choose from.

After the set PLC completes one cycle (or one section), one ON signal can be output by the multi-function relay.

# Goodrive350 IP54 High-ingress Protection Series VFD

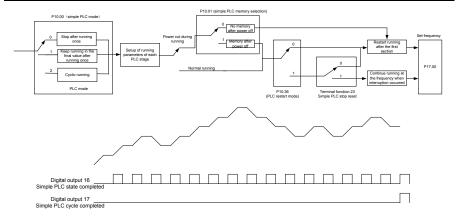

| Function code     | Name                                 | Detailed parameter description                                                                                                    | Default<br>value |
|-------------------|--------------------------------------|----------------------------------------------------------------------------------------------------|------------------|
| P05.01–<br>P05.06 | Digital input function               | <ul><li>23: Simple PLC stop reset</li><li>24: Simple PLC pause</li><li>25: PID control pause</li></ul>                               |                  |
| P06.01–<br>P06.04 | Digital output function              | 16: Simple PLC stage reached<br>17: Simple PLC cycle reached                                                                         |                  |
| P10.00            | Simple PLC mode                      | <ul><li>0: Stop after running once</li><li>1: Keep running in the final value after running once</li><li>2: Cyclic running</li></ul> | 0                |
| P10.01            | Simple PLC memory<br>selection       | 0: No memory after power down<br>1: Memory after power down                                                                          | 0                |
| P10.02            | Multi-step speed 0                   | -100.0–100.0%                                                                                                    | 0.0%             |
| P10.03            | Running time of 0 <sup>th</sup> step | 0.0–6553.5s (min)                                                                                                    | 0.0s             |
| P10.04            | Multi-step speed 1                   | -100.0–100.0%                                                                                                    | 0.0%             |
| P10.05            | Running time of 1 <sup>st</sup> step | 0.0–6553.5s (min)                                                                                                    | 0.0s             |
| P10.06            | Multi-step speed 2                   | -100.0–100.0%                                                                                                    | 0.0%             |
| P10.07            | Running time of 2 <sup>nd</sup> step | 0.0–6553.5s (min)                                                                                                    | 0.0s             |
| P10.08            | Multi-step speed 3                   | -100.0–100.0%                                                                                                    | 0.0%             |
| P10.09            | Running time of 3 <sup>rd</sup> step | 0.0–6553.5s (min)                                                                                                    | 0.0s             |
| P10.10            | Multi-step speed 4                   | -100.0–100.0%                                                                                                    | 0.0%             |
| P10.11            | Running time of 4 <sup>th</sup> step | 0.0–6553.5s (min)                                                                                                    | 0.0s             |

| Function | Norma                                                            | Detailed negative description                                                                                               | Default |
|----------|------------------------------------------------------------------|----------------------------------------------------------------------------------------------------|---------|
| code     | Name                                                             | Detailed parameter description                                                                                              | value   |
| P10.12   | Multi-step speed 5                                               | -100.0–100.0%                                                                                                    | 0.0%    |
| P10.13   | Running time of 5 <sup>th</sup> step                             | 0.0–6553.5s (min)                                                                                                    | 0.0s    |
| P10.14   | Multi-step speed 6                                               | -100.0–100.0%                                                                                                    | 0.0%    |
| P10.15   | Running time of 6 <sup>th</sup> step                             | 0.0–6553.5s (min)                                                                                                    | 0.0s    |
| P10.16   | Multi-step speed 7                                               | -100.0–100.0%                                                                                                    | 0.0%    |
| P10.17   | Running time of 7 <sup>th</sup> step                             | 0.0–6553.5s (min)                                                                                                    | 0.0s    |
| P10.18   | Multi-step speed 8                                               | -100.0–100.0%                                                                                                    | 0.0%    |
| P10.19   | Running time of 8 <sup>th</sup> step                             | 0.0–6553.5s (min)                                                                                                    | 0.0s    |
| P10.20   | Multi-step speed 9                                               | -100.0–100.0%                                                                                                    | 0.0%    |
| P10.21   | Running time of 9 <sup>th</sup> step                             | 0.0–6553.5s (min)                                                                                                    | 0.0s    |
| P10.22   | Multi-step speed 10                                              | -100.0–100.0%                                                                                                    | 0.0%    |
| P10.23   | Running time of 10 <sup>th</sup> step                            | 0.0–6553.5s (min)                                                                                                    | 0.0s    |
| P10.24   | Multi-step speed 11                                              | -100.0–100.0%                                                                                                    | 0.0%    |
| P10.25   | Running time of 11 <sup>th</sup> step                            | 0.0–6553.5s (min)                                                                                                    | 0.0s    |
| P10.26   | Multi-step speed 12                                              | -100.0–100.0%                                                                                                    | 0.0%    |
| P10.27   | Running time of 12 <sup>th</sup> step                            | 0.0–6553.5s (min)                                                                                                    | 0.0s    |
| P10.28   | Multi-step speed 13                                              | -100.0–100.0%                                                                                                    | 0.0%    |
| P10.29   | Running time of 13 <sup>th</sup> step                            | 0.0–6553.5s (min)                                                                                                    | 0.0s    |
| P10.30   | Multi-step speed 14                                              | -100.0–100.0%                                                                                                    | 0.0%    |
| P10.31   | Running time of 14 <sup>th</sup> step                            | 0.0–6553.5s (min)                                                                                                    | 0.0s    |
| P10.32   | Multi-step speed 15                                              | -100.0–100.0%                                                                                                    | 0.0%    |
| P10.33   | Running time of 15 <sup>th</sup> step                            | 0.0–6553.5s (min)                                                                                                    | 0.0s    |
| P10.36   | PLC restart mode                                                 | <ul><li>0: Restart from the first section</li><li>1: Continue running at the frequency when interruption occurred</li></ul> | 0       |
| P10.34   | Acceleration/deceleration<br>time of 0–7 stage of simple<br>PLC  | 0x0000-0XFFF                                                                                                    | 0000    |
| P10.35   | Acceleration/deceleration<br>time of 8–15 stage of simple<br>PLC | 0x0000-0XFFF                                                                                                    | 0000    |
| P17.00   | Set frequency                                                    | 0.00Hz–P00.03 (max. output frequency)                                                                                       | 0.00Hz  |

| Function code | Name                       | Detailed parameter description | Default<br>value |
|---------------|----------------------------|--------------------------------|------------------|
|               | Simple PLC and current     |                                |                  |
| P17.27        | stage number of multi-step | 0–15                           | 0                |
|               | speed                      |                                |                  |

## 5.5.14 Multi-step speed running

Set the parameters used in multi-step speed running. the GD350 IP54 series VFD can set 16-step speeds, which are selectable by multi-step speed terminals 1–4, corresponding to multi-step speed 0 to multi-step speed 15.

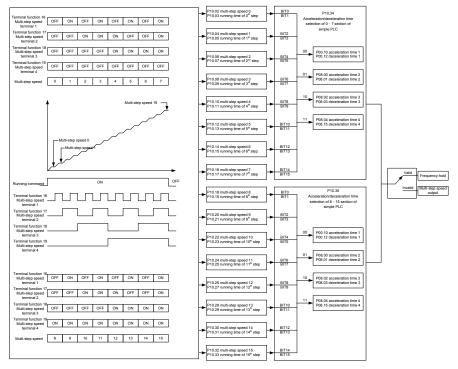

Related parameter list:

| Function code     | Name                             | Detailed parameter description                                                                                                    | Default<br>value |
|-------------------|----------------------------------|----------------------------------------------------------------------------------------------------|------------------|
| P05.01–<br>P05.06 | Digital input function selection | <ul> <li>16: Multi-step speed terminal 1</li> <li>17: Multi-step speed terminal 2</li> <li>18: Multi-step speed terminal 3</li> <li>19: Multi-step speed terminal 4</li> <li>20: Multi-step speed pause</li> </ul> |                  |

| Function | Name                                  | Detailed normator depariation  | Default |
|----------|---------------------------------------|--------------------------------|---------|
| code     | Name                                  | Detailed parameter description | value   |
| P10.02   | Multi-step speed 0                    | -100.0–100.0%                  | 0.0%    |
| P10.03   | Running time of 0 <sup>th</sup> step  | 0.0–6553.5s (min)              | 0.0s    |
| P10.04   | Multi-step speed 1                    | -100.0–100.0%                  | 0.0%    |
| P10.05   | Running time of 1 <sup>st</sup> step  | 0.0–6553.5s (min)              | 0.0s    |
| P10.06   | Multi-step speed 2                    | -100.0–100.0%                  | 0.0%    |
| P10.07   | Running time of 2 <sup>nd</sup> step  | 0.0–6553.5s (min)              | 0.0s    |
| P10.08   | Multi-step speed 3                    | -100.0–100.0%                  | 0.0%    |
| P10.09   | Running time of 3 <sup>rd</sup> step  | 0.0–6553.5s (min)              | 0.0s    |
| P10.10   | Multi-step speed 4                    | -100.0–100.0%                  | 0.0%    |
| P10.11   | Running time of 4 <sup>th</sup> step  | 0.0–6553.5s (min)              | 0.0s    |
| P10.12   | Multi-step speed 5                    | -100.0–100.0%                  | 0.0%    |
| P10.13   | Running time of 5 <sup>th</sup> step  | 0.0–6553.5s (min)              | 0.0s    |
| P10.14   | Multi-step speed 6                    | -100.0–100.0%                  | 0.0%    |
| P10.15   | Running time of 6 <sup>th</sup> step  | 0.0–6553.5s (min)              | 0.0s    |
| P10.16   | Multi-step speed 7                    | -100.0–100.0%                  | 0.0%    |
| P10.17   | Running time of 7 <sup>th</sup> step  | 0.0–6553.5s (min)              | 0.0s    |
| P10.18   | Multi-step speed 8                    | -100.0–100.0%                  | 0.0%    |
| P10.19   | Running time of 8 <sup>th</sup> step  | 0.0–6553.5s (min)              | 0.0s    |
| P10.20   | Multi-step speed 9                    | -100.0–100.0%                  | 0.0%    |
| P10.21   | Running time of 9 <sup>th</sup> step  | 0.0–6553.5s (min)              | 0.0s    |
| P10.22   | Multi-step speed 10                   | -100.0–100.0%                  | 0.0%    |
| P10.23   | Running time of 10 <sup>th</sup> step | 0.0–6553.5s (min)              | 0.0s    |
| P10.24   | Multi-step speed 11                   | -100.0–100.0%                  | 0.0%    |
| P10.25   | Running time of 11 <sup>th</sup> step | 0.0–6553.5s (min)              | 0.0s    |
| P10.26   | Multi-step speed 12                   | -100.0–100.0%                  | 0.0%    |
| P10.27   | Running time of 12 <sup>th</sup> step | 0.0–6553.5s (min)              | 0.0s    |
| P10.28   | Multi-step speed 13                   | -100.0–100.0%                  | 0.0%    |
| P10.29   | Running time of 13 <sup>th</sup> step | 0.0–6553.5s (min)              | 0.0s    |
| P10.30   | Multi-step speed 14                   | -100.0–100.0%                  | 0.0%    |
| P10.31   | Running time of 14 <sup>th</sup> step | 0.0–6553.5s (min)              | 0.0s    |
| P10.32   | Multi-step speed 15                   | -100.0–100.0%                  | 0.0%    |
| P10.33   | Running time of 15 <sup>th</sup> step | 0.0–6553.5s (min)              | 0.0s    |
|          | Acceleration/decoration               |                                |         |
| P10.34   | time selection of 0-7                 | 0x0000-0XFFFF                  | 0000    |
|          | section of simple PLC                 |                                |         |
| P10.35   | Acceleration/decoration               | 0x0000–0XFFFF                  | 0000    |

| Function code | Name                      | Detailed parameter description | Default<br>value |
|---------------|---------------------------|--------------------------------|------------------|
|               | time selection of 8–15    |                                |                  |
|               | section of simple PLC     |                                |                  |
| P17.27        | Simple PLC and current    | 0–15                           | 0                |
|               | steps of multi-step speed | 0-13                           | 0                |

#### 5.5.15 PID control

PID control, a common mode for process control, is mainly used to adjust the VFD output frequency or output voltage through performing scale-division, integral and differential operations on the difference between feedback signal of controlled variables and signal of the target, thus forming a negative feedback system to keep the controlled variables above the target. It is suitable for flow control, pressure control, temperature control, etc. Diagram of basic principles for output frequency regulation is shown in the figure below.

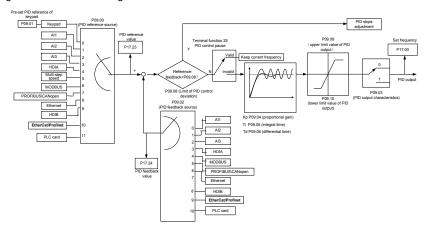

Introduction to the working principles and control methods for PID control

#### Proportional control (Kp):

When the feedback deviates from the reference, the output will be proportional to the deviation, if such deviation is constant, the regulating variable will also be constant. Proportional control can respond to feedback changes rapidly, however, it cannot eliminate the error by itself. The larger the proportional gain, the faster the regulating speed, but too large gain will result in oscillation. To solve this problem, first, set the integral time to a large value and the derivative time to 0, and run the system by proportional control, and then change the reference to observe the deviation between feedback signal and the reference (static difference), if the static difference is (eg, increase the reference, and the feedback variable is always less than the reference after system stabilizes), continue increasing the proportional gain, otherwise, decrease the proportional gain; repeat such process until the static error becomes small.

#### Integral time (Ti):

When feedback deviates from reference, the output regulating variable accumulates continuously, if the deviation persists, the regulating variable will increase continuously until deviation disappears. Integral regulator can be used to eliminate static difference; however, too large regulation may lead to repetitive overshoot, which will cause system instability and oscillation. The feature of oscillation caused by strong integral effect is that the feedback signal fluctuates up and down based on the reference variable, and fluctuation range increases gradually until oscillation occurred. Integral time parameter is generally regulated gradually from large to small until the stabilized system speed fulfills the requirement.

#### Derivative time (Td):

When the deviation between feedback and reference changes, output the regulating variable which is proportional to the deviation variation rate, and this regulating variable is only related to the direction and magnitude of the deviation variation rather than the direction and magnitude of the deviation itself. Differential control is used to control the feedback signal variation based on the variation trend. Differential regulator should be used with caution as it may easily enlarge the system interferences, especially those with high variation frequency.

When frequency command selection (P00.06, P00. 07) is 7, or channel of voltage setup (P04.27) is 6, the running mode of VFD is process PID control.

#### 5.5.15.1 General procedures for PID parameter setup

a. Determining proportional gain P

When determining proportional gain P, first, remove the integral term and derivative term of PID by making Ti=0 and Td=0 (see PID parameter setup for details), thus turning PID into pure proportional control. Set the input to 60%–70% of the max. allowable value, and increase proportional gain P gradually from 0 until system oscillation occurred, and then in turn, decrease proportional gain P gradually from current value until system oscillation disappears, record the proportional gain P at this point and set the proportional gain P of PID to 60%–70% of current value. This is whole commissioning process of proportional gain P.

#### b. Determine integral time Ti

After proportional gain P is determined, set the initial value of a larger integral time Ti, and decrease Ti gradually until system oscillation occurred, and then in turn, increase Ti until system oscillation disappears, record the Ti at this point, and set the integral time constant Ti of PID to 150%–180% of current value. This is the commissioning process of integral time constant Ti.

## c. Determining derivative time Td

The derivative time Td is generally set to 0.

If users need to set Td to another value, set in the same way with P and Ti, namely set Td to 30% of the value when there is no oscillation.

d. Empty system load, perform load-carrying joint debugging, and then fine-tune PID parameter until fulfilling the requirement.

#### 5.5.15.2 How to fine-tune PID

After setting the parameters controlled by PID, users can fine-tune these parameters by the following means.

**Control overmodulation:** When overmodulation occurred, shorten the derivative time (Td) and prolong integral time (Ti).

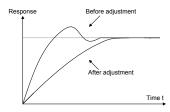

**Stabilize the feedback value as fast as possible:** when overmodulation occurred, shorten integral time (Ti) and prolong derivative time (Td) to stabilize control as fast as possible.

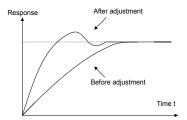

**Control long-term vibration:** If the cycle of periodic vibration is longer than the set value of integral time (Ti), it indicates the integral action is too strong, prolong the integral time (Ti) to control vibration.

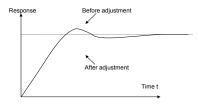

**Control short-term vibration**: If the vibration cycle is short is almost the same with the set value of derivative time (Td), it indicates derivative action is too strong, shorten the derivative time (Td) to control vibration. When derivative time (Td) is set to 0.00 (namely no derivative control), and there is no way to control vibration, decrease the proportional gain.

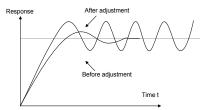

Related parameter list:

| Function code | Name                               | Detailed parameter description                                                                                                    | Default<br>value |
|---------------|------------------------------------|----------------------------------------------------------------------------------------------------|------------------|
| P09.00        | PID reference source               | 0: Keypad (P09.01)<br>1: Al1<br>2: Al2<br>3: Al3<br>4: High-speed pulse HDIA<br>5: Multi-step<br>6: Modbus communication<br>7: PROFIBUS/CANopen/DeviceNet<br>communication<br>8: Ethernet communication<br>9: High-speed pulse HDIB<br>10: EtherCat/Profinet communication<br>11: Programmable extension card<br>12: Reserved | 0                |
| P09.01        | Pre-set PID reference of<br>keypad | -100.0%-100.0%                                                                                                    | 0.0%             |
| P09.02        | PID feedback source                | 0: Al1<br>1: Al2<br>2: Al3<br>3: High-speed pulse HDIA<br>4: Modbus communication<br>5: PROFIBUS/CANopen/DeviceNet<br>communication<br>6: Ethernet communication<br>7: High-speed pulse HDIB<br>8: EtherCat/Profinet communication<br>9: Programmable extension card<br>10: Reserved                                          | 0                |
| P09.03        | PID output characteristics         | 0: PID output is positive characteristic<br>1: PID output is negative characteristic                                                                                                    | 0                |

```
Chapter 5
```

| Function code | Name                               | Detailed parameter description                                                                                                    | Default<br>value |
|---------------|------------------------------------|----------------------------------------------------------------------------------------------------|------------------|
| P09.04        | Proportional gain (Kp)             | 0.00–100.00                                                                                                    | 1.80             |
| P09.05        | Integral time (Ti)                 | 0.01–10.00s                                                                                                    | 0.90s            |
| P09.06        | Differential time (Td)             | 0.00–10.00s                                                                                                    | 0.00s            |
| P09.07        | Sampling cycle (T)                 | 0.000–10.000s                                                                                                    | 0.100s           |
| P09.08        | Limit of PID control deviation     | 0.0–100.0%                                                                                                    | 0.0%             |
| P09.09        | Upper limit value of PID<br>output | P09.10–100.0% (max. frequency or voltage)                                                                                                    | 100.0%           |
| P09.10        | Lower limit value of PID<br>output | -100.0%–P09.09 (max. frequency or voltage)                                                                                                    | 0.0%             |
| P09.11        | Feedback offline detection value   | 0.0–100.0%                                                                                                    | 0.0%             |
| P09.12        | Feedback offline detection time    | 0.0–3600.0s                                                                                                    | 1.0s             |
| P09.13        | PID control selection              | 0x0000–0x1111<br>Ones:<br>0: Continue integral control after the<br>frequency reaches upper/lower limit<br>1: Stop integral control after the<br>frequency reaches upper/lower limit<br>Tens:<br>0: The same with the main reference<br>direction<br>1: Contrary to the main reference<br>direction<br>Hundreds:<br>0: Limit as per the max. frequency<br>1: Limit as per A frequency<br>Thousands:<br>0: A+B frequency, acceleration<br>/deceleration of main reference A<br>frequency source buffering is invalid<br>1: A+B frequency, acceleration/<br>deceleration of main reference A<br>frequency source buffering is valid,<br>acceleration/deceleration is determined<br>by P08.04 (acceleration time 4). | 0x0001           |

| Function code | Name                | Detailed parameter description        | Default<br>value |
|---------------|---------------------|---------------------------------------|------------------|
| P17.00        | Set frequency       | 0.00Hz–P00.03 (max. output frequency) | 0.00Hz           |
| P17.23        | PID reference value | -100.0–100.0%                         | 0.0%             |
| P17.24        | PID feedback value  | -100.0–100.0%                         | 0.0%             |

## 5.5.16 Run at wobbling frequency

Wobbling frequency is mainly applied in cases where transverse movement and winding functions are needed like textile and chemical fiber industries. The typical working process is shown as below.

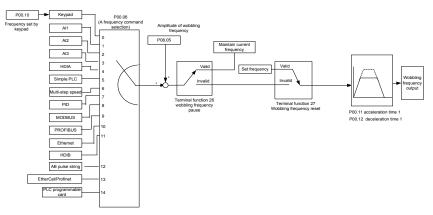

| Function code | Name                          | Detailed parameter description                                                                                                    | Default<br>value |
|---------------|-------------------------------|----------------------------------------------------------------------------------------------------|------------------|
| P00.03        | Max. output frequency         | P00.03–400.00Hz                                                                                                    | 50.00Hz          |
| P00.06        | A frequency command selection | <ul> <li>0: Set via keypad</li> <li>1: Set via Al1</li> <li>2: Set via Al2</li> <li>3: Set via Al3</li> <li>4: Set via high speed pulse HDIA</li> <li>5: Set via simple PLC program</li> <li>6: Set via multi-step speed running</li> <li>7: Set via PID control</li> <li>8: Set via Modbus communication</li> <li>9: Set via PROFIBUS/CANopen/</li> <li>DeviceNet communication</li> <li>10: Set via Ethernet communication</li> <li>11: Set via high speed pulse HDIB</li> <li>12: Set via pulse string AB</li> </ul> | 0                |

| Function code | Name                               | Detailed parameter description          | Default<br>value |
|---------------|------------------------------------|-----------------------------------------|------------------|
|               |                                    | 13: Set via EtherCat/Profinet           |                  |
|               |                                    | communication                           |                  |
|               |                                    | 14: Set via PLC card                    |                  |
| P00.11        | Acceleration time 1                | 0.0–3600.0s                             | Depend           |
| P00.11        | Acceleration time T                | 0.0–3000.05                             | on model         |
| P00.12        | Deceleration time 1                | 0.0–3600.0s                             | Depend           |
| P00.12        | Deceleration time 1                | 0.0–3800.08                             | on model         |
|               |                                    | 26: Wobbling frequency pause (stop at   |                  |
| P05.01-       | Digital input function             | current frequency)                      | ,                |
| P05.06        | selection                          | 27: Wobbling frequency reset (revert to | /                |
|               |                                    | center frequency)                       |                  |
| P08.15        | Amplitude of wobbling<br>frequency | 0.0–100.0% (relative to set frequency)  | 0.0%             |
| P08.16        | Amplitudo of iump froquopou        | 0.0-50.0% (relative to amplitude of     | 0.0%             |
| FU0.10        | Amplitude of jump frequency        | wobbling frequency)                     | 0.0%             |
| P08.17        | Wobbling frequency rise<br>time    | 0.1–3600.0s                             | 5.0s             |
| P08.18        | Wobbling frequency fall time       | 0.1–3600.0s                             | 5.0s             |

# 5.5.17 Local encoder input

The GD350 IP54 series VFD supports pulse count function by inputting the count pulse from HDI high-speed pulse port. When the actual count value is no less than the set value, digital output terminal will output count-value-reached pulse signal, and the corresponding count value will be zeroed out.

| Function code | Name                                    | Detailed parameter description                                                                                                    | Default<br>value |
|---------------|-----------------------------------------|----------------------------------------------------------------------------------------------------|------------------|
| P05.00        | HDI input type                          | 0x00–0x11<br>Ones: HDIA input type<br>0: HDIA is high-speed pulse input<br>1: HDIA is digital input<br>Tens: HDIB input type<br>0: HDIB is high-speed pulse input<br>1: HDIB is digital input | 0x00             |
| P05.38        | HDIA high-speed pulse input<br>function | <ul><li>0: Set input via frequency</li><li>1: Reserved</li><li>2: Input via encoder, used in combination with HDIB</li></ul>                                                                  | 0                |
| P05.44        | HDIB high-speed pulse input             | 0: Set input via frequency                                                                                                    | 0                |

| Function code | Name                        | Detailed parameter description            | Default<br>value |
|---------------|-----------------------------|-------------------------------------------|------------------|
|               | function selection          | 1: Reserved                               |                  |
|               |                             | 2: Input via encoder, used in combination |                  |
|               |                             | with HDIA                                 |                  |
|               |                             | 0: PG card                                |                  |
| P20.15        | Speed measurement mode      | 1: local; realized by HDIA and HDIB;      | 0                |
|               |                             | supports incremental 24V encoder only     |                  |
| P18.00        | Actual frequency of encoder | -999.9–3276.7Hz                           | 0.0Hz            |

## 5.5.18 Commissioning procedures for position control & spindle positioning

1. Commissioning procedures for closed-loop vector control of asynchronous motor

Step 1: Restore to default value via keypad

Step 2: Set P00.03, P00.04 and P02 group motor nameplate parameters

Step 3: Motor parameter autotuning

Carry out rotary parameter autotuning or static parameter autotuning via keypad, if the motor can be disconnected from load, then it is users can carry out rotary parameter autotuning; otherwise, carry out static parameter autotuning, the parameter obtained from autotuning will be saved in P02 motor parameter group automatically.

Step 4: Verify whether the encoder is installed and set properly

a) Confirm the encoder direction and parameter setup

Set P20.01 (encoder pulse-per-revolution), set P00.00=2 and P00.10=20Hz, and run the VFD, at this point, the motor rotates at 20Hz, observe whether the speed measurement value of P18.00 is correct, if the value is negative, it indicates the encoder direction is reversed, under such situation, set P20.02 to 1; if the speed measurement value deviates greatly, it indicates P20.01 is set improperly. Observe whether P18.02 (encoder Z pulse count value) fluctuates, if yes, it indicates the encoder suffers interference or P20.01 is set improperly, requiring users to check the wiring and the shielding layer.

b) Determine Z pulse direction

Set P00.10=20Hz, and set P00.13 (running direction) to forward and reverse direction respectively to observe whether the difference value of P18.02 is less than 5, if the difference value remains to be larger than 5 after setting Z pulse reversal function of P20.02, power off and exchange phase A and phase B of the encoder, and then observe the difference between the value of P18.02 during forward and reverse rotation. Z pulse direction only affects the forward/reverse positioning precision of the spindle positioning carried out with Z pulse.

## Step 5: Closed-loop vector pilot-run

Set P00.00=3, and carry out closed-loop vector control, adjust P00.10 and speed loop and current loop PI parameter in P03 group to make it run stably in the whole range.

Step 6: Flux-weakening control

Set flux-weakening regulator gain P03.26=0–8000, and observe the flux-weakening control effect. P03.22–P03.24 can be adjusted as needed.

2. Commissioning procedures for closed-loop vector control of synchronous motor

Step 1: Set P00.18=1, restore to default value

Step 2: Set P00.00=3 (VC), set P00.03, P00.04, and motor nameplate parameters in P02 group.

Step 3: Set P20.00 and P20.01 encoder parameters

When the encoder is resolver-type encoder, set the encoder pulse count value to (resolver pole pair number × 1024), eg, if pole pair number is 4, set P20.01 to 4096.

Step 4: Ensure the encoder is installed and set correctly

When motor stops, observe whether P18.21 (resolver angle) fluctuates, if it fluctuates sharply, check the wiring and grounding. Rotates the motor slowly, observe whether P18.21 changes accordingly, if yes, it indicates motor is connected correctly; if the value of P18.02 keeps constant at a non-zero value after rotating for multiple circles, it indicates encoder Z signal is correct.

Step 5: Autotuning of initial position of magnetic pole

Set P20.11=2 or 3 (3: rotary autotuning; 2: static autotuning), press RUN key to run the VFD.

a) Rotary autotuning (P20.11 = 3)

Detect the position of current magnetic pole when autotuning starts, and then accelerates to 10Hz, autotuning corresponding magnetic pole position of encoder Z pulse, and decelerate to stop.

During running, if ENC10 or ENC1D fault occurred, set P20.02=1 and carry out autotuning again.

After autotuning is done, the angle obtained from autotuning will be saved in P20.09 and P20.10 automatically.

b) Static autotuning

In cases where the load can be disconnected, it is recommended to adopt rotary autotuning (P20.11=3) as it has high angle precision. If the load cannot be disconnected, users can adopt static autotuning (P20.11=2). The magnetic pole position obtained from autotuning will be saved in P20.09 and P20.10.

Step 6: Closed-loop vector pilot-run

Adjust P00.10 and speed loop and current loop PI parameter in P03 group to make it run stably in the whole range. If oscillation occurred, reduce the value of P03.00, P03.03, P03.09 and P03.10. If current oscillation noise occurred during low speed, adjust P20.05.

Note: It is necessary to re-determine P20.02 (encoder direction) and carry out magnetic pole position

autotuning again if the wiring of motor or encoder is changed.

3. Commissioning procedures for pulse string control

Pulse input is operated based on closed-loop vector control; speed detection is needed in the subsequent spindle positioning, zeroing operation and division operation.

Step 1: Restore to default value by keypad

Step 2: Set P00.03, P00.04 and motor nameplate parameters in P02 group

Step 3: Motor parameter autotuning: rotary parameter autotuning or static parameter autotuning

Step 4: Verity the installation and settings of encoder. Set P00.00=3 and P00.10=20Hz to run the system, and check the control effect and performance of the system.

Step 5: Set P21.00=0001 to set positioning mode to position control, namely pulse-string control. There are four kinds of pulse command modes, which can be set by P21.01 (pulse command mode).

Under position control mode, users can check high bit and low bit of position reference and feedback, P18.02 (count value of Z pulse), P18.00 (actual frequency of encoder), P18.17 (pulse command frequency) and P18.19 (position regulator output) via P18, through which users can figure out the relation between P18.8 (position of position reference point) and P18.02, pulse command frequency P18.17, pulse command feedforward P18.18 and position regulator output P18.19.

Step 6: The position regulator has two gains, namely P21.02 and P21.03, and they can be switched by speed command, torque command and terminals.

Step 7: When P21.08 (output limit of position controller) is set to 0, the position control will be invalid, and at this point, the pulse string acts as frequency source, P21.13 (position feedforward gain) should be set to 100%, and the speed acceleration/deceleration time is determined by the acceleration /deceleration time of pulse string, the pulse string acceleration/deceleration time of the system can be adjusted. If the pulse string acts as the frequency source in speed control, users can also set P21.00 to 0000, and set the frequency source reference P00.06 or P00.07 to 12 (set by pulse string AB), at this point, the acceleration/deceleration time is determined by the acceleration time of the VFD, meanwhile, the parameters of pulse string AB is still set by P21 group. In speed mode, the filter time of pulse string AB is determined by P21.29.

Step 8: The input frequency of pulse string is the same with the feedback frequency of encoder pulse, the relation between them can be changed by altering P21.11 (numerator of position command ratio) and P21.12 (denominator of position command ratio)

Step 9: When running command or servo enabling is valid (by setting P21.00 or terminal function 63), it will enter pulse string servo running mode.

4. Commissioning procedures for spindle positioning

Spindle orientation is to realize orientation functions like zeroing and division based on closed-loop vector control

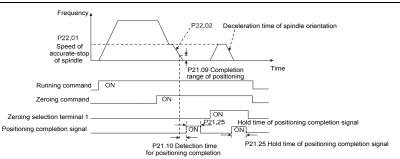

Step 1–4: These four steps are the same with the first four steps of the commissioning procedures for closed-loop vector control, which aim to fulfill the control requirements of closed-loop vector control, thus realizing spindle positioning function in either position control or speed control mode.

Step 5: Set P22.00.bit0=1 to enable spindle positioning, set P22.00.bit1 to select spindle zero input. If the system adopts encoder for speed measurement, set P22.00.bit1 to 0 to select Z pulse input; if the system adopts photoelectric switch for speed measurement, set P22.00.bit1 to 1 to select photoelectric switch as zero input; set P22.00.bit2 to select zero search mode, set P22.00.bit3 to enable or disable zero calibration, and select zero calibration mode by setting P22.00.bit7.

Step 6: Spindle zeroing operation

a) Select the positioning direction by setting P22.00.bit4;

b) There are four zero positions in P22 group, users can choose one out of four zeroing positions by setting zeroing input terminal selection (46, 47) in P05 group. When executing zeroing function, the motor will stop accurately at corresponding zeroing position according to the set positioning direction, which can be viewed via P18.10;

c) The positioning length of spindle zeroing is determined by the deceleration time of accurate-stop and the speed of accurate-stop;

Step 7: Spindle division operation

There are seven scale-division positions in P22 group, users can choose one out of seven scale-division positions by setting scale-division input terminal selection (48, 49, 50) in P05 group. Enable corresponding scale-division terminal after the motor stops accurately, and the motor will check the scale-division position state and switch to corresponding position incrementally, at this point, users can check P18.09.

Step 8: Priority level of speed control, position control and zeroing

The priority level of speed running is higher than that of the scale division, when the system runs in scale-division mode, if spindle orientation is prohibited, the motor will turn to speed mode or position mode.

The priority level of zeroing is higher than that of the scale division.

-114-

Scale-division command is valid when the scale-division terminal is from 000 state to non-000 state, eg, in 000–011, the spindle executes scale division 3. The transition time during terminal switch-over needs to be less than 10ms; otherwise, wrong scale division command may be executed.

## Step 9: Hold positioning

The position loop gain during positioning is P21.03; while the position loop gain in positioning-completion-hold state is P21.02. In order to keep sufficient position-hold force and ensure no system oscillation occurred, adjust P03.00, P03.01, P20.05 and P21.02.

Step 10: Positioning command selection (bit6 of P22.00)

Electric level signal: Positioning command (zeroing and scale division) can be executed only when there is running command or the servo is enabled.

Step 11: Spindle reference point selection (bit0 of P22.00)

Encoder Z pulse positioning supports the following spindle positioning modes:

- a) the encoder is installed on the motor shaft, the motor shaft and spindle is 1:1 rigid connection;
- b) the encoder is installed on the motor shaft, the motor shaft and spindle is 1:1 belt connection;

At this point, the belt may slip during high-speed running and cause inaccurate positioning, it is recommended to install proximity switch on the spindle.

c) The encoder is installed on the spindle, and the motor shaft is connected to the spindle with belt, the drive ratio is not necessarily 1:1;

At this point, set P20.06 (speed ratio of the mounting shaft between motor and encoder), and set P22.14 (spindle drive ratio) to 1. As the encoder is not installed on the motor, the control performance of closed-loop vector will be affected.

Proximity switch positioning supports the following spindle positioning modes:

 a) The encoder is installed on the motor shaft, the drive ratio between motor shaft and spindle is not necessarily 1:1;

At this point, it is required to set P22.14 (spindle drive ratio).

5. Commissioning procedures for digital positioning

The diagram for digital positioning is shown below.

#### Goodrive350 IP54 High-ingress Protection Series VFD

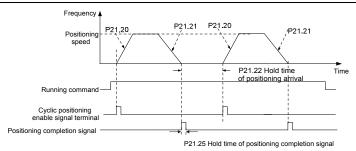

Step 1–4: These four steps are the same with the first four steps of the commissioning procedures for closed-loop vector control, which aim to fulfill the control requirements of closed-loop vector control.

Step 5: Set P21.00=0011 to enable digital positioning. Set P21.17, P21.11 and P21.12 (set positioning displacement) according to actual needs ; set P21.18 and P21.19 (set positioning speed); set P21.20 and P21.21 (set acceleration/deceleration time of positioning).

Step 6: Single positioning operation

Set P21.16.bit1=0, and the motor will carry out single positioning action and stay in the positioning position according to the setup in step 5.

Step 7: Cyclic positioning operation

Set P21.16.bit1=1 to enable cyclic positioning. The cyclic positioning is divided into continuous mode and repetitive mode; users can also carry out cyclic positioning through terminal function (no. 55, enable digital positioning cycle)

6. Commissioning procedures for positioning of photoelectric switch

Photoelectric switch positioning is to realize positioning function based on closed-loop vector control.

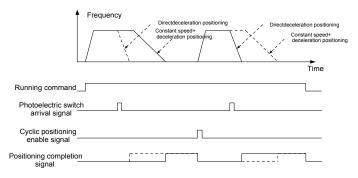

Step 1–4: These four steps are the same with the first four steps of the commissioning procedures for closed-loop vector control, which aim to fulfill the control requirements of closed-loop vector control.

Step 5: Set P21.00=0021 to enable photoelectric switch positioning, the photoelectric switch signal

can be connected to S8 terminal only, and set P05.08=43, meanwhile, set P21.17, P21.11 and P21.12 (set positioning displacement) based on actual needs; set P21.21 (deceleration time of positioning), however, when present running speed is too fast or the set positioning displacement is too small, the deceleration time of positioning will be invalid, and it will enter direct deceleration positioning mode.

## Step 6: Cyclic positioning

After positioning is done, the motor will stay in current position. Users can set cyclic positioning through input terminal function selection (55: enable cyclic digital positioning) in P05 group; when the terminal receives cyclic positioning enable signal (pulse signal), the motor will continue running in the set speed as per the speed mode and re-enter positioning state after encountering photoelectric switch.

#### (7) Hold positioning

The position loop gain during positioning is P21.03; while the position loop gain in positioning-completion-hold state is P21.02. In order to keep sufficient position-hold force and ensure no system oscillation occurred, adjust P03.00, P03.01, P20.05 and P21.02.

#### 5.5.19 Fault handling

GD350 series VFD provides abundant information concerning fault handling for the convenience of the users.

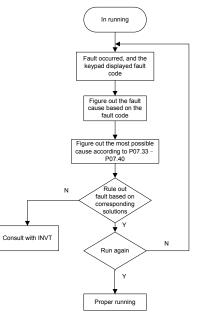

Related parameter list:

| Function code | Name                            | Detailed parameter description                                                               | Default<br>value |
|---------------|---------------------------------|----------------------------------------------------------------------------------------------|------------------|
| P07.27        | Type of present fault           | 0: No fault                                                                                  | 0                |
| P07.28        | Type of the last fault          | 1: Inverter unit U phase protection (OUt1)                                                   | /                |
| P07.29        | Type of the last but one fault  | 2: Inverter unit V phase protection (OUt2)                                                   | /                |
| P07.30        | Type of the last but two fault  | 3: Inverter unit W phase protection                                                          | /                |
| P07.31        | Type of the last but three      | (OUt3)                                                                                       | /                |
| F07.31        | fault                           | 4: Overcurrent during acceleration (OC1)                                                     | 1                |
|               |                                 | 5: Overcurrent during deceleration (OC2)                                                     |                  |
|               |                                 | 6: Overcurrent during constant speed                                                         |                  |
|               |                                 | (OC3)                                                                                        |                  |
|               |                                 | 7: Overvoltage during acceleration (OV1)                                                     |                  |
|               |                                 | 8: Overvoltage during deceleration (OV2)                                                     |                  |
|               |                                 | 9: Overvoltage during constant speed                                                         |                  |
|               |                                 | (OV3)                                                                                        |                  |
|               |                                 | 10: Bus undervoltage fault (UV)                                                              |                  |
|               |                                 | 11: Motor overload (OL1)                                                                     |                  |
|               |                                 | 12: VFD overload (OL2)                                                                       |                  |
|               |                                 | 13: Phase loss on input side (SPI)                                                           |                  |
|               |                                 | 14: Phase loss on output side (SPO)                                                          |                  |
|               |                                 | 15: Rectifier module overheat (OH1)                                                          |                  |
|               |                                 | 16: Inverter module overheat (OH2)                                                           |                  |
| P07.32        | Type of the last but four fault | 17: External fault (EF)                                                                      |                  |
|               |                                 | <ul><li>18: 485 communication fault (CE)</li><li>19: Current detection fault (ItE)</li></ul> |                  |
|               |                                 | 20: Motor autotuning fault (tE)                                                              |                  |
|               |                                 | 21: EEPROM operation fault (EEP)                                                             |                  |
|               |                                 | 22: PID feedback offline fault (PIDE)                                                        |                  |
|               |                                 | 23: Brake unit fault (bCE)                                                                   |                  |
|               |                                 | 24: Running time reached (END)                                                               |                  |
|               |                                 | 25: Electronic overload (OL3)                                                                |                  |
|               |                                 | 26: Keypad communication error (PCE)                                                         |                  |
|               |                                 | 27: Parameter upload error (UPE)                                                             |                  |
|               |                                 | 28: Parameter download error (DNE)                                                           |                  |
|               |                                 | 29: Profibus DP communication fault                                                          |                  |
|               |                                 | (E-DP)                                                                                       |                  |
|               |                                 | 30: Ethernet communication fault                                                             |                  |
|               |                                 | (E-NET)                                                                                      |                  |

| Function code | Name | Detailed parameter description              | Default<br>value |
|---------------|------|---------------------------------------------|------------------|
|               |      | 31: CANopen communication fault             |                  |
|               |      | (E-CAN)                                     |                  |
|               |      | 32: To-ground short-circuit fault 1 (ETH1)  |                  |
|               |      | 33: To-ground short-circuit fault 2 (ETH2)  |                  |
|               |      | 34: Speed deviation fault (dEu)             |                  |
|               |      | 35: Mal-adjustment fault (STo)              |                  |
|               |      | 36: Underload fault (LL)                    |                  |
|               |      | 37: Encoder offline fault (ENC1O)           |                  |
|               |      | 38: Encoder reversal fault (ENC1D)          |                  |
|               |      | 39: Encoder Z pulse offline fault (ENC1Z)   |                  |
|               |      | 40: Safe torque off (STO)                   |                  |
|               |      | 41: Channel H1 safety circuit exception     |                  |
|               |      | (STL1)                                      |                  |
|               |      | 42: Channel H2 safety circuit exception     |                  |
|               |      | (STL2)                                      |                  |
|               |      | 43: Channel H1 and H2 exception (STL3)      |                  |
|               |      | 44: Safety code FLASH CRC check fault       |                  |
|               |      | (CrCE)                                      |                  |
|               |      | 55: Repetitive extension card type fault    |                  |
|               |      | (E-Err)                                     |                  |
|               |      | 56: Encoder UVW loss fault (ENCUV)          |                  |
|               |      | 57: Profinet communication timeout fault    |                  |
|               |      | (E-PN)                                      |                  |
|               |      | 58: CAN communication fault (SECAN)         |                  |
|               |      | 59: Motor over-temperature fault (OT)       |                  |
|               |      | 60: Card slot 1 card identification failure |                  |
|               |      | (F1-Er)                                     |                  |
|               |      | 61: Card slot 2 card identification failure |                  |
|               |      | (F2-Er)                                     |                  |
|               |      | 62: Card slot 3 card identification failure |                  |
|               |      | (F3-Er)                                     |                  |
|               |      | 63: Card slot 1 card communication          |                  |
|               |      | timeout fault (C1-Er)                       |                  |
|               |      | 64: Card slot 2 card communication          |                  |
|               |      | timeout fault (C2-Er)                       |                  |
|               |      | 65: Card slot 3 card communication          |                  |
|               |      | timeout fault (C3-Er)                       |                  |
|               |      | 66: EtherCat communication fault            |                  |

| Function code | Name                                   | Detailed parameter description         | Default<br>value |
|---------------|----------------------------------------|----------------------------------------|------------------|
|               |                                        | (E-CAT)                                |                  |
|               |                                        | 67: Bacnet communication fault (E-BAC) |                  |
|               |                                        | 68: DeviceNet communication fault      |                  |
|               |                                        | (E-DEV)                                |                  |
|               |                                        | 69: Master-slave synchronous CAN       |                  |
|               |                                        | slave fault (S-Err)                    |                  |
| P07.33        | Running frequency of present           | t fault                                | 0.00Hz           |
| P07.34        | Ramps reference frequency of           | of present fault                       | 0.00Hz           |
| P07.35        | Output voltage of present fau          | lt                                     | 0V               |
| P07.36        | Output current of present faul         | t                                      | 0.0A             |
| P07.37        | Bus voltage of present fault           |                                        | 0.0V             |
| P07.38        | Max. temperature of present            | fault                                  | 0.0°C            |
| P07.39        | Input terminal state of presen         | t fault                                | 0                |
| P07.40        | Output terminal state of present fault |                                        | 0                |
| P07.41        | Running frequency of the last fault    |                                        | 0.00Hz           |
| P07.42        | Ramps reference frequency of           | of the last fault                      | 0.00Hz           |
| P07.43        | Output voltage of the last faul        | t                                      | 0V               |
| P07.44        | Output current of the last fault       | t                                      | 0.0A             |
| P07.45        | Bus voltage of the last fault          |                                        | 0.0V             |
| P07.46        | Max. temperature of the last f         | ault                                   | 0.0°C            |
| P07.47        | Input terminal state of the last       | t fault                                | 0                |
| P07.48        | Output terminal state of the la        | ist fault                              | 0                |
| P07.49        | Running frequency of the last          | but one fault                          | 0.00Hz           |
| P07.50        | Ramps reference frequency of           | of the last but one fault              | 0.00Hz           |
| P07.51        | Output voltage of the last but         | one fault                              | 0V               |
| P07.52        | Output current of the last but         | one fault                              | 0.0A             |
| P07.53        | Bus voltage of the last but on         | e fault                                | 0.0V             |
| P07.54        | Max. temperature of the last b         | out one fault                          | 0.0°C            |
| P07.55        | Input terminal state of the last       | t but one fault                        | 0                |
| P07.56        | Output terminal state of the la        | ist but one fault                      | 0                |

# **Chapter 6 Function parameter list**

# 6.1 What this chapter contains

This chapter lists all the function codes and corresponding description of each function code.

# 6.2 Function parameter list

Function parameters of the GD350 IP54 series VFD are categorized according to functions. Among the function groups, P98 is analog input/output calibration group, and P99 is factory function group which cannot be accessed by users. The function code adopts three-level menu, eg, "P08.08" indicates it is the no. 8 function code in P8 group.

The function group no. corresponds to the first-level menu; function code no. corresponds to the second-level menu; function code parameter corresponds to the third-level menu.

1. The function list is divided into the following columns.

Column 1 "Function code": number of the function parameter group and the parameter;

Colum 2 "Name": complete name of the function parameter;

Colum 3 "Detailed parameter description": detailed description of this function parameter;

Colum 4 "Default value": The original set value of the function parameter by default;

Colum 5: "Modify": The modification attribute of the function parameter, namely whether the function parameter can be modified and the condition for modification, as shown below.

"O": the set value of this parameter can be modified when the VFD is in stop or running state;

"O": the set value of this parameter cannot be modified when the VFD is in running state;

"•": the parameter value is the measured value which cannot be modified.

(The VFD has assigned the modification attribute of each parameter automatically to avoid inadvertent modification by users.)

 "System of numeration for parameters" is decimalism; if the parameter is presented in hexadecimal numbers, the data of each bit will be independent of each other during parameter edit, and the value range of partial bits can be 0–F in hexadecimal system.

3. "Default value" is value restored after parameter refresh during restoring to default value; however, the measured value or recorded value will not be refreshed.

4. In order to enhance parameter protection, the VFD provides password protection for the function codes. After setting user password (namely user password P07.00 is not zero), when users press **PRG/ESC** key to enter function code edit state, the system will first enter user password verification state which displays "0.0.0.0.0.", requiring operators to input the correct user password. For factory parameters, besides user password, it is also required to input the correct factory password (users should not attempt to modify factory parameters as improper setup may easily lead to mal-operation or damage the VFD). When password protection is unlocked, the user password can

be modified at any time; user password is subject to the last input. User password can be cancelled by setting P07.00 to 0; if P01.00 is set to a non-zero value, the parameter will be protected by password. When modifying function parameters through serial communication, the function of user password also follows above rules.

| Function<br>code | Name                                           | Detailed parameter description                                                                                                    | Default<br>value | Modi<br>fy |
|------------------|------------------------------------------------|----------------------------------------------------------------------------------------------------|------------------|------------|
| P00 grou         | p Basic functio                                | ns                                                                                                    |                  |            |
| P00.00           | Speed control<br>mode                          | 0: SVC 0<br>1: SVC 1<br>2: SVPWM<br>3: VC<br><b>Note:</b> If 0, 1 or 3 is selected, it is required to carry out<br>motor parameter autotuning first.                                                                                                    | 2                | O          |
| P00.01           | Running<br>command<br>channel                  | 0: Keypad<br>1: Terminal<br>2: Communication                                                                                                    | 0                | 0          |
| P00.02           | Communication<br>running<br>command<br>channel | <ul> <li>0: Modbus</li> <li>1: PROFIBUS/CANopen/Devicenet</li> <li>2: Ethernet</li> <li>3: EtherCat/Profinet</li> <li>4: PLC programmable card</li> <li>5: Wireless communication card</li> <li>Note: 1, 2, 3, 4 and 5 are extended functions which are applicable with corresponding cards.</li> </ul>                 | 0                | 0          |
| P00.03           | Max. output<br>frequency                       | Used to set the max. output frequency of the VFD. It<br>is the basis of frequency setup and the<br>acceleration/deceleration.<br>Setting range: Max ( <u>P00.04</u> , 10.00) –630.00Hz                                                                                                    | 50.00Hz          | O          |
| P00.04           | Upper limit of<br>running<br>frequency         | The upper limit of running frequency is upper limit value of VFD output frequency. This value should be no more than the max. output frequency. When the set frequency is higher than the upper limit frequency, the VFD runs at the upper limit frequency. Setting range: <u>P00.05–P00.03</u> (max. output frequency) | 50.00Hz          | Ø          |
| P00.05           | Lower limit of<br>running<br>frequency         | The lower limit of running frequency is the lower limit value of VFD output frequency.<br>When the set frequency is lower than the lower limit frequency, the VFD runs at the lower limit frequency.                                                                                                    | 0.00Hz           | O          |

| Function | Name                      | Detailed parameter description                            | Default  | Modi |
|----------|---------------------------|-----------------------------------------------------------|----------|------|
| code     | Hamo                      |                                                           | value    | fy   |
|          |                           | Note: Max. output frequency ≥ upper limit frequency       |          |      |
|          |                           | ≥ lower limit frequency.                                  |          |      |
|          |                           | Setting range: 0.00Hz–P00.04 (upper limit of running      |          |      |
|          |                           | frequency)                                                |          |      |
|          | A frequency               | 0: Set via keypad                                         |          |      |
| P00.06   | command                   | 1: Set via Al1                                            | 0        | 0    |
|          | selection                 | 2: Set via Al2                                            |          |      |
|          |                           | 3: Set via Al3                                            |          |      |
|          |                           | 4: Set via high speed pulse HDIA                          |          |      |
|          |                           | 5: Set via simple PLC program                             |          |      |
|          |                           | 6: Set via multi-step speed running                       |          |      |
|          |                           | 7: Set via PID control                                    |          |      |
|          |                           | 8: Set via Modbus communication                           |          |      |
|          | B frequency               | 9: Set via PROFIBUS/CANopen/DeviceNet                     |          |      |
| P00.07   | command<br>selection      | communication                                             | 15       | 0    |
|          |                           | 10: Set via Ethernet communication                        |          |      |
|          |                           | 11: Set via high speed pulse HDIB                         |          |      |
|          |                           | 12: Set via pulse string AB                               |          |      |
|          |                           | 13: Set via EtherCat/Profinet communication               |          |      |
|          |                           | 14: Set via PLC card                                      |          |      |
|          |                           | 15: Reserved                                              |          |      |
|          | Reference object          |                                                           |          |      |
| P00.08   |                           | 0: Max. output frequency                                  | 0        | 0    |
| P00.06   | of B frequency<br>command | 1: A frequency command                                    | 0        | 0    |
|          | commanu                   | 0: A                                                      |          |      |
|          |                           |                                                           |          |      |
|          | Combination               | 1: B                                                      |          |      |
| P00.09   | mode of setting           | 2: (A+B)                                                  | 0        | 0    |
|          | source                    | 3: (A-B)                                                  |          |      |
|          |                           | 4: Max. (A, B)                                            |          |      |
|          |                           | 5: Min. (A, B)                                            |          |      |
|          |                           | When A and B frequency commands are set by                |          |      |
|          | Set frequency via         | keypad, the value is the initial digital set value of the |          |      |
| P00.10   | keypad                    | VFD frequency.                                            | 50.00Hz  | 0    |
|          | - 71                      | Setting range: 0.00 Hz-P00.03 (max. output                |          |      |
|          |                           | frequency)                                                |          |      |
| P00.11   | Acceleration              | Acceleration time is the time needed for accelerating     | Depend   | 0    |
|          | time 1                    |                                                           | on model |      |

| Function code | Name              | Detailed parameter description                                                      | Default<br>value | Modi<br>fy |
|---------------|-------------------|-------------------------------------------------------------------------------------|------------------|------------|
| couc          |                   | from 0Hz to max. output frequency (P00.03).                                         | Value            | ·y         |
|               |                   | Deceleration time is the time needed from                                           |                  |            |
|               |                   | decelerating from max. output frequency (P00.03) to                                 |                  |            |
|               |                   | 0Hz.                                                                                |                  |            |
|               | Deceleration      | The Goodrive350 IP54 high-ingress protection                                        | Depend           |            |
| P00.12        | time 1            | series VFD defines four groups of acceleration and                                  | on model         | 0          |
|               |                   | deceleration time, which can be selected via                                        |                  |            |
|               |                   | multi-function digital input terminals (P05 group).                                 |                  |            |
|               |                   | The acceleration/deceleration time of the VFD is the<br>first group by default.     |                  |            |
|               |                   | Setting range of <u>P00.11</u> and <u>P00.12</u> : 0.0–3600.0s                      |                  |            |
|               |                   | 0: Run in default direction                                                         |                  |            |
| P00.13        | Running direction | 1: Run in reverse direction                                                         | 0                | 0          |
|               |                   | 2: Reverse running is prohibited                                                    |                  |            |
|               |                   | Carrier Electro magnetic Noise and leakage Cooling<br>frequency noise current level |                  |            |
|               |                   |                                                                                     |                  |            |
|               |                   | 1kHz High Low Low                                                                   |                  |            |
|               |                   | 10kHz                                                                               |                  |            |
|               |                   |                                                                                     |                  |            |
|               |                   | 15kHz ♥ Low ♥ High ♥ High                                                           |                  |            |
|               |                   | The relation between the model and carrier                                          |                  |            |
|               |                   | frequency is shown below.                                                           |                  |            |
|               |                   | Default value of                                                                    |                  |            |
|               | Carrier frequency | Model carrier                                                                       | Depend           |            |
| P00.14        | setup             | frequency                                                                           | on model         | 0          |
|               |                   | 004G/5R5P-<br>8kHz                                                                  |                  |            |
|               |                   | 011G/015P                                                                           |                  |            |
|               |                   | 380V 015G/018P-<br>380V 055C/075D 4kHz                                              |                  |            |
|               |                   | 055G/075P<br>075G/090P                                                              |                  |            |
|               |                   | and higher                                                                          |                  |            |
|               |                   | Advantages of high carrier frequency are as follows:                                |                  |            |
|               |                   | ideal current waveform, few current harmonics and                                   |                  |            |
|               |                   | small motor noise.                                                                  |                  |            |
|               |                   | Disadvantages of high carrier frequency are as                                      |                  |            |
|               |                   | follows: growing switch consumption, enlarged                                       |                  |            |

| Function | Name         | Detailed parameter description                                                                             |       | Modi |
|----------|--------------|----------------------------------------------------------------------------------------------------|-------|------|
| code     |              |                                                                                                    | value | fy   |
|          |              | temperature rise, impacted output capacity; under                                                          |       |      |
|          |              | high carrier frequency, the VFD needs to be derated                                                        |       |      |
|          |              | for use, meanwhile, the leakage current will                                                               |       |      |
|          |              | increase, which increases electromagnetic                                                                  |       |      |
|          |              | interference to the surroundings.                                                                          |       |      |
|          |              | While low carrier frequency is the contrary. Low                                                           |       |      |
|          |              | carrier frequency will cause unstable operation at                                                         |       |      |
|          |              | low frequency, decrease the torque, or even lead to oscillation.                                           |       |      |
|          |              |                                                                                                    |       |      |
|          |              | The carrier frequency of VFD is set properly by<br>default, and it should not be changed by users at will. |       |      |
|          |              | <b>G ,</b>                                                                                                 |       |      |
|          |              | If the default carrier frequency is exceeded during                                                        |       |      |
|          |              | use, derating is required, derate by 10% for every                                                         |       |      |
|          |              | additional 1k carrier frequency.                                                                           |       |      |
|          |              | Setting range: 1.2–15.0kHz                                                                                 |       |      |
|          |              | 0: No operation                                                                                            |       |      |
|          |              | 1: Rotary autotuning; carry out comprehensive motor                                                        |       |      |
|          |              | parameter autotuning; rotary autotuning is used in                                                         |       |      |
|          |              | cases where high control precision is required;                                                            |       |      |
|          |              | 2: Static autotuning 1 (comprehensive autotuning);                                                         |       |      |
| P00.15   |              | static autotuning 1 is used in cases where the motor                                                       | 0     | O    |
|          | autotuning   | cannot be disconnected from load;                                                                          |       |      |
|          |              | 3: Static autotuning 2 (partial autotuning) ; when                                                         |       |      |
|          |              | current motor is motor 1, only P02.06, P02.07 and                                                          |       |      |
|          |              | P02.08 will be autotuned; when current motor is                                                            |       |      |
|          |              | motor 2, only <u>P12.06</u> , <u>P12.07</u> and <u>P12.08</u> will be                                      |       |      |
|          |              | autotuned.                                                                                                 |       |      |
|          |              | 0: Invalid                                                                                                 |       |      |
|          |              | 1: Valid during the whole process                                                                          |       |      |
| P00.16   | AVR function | Automatic voltage regulation function is used to                                                           | 1     | 0    |
|          |              | eliminate the impact on the output voltage of VFD                                                          |       |      |
|          |              | when bus voltage fluctuates.                                                                               |       |      |
| D00 47   |              | 0: G model                                                                                                 |       | ]    |
| P00.17   | VFD model    | 1: P model                                                                                                 |       |      |
|          | Function     | 0: No operation                                                                                            |       |      |
| P00.18   | parameter    | 1: Restore to default value                                                                                | 0     | O    |
|          | restoration  | 2: Clear fault history                                                                                     |       |      |

```
Chapter 6
```

| Function code | Name                                  | Detailed parameter description                                                                                                    | Default<br>value | Modi<br>fy |
|---------------|---------------------------------------|----------------------------------------------------------------------------------------------------|------------------|------------|
|               |                                       | Note: After the selected function operations are                                                                                                    |                  |            |
|               |                                       | done, this function code will be restored to 0                                                                                                    |                  |            |
|               |                                       | automatically. Restoration to default value will clear                                                                                                    |                  |            |
|               |                                       | the user password, this function should be used with                                                                                                    |                  |            |
|               |                                       | caution.                                                                                                    |                  |            |
| P01 grou      | p Start/stop con                      | trol                                                                                                    |                  |            |
|               |                                       | 0: Direct start                                                                                                    |                  |            |
|               | Running mode of                       | 1: Start after DC brake                                                                                                    | _                |            |
| P01.00        | start                                 | 2: Start after speed-tracking 1                                                                                                    | 0                | O          |
|               |                                       | 3: Start after speed-tracking 2                                                                                                    |                  |            |
|               | 0                                     | Starting frequency of direct startup is the initial                                                                                                    |                  |            |
| 594.94        | Starting                              | frequency when the VFD starts. See P01.02 (hold                                                                                                    |                  |            |
| P01.01        | frequency of                          | time of starting frequency) for details.                                                                                                    | 0.50Hz           | O          |
|               | direct start                          | Setting range: 0.00–50.00Hz                                                                                                    |                  |            |
| P01.02        | Hold time of<br>starting<br>frequency | A proper starting frequency can increase the torque during startup. Within the hold time of starting frequency, the output frequency of VFD is the starting frequency, and then it runs from the starting frequency to the target frequency, if the target frequency (frequency command) is below the starting frequency, the VFD will be standby rather than running. The starting frequency value is unlimited by the lower limit frequency. | 0.0s             | ٥          |
| P01.03        |                                       | During starting, the VFD will first perform DC brake                                                                                                    | 0.0%             | O          |
|               | before start                          | based on the set DC brake current before startup,                                                                                                    |                  |            |
|               |                                       | and then it will accelerate after the set DC brake time<br>before startup elapses. If the set DC brake time is 0,                                                                                                    |                  |            |
| P01.04        | DC brake time                         | DC brake will be invalid.                                                                                                    | 0.00s            | O          |
|               | before start                          | The larger the DC brake current, the stronger the                                                                                                    |                  |            |
|               |                                       | brake force. The DC brake current before startup                                                                                                    |                  |            |

| Function<br>code | Name                                                      | Detailed parameter description                                                                                                    |      | Modi<br>fv |
|------------------|-----------------------------------------------------------|----------------------------------------------------------------------------------------------------|------|------------|
| P01.05           | Acceleration/dec<br>eleration mode                        | refers to the percentage relative to rated VFD<br>current.<br>Setting range of P01.03: 0.0–100.0%<br>Setting range of P01.04: 0.00–50.00s<br>This function code is used to select the frequency<br>variation mode during starting and running.<br>0: Straight line; the output frequency increases or<br>decreases in straight line; | 0    | <br>⊚      |
| P01.06           | Time of starting<br>section of<br>acceleration S<br>curve | The curvature of S curve is determined by<br>acceleration range and acceleration and<br>deceleration time.                                                                                                    | 0.1s | 0          |
| P01.07           | Time of ending<br>section of<br>acceleration S<br>curve   | Setting range: 0.0–50.0s                                                                                                    | 0.1s | 0          |
| P01.08           | Stop mode                                                 | 0: Decelerate to stop; after stop command is valid,<br>the VFD lowers output frequency based on the                                                                                                    | 0    | 0          |

| Function code | Name                                            | Detailed parameter description                                                                                                    | Default<br>value | Modi<br>fy |
|---------------|-------------------------------------------------|----------------------------------------------------------------------------------------------------|------------------|------------|
|               |                                                 | deceleration mode and the defined deceleration time, after the frequency drops to the stop speed ( <u>P01.15</u> ), the VFD stops.                                                                                                    |                  |            |
|               |                                                 | <ol> <li>Coast to stop; after stop command is valid, the<br/>VFD stops output immediately, and the load coasts<br/>to stop as per mechanical inertia.</li> </ol>                                                                                                    |                  |            |
| P01.09        | Starting<br>frequency of DC<br>brake after stop | Starting frequency of DC brake after stop; during decelerating to stop, when this frequency is reached, DC brake will be performed after stop.                                                                                                    | 0.00Hz           | 0          |
| P01.10        | Waiting time of<br>DC brake after<br>stop       | Demagnetization time (waiting time of DC brake after<br>stop): Before the DC brake, the VFD will block<br>output, and after the demagnetization time elapses,                                                                                                    | 0.00s            | 0          |
| P01.11        | DC brake current<br>of stop                     | DC brake will start. This function is used to prevent<br>overcurrent fault caused by DC brake during high                                                                                                    | 0.0%             | 0          |
| P01.12        | DC brake time of stop                           | speed.<br>DC brake current after stop: it means the DC brake<br>force applied, the larger the current, the stronger the<br>DC brake effect.<br>Acceleratory<br>P01.23 P13.14 P01.04<br>Deceleratory<br>P01.23 P13.14 P01.04<br>Deceleratory<br>P01.20 P01.10<br>Deceleratory<br>P01.20 P01.10<br>P01.10<br>P01.10<br>P01.10<br>P01.10<br>P01.10<br>P01.10<br>P01.10<br>P01.10<br>P01.10<br>P01.10<br>P01.10<br>P01.10<br>P01.00<br>P01.00<br>Setting range of P01.10<br>D0.00<br>Setting range of P01.11<br>D0.0-50.05<br>Setting range of P01.12<br>D0.0-50.05 | 0.00s            | 0          |
| P01.13        | Deadzone time of<br>forward/reverse<br>rotation | This function code refers to the transition time of the threshold set by <u>P01.14</u> during setting forward/reverse rotation of the VFD, as shown below.                                                                                                    | 0.0s             | 0          |

| Function | News                                                                                      | Detailed an annual an de a sinting                                                                                                    | Default | Modi |
|----------|-------------------------------------------------------------------------------------------|----------------------------------------------------------------------------------------------------|---------|------|
| code     | Name                                                                                      | Detailed parameter description                                                                                                    | value   | fy   |
|          |                                                                                           | Starting<br>frequency<br>Starting<br>frequency<br>Starting<br>frequency<br>Starting<br>frequency<br>Starting<br>frequency<br>Unit<br>Deadzone<br>time<br>Reverse<br>Setting range: 0.0–3600.0s                                                                                                    |         |      |
|          | Forward/reverse                                                                           | 0: Switch over after zero frequency                                                                                                    |         |      |
| P01.14   | rotation                                                                                  | 1: Switch over after starting frequency                                                                                                    | 0       | O    |
|          | switch-over mode                                                                          | 2: Switch over after passing stop speed and delay                                                                                                    |         |      |
| P01.15   | Stop speed                                                                                | 0.00–100.00Hz                                                                                                    | 0.50Hz  | O    |
|          | Oton an end                                                                               | 0: Set value of speed (the only detection mode valid                                                                                                    |         |      |
| P01.16   | Stop speed                                                                                | in SVPWM mode)                                                                                                    | 0       | O    |
|          | detection mode                                                                            | 1: Detection value of speed                                                                                                    |         |      |
| P01.17   | Stop speed detection time                                                                 | 0.00–100.00s                                                                                                    | 0.50s   | O    |
| P01.18   | Running<br>protection of<br>power-on<br>terminal                                          | <ul> <li>When the running command channel is controlled by terminals, the system will detect running terminal state automatically during power up.</li> <li>0: Terminal running command is invalid during power up. The VFD will not run during power up even if the running command terminal is detected to be valid, and the system is in running protection state. The VFD will run only after this terminal is cancelled and enabled again.</li> <li>1: Terminal running command is valid during power up. The system will start the VFD automatically after initialization is done if the running command terminal is detected to be valid, enabled again.</li> <li>1: Terminal running command is valid during power up. The system will start the VFD automatically after initialization is done if the running command terminal is detected to be valid during power up.</li> <li>Note: This function must be set with caution, otherwise, serious consequences may occur.</li> </ul> | 0       | 0    |
| P01.19   | Action selection<br>when the running<br>frequency is<br>below lower limit<br>(lower limit | This function code is used to set the running state of                                                                                                    | 0       | 0    |

| Function<br>code | Name                                          | Detailed parameter description                                                                                                    | Default<br>value | Modi<br>fy |
|------------------|-----------------------------------------------|----------------------------------------------------------------------------------------------------|------------------|------------|
|                  | should be larger<br>than 0)                   | 2: Sleep<br>When the set frequency is below lower limit<br>frequency, the VFD coasts to stop; when the set<br>frequency is above lower limit again and continues to<br>be so after the time set by P01.20 elapses, the VFD<br>will be restored to running state automatically.                                                                                                    |                  |            |
| P01.20           | Wake-up-from-sl<br>eep delay                  | This function code is used to set the sleep delay.<br>When the running frequency of VFD is below the<br>lower limit frequency, the VFD enters sleep state;<br>when the set frequency is above the lower limit again<br>and continues to be so after the time set by <u>P01.20</u><br>elapses, the VFD will run automatically.<br><sup>Output frequency f</sup><br>t1 <t2, does="" not="" run<br="" the="" vfd="">t1+t2=t3, the VFD runs<br/>t3=P01.20<br/><u>t1</u><t2, <u="">t1, <u>t2</u>, <u>t1</u>, <u>t3</u>, <u>Time t</u><br/><u>Run</u>, <u>Sleep</u>, <u>Run</u><br/>Setting range: 0.0–3600.0s (valid when <u>P01.19</u> is 2)</t2,></t2,> | 0.0s             | 0          |
| P01.21           | Restart after<br>power cut                    | <ul> <li>This function code sets the automatic running of the VFD at next power-on after power down.</li> <li>0: Disabled restart</li> <li>1: Enable restart, namely the VFD will run automatically after the time set by <u>P01.22</u> elapses if the starting conditions are met.</li> </ul>                                                                                                    | 0                | 0          |
| P01.22           | Waiting time of<br>restart after<br>power cut | This function code sets the waiting time before<br>automatically running at next power-on after power<br>down.<br>Output frequency<br>t1=P01.22<br>t2=P01.23<br>t<br>Running Power off Power on<br>Setting range: 0.0–3600.0s (valid when P01.21 is 1)                                                                                                    | 1.0s             | 0          |
| P01.23           | Start delay                                   | This function code sets the delay of the VFD's<br>wake-up-from-sleep after running command is given,<br>the VFD will start to run and output after the time set                                                                                                    | 0.0s             | 0          |

```
Chapter 6
```

| Function<br>code                | Name                                                      | Detailed parameter description                                                                                                    | Default<br>value   | Modi<br>fy |  |
|---------------------------------|-----------------------------------------------------------|----------------------------------------------------------------------------------------------------|--------------------|------------|--|
|                                 |                                                           | by <u>P01.23</u> elapses to realize brake release.                                                                                                    |                    |            |  |
|                                 |                                                           | Setting range: 0.0–600.0s                                                                                                    |                    |            |  |
| P01.24                          | Stop speed delay                                          | 0.0–600.0s                                                                                                    | 0.0s               | 0          |  |
| P01.25                          | Open-loop 0Hz<br>output selection                         | 0: No voltage output<br>1: With voltage output<br>2: Output as per DC brake current of stop                                                                                                    | 0                  | 0          |  |
| P01.26                          | Deceleration time<br>of<br>emergency-stop                 | 0.0–60.0s                                                                                                    | 2.0s               | 0          |  |
| P01.27                          | Time of starting<br>section of<br>deceleration S<br>curve | 0.0–50.0s                                                                                                    | 0.1s               | 0          |  |
| P01.28                          | Time of ending<br>section of<br>deceleration S<br>curve   | 0.0–50.0s                                                                                                    | 0.1s               | 0          |  |
| P01.29                          | Short-circuit<br>brake current                            | When the VFD starts in direct start mode<br>( <u>P01.00</u> =0), set <u>P01.30</u> to a non-zero value to enter                                                                                                    | 0.0%               | 0          |  |
| P01.30                          | Hold time of<br>short-circuit<br>brake at startup         | short-circuit brake.<br>During stop, if the running frequency of VFD is below<br>the starting frequency of brake after stop ( <u>P01.09</u> ),                                                                                                    | 0.00s              | 0          |  |
| P01.31                          | Hold time of<br>short-circuit<br>brake at stop            | set <u>P01.31</u> to a non-zero value to enter short-circuit<br>brake after stop, and then carry out DC brake in the<br>time set by <u>P01.12</u> (refer to <u>P01.09–P01.12</u> ).<br>Setting range of <u>P01.29</u> : 0.0–150.0% (VFD)<br>Setting range of <u>P01.30</u> : 0.0–50.0s<br>Setting range of <u>P01.31</u> : 0.0–50.0s | 0.00s              | 0          |  |
| P01.32–<br>P01.34               | Reserved variables                                        | 0–65535                                                                                                    | 0                  | •          |  |
| P02 group Parameters of motor 1 |                                                           |                                                                                                    |                    |            |  |
| P02.00                          | Type of motor 1                                           | 0: Asynchronous motor<br>1: Synchronous motor                                                                                                    | 0                  | O          |  |
| P02.01                          | Rated power of<br>asynchronous<br>motor 1                 | 0.1–3000.0kW                                                                                                    | Depend<br>on model | 0          |  |

| Function code | Name                                                                                  | Detailed parameter description                | Default<br>value   | Modi<br>fy |
|---------------|---------------------------------------------------------------------------------------|-----------------------------------------------|--------------------|------------|
| P02.02        | Rated frequency<br>of asynchronous<br>motor 1                                         | 0.01Hz– <u>P00.03</u> (max. output frequency) | 50.00Hz            | 0          |
| P02.03        | Rated speed of<br>asynchronous<br>motor 1                                             | 1–36000rpm                                    | Depend<br>on model | 0          |
| P02.04        | Rated voltage of asynchronous motor 1                                                 | 0–1200V                                       | Depend<br>on model | 0          |
| P02.05        | Rated current of asynchronous motor 1                                                 | 0.8–6000.0A                                   | Depend<br>on model | 0          |
| P02.06        | Stator resistance<br>of asynchronous<br>motor 1                                       | 0.001–65.535Ω                                 | Depend<br>on model | 0          |
| P02.07        | Rotor resistance<br>of asynchronous<br>motor 1                                        | 0.001–65.535Ω                                 | Depend<br>on model | 0          |
| P02.08        | Leakage<br>inductance of<br>asynchronous<br>motor 1                                   | 0.1–6553.5Mh                                  | Depend<br>on model | 0          |
| P02.09        | Mutual<br>inductance of<br>asynchronous<br>motor 1                                    | 0.1–6553.5Mh                                  | Depend<br>on model | 0          |
| P02.10        | No-load current<br>of asynchronous<br>motor 1                                         | 0.1–6553.5A                                   | Depend<br>on model | 0          |
| P02.11        | Magnetic<br>saturation<br>coefficient 1 of<br>iron core of<br>asynchronous<br>motor 1 | 0.0–100.0%                                    | 80.0%              | 0          |
| P02.12        | Magnetic saturation                                                                   | 0.0–100.0%                                    | 68.0%              | 0          |

```
Chapter 6
```

| code   |                   | Detailed parameter description                | value              | Modi |
|--------|-------------------|-----------------------------------------------|--------------------|------|
|        | <u> </u>          |                                               | value              | fy   |
|        | coefficient 2 of  |                                               |                    |      |
|        | iron core of      |                                               |                    |      |
|        | asynchronous      |                                               |                    |      |
|        | motor 1           |                                               |                    |      |
|        | Magnetic          |                                               |                    |      |
|        | saturation        |                                               |                    |      |
| P02.13 | coefficient 3 of  | 0.0–100.0%                                    | 57.0%              | 0    |
|        | iron core of      |                                               |                    |      |
|        | asynchronous      |                                               |                    |      |
|        | motor 1           |                                               |                    |      |
|        | Magnetic          |                                               |                    |      |
|        | saturation        |                                               |                    |      |
| P02.14 | coefficient 4 of  | 0.0–100.0%                                    | 40.0%              | 0    |
|        | iron core of      |                                               |                    |      |
|        | asynchronous      |                                               |                    |      |
|        | motor 1           |                                               |                    |      |
|        | Rated power of    |                                               | Depend             |      |
| P02.15 | synchronous       | 0.1–3000.0kW                                  | on model           | O    |
|        | motor 1           |                                               |                    |      |
|        | Rated frequency   |                                               |                    |      |
| P02.16 | of synchronous    | 0.01Hz– <u>P00.03</u> (max. output frequency) | 50.00Hz            | O    |
|        | motor 1           |                                               |                    |      |
|        | Number of pole    |                                               |                    |      |
| P02.17 | pairs of          | 1–128                                         | 2                  | O    |
|        | synchronous       |                                               | _                  | -    |
| -      | motor 1           |                                               |                    |      |
|        | Rated voltage of  | 0–1200V                                       | Depend<br>on model |      |
| P02.18 | synchronous       |                                               |                    | O    |
|        | motor 1           |                                               | on model           |      |
| F      | Rated current of  |                                               | Depend             |      |
| P02.19 | synchronous       | 0.8–6000.0A                                   | Depend             | O    |
|        | motor 1           |                                               | on model           |      |
| 5      | Stator resistance |                                               |                    |      |
| P02.20 | of synchronous    | 0.001–65.535Ω                                 | Depend             | 0    |
|        | motor 1           |                                               | on model           |      |
|        | Direct-axis       |                                               | Depend             |      |
| P02.21 | inductance of     | 0.01–655.35Mh                                 | on model           | 0    |

```
Chapter 6
```

| Function code | Name            | Detailed parameter description                       | Default<br>value | Modi<br>fy |
|---------------|-----------------|------------------------------------------------------|------------------|------------|
|               | synchronous     |                                                      |                  |            |
|               | motor 1         |                                                      |                  |            |
| P02.22        | Quadrature-axis |                                                      |                  |            |
|               | inductance of   | 0.01–655.35Mh                                        | Depend           | 0          |
|               | synchronous     | 0.01-655.35MI                                        | on model         | 0          |
|               | motor 1         |                                                      |                  |            |
|               | Counter-emf     |                                                      |                  |            |
| P02.23        | constant of     | 0, 10000                                             | 300              | 0          |
| P02.23        | synchronous     | 0–10000                                              | 300              | 0          |
|               | motor 1         |                                                      |                  |            |
|               | Initial pole    |                                                      |                  |            |
|               | position of     |                                                      |                  |            |
| P02.24        | synchronous     | 0x0000–0xFFFF                                        | 0                | •          |
|               | motor 1         |                                                      |                  |            |
|               | (reserved)      |                                                      |                  |            |
|               | Identification  |                                                      |                  |            |
|               | current of      |                                                      |                  |            |
| P02.25        | synchronous     | 0%–50% (rated motor current)                         | 10%              | •          |
|               | motor 1         |                                                      |                  |            |
|               | (reserved)      |                                                      |                  |            |
|               |                 | 0: No protection                                     |                  |            |
|               |                 | 1: Common motor (with low-speed compensation).       |                  |            |
|               |                 | As the cooling effect of common motor will be        |                  |            |
|               |                 | degraded in low speed, the corresponding electronic  |                  |            |
|               |                 | thermal protection value should also be adjusted     |                  |            |
|               | Overload        | properly, the low compensation here means to lower   |                  |            |
| P02.26        | protection of   | the overload protection threshold of the motor whose | 2                | O          |
|               | motor 1         | running frequency is below 30Hz.                     |                  |            |
|               |                 | 2: Frequency-variable motor (without low speed       |                  |            |
|               |                 | compensation). As the cooling effect of              |                  |            |
|               |                 | frequency-variable motor is not affected by the      |                  |            |
|               |                 | rotating speed, there is no need to adjust the       |                  |            |
|               |                 | protection value during low speed running.           |                  |            |
| P02.27        | Overload        | Motor overload multiples M=lout/(In×K)               | 100.0%           | 0          |
|               | protection      |                                                      |                  |            |

| Function code     | Name                                           | Detailed parameter description                                                                                                    | Default<br>value | Modi<br>fy |
|-------------------|------------------------------------------------|----------------------------------------------------------------------------------------------------|------------------|------------|
|                   | coefficient of                                 | In is rated motor current, lout is VFD output current,                                                                                                    |                  | .,         |
|                   | motor 1                                        | K is motor overload protection coefficient.                                                                                                    |                  |            |
|                   |                                                | The smaller the K, the larger the value of M, and the                                                                                                    |                  |            |
|                   |                                                | easier the protection.                                                                                                    |                  |            |
|                   |                                                | When M=116%, protection is performed after motor                                                                                                    |                  |            |
|                   |                                                | overload lasts for 1 hour; when M=150%, protection                                                                                                    |                  |            |
|                   |                                                | is performed after motor overload lasts for 12                                                                                                    |                  |            |
|                   |                                                | minutes; when M=180%, protection is performed                                                                                                    |                  |            |
|                   |                                                | after motor overload lasts for 5 minutes; when                                                                                                    |                  |            |
|                   |                                                | M=200%, protection is performed after motor                                                                                                    |                  |            |
|                   |                                                | overload lasts for 60 seconds; and when M $\geqslant~400\%,$                                                                                                    |                  |            |
|                   |                                                | protection is performed immediately.                                                                                                    |                  |            |
|                   |                                                | Time(min)<br>↑                                                                                                    |                  |            |
| P02.28            | Power display<br>calibration<br>coefficient of | Setting range: 20.0%–120.0%<br>This function adjusts the power display value of motor 1 only, and it does not affect the control performance of the VFD.                                                               | 1.00             | 0          |
|                   | motor 1                                        | Setting range: 0.00–3.00                                                                                                    |                  |            |
| P02.29            | Parameter<br>display of motor 1                | <ul><li>0: Display as per motor type; under this mode, only parameters related to current motor type will be displayed.</li><li>1: Display all; under this mode, all the motor parameters will be displayed.</li></ul> | 0                | 0          |
| P02.30            | System inertia of motor 1                      | 0–30.000kgm2                                                                                                    | 0                | 0          |
| P02.31-<br>P02.32 | Reserved variables                             | 0–65535                                                                                                    | 0                | 0          |

| Function<br>code | Name                                 | Detailed parameter description                                                                                                    | Default<br>value | Modi<br>fy |  |  |
|------------------|--------------------------------------|----------------------------------------------------------------------------------------------------|------------------|------------|--|--|
| P03 grou         | P03 group Vector control of motor 1  |                                                                                                    |                  |            |  |  |
| P03.00           | Speed loop<br>proportional gain 1    | Parameters of <u>P03.00</u> – <u>P03.05</u> fit for vector control mode only. Below P03.02, speed loop PI parameter                                                                                                    | 20.0             | 0          |  |  |
| P03.01           | Speed loop<br>integral time 1        | is <u>P03.00</u> and <u>P03.01</u> ; above <u>P03.05</u> , speed loop PI<br>parameter is P03.03 and P03.04; in between, PI                                                                                                    | 0.200s           | 0          |  |  |
| P03.02           | Switch low point<br>frequency        | parameter is obtained by linear variation between two groups of parameters, as shown below.                                                                                                    | 5.00Hz           | 0          |  |  |
| P03.03           | Speed loop<br>proportional gain<br>2 | PI parameter<br>P03.00, P03.01                                                                                                    | 20.0             | 0          |  |  |
| P03.04           | Speed loop<br>integral time 2        | P03.03, P03.04<br>Output frequency f                                                                                                    | 0.200s           | 0          |  |  |
| P03.05           | Switch over high point frequency     | P03.02 P03.05<br>The speed loop dynamic response characteristics of<br>vector control can be adjusted by setting the<br>proportional coefficient and integral time of speed<br>regulator. Increase proportional gain or decrease<br>integral time can accelerate dynamic response of<br>speed loop, however, if the proportional gain is too<br>large or integral time is too small, system oscillation<br>and overshoot may occur; if proportional gain is too<br>small, stable oscillation or speed offset may occur.<br>Speed loop PI parameter is closely related to the<br>system inertial, users should make adjustment<br>based on default PI parameter according to different<br>load characteristics to fulfill different needs.<br>Setting range of P03.00:0.0–200.0;<br>Setting range of P03.02: 0.00Hz–P03.05<br>Setting range of P03.04: 0.000–10.000s<br>Setting range of P03.04: 0.000–10.000s<br>Setting range of P03.05: P03.02–P00.03 (max.<br>output frequency) | 10.00Hz          | 0          |  |  |
| P03.06           | Speed loop<br>output filter          | 0–8 (corresponds to 0–2^8/10ms)                                                                                                    | 0                | 0          |  |  |

| Function code | Name                                                                  | Detailed parameter description                                                                                                    | Default<br>value | Modi<br>fy |
|---------------|-----------------------------------------------------------------------|----------------------------------------------------------------------------------------------------|------------------|------------|
| P03.07        | Vector control<br>slip<br>compensation<br>coefficient<br>(motoring)   | Slip compensation coefficient is used to adjust the slip frequency of vector control to improve speed                                                                                                    | 100%             | 0          |
| P03.08        | Vector control<br>slip<br>compensation<br>coefficient<br>(generating) | control precision. This parameter can be used to<br>control speed offset.<br>Setting range: 50–200%                                                                                                    | 100%             | 0          |
| P03.09        | Current loop<br>proportional<br>coefficient P                         | Note:<br>1. These two parameters are used to adjust PI<br>parameters of current loop; it affects dynamic                                                                                                    | 1000             | 0          |
| P03.10        | Current loop<br>integral<br>coefficient l                             | response speed and control precision of the system<br>directly. The default value needs no adjustment<br>under common conditions;<br>2. Fit for SVC mode 0 ( <u>P00.00</u> =0) and VC mode<br>( <u>P00.00</u> =3);<br>3. The value of this function code will be updated<br>automatically after parameter autotuning of<br>synchronous motor is done.<br>Setting range: 0–65535                                                                                                    | 1000             | 0          |
| P03.11        | Torque setup<br>mode selection                                        | <ul> <li>0-1: Set via keypad (P03.12)</li> <li>2: Set via Al1 (100% corresponds to three times of rated motor current)</li> <li>3: Set via Al2 (the same as above)</li> <li>4: Set via Al3 (the same as above)</li> <li>5: Set via pulse frequency HDIA (the same as above)</li> <li>6: Set via multi-step torque (the same as above)</li> <li>7: Set via Modbus communication (the same as above)</li> <li>8: Set via PROFIBUS/CANopen/DeviceNet communication (the same as above)</li> <li>9: Set via Ethernet communication (the same as above)</li> <li>10: Set via pulse frequency HDIB (the same as above)</li> </ul> | 0                | 0          |

```
Chapter 6
```

| Function code | Name                                                                                    | Detailed parameter description                                                                                                    | Default<br>value | Modi<br>fy |
|---------------|-----------------------------------------------------------------------------------------|----------------------------------------------------------------------------------------------------|------------------|------------|
|               |                                                                                         | above)<br>11: Set via EtherCat/Profinet communication<br>12: Set via PLC                                                                                                    |                  |            |
| P03.12        | Torque set by<br>keypad                                                                 | -300.0%–300.0% (rated motor current)                                                                                                    | 20.0%            | 0          |
| P03.13        | Torque reference<br>filter time                                                         | 0.000–10.000s                                                                                                    | 0.010s           | 0          |
| P03.14        | Source of upper<br>limit frequency<br>setup of forward<br>rotation in torque<br>control | 0: Keypad ( <u>P03.16</u> )<br>1: Al1 (100% corresponds to max. frequency)<br>2: Al2 (the same as above)<br>3: Al3 (the same as above)<br>4: Pulse frequency HDIA (the same as above)<br>5: Multi-step (the same as above)<br>6: Modbus communication (the same as above)<br>7: PROFIBUS/CANopen/DeviceNet communication<br>(the same as above)<br>8: Ethernet communication (the same as above)<br>9: Pulse frequency HDIB (the same as above)<br>10: EtherCat/Profinet communication<br>11: PLC<br>12: Reserved                                                                                                    | 0                | 0          |
| P03.15        | Source of upper<br>limit frequency<br>setup of reverse<br>rotation in torque<br>control | 0: Keypad (P03.17)<br>1: Al1 (100% corresponds to max. frequency)<br>2: Al2 (the same as above)<br>3: Al3 (the same as above)<br>4: Pulse frequency HDIA (the same as above)<br>5: Multi-step (the same as above)<br>6: Modbus communication (the same as above)<br>7: PROFIBUS/CANopen/DeviceNet communication<br>(the same as above)<br>8: Ethernet communication (the same as above)<br>9: Pulse frequency HDIB (the same as above)<br>9: Pulse frequency HDIB (the same as above)<br>10: EtherCat/Profinet communication<br>11: PLC<br>12: Reserved<br>Note: Source 1-11, 100% relative to the max.<br>frequency | 0                | 0          |

```
Chapter 6
```

| Function | Name                                                                                          | Detailed parameter description                                                                                                    | Default | Modi |
|----------|-----------------------------------------------------------------------------------------------|----------------------------------------------------------------------------------------------------|---------|------|
| code     | Name                                                                                          | Detailed parameter description                                                                                                    | value   | fy   |
| P03.16   | Keypad limit<br>value of upper<br>limit frequency of<br>forward rotation<br>in torque control | This function code is used to set frequency limit.<br>100% corresponds to the max. frequency. <u>P03.16</u><br>sets the value when <u>P03.14</u> =1; <u>P03.17</u> sets the<br>value when <u>P03.15</u> =1.                                                                                                    | 50.00Hz | 0    |
| P03.17   | Max. output<br>frequency                                                                      | Setting range: 0.00Hz– <u>P00.03</u> (max. output frequency)                                                                                                    | 50.00Hz | 0    |
| P03.18   | Source of upper<br>limit setup of the<br>torque during<br>motoring                            | <ul> <li>0: Keypad (<u>P03.20</u>)</li> <li>1: Al1 (100% relative to three times of motor current)</li> <li>2: Al2 (the same as above)</li> <li>3: Al3 (the same as above)</li> <li>4: Pulse frequency HDIA (the same as above)</li> <li>5: Modbus communication (the same as above)</li> <li>6: PROFIBUS/CANopen/DeviceNet communication (the same as above)</li> <li>6: PROFIBUS/CANopen/DeviceNet communication (the same as above)</li> <li>7: Ethernet communication (the same as above)</li> <li>8: Pulse frequency HDIB (the same as above)</li> <li>9: EtherCat/Profinet communication</li> <li>10: PLC</li> <li>11: Reserved</li> </ul> | 0       | 0    |
| P03.19   | Source of upper<br>limit setup of<br>brake torque                                             | <ul> <li>0: Keypad (<u>P03.21</u>)</li> <li>1: Al1 (100% relative to three times of motor current)</li> <li>2: Al2 (the same as above)</li> <li>3: Al3 (the same as above)</li> <li>4: Pulse frequency HDIA (the same as above)</li> <li>5: Modbus communication (the same as above)</li> <li>6: PROFIBUS/CANopen/DeviceNet communication (the same as above)</li> <li>6: PROFIBUS/CANopen/DeviceNet communication (the same as above)</li> <li>7: Ethernet communication (the same as above)</li> <li>8: Pulse frequency HDIB (the same as above)</li> <li>9: EtherCat/Profinet communication</li> <li>10: PLC</li> <li>11: Reserved</li> </ul> | 0       | 0    |
| P03.20   | Set upper limit of<br>the torque when<br>motoring via<br>keypad                               | This function code is used to set torque limit.<br>Setting range: 0.0–300.0% (rated motor current)                                                                                                    | 180.0%  | 0    |
| P03.21   | Set upper limit of<br>brake torque via                                                        |                                                                                                    | 180.0%  | 0    |

| Function code | Name                                                         | Detailed parameter description                                                                                                    | Default<br>value | Modi<br>fy |
|---------------|--------------------------------------------------------------|----------------------------------------------------------------------------------------------------|------------------|------------|
|               | keypad                                                       |                                                                                                    |                  |            |
| P03.22        | Flux-weakening<br>coefficient of<br>constant-power<br>zone   | Used when asynchronous motor is in flux-weakening control.                                                                                                    | 0.3              | 0          |
| P03.23        | Min.<br>flux-weakening<br>point of<br>constant-power<br>zone | Flux-weakening<br>oefficient of motor<br>0.1<br>1.0<br>2.0<br>f<br>Min. flux-weakening limit of motor<br>P03.22 and P03.23 are valid during constant power.<br>When motor speed is above rated speed, motor<br>enters flux-weakening running state. The<br>flux-weakening control coefficient can change the<br>flux-weakening curvature, the larger the coefficient,<br>the steeper the curve, the smaller the coefficient, the<br>smoother the curve.<br>Setting range of P03.22: 0.1–2.0<br>Setting range of P03.23: 10%–100% | 20%              | 0          |
| P03.24        | Max. voltage limit                                           | <u>P03.24</u> sets the max. output voltage of the VFD,<br>which is the percentage of rated motor voltage. This<br>value should be set according to field conditions.<br>Setting range:0.0–120.0%                                                                                                    | 100.0%           | 0          |
| P03.25        | Pre-exciting time                                            | Carry out motor pre-exciting during starting to build a<br>magnetic field inside the motor to improve the torque<br>characteristics of motor during starting.<br>Setting range: 0.000–10.000s                                                                                                    | 0.300s           | 0          |
| P03.26        | Flux-weakening proportional gain                             | 0–8000                                                                                                    | 1000             | 0          |
| P03.27        | Vector control speed display                                 | 0: Display as per actual value<br>1: Display as per the set value                                                                                                    | 0                | 0          |
| P03.28        | Static friction<br>compensation<br>coefficient               | 0.0–100.0%                                                                                                    | 0.0%             | 0          |
| P03.29        | Corresponding<br>frequency point<br>of static friction       | 0.50– <u>P03.31</u>                                                                                                    | 1.00Hz           | 0          |

```
Chapter 6
```

| Function          | Name                                                           | Detailed parameter description                                                                                                    |         | Modi |
|-------------------|----------------------------------------------------------------|----------------------------------------------------------------------------------------------------|---------|------|
| code              |                                                                |                                                                                                    | value   | fy   |
| P03.30            | High speed<br>friction<br>compensation<br>coefficient          | 0.0–100.0%                                                                                                    | 0.0%    | 0    |
| P03.31            | Corresponding<br>frequency of high<br>speed friction<br>torque | <u>P03.29</u> –400.00Hz                                                                                                    | 50.00Hz | 0    |
| P03.32            | Torque control<br>enable                                       | 0:Disable<br>1:Enable                                                                                                    | 0       | Ø    |
| P03.33–<br>P03.35 | Reserved variables                                             | 0–65535                                                                                                    | 0       | •    |
| P03.36            | Speed loop<br>differential gain                                | 0.00–10.00s                                                                                                    | 0.00s   | 0    |
| P03.37            | High-frequency<br>current loop<br>proportional<br>coefficient  | Under closed-loop vector control mode ( <u>P00.00</u> =3)<br>and <u>P03.39</u> , the current loop PI parameters are                                                                                                    | 1000    | 0    |
| P03.38            | High-frequency<br>current loop<br>integral<br>coefficient      | P03.09         and         P03.10;         above         P03.39,         the         PI           parameters are         P03.37         and         P03.38.         Setting range of         P03.37:         0-20000           Setting range of         P03.38:         0-20000         Setting range of         P03.38:         0-20000 | 1000    | 0    |
| P03.39            | Current loop<br>high-frequency<br>switch-over point            | Setting range of <u>P03.39</u> : 0.0–100.0% (relative to max. frequency)                                                                                                    | 100.0%  | 0    |
| P03.40            | Inertia<br>compensation<br>enable                              | 0: Disable<br>1: Enable                                                                                                    | 0       | 0    |
| P03.41            | Upper limit of<br>inertia<br>compensation<br>torque            | Limit the max. inertia compensation torque to<br>prevent inertia compensation torque from being too<br>large.<br>Setting range: 0.0–150.0% (rated motor torque)                                                                                                    | 10.0%   | 0    |
| P03.42            | Inertia<br>compensation<br>filter times                        | Filter times of inertia compensation torque, used to smooth inertia compensation torque.<br>Setting range: 0–10                                                                                                    | 7       | 0    |
| P03.43            | Inertia<br>identification                                      | Due to friction force, it is required to set certain<br>identification torque for the inertia identification to be                                                                                                    | 10.0%   | 0    |

```
Chapter 6
```

| Function | Name                            | Detailed parameter description                                                                                                    | Default | Modi |
|----------|---------------------------------|----------------------------------------------------------------------------------------------------|---------|------|
| code     | Name                            | Detailed parameter description                                                                                                    | value   | fy   |
|          | torque value                    | performed properly.                                                                                                    |         |      |
|          |                                 | 0.0–100.0% (rated motor torque)                                                                                                    |         |      |
| P03.44   | Enable inertia                  | 0: No operation                                                                                                    | 0       | O    |
| P03.44   | identification                  | 1: Start identification                                                                                                    | 0       | 0    |
| P03.45-  | Reserved                        | 0–65535                                                                                                    | 0       |      |
| P03.46   | variables                       | 0-05535                                                                                                    | 0       |      |
| P04 grou | p V/F control                   |                                                                                                    |         |      |
| P04.00   | V/F curve setup<br>of motor 1   | This group of function code defines the V/F curve of motor 1 to satisfy different load characteristics needs.<br>0: Straight V/F curve; fit for constant-torque load<br>1: Multi-point V/F curve ( $1.3^{th}$ order)<br>3: Torque down V/F curve ( $1.7^{th}$ order)<br>4: Torque down V/F curve ( $2.0^{nd}$ order)<br>Curve 2–4 are suitable for torque-variable load of fan pump and similar equipment. Users can make adjustment based on load characteristics to achieve optimal energy-saving effect.<br>5: Customized V/F (V/F separation); under this mode, V is separated from f. Users can adjust f through the frequency reference channel set by P00.06 to change the curve characteristics.<br>Note: The V <sub>b</sub> in the figure below corresponds to rated motor voltage, and f <sub>b</sub> corresponds to rated motor voltage, and f <sub>b</sub> corresponds to rated motor voltage.<br>V <sub>b</sub> Output voltage | 0       | 0    |
| P04.01   | Torque boost of<br>motor 1      | In order to compensate for low-frequency torque characteristics, users can make some boost                                                                                                    | 0.0%    | 0    |
| P04.02   | Motor 1 torque<br>boost cut-off | compensation to the output voltage. $\underline{P04.01}$ is relative to the max. output voltage V_b.                                                                                                    | 20.0%   | 0    |

| Function<br>code | Name                                | Detailed parameter description                                                                                                    | Default<br>value | Modi<br>fy |
|------------------|-------------------------------------|----------------------------------------------------------------------------------------------------|------------------|------------|
|                  |                                     | $\frac{P04.02}{p04.02}$ defines the percentage of cut-off frequency of manual torque boost to the rated motor frequency $f_{b.}$ Torque boost can improve the low-frequency                                                                               |                  |            |
|                  |                                     | torque characteristics of V/F.<br>Users should select torque boost based on the load,<br>eg, larger load requires larger torque boost,<br>however, if the torque boost is too large, the motor<br>will run at over-excitation, which will cause increased |                  |            |
|                  |                                     | output current and motor heat-up, thus degrading<br>the efficiency.<br>When torque boost is set to 0.0%, the VFD is<br>automatic torque boost.                                                                                                    |                  |            |
|                  |                                     | Torque boost cut-off threshold: Below this frequency<br>threshold, the torque boost is valid, exceeding this<br>threshold will nullify torque boost.                                                                                                    |                  |            |
|                  |                                     | V boost Output voltage<br>V boost Output voltage<br>V boost Output frequency<br>f <sub>Cut-off</sub> f <sub>b</sub>                                                                                                    |                  |            |
|                  |                                     | Setting range of <u>P04.01</u> : 0.0%: (automatic) 0.1%–<br>10.0%<br>Setting range of <u>P04.02</u> : 0.0%–50.0%                                                                                                    |                  |            |
| P04.03           | V/F frequency<br>point 1 of motor 1 |                                                                                                    | 0.00Hz           | 0          |
| P04.04           | V/F voltage point<br>1 of motor 1   | When <u>P04.00</u> =1 (multi-point V/F curve), users can set V/F curve via <u>P04.03</u> – <u>P04.08</u> .                                                                                                    | 00.0%            | 0          |
| P04.05           | V/F frequency<br>point 2 of motor 1 | V/F curve is usually set according to the<br>characteristics of motor load.                                                                                                    | 0.00Hz           | 0          |
| P04.06           | V/F voltage point<br>2 of motor 1   | Note: V1 <v2<v3, burnt-down="" f1<f2<f3.="" high,="" if="" is="" low-frequency="" may<="" motor="" or="" overheat="" set="" td="" too="" voltage=""><td>0.0%</td><td>0</td></v2<v3,>                                                                      | 0.0%             | 0          |
| P04.07           | V/F frequency<br>point 3 of motor 1 | occur, and overcurrent stall or overcurrent protection<br>may occur to the VFD.                                                                                                    | 0.00Hz           | 0          |
| P04.08           | V/F voltage point<br>3 of motor 1   |                                                                                                    | 00.0%            | 0          |

| Function<br>code | Name                                                      | Detailed parameter description                                                                                                    | Default<br>value | Modi<br>fy |
|------------------|-----------------------------------------------------------|----------------------------------------------------------------------------------------------------|------------------|------------|
|                  |                                                           | Setting range of P04.03: 0.00Hz-P04.05<br>Setting range of P04.03: 0.00Hz-P04.05<br>Setting range of P04.04: 0.0%-110.0% (rated voltage of motor 1)<br>Setting range of P04.05: P04.03-P04.07<br>Setting range of P04.06: 0.0%-110.0% (rated voltage of motor 1)<br>Setting range of P04.07: P04.05-P02.02 (rated frequency of motor 1) or P04.05-P02.16 (rated frequency of motor 1) or P04.05-P02.16 (rated frequency of motor 1)<br>Setting range of P04.08: 0.0%-110.0% (rated voltage of motor 1)                          |                  |            |
| P04.09           | V/F slip<br>compensation<br>gain of motor 1               | This function code is used to compensate for the motor speed changes occurred during load variation in SVPWM control mode, thus improving the rigidity of mechanical characteristics of motor. Rated slip frequency of the motor should be calculated. $\triangle$ f=fb-n×p/60 of which: fb is rated motor frequency, corresponds to P02.02; n is rated motor speed, corresponds to P02.03; p is the number of motor pole pairs. 100% corresponds to the rated slip frequency of motor $\triangle$ f. Setting range: 0.0–200.0% | 0.0%             | 0          |
| P04.10           | Low-frequency<br>oscillation control<br>factor of motor 1 | Under SVPWM control mode, the motor, especially<br>the large-power motor may experience current<br>oscillation during certain frequencies, which may                                                                                                    | 10               | 0          |
| P04.11           | oscillation control                                       | lead to unstable motor operation, or even VFD overcurrent, users can adjust these two parameters properly to eliminate such phenomenon.                                                                                                    | 10               | 0          |
| P04.12           | Oscillation                                               | Setting range of <u>P04.10</u> : 0–100<br>Setting range of <u>P04.11</u> : 0–100                                                                                                    | 30.00Hz          | 0          |

| Function |                                                            |                                                                                                    | Default | Modi |
|----------|------------------------------------------------------------|----------------------------------------------------------------------------------------------------|---------|------|
| code     | Name                                                       | Detailed parameter description                                                                                                    | value   | fy   |
|          | of motor 1                                                 | Setting range of <u>P04.12</u> : 0.00Hz- <u>P00.03</u> (max. output frequency)                                                                                                    |         |      |
| P04.13   | V/F curve setup<br>of motor 2                              | 0: Straight V/F curve;<br>1: Multi-point V/F curve<br>2: Torque-down V/F curve (1.3 <sup>th</sup> order)<br>3: Torque-down V/F curve (1.7 <sup>th</sup> order)<br>4: Torque-down V/F curve (2.0 <sup>nd</sup> order)<br>5: Customize V/F (V/F separation) | 0       | O    |
| P04.14   | Torque boost of<br>motor 2                                 | 0.0%: (automatic) 0.1%–10.0%                                                                                                    | 0.0%    | 0    |
| P04.15   | Motor 2 torque<br>boost cut-off                            | 0.0%–50.0% (relative to rated frequency of motor 2)                                                                                                    | 20.0%   | 0    |
| P04.16   | V/F frequency point 1 of motor 2                           | 0.00Hz– <u>P04.18</u>                                                                                                    | 0.00Hz  | 0    |
| P04.17   | V/F voltage point<br>1 of motor 2                          | 0.0%–110.0% (rated voltage of motor 2)                                                                                                    | 00.0%   | 0    |
| P04.18   | V/F frequency<br>point 2 of motor 2                        | <u>P04.16–P04.20</u>                                                                                                    | 0.00Hz  | 0    |
| P04.19   | V/F voltage point<br>2 of motor 2                          | 0.0%–110.0% (rated voltage of motor 2)                                                                                                    | 00.0%   | 0    |
| P04.20   | V/F frequency point 3 of motor 2                           | P04.18–P12.02 (rated frequency of asynchronous motor 2)<br>Or P04.18–P12.16 (rated frequency of synchronous motor 2)                                                                                                    | 0.00Hz  | 0    |
| P04.21   | V/F voltage point<br>3 of motor 2                          | 0.0%–110.0% (rated motor voltage)                                                                                                    | 00.0%   | 0    |
| P04.22   | V/F slip<br>compensation<br>gain of motor 2                | 0.0–200.0%                                                                                                    | 0.0%    | 0    |
| P04.23   | Low-frequency<br>oscillation control<br>factor of motor 2  | 0–100                                                                                                    | 10      | 0    |
| P04.24   | High-frequency<br>oscillation control<br>factor of motor 2 | 0–100                                                                                                    | 10      | 0    |

| Function code | Name                                           | Detailed parameter description                                                                                                    | Default<br>value | Modi<br>fy |
|---------------|------------------------------------------------|----------------------------------------------------------------------------------------------------|------------------|------------|
| P04.25        | Oscillation<br>control threshold<br>of motor 2 | 0.00Hz– <u>P00.03</u> (max. output frequency)                                                                                                    | 30.00Hz          | 0          |
| P04.26        | Energy-saving<br>run                           | 0: No action<br>1: Automatic energy-saving operation<br>Under light-load state, the motor can adjust the<br>output voltage automatically to achieve<br>energy-saving purpose                                                                                                    | 0                | O          |
| P04.27        | Channel of<br>voltage setup                    | 0: Keypad; output voltage is determined by <u>P04.28</u><br>1: Al1<br>2: Al2<br>3: Al3<br>4: HDIA<br>5: Multi-step (the set value is determined by P10<br>group)<br>6: PID<br>7: Modbus communication<br>8: PROFIBUS/CANopen/DeviceNet communication<br>9: Ethernet communication<br>10: HDIB<br>11: EtherCat/Profinet communication<br>12: PLC programmable card<br>13: Reserved | 0                | 0          |
| P04.28        | Set voltage value<br>via keypad                | When the channel for voltage setup is set to                                                                                                    | 100.0%           | 0          |
| P04.29        | Voltage acceleration time                      | Voltage increase time means the time needed from<br>outputting the min. voltage to accelerating to output                                                                                                    | 5.0s             | 0          |
| P04.30        | Voltage<br>deceleration time                   | the max. voltage.<br>Voltage decrease time means the time needed from<br>outputting max. voltage to outputting the min.<br>voltage<br>Setting range: 0.0–3600.0s                                                                                                    | 5.0s             | 0          |

| Function<br>code | Name                                                                                   | Detailed parameter description                                                                                                    | Default<br>value | Modi<br>fy |
|------------------|----------------------------------------------------------------------------------------|----------------------------------------------------------------------------------------------------|------------------|------------|
| P04.31           | Max. output<br>voltage                                                                 | Set the upper/lower limit value of output voltage.                                                                                                    | 100.0%           | 0          |
| P04.32           | Min. output<br>voltage                                                                 | Vmax<br>V set<br>V set<br>Vmin<br>Vmin | 0.0%             | 0          |
| P04.33           | Flux-weakening<br>coefficient of<br>constant-power<br>zone                             | 1.00–1.30                                                                                                    | 1.00             | 0          |
| P04.34           | VF pull-in current<br>1 of synchronous<br>motor                                        | -100.0%–100.0% (rated motor current)                                                                                                    | 20.0%            | 0          |
| P04.35           | VF pull-in current<br>2 of synchronous<br>motor                                        | -100.0%–100.0% (rated motor current)                                                                                                    | 10.0%            | 0          |
| P04.36           | VF pull-in current<br>frequency<br>switch-over<br>threshold of<br>synchronous<br>motor | 0.00Hz– <u>P00.03</u> (max. output frequency)                                                                                                    | 50.00Hz          | 0          |
| P04.37           | VF reactive<br>closed-loop<br>proportional<br>coefficient of<br>synchronous<br>motor   | 0–3000                                                                                                    | 50               | 0          |
| P04.38           | VF reactive<br>closed-loop                                                             | 0–3000                                                                                                    | 30               | 0          |

| Function | Name               | Detailed parameter description | Default | Modi |
|----------|--------------------|--------------------------------|---------|------|
| code     | Name               |                                | value   | fy   |
|          | integral time of   |                                |         |      |
|          | synchronous        |                                |         |      |
|          | motor              |                                |         |      |
|          | VF reactive        |                                |         |      |
|          | closed-loop        |                                |         |      |
| P04.39   | output limit of    | 0–16000                        | 8000    | 0    |
|          | synchronous        |                                |         |      |
|          | motor              |                                |         |      |
|          | Enable/disable IF  |                                |         |      |
| P04.40   | mode of            | 0–1                            | 0       | O    |
| F04.40   | asynchronous       | 0-1                            | 0       | 0    |
|          | motor 1            |                                |         |      |
|          | IF current setting |                                |         |      |
| P04.41   | of asynchronous    | 0.0–200.0%                     | 120.0%  | 0    |
|          | motor 1            |                                |         |      |
|          | IF proportional    |                                |         |      |
| P04.42   | coefficient of     | 0–5000                         | 650     | 0    |
| 1 04.42  | asynchronous       | 0-0000                         | 000     | U    |
|          | motor 1            |                                |         |      |
|          | IF integral        |                                |         |      |
| P04.43   | coefficient of     | 0–5000                         | 350     | 0    |
| 1 04.40  | asynchronous       |                                | 000     | Ŭ    |
|          | motor 1            |                                |         |      |
|          | IF mode cut-off    |                                |         |      |
|          | frequency          |                                |         |      |
| P04.44   | threshold of       | 0.00–20.00Hz                   | 10.00Hz | 0    |
|          | asynchronous       |                                |         |      |
|          | motor 1            |                                |         |      |
|          | Enable/disable IF  |                                |         |      |
| P04.45   | mode of            | 0–1                            | 0       | O    |
| F04.45   | asynchronous       | ~ ·                            |         |      |
|          | motor 2            |                                |         |      |
| P04.46   | IF current setting | 0.0–200.0%                     | 120.0%  | 0    |
| 1 0 4.40 | of asynchronous    |                                | 120.070 |      |

```
Chapter 6
```

| Function code | Name                                                                    | Detailed parameter description                                                                                                    | Default<br>value | Modi<br>fy |
|---------------|-------------------------------------------------------------------------|----------------------------------------------------------------------------------------------------|------------------|------------|
|               | motor 2                                                                 |                                                                                                    |                  | -          |
| P04.47        | IF proportional<br>coefficient of<br>asynchronous<br>motor 2            | 0–5000                                                                                                    | 650              | 0          |
| P04.48        | IF integral<br>coefficient of<br>asynchronous<br>motor 2                | 0–5000                                                                                                    | 350              | 0          |
| P04.49        | IF mode cut-off<br>frequency<br>threshold of<br>asynchronous<br>motor 2 | 0.00–20.00Hz                                                                                                    | 10.00Hz          | 0          |
| P04.50        | Reserved<br>variables                                                   | 0–65535                                                                                                    | 0                | •          |
| P04.51        | Reserved<br>variables                                                   | 0–65535                                                                                                    | 0                | •          |
| P05 grou      | p Input terminal                                                        | s                                                                                                    |                  |            |
| P05.00        | HDI input type                                                          | 0x00–0x11<br>Ones: HDIA input type<br>0: HDIA is high-speed pulse input<br>1: HDIA is digital input<br>Tens: HDIB input type<br>0: HDIB is high-speed pulse input<br>1: HDIB is digital input | 0                | 0          |
| P05.01        | Function of S1<br>terminal                                              | 0: No function<br>1: Forward running                                                                                                    | 1                | O          |
| P05.02        | Function of S2<br>terminal                                              | 2: Reverse running<br>3: 3-wire control                                                                                                    | 4                | O          |
| P05.03        | Function of S3<br>terminal                                              | 4: Forward jogging<br>5: Reverse jogging                                                                                                    | 7                | 0          |
| P05.04        | Function of S4<br>terminal                                              | 6: Coast to stop<br>7: Fault reset                                                                                                    | 0                | O          |
| P05.05        | Function of HDIA                                                        | 8: Running pause                                                                                                    | 0                | O          |

| Function | Name             | Detailed parameter description                      |       | Modi |
|----------|------------------|-----------------------------------------------------|-------|------|
| code     |                  |                                                     | value | fy   |
|          | terminal         | 9: External fault input                             |       |      |
|          |                  | 10: Frequency increase (UP)                         |       |      |
|          |                  | 11: Frequency decrease (DOWN)                       |       |      |
|          |                  | 12: Clear frequency increase/decrease setting       |       |      |
|          |                  | 13: Switch-over between setup A and setup B         |       |      |
|          |                  | 14: Switch-over between combination setup and       |       |      |
|          |                  | setup A                                             |       |      |
|          |                  | 15: Switch-over between combination setup and       |       |      |
|          |                  | setup B                                             |       |      |
|          |                  | 16: Multi-step speed terminal 1                     |       |      |
|          |                  | 17: Multi-step speed terminal 2                     |       |      |
|          |                  | 18: Multi-step speed terminal 3                     |       |      |
|          |                  | 19: Multi-step speed terminal 4                     |       |      |
|          |                  | 20: Multi-step speed pause                          |       |      |
|          |                  | 21: Acceleration/deceleration time selection 1      |       |      |
|          |                  | 22: Acceleration/deceleration time selection 2      |       |      |
|          |                  | 23: Simple PLC stop reset                           |       |      |
|          |                  | 24: Simple PLC pause                                |       |      |
|          | Function of HDIB | 25: PID control pause                               |       |      |
| P05.06   | terminal         | 26: Wobbling frequency pause                        | 0     | O    |
|          | terminal         | 27: Wobbling frequency reset                        |       |      |
|          |                  | 28: Counter reset                                   |       |      |
|          |                  | 29: Switch-over between speed control and torque    |       |      |
|          |                  | control                                             |       |      |
|          |                  | 30: Acceleration/deceleration disabled              |       |      |
|          |                  | 31: Counter trigger                                 |       |      |
|          |                  | 32: Reserved                                        |       |      |
|          |                  | 33: Clear frequency increase/decrease setting       |       |      |
|          |                  | temporarily                                         |       |      |
|          |                  | 34: DC brake                                        |       |      |
|          |                  | 35: Switch-over between motor 1 and motor 2         |       |      |
|          |                  | 36: Command switches to keypad                      |       |      |
|          |                  | 37: Command switches to terminal                    |       |      |
|          |                  | 38: Command switches to communication               |       |      |
|          |                  | 39: Pre-exciting command                            |       |      |
|          |                  | 40: Zero out power consumption quantity             |       |      |
|          |                  | 41: Maintain power consumption quantity             |       |      |
|          |                  | 42: Source of upper torque limit switches to keypad |       |      |

| Function | Name              | Detailed parameter description                          | Default | Modi |
|----------|-------------------|---------------------------------------------------------|---------|------|
| code     |                   |                                                         | value   | fy   |
|          |                   | 43: Position reference point input (only S6, S7 and     |         |      |
|          |                   | S8 are valid)                                           |         |      |
|          |                   | 44: Spindle orientation disabled                        |         |      |
|          |                   | 45: Spindle zeroing/local positioning zeroing           |         |      |
|          |                   | 46: Spindle zero position selection 1                   |         |      |
|          |                   | 47: Spindle zero position selection 2                   |         |      |
|          |                   | 48: Spindle scale division selection 1                  |         |      |
|          |                   | 49: Spindle scale division selection 2                  |         |      |
|          |                   | 50: Spindle scale division selection 3                  |         |      |
|          |                   | 51: Position control and speed control switch-over      |         |      |
|          |                   | terminal                                                |         |      |
|          |                   | 52: Pulse input disabled                                |         |      |
|          |                   | 53: Clear position deviation cleared                    |         |      |
|          |                   | 54: Switch over position proportional gain              |         |      |
|          |                   | 55: Enable cyclic positioning of digital position       |         |      |
|          |                   | positioning                                             |         |      |
|          |                   | 56: Emergency stop                                      |         |      |
|          |                   | 57: Motor over-temperature fault input                  |         |      |
|          |                   | 58: Enable rigid tapping                                |         |      |
|          |                   | 59: Switches to V/F control                             |         |      |
|          |                   | 60: Switches to FVC control                             |         |      |
|          |                   | 61: PID polarity switch-over                            |         |      |
|          |                   | 62: Reserved                                            |         |      |
|          |                   | 63: Enable servo                                        |         |      |
|          |                   | 64: Limit of forward run                                |         |      |
|          |                   | 65: Limit of reverse run                                |         |      |
|          |                   | 66: Zero out encoder counting                           |         |      |
|          |                   | 67: Pulse increase                                      |         |      |
|          |                   | 68: Enable pulse superimposition                        |         |      |
|          |                   | 69: Pulse decrease                                      |         |      |
|          |                   | 70: Electronic gear selection                           |         |      |
|          |                   | 71–79: Reserved                                         |         |      |
|          | Reserved          |                                                         |         |      |
| P05.07   | variables         | 0–65535                                                 | 0       |      |
|          |                   | This function code is used to set the polarity of input |         |      |
| D05.00   | Polarity of input | terminals.                                              | 0000    |      |
| P05.08   | terminal          | When the bit is set to 0, input terminal polarity is    | 0x000   | 0    |
|          |                   | positive;                                               |         |      |
| L        |                   | 151                                                     |         | I    |

| Function code | Name                     | Detailed parameter description                                                                                                    | Default<br>value | Modi<br>fy |
|---------------|--------------------------|----------------------------------------------------------------------------------------------------|------------------|------------|
|               |                          | When the bit is set to 1, input terminal polarity is negative;<br>0x000–0x3F                                                                                                    |                  |            |
| P05.09        | Digital filter time      | Set S1–S4, filter time of HDI terminal sampling. In cases where interference is strong, increase the value of this parameter to avoid mal-operation. 0.000–1.000s                                                                                                    |                  | 0          |
| P05.10        | Virtual terminal setting | 0x000–0x3F (0: disable, 1: enable)<br>BIT0: S1 virtual terminal<br>BIT1: S2 virtual terminal<br>BIT2: S3 virtual terminal<br>BIT3: S4 virtual terminal<br>BIT4: HDIA virtual terminal<br>BIT5: HDIB virtual terminal                                                                                                    | 0x00             | O          |
| P05.11        | 2/3 wire control<br>mode | This function code is used to set the 2/3 wire control mode.<br>0: 2-wire control 1; integrate enabling function with direction. This mode is the most popular dual-line mode. Direction of motor rotation is determined by the defined FWD/REV terminal command.<br>$ \begin{array}{c c c c c c c c c c c c c c c c c c c $ | 0                | 0          |

| Function code | Name | D             | etailed para     | amet  | er de           | scrip    | tion                |       | Default<br>value | Modi<br>fy |
|---------------|------|---------------|------------------|-------|-----------------|----------|---------------------|-------|------------------|------------|
| coue          |      | . [           |                  |       | FWD             | REV      | Running             | ]     | value            | Ty         |
|               |      |               | FWD              |       |                 |          | command             |       |                  |            |
|               |      | К1            |                  |       | OFF             | OFF      | Stop                |       |                  |            |
|               |      | К2            | REV              |       | ON              | OFF      | Forward<br>running  |       |                  |            |
|               |      |               |                  |       | OFF             | ON       | Stop                |       |                  |            |
|               |      |               | COM              |       | ON              | ON       | Reverse<br>running  |       |                  |            |
|               |      | 2: 3-wire     | control 1;       | This  | mod             | e de     | fines Sin           | as    |                  |            |
|               |      | enabling to   | erminal, an      | d the | e run           | ning     | command             | is is |                  |            |
|               |      | generated     | by FWD, th       | he di | rectic          | n is     | controlled          | by    |                  |            |
|               |      | REV. Durir    | ng running,      | the   | Sin t           | ermir    | nal should          | be    |                  |            |
|               |      |               | d terminal F     |       | •               |          | •                   | Ŭ     |                  |            |
|               |      | -             | n the VFD st     |       |                 |          |                     |       |                  |            |
|               |      | -             | te of termin     |       |                 |          |                     | be    |                  |            |
|               |      | stopped by    | disconnecti      | ng te | rmina           | ii Sin.  |                     |       |                  |            |
|               |      | _             | SB1              | FWD   | )               |          |                     |       |                  |            |
|               |      |               | SB2              |       |                 |          |                     |       |                  |            |
|               |      | -             | $- \overline{-}$ | SIn   |                 |          |                     |       |                  |            |
|               |      |               | /                |       |                 |          |                     |       |                  |            |
|               |      |               | к                | REV   |                 |          |                     |       |                  |            |
|               |      |               |                  | CON   | л               |          |                     |       |                  |            |
|               |      |               |                  | 001   | /1              |          |                     |       |                  |            |
|               |      |               | l                |       |                 |          |                     |       |                  |            |
|               |      | The direction | on control du    | Ŭ     |                 | <u> </u> |                     |       |                  |            |
|               |      | <u>Olm</u>    | DEV              |       | eviou           |          | Curren              |       |                  |            |
|               |      | Sin           | REV              |       | innin<br>rectio | -        | running<br>directio | -     |                  |            |
|               |      |               |                  |       | orwar           |          | Reverse             |       |                  |            |
|               |      | ON            | OFF→ON           | R     | evers           | е        | Forward             | ł     |                  |            |
|               |      | 01            | 011 055          | R     | evers           | е        | Forward             | ł     |                  |            |
|               |      | ON            | ON→OFF           | Fo    | orwar           | d        | Reverse             | e     |                  |            |
|               |      |               | ON               |       | _               |          |                     |       |                  |            |
|               |      | ON→OFF        | OFF              |       | Dece            | elerat   | e to stop           |       |                  |            |
|               |      | SIn: 3-wire   | control, F       | WD:   | Forw            | ard r    | unning, R           | EV:   |                  |            |
|               |      | Reverse ru    | nning            |       |                 |          |                     |       |                  |            |

| Function code | Name | Deta             | ailed parame   | eter descript  | ion               | Default<br>value | Modi<br>fy |
|---------------|------|------------------|----------------|----------------|-------------------|------------------|------------|
|               |      | 3: 3-wire co     | ntrol 2; Thi   | s mode det     | ines Sin as       |                  |            |
|               |      | enabling ter     | minal. The     | running c      | command is        |                  |            |
|               |      | generated by     | FWD or RI      | EV, and the    | y control the     |                  |            |
|               |      | running direct   | ion. During    | running, the   | terminal Sin      |                  |            |
|               |      | should be c      | losed, and     | terminal FV    | VD or REV         |                  |            |
|               |      | generates a ri   | sing edge sig  | gnal to contro | ol the running    |                  |            |
|               |      | and direction of | of VFD; the \  | /FD should b   | e stopped by      |                  |            |
|               |      | disconnecting    | terminal Sin   |                |                   |                  |            |
|               |      |                  | SB1            |                |                   |                  |            |
|               |      |                  | FV             | VD             |                   |                  |            |
|               |      |                  | SB2            |                |                   |                  |            |
|               |      |                  | SB3            | n              |                   |                  |            |
|               |      |                  | SB3            | - 1/           |                   |                  |            |
|               |      |                  |                | =V             |                   |                  |            |
|               |      |                  | co             | DM             |                   |                  |            |
|               |      |                  |                |                |                   |                  |            |
|               |      |                  |                |                |                   |                  |            |
|               |      |                  |                |                | Dunning           |                  |            |
|               |      | SIn              | FWD            | REV            | Running direction |                  |            |
|               |      | ON               | OFF→ON         | ON             | Forward           |                  |            |
|               |      |                  |                | OFF            | Forward           |                  |            |
|               |      |                  | ON             |                | Reverse           |                  |            |
|               |      | ON               | OFF            | OFF→ON         | Reverse           |                  |            |
|               |      |                  |                |                | Decelerate        |                  |            |
|               |      | ON→OFF           |                |                | to stop           |                  |            |
|               |      | SIn: 3-wire c    | ontrol, FWD    | : Forward ru   | Inning, REV:      |                  |            |
|               |      | Reverse runni    | ng             |                |                   |                  |            |
|               |      | Note: For dua    | al-line runnin | g mode, whe    | en FWD/REV        |                  |            |
|               |      | terminal is v    |                |                |                   |                  |            |
|               |      | command giv      |                |                |                   |                  |            |
|               |      | again after the  |                |                |                   |                  |            |
|               |      | control termin   | -              |                |                   |                  |            |
|               |      | the VFD run a    |                |                |                   |                  |            |
|               |      | again, eg, PL    | -              |                |                   |                  |            |

| Function code | Name                                              | Detailed parameter description                                                                                                    | Default<br>value | Modi<br>fy |
|---------------|---------------------------------------------------|----------------------------------------------------------------------------------------------------|------------------|------------|
|               |                                                   | and valid STOP/RST stop during terminal control.                                                                                                   |                  |            |
|               |                                                   | (see <u>P07.04</u> ).                                                                                                    |                  |            |
| P05.12        | S1 terminal switch-on delay                       |                                                                                                    | 0.000s           | 0          |
| P05.13        | S1 terminal switch-off delay                      |                                                                                                    | 0.000s           | 0          |
| P05.14        | S2 terminal switch-on delay                       |                                                                                                    | 0.000s           | 0          |
| P05.15        | S2 terminal switch-off delay                      | These function codes define corresponding delay of<br>the programmable input terminals during level                                                | 0.000s           | 0          |
| P05.16        | S3 terminal switch-on delay                       | variation from switch-on to switch-off.                                                                                                    | 0.000s           | 0          |
| P05.17        | S3 terminal switch-off delay                      | Si electriçal level<br>Si valid invalid <u>/// valid////////////////////////////////////</u>                                                       | 0.000s           | 0          |
| P05.18        | S4 terminal switch-on delay                       | Switcn-on Switcn-off<br>delay delay                                                                                                    | 0.000s           | 0          |
| P05.19        | S4 terminal switch-off delay                      | Setting range: 0.000–50.000s.<br><b>Note:</b> After a virtual terminal is enabled, the state of                                                    | 0.000s           | 0          |
| P05.20        | HDIA terminal switch-on delay                     | the terminal can only be changed in communication mode. The communication address is 0x200A.                                                       | 0.000s           | 0          |
| P05.21        | HDIA terminal switch-off delay                    |                                                                                                    | 0.000s           | 0          |
| P05.22        | HDIB terminal switch-on delay                     |                                                                                                    | 0.000s           | 0          |
| P05.23        | HDIB terminal switch-off delay                    |                                                                                                    | 0.000s           | 0          |
| P05.24        | Lower limit value<br>of AI1                       | These function codes define the relation between<br>analog input voltage and corresponding set value of                                            | 0.00V            | 0          |
| P05.25        | Corresponding<br>setting of lower<br>limit of AI1 | analog input. When the analog input voltage exceeds the range of max./min. input, the max. input or min. input will be adopted during calculation. | 0.0%             | 0          |
| P05.26        | Upper limit value<br>of AI1                       |                                                                                                    | 10.00V           | 0          |
| P05.27        | Corresponding<br>setting of upper<br>limit of AI1 | In different applications, 100% of analog setting corresponds to different nominal values. The figure below illustrates several settings.          | 100.0%           | 0          |

| Function<br>code | Name                                                          | Detailed parameter description                                                                                                    | Default<br>value | Modi<br>fy |
|------------------|---------------------------------------------------------------|----------------------------------------------------------------------------------------------------|------------------|------------|
| P05.28           | Input filter time of<br>AI1                                   | Corresponding setting                                                                                                    | 0.030s           | 0          |
| P05.29           | Lower limit value<br>of AI2                                   |                                                                                                    | -10.00V          | 0          |
| P05.30           | Corresponding<br>setting of lower<br>limit of Al2             | -10V 0 AI<br>10V<br>20mA                                                                                                    | -100.0%          | 0          |
| P05.31           | Intermediate<br>value 1 of Al2                                | AI2 AI1                                                                                                    | 0.00V            | 0          |
| P05.32           | Corresponding<br>setting of<br>intermediate<br>value 1 of Al2 | Input filter time: Adjust the sensitivity of analog input, increase this value properly can enhance the                                                                                                    | 0.0%             | 0          |
| P05.33           | Intermediate value 2 of Al2                                   | anti-interference capacity of analog variables;<br>however, it will also degrade the sensitivity of analog                                                                                                    | 0.00V            | 0          |
| P05.34           | Corresponding<br>setting of<br>intermediate<br>value 2 of Al2 | input.<br><b>Note:</b> Al1 can support 0–10V/0–20mA input, when<br>Al1 selects 0–20mA input; the corresponding voltage<br>of 20mA is 10V; Al2 supports -10V–+10V input.                                                                                                    | 0.0%             | 0          |
| P05.35           | Upper limit value<br>of AI2                                   | Setting range of <u>P05.24</u> : 0.00V– <u>P05.26</u><br>Setting range of <u>P05.25</u> : -100.0%–100.0%                                                                                                    | 10.00V           | 0          |
| P05.36           | Corresponding<br>setting of upper<br>limit of Al2             | Setting range of <u>P05.26</u> : <u>P05.24</u> –10.00V<br>Setting range of <u>P05.27</u> : -100.0%–100.0%                                                                                                    | 100.0%           | 0          |
| P05.37           | Input filter time of<br>Al2                                   | Setting range of P05.28: 0.000s–10.000s         Setting range of P05.29: -10.00V–P05.31         Setting range of P05.30: -100.0%         Setting range of P05.31: P05.29–P05.33         Setting range of P05.32: -100.0%–100.0%         Setting range of P05.33: P05.31–P05.35         Setting range of P05.34: -100.0%–100.0%         Setting range of P05.35: P05.33–10.00V         Setting range of P05.36: -100.0%–100.0%         Setting range of P05.37: 0.000s–10.00% | 0.030s           | 0          |
| P05.38           | HDIA high-speed<br>pulse input<br>function                    | 0: Set input via frequency<br>1: Reserved<br>2: Input via encoder, used in combination with HDIB                                                                                                    | 0                | 0          |

```
Chapter 6
```

| Function code | Name                                                            | Detailed parameter description                                                                               | Default<br>value | Modi<br>fy |
|---------------|-----------------------------------------------------------------|----------------------------------------------------------------------------------------------------|------------------|------------|
| P05.39        | Lower limit<br>frequency of<br>HDIA                             | 0.000 kHz– <u>P05.41</u>                                                                                     | 0.000<br>kHz     | 0          |
| P05.40        | Corresponding<br>setting of lower<br>limit frequency of<br>HDIA | -100.0%–100.0%                                                                                               | 0.0%             | 0          |
| P05.41        | Upper limit<br>frequency of<br>HDIA                             | <u>P05.39</u> –50.000kHz                                                                                     | 50.000<br>kHz    | 0          |
| P05.42        | Corresponding<br>setting of upper<br>limit frequency of<br>HDIA | -100.0%–100.0%                                                                                               | 100.0%           | 0          |
| P05.43        | HDIA frequency<br>input filter time                             | 0.000s–10.000s                                                                                               | 0.030s           | 0          |
| P05.44        | HDIB high-speed<br>pulse input<br>function selection            | 0: Set input via frequency<br>1: Reserved<br>2: Encoder input, it should be used in combination<br>with HDIA | 0                | O          |
| P05.45        | Lower limit<br>frequency of<br>HDIB                             | 0.000 kHz– <u>P05.47</u>                                                                                     | 0.000<br>kHz     | 0          |
| P05.46        | Corresponding<br>setting of lower<br>limit frequency of<br>HDIB | -100.0%–100.0%                                                                                               | 0.0%             | 0          |
| P05.47        | Upper limit<br>frequency of<br>HDIB                             | P05.45–50.000kHz                                                                                             | 50.000<br>kHz    | 0          |
| P05.48        | Corresponding<br>setting of upper<br>limit frequency of<br>HDIB | -100.0%–100.0%                                                                                               | 100.0%           | 0          |

```
Chapter 6
```

| Function code     | Name                                | Detailed parameter description                                                                                                    | Default<br>value | Modi<br>fy |
|-------------------|-------------------------------------|----------------------------------------------------------------------------------------------------|------------------|------------|
| P05.49            | HDIB frequency<br>input filter time | 0.000s–10.000s                                                                                                    | 0.030s           | 0          |
| P05.50            | AI1 input signal<br>type            | 0–1<br>0: Voltage type<br>1: Current type                                                                                                    | 0                | O          |
| P05.51–<br>P05.52 | Reserved variables                  | 0–65535                                                                                                    | 0                | •          |
| P06 grou          | p Output termin                     | als                                                                                                    |                  |            |
| P06.00            | HDO output type                     | <ul> <li>0: Open collector high-speed pulse output: Max. frequency of the pulse is 50.00kHz. For details about the related functions, see <u>P06.27–P06.31</u>.</li> <li>1: Open collector output: For details about the related functions, see <u>P06.02</u>.</li> </ul>                                                                                                    | 0                | 0          |
| P06.01            | Y output selection                  | 0: Invalid<br>1: In running                                                                                                    | 0                | 0          |
| P06.02            | HDO output selection                | 2: In forward running<br>3: In reverse running                                                                                                    | 0                | 0          |
| P06.03            | Relay RO1 output selection          | 4: In jogging<br>5: VFD fault                                                                                                    | 1                | 0          |
| P06.04            | Relay RO2<br>output selection       | 6: Frequency level detection FDT1<br>7: Frequency level detection FDT2<br>8: Frequency reached<br>9: Running in zero speed<br>10: Reach upper limit frequency<br>11: Reach lower limit frequency<br>12: Ready to run<br>13: In pre-exciting<br>14: Overload pre-alarm<br>15: Underload pre-alarm<br>16: Simple PLC stage completed<br>17: Simple PLC cycle completed<br>18: Reach set counting value<br>19: Reach designated counting value<br>20: External fault is valid<br>21: Reserved<br>22: Reach running time | 5                | 0          |

| Function code     | Name               | Detailed parameter description                                                                                         | Default<br>value | Modi<br>fy |
|-------------------|--------------------|----------------------------------------------------------------------------------------------------|------------------|------------|
| COUE              |                    | 22: Virtual terminal output of Madhua communication                                                                    | value            | ту         |
|                   |                    | <ul><li>23: Virtual terminal output of Modbus communication</li><li>24: Virtual terminal output of POROFIBUS</li></ul> |                  |            |
|                   |                    | /CANopen communication                                                                                                 |                  |            |
|                   |                    | 25: Virtual terminal output of Ethernet                                                                                |                  |            |
|                   |                    | communication                                                                                                    |                  |            |
|                   |                    | 26: DC bus voltage established                                                                                         |                  |            |
|                   |                    | 27: z pulse output                                                                                                    |                  |            |
|                   |                    | 28: During pulse superposition                                                                                         |                  |            |
|                   |                    | 29: STO act                                                                                                    |                  |            |
|                   |                    | 30: Positioning completed                                                                                              |                  |            |
|                   |                    | 31: Spindle zeroing completed                                                                                          |                  |            |
|                   |                    | 32: Spindle scale-division completed                                                                                   |                  |            |
|                   |                    | 33: In speed limit                                                                                                    |                  |            |
|                   |                    | 34–35: Reserved                                                                                                    |                  |            |
|                   |                    | 36: Speed/position control switch-over completed                                                                       |                  |            |
|                   |                    | 37–40: Reserved                                                                                                    |                  |            |
|                   |                    | 41: C_Y1 from PLC (set P27.00 to 1)                                                                                    |                  |            |
|                   |                    | 42: C_Y2 from PLC (set P27.00 to1)                                                                                     |                  |            |
|                   |                    | 43: C_HDO from PLC (set P27.00 to 1)                                                                                   |                  |            |
|                   |                    | 44: C_RO1 from PLC (set P27.00 to 1)                                                                                   |                  |            |
|                   |                    | 45: C_RO2 from PLC (set P27.00 to 1)                                                                                   |                  |            |
|                   |                    | 46: C_RO3 from PLC (set P27.00 to 1)                                                                                   |                  |            |
|                   |                    | 47: C_RO4 from PLC (set P27.00 to 1)                                                                                   |                  |            |
|                   |                    | 48–63: Reserved                                                                                                    |                  |            |
|                   |                    | 29: STO action                                                                                                    |                  |            |
|                   |                    | 48–63: Reserved                                                                                                    |                  |            |
|                   |                    | This function code is used to set the polarity of                                                                      |                  |            |
|                   |                    | output terminals.                                                                                                    |                  |            |
|                   |                    | When the bit is set to 0, input terminal polarity is                                                                   |                  |            |
|                   |                    | positive;                                                                                                    |                  |            |
|                   |                    | When the bit is set to 1 input terminal polarity is                                                                    |                  |            |
| P06.05            | Output terminal    | negative.                                                                                                    | 00               | 0          |
| polarity selectio | polarity selection |                                                                                                    |                  |            |
|                   |                    | BIT3 BIT2 BIT1 BIT0                                                                                                    |                  |            |
|                   |                    | RO2 RO1 HDO Y                                                                                                    |                  |            |
|                   |                    | Setting range: 0x0–0Xf                                                                                                 |                  |            |
|                   |                    |                                                                                                    |                  |            |
|                   |                    |                                                                                                    |                  |            |

| Function       | Nama               | Detailed perspectar description                           | Default | Modi     |
|----------------|--------------------|-----------------------------------------------------------|---------|----------|
| code           | Name               | Detailed parameter description                            | value   | fy       |
| P06.06         | Y switch-on delay  |                                                           | 0.000s  | 0        |
| P06.07         | Y switch-off delay |                                                           | 0.000s  | 0        |
| <b>D</b> 00.00 | HDO switch-on      |                                                           | 0.000-  |          |
| P06.08         | delay              | This function code defines the corresponding delay        | 0.000s  | 0        |
| P06.09         | HDO switch-off     | of the level variation from switch-on to switch-off.      | 0.000s  | 0        |
| P00.09         | delay              | Y electric level                                          | 0.0005  | 0        |
| P06.10         | Relay RO1          | Y valid Invalid /// Valid                                 | 0.000s  | 0        |
| F00.10         | switch-on delay    | i← Switch on → i i← Switch off ✦<br>delay delay           | 0.0005  | 0        |
| P06.11         | Relay RO1          | Setting range: 0.000–50.000s                              | 0.000s  | 0        |
| 1 00.11        | switch-off delay   | Note: <u>P06.08</u> and <u>P06.09</u> are valid only when | 0.0003  | 0        |
| P06.12         | Relay RO2          | <u>P06.00</u> =1.                                         | 0.000s  | 0        |
| 1 00.12        | switch-on delay    |                                                           | 0.0003  | Ŭ        |
| P06.13         | Relay RO2          |                                                           | 0.000s  | 0        |
| 1 00.15        | switch-off delay   |                                                           | 0.0003  | 0        |
| P06.14         | AO1 output         | 0: Running frequency (0-maximum output                    | 0       | 0        |
| 1 00.14        | selection          | frequency)                                                | 0       | <u> </u> |
| P06.15         | Reserved           | 1: Set frequency (0-maximum output frequency)             | 0       | 0        |
| 1 00.15        | variables          | 2: Ramps reference frequency (0-maximum output            | 0       | <u> </u> |
|                |                    | frequency)                                                |         |          |
|                |                    | 3: Running speed (relative to twice the rated rotating    |         |          |
|                |                    | speed of the motor)                                       |         |          |
|                |                    | 4: Output current (relative to twice the rated current    |         |          |
|                |                    | of the VFD)                                               |         |          |
|                |                    | 5: Output current (relative to twice the rated current    |         |          |
|                |                    | of the motor)                                             |         |          |
| P06.16         | HDO high-speed     | 6: Output voltage (relative to 1.5 times the rated        | 0       | 0        |
| 1 00.10        | pulse output       | voltage of the VFD)                                       | Ū       |          |
|                |                    | 7: Output power (relative to twice the rated power of     |         |          |
|                |                    | the motor)                                                |         |          |
|                |                    | 8: Set torque value(relative to twice the rated torque    |         |          |
|                |                    | of the motor)                                             |         |          |
|                |                    | 9: Output torque (relative to twice the rated torque of   |         |          |
|                |                    | the motor)                                                |         |          |
|                |                    | 10: Analog Al1 input value (0–10V/0–20mA)                 |         |          |

| Function code | Name | Detailed parameter description                                              | Default<br>value | Modi<br>fy |
|---------------|------|-----------------------------------------------------------------------------|------------------|------------|
|               |      | 11: Analog Al2input value (-10V–+10V)                                       |                  |            |
|               |      | 12: Analog AI3 input value (0–10V/0–20mA)                                   |                  |            |
|               |      | 13: Input value of high-speed pulse HDIA (0.00-                             |                  |            |
|               |      | 50.00kHz)                                                                   |                  |            |
|               |      | 14: Set value 1 of Modbus communication (-1000-                             |                  |            |
|               |      | +1000, 1000 corresponds to 100.0%)                                          |                  |            |
|               |      | 15: Set value 2 of Modbus communication (-1000-                             |                  |            |
|               |      | +1000, 1000 corresponds to 100.0%)                                          |                  |            |
|               |      | 16: Set value 1 of PROFIBUS/CANopen/DeviceNet                               |                  |            |
|               |      | communication (-1000-+1000, 1000 corresponds to                             |                  |            |
|               |      | 100.0%)                                                                     |                  |            |
|               |      | 17: Set value 2 of PROFIBUS                                                 |                  |            |
|               |      | /CANopen/DeviceNetcommunication (-1000-+1000,                               |                  |            |
|               |      | 1000 corresponds to 100.0%)                                                 |                  |            |
|               |      | 18: Set value 1 of Ethernet communication (-1000-                           |                  |            |
|               |      | +1000, 1000 corresponds to 100.0%)                                          |                  |            |
|               |      | 19: Set value 2 of Ethernet communication (-1000-                           |                  |            |
|               |      | +1000, 1000 corresponds to 100.0%)                                          |                  |            |
|               |      | 20: Input value of high-speed pulse HDIB (0.00-                             |                  |            |
|               |      | 50.00kHz)                                                                   |                  |            |
|               |      | 21: Set value 1 of EtherCat/Profinet communication                          |                  |            |
|               |      | (-1000–+1000, 1000 corresponds to 100.0%)                                   |                  |            |
|               |      | 22: Torque current (bipolar, 100% corresponds to                            |                  |            |
|               |      | 10V, relative to 3 times the rated current of the                           |                  |            |
|               |      | motor)                                                                      |                  |            |
|               |      | 23: Exciting current (100% corresponds to 10V,                              |                  |            |
|               |      | relative to 3 times the rated current of the motor)                         |                  |            |
|               |      | <ol> <li>Set frequency (bipolar, 0-maximum output<br/>frequency)</li> </ol> |                  |            |
|               |      | 25: Ramps reference frequency (bipolar, 0–                                  |                  |            |
|               |      | maximum output frequency)                                                   |                  |            |
|               |      | 26: Running speed (bipolar, relative to twice the                           |                  |            |
|               |      | rated rotating speed of the motor)                                          |                  |            |
|               |      | 27: Set value 2 of EtherCat/Profinet communication                          |                  |            |
|               |      | (-1000–+1000, 1000 corresponds to 100.0%)                                   |                  |            |

| Function | Name                                          | Datailed perspectar description                                                                                                    | Default | Modi               |
|----------|-----------------------------------------------|----------------------------------------------------------------------------------------------------|---------|--------------------|
| code     | Name                                          | Detailed parameter description                                                                                                    | value   | fy                 |
|          |                                               | 28: C_AO1 from PLC (set P27.00 to 1)                                                                                                    |         |                    |
|          |                                               | 29: C_AO2 from PLC (set P27.00 to 1)                                                                                                    |         |                    |
|          |                                               | 30: Running speed (relative to twice the rotating                                                                                                    |         |                    |
|          |                                               | speed of the motor)                                                                                                    |         |                    |
|          |                                               | 31–47: Reserved variable                                                                                                    |         |                    |
| D00.47   | Lower limit of                                | Above function codes define the relation between                                                                                                    | 0.00    |                    |
| P06.17   | AO1 output                                    | output value and analog output. When the output                                                                                                    | 0.0%    | 0                  |
|          | Corresponding                                 | value exceeds the set max./min. output range, the                                                                                                    |         |                    |
| P06.18   | AO1 output of                                 | upper/low limit of output will be adopted during                                                                                                    | 0.00V   | 0                  |
|          | lower limit                                   | calculation.                                                                                                    |         |                    |
| P06.19   | Upper limit of                                | When analog output is current output, 1mA                                                                                                    | 100.0%  | 0                  |
| P06.19   | AO1 output                                    | corresponds to 0.5V voltage. In different                                                                                                    | 100.0%  | 0                  |
|          | Corresponding                                 | applications, 100% of output value corresponds to                                                                                                    |         |                    |
| P06.20   | AO1 output of                                 | different analog outputs.                                                                                                    | 10.00V  | 0                  |
|          | upper limit                                   | A0 10V (20mA)                                                                                                    |         |                    |
| P06.21   | AO1 output filter<br>time                     | Setting range of <u>P06.17</u> : -100.0%– <u>P06.19</u><br>Setting range of <u>P06.18</u> : 0.00V–10.00V<br>Setting range of <u>P06.19</u> : <u>P06.17</u> –100.0%<br>Setting range of <u>P06.20</u> : 0.00V–10.00V<br>Setting range of <u>P06.21</u> : 0.000s–10.000s | 0.000s  | 0                  |
| P06.22-  | Reserved                                      | 0–65535                                                                                                    | 0       | •                  |
| P06.26   | variables                                     |                                                                                                    |         | $\left  - \right $ |
| P06.27   | Lower limit of<br>HDO output                  | -100.0%– <u>P06.29</u>                                                                                                    | 0.00%   | 0                  |
| P06.28   | Corresponding<br>HDO output of<br>lower limit | 0.00–50.00kHz                                                                                                    | 0.00kHz | 0                  |
| P06.29   | Upper limit of<br>HDO output                  | <u>P06.27</u> –100.0%                                                                                                    | 100.0%  | 0                  |
| P06.30   | Corresponding                                 | 0.00–50.00kHz                                                                                                    | 50.00   | 0                  |

| Function code | Name                      | Detailed parameter description                                                                                                    | Default<br>value | Modi<br>fy |
|---------------|---------------------------|----------------------------------------------------------------------------------------------------|------------------|------------|
|               | HDO output of             |                                                                                                    | kHz              | -          |
|               | upper limit               |                                                                                                    |                  |            |
| P06.31        | HDO output filter<br>time | 0.000s-10.000s                                                                                                    | 0.000s           | 0          |
| P06.32-       | Reserved                  | 0.05505                                                                                                    | 0                |            |
| P06.34        | variable                  | 0–65535                                                                                                    | 0                | •          |
| P07 grou      | p HMI                     |                                                                                                    |                  |            |
| P07.00        | User password             | 0–65535<br>Set it to any non-zero value to enable password<br>protection.<br>00000: Clear previous user password and disable<br>password protection.<br>After user password becomes valid, if wrong<br>password is inputted, users will be denied entry. It is<br>necessary to keep the user password in mind.<br>Password protection will be effective one minute<br>after exiting function code edit state, and it will<br>display "0.0.0.0.0" if users press PRG/ESC key to<br>enter function code edit state again, users need to<br>input the correct password.<br><b>Note:</b> Restoring to default values will clear user<br>password, use this function with caution. | 0                | 0          |
| P07.01        | Reserved variable         | 25                                                                                                    | 1                | /          |
| P07.02        | Function of keys          | Range: 0x00–0x27<br>Ones: Function selection of QUICK/JOG key<br>0: No function<br>1: Jogging<br>2: Reserved<br>3: Forward/reverse rotation switch-over<br>4: Clear UP/DOWN setting<br>5: Coast to stop<br>6: Switch over the running command reference<br>mode in sequence<br>7: Reserved<br>Tens: Reserved                                                                                                    | 0x01             | 0          |
| P07.03        | Running<br>command        | When <u>P07.02</u> =6, set the switch-over sequence of<br>running command channel.                                                                                                    | 0                | 0          |

| Function          | Ne                                           |                                                                                                    | Default | Modi |
|-------------------|----------------------------------------------|----------------------------------------------------------------------------------------------------|---------|------|
| code              | Name                                         | Detailed parameter description                                                                                                    | value   | fy   |
|                   | channel                                      | 0: keypad control→terminal control→                                                                                                    |         |      |
|                   | switch-over                                  | communication control                                                                                                    |         |      |
|                   | sequence of                                  | 1: keypad control←→terminal control                                                                                                    |         |      |
|                   | QUICK key                                    | 2: keypad control←→communication control                                                                                                    |         |      |
|                   |                                              | 3: terminal control←→communication control                                                                                                    |         |      |
| P07.04            | Stop function selection of                   | Validness selection of stop function of STOP/RST.<br>For fault reset, STOP/RST is valid under any<br>situation.<br>0: valid only for panel control only        | 0       | 0    |
|                   | STOP/RST key                                 | 1: valid for both panel and terminal control                                                                                                    |         |      |
|                   |                                              | 2: valid for both panel and communication control                                                                                                    |         |      |
|                   |                                              | 3: valid for all control modes                                                                                                    |         |      |
| P07.05–<br>P07.07 | Reserved variable                            | 25                                                                                                    | 1       | /    |
| P07.08            | Frequency<br>display<br>coefficient          | 0.01–10.00<br>Display frequency=running frequency× <u>P07.08</u>                                                                                               | 1.00    | 0    |
| P07.09            | Speed display coefficient                    | 0.1–999.9%<br>Mechanical speed=120×display running<br>frequency× <u>P07.09</u> /number of motor pole pairs                                                     | 100.0%  | 0    |
| P07.10            | Linear speed<br>display<br>coefficient       | 0.1–999.9%<br>Linear speed=mechanical speed× <u>P07.10</u>                                                                                                    | 1.0%    | 0    |
| P07.11            | Temperature of<br>rectifier bridge<br>module | -20.0–120.0°C                                                                                                    | 1       | •    |
| P07.12            | Temperature of inverter module               | -20.0–120.0°C                                                                                                    | 1       | •    |
| P07.13            | Software version of control board            | 1.00–655.35                                                                                                    | 1       | •    |
| P07.14            | Accumulated<br>running time                  | 0–65535h                                                                                                    | 1       | •    |
| P07.15            | High bit of VFD<br>power<br>consumption      | Display the power consumption of the VFD.<br>VFD power consumption= <u>P07.15</u> ×1000+ <u>P07.16</u><br>Setting range of <u>P07.15</u> : 0–65535 kWh (×1000) | 1       | •    |

| Function | Name                    | Detailed parameter description                 | Default | Modi |
|----------|-------------------------|------------------------------------------------|---------|------|
| code     |                         |                                                | value   | fy   |
|          | Low bit of VFD          | Setting range of <u>P07.16</u> : 0.0–999.9 kWh |         |      |
| P07.16   | power                   |                                                | /       | •    |
|          | consumption             |                                                |         |      |
| P07.17   | Reserved                |                                                | /       | /    |
| P07.18   | Rated power of<br>VFD   | 0.4–3000.0kW                                   | /       | •    |
| P07.19   | Rated voltage of<br>VFD | 50–1200V                                       | 1       | •    |
| P07.20   | Rated current of<br>VFD | 0.1–6000.0A                                    | /       | •    |
| P07.21   | Factory barcode 1       | 0x0000–0xFFFF                                  | 1       | •    |
| P07.22   | Factory barcode 2       | 0x0000–0xFFFF                                  | 1       | •    |
| P07.23   | Factory barcode 3       | 0x0000–0xFFFF                                  | /       | •    |
| P07.24   | Factory barcode 4       | 0x0000–0xFFFF                                  | 1       | •    |
| P07.25   | Factory barcode 5       | 0x0000–0xFFFF                                  | 1       | •    |
| P07.26   | Factory barcode 6       | 0x0000–0xFFFF                                  | 1       | •    |
|          | Type of present         | 0: No fault                                    | ,       |      |
| P07.27   | fault                   | 1: Inverter unit U phase protection (OUt1)     | 1       | •    |
|          | Type of the last        | 2: Inverter unit V phase protection (OUt2)     |         | _    |
| P07.28   | fault                   | 3: Inverter unit W phase protection (OUt3)     | /       | •    |
|          | Type of the last        | 4: Overcurrent during acceleration (OC1)       |         | _    |
| P07.29   | but one fault           | 5: Overcurrent during deceleration (OC2)       | /       | •    |
|          | Type of the last        | 6: Overcurrent during constant speed (OC3)     | ,       |      |
| P07.30   | but two fault           | 7: Overvoltage during acceleration (OV1)       | 1       | •    |
|          | Type of the last        | 8: Overvoltage during deceleration (OV2)       | ,       |      |
| P07.31   | but three fault         | 9: Overvoltage during constant speed (OV3)     | 1       | •    |
|          |                         | 10: Bus undervoltage fault (UV)                |         |      |
|          |                         | 11: Motor overload (OL1)                       |         |      |
|          |                         | 12: VFD overload (OL2)                         |         |      |
| P07.32   | Type of the last        | 13: Phase loss on input side (SPI)             | 1       |      |
| PU1.32   | but four fault          | 14: Phase loss on output side (SPO)            | /       |      |
|          |                         | 15: Rectifier module overheat (OH1)            |         |      |
|          |                         | 16: Inverter module overheat (OH2)             |         |      |
|          |                         | 17: External fault (EF)                        |         |      |

| Function code | Name | Detailed parameter description                 | Default<br>value | Modi<br>fy |
|---------------|------|------------------------------------------------|------------------|------------|
|               |      | 18: 485 communication fault (CE)               |                  |            |
|               |      | 19: Current detection fault (ItE)              |                  |            |
|               |      | 20: Motor autotuning fault (tE)                |                  |            |
|               |      | 21: EEPROM operation fault (EEP)               |                  |            |
|               |      | 22: PID feedback offline fault (PIDE)          |                  |            |
|               |      | 23: Brake unit fault (bCE)                     |                  |            |
|               |      | 24: Running time reached (END)                 |                  |            |
|               |      | 25: Electronic overload (OL3)                  |                  |            |
|               |      | 26: Keypad communication error (PCE)           |                  |            |
|               |      | 27: Parameter upload error (UPE)               |                  |            |
|               |      | 28: Parameter download error (DNE)             |                  |            |
|               |      | 29: Profibus communication fault (E-DP)        |                  |            |
|               |      | 30: Ethernet communication fault (E-NET)       |                  |            |
|               |      | 31: CANopen communication fault (E-CAN)        |                  |            |
|               |      | 32: To-ground short-circuit fault 1 (ETH1)     |                  |            |
|               |      | 33: To-ground short-circuit fault 2 (ETH2)     |                  |            |
|               |      | 34: Speed deviation fault (dEu)                |                  |            |
|               |      | 35: Mal-adjustment fault (STo)                 |                  |            |
|               |      | 36: Underload fault (LL)                       |                  |            |
|               |      | 37: Encoder offline fault (ENC1O)              |                  |            |
|               |      | 38: Encoder reversal fault (ENC1D)             |                  |            |
|               |      | 39: Encoder Z pulse offline fault (ENC1Z)      |                  |            |
|               |      | 40: Safe torque off (STO)                      |                  |            |
|               |      | 41: Channel H1 safety circuit exception (STL1) |                  |            |
|               |      | 42: Channel H2 safety circuit exception (STL2) |                  |            |
|               |      | 43: Channel H1 and H2 exception (STL3)         |                  |            |
|               |      | 44: Safety code FLASH CRC fault (CrCE)         |                  |            |
|               |      | 45: PLC card customized fault 1 (P-E1)         |                  |            |
|               |      | 46: PLC card customized fault 2 (P-E2)         |                  |            |
|               |      | 47: PLC card customized fault 3 (P-E3)         |                  |            |
|               |      | 48: PLC card customized fault 4 (P-E4)         |                  |            |
|               |      | 49: PLC card customized fault 5 (P-E5)         |                  |            |
|               |      | 50: PLC card customized fault 6 (P-E6)         |                  |            |
|               |      | 51: PLC card customized fault 7 (P-E7)         |                  |            |
|               |      | 52: PLC card customized fault 8 (P-E8)         |                  |            |

| Function | Name                | Detailed parameter description                                                     |        | Modi |
|----------|---------------------|------------------------------------------------------------------------------------|--------|------|
| code     |                     | 52: PLC cord customized fault 0 (P E0)                                             | value  | fy   |
|          |                     | 53: PLC card customized fault 9 (P-E9)<br>54: PLC card customized fault 10 (P-E10) |        |      |
|          |                     | 55: Repetitive extension card type fault (E-Err)                                   |        |      |
|          |                     | 56: Encoder UVW loss fault (ENCUV)                                                 |        |      |
|          |                     | 57: Profibus communication fault (E-PN)                                            |        |      |
|          |                     | 58: CANopen communication fault (ESCAN)                                            |        |      |
|          |                     | 59: Motor over-temperature fault (OT)                                              |        |      |
|          |                     | 60: Card slot 1 card identification failure (F1-Er)                                |        |      |
|          |                     | 61: Card slot 2 card identification failure (F2-Er)                                |        |      |
|          |                     | 62: Card slot 3 card identification failure (F3-Er)                                |        |      |
|          |                     | 63: Card slot 1 card communication timeout fault                                   |        |      |
|          |                     | (C1-Er)                                                                            |        |      |
|          |                     | 64: Card slot 2 card communication timeout fault                                   |        |      |
|          |                     | (C2-Er)                                                                            |        |      |
|          |                     | 65: Card slot 3 card communication timeout fault                                   |        |      |
|          |                     | (C3-Er)                                                                            |        |      |
|          |                     | 66: EtherCat communication fault (E-CAT)                                           |        |      |
|          |                     | 67: Bacnet communication fault (E-BAC)                                             |        |      |
|          |                     | 68: DeviceNet communication fault (E-DEV)                                          |        |      |
|          |                     | 69: Master-slave synchronous CAN slave fault                                       |        |      |
|          |                     | (S-Err)                                                                            |        |      |
| P07.33   | Running frequenc    | y of present fault                                                                 | 0.00Hz | •    |
| P07.34   | Ramps reference     | frequency of present fault                                                         | 0.00Hz | •    |
| P07.35   | Output voltage of   | present fault                                                                      | 0V     | •    |
| P07.36   | Output current of   | present fault                                                                      | 0.0A   | •    |
| P07.37   | Bus voltage of pre  | sent fault                                                                         | 0.0V   | •    |
| P07.38   | Max. temperature    | of present fault                                                                   | 0.0°C  | •    |
| P07.39   | Input terminal stat | e of present fault                                                                 | 0      | •    |
| P07.40   | Output terminal st  | ate of present fault                                                               | 0      | •    |
| P07.41   | Running frequenc    | y of the last fault                                                                | 0.00Hz | •    |
| P07.42   | Ramps reference     | frequency of the last fault                                                        | 0.00Hz | •    |
| P07.43   | Output voltage of   | the last fault                                                                     | 0V     | •    |
| P07.44   | Output current of t | he last fault                                                                      | 0.0A   | •    |
| P07.45   | Bus voltage of the  | last fault                                                                         | 0.0V   | •    |

```
Chapter 6
```

| Function<br>code | Name                               | Detailed parameter description                                                                                                    | Default<br>value | Modi<br>fy |
|------------------|------------------------------------|----------------------------------------------------------------------------------------------------|------------------|------------|
| P07.46           | Max. temperature                   | of the last fault                                                                                                    | 0.0°C            | ٠          |
| P07.47           | Input terminal state               | e of the last fault                                                                                                    | 0                | •          |
| P07.48           | Output terminal sta                | ate of the last fault                                                                                                    | 0                | •          |
| P07.49           | Running frequency                  | y of the last but one fault                                                                                                    | 0.00Hz           | •          |
| P07.50           | Ramps reference                    | frequency of the last but one fault                                                                                                    | 0.00Hz           | •          |
| P07.51           | Output voltage of t                | the last but one fault                                                                                                    | 0V               | •          |
| P07.52           | Output current of t                | he last but one fault                                                                                                    | 0.0A             | •          |
| P07.53           | Bus voltage of the                 | last but one fault                                                                                                    | 0.0V             | •          |
| P07.54           | Max. temperature                   | of the last but one fault                                                                                                    | 0.0°C            | •          |
| P07.55           | Input terminal state               | e of the last but one fault                                                                                                    | 0                | •          |
| P07.56           | Output terminal sta                | ate of the last but one fault                                                                                                    | 0                | •          |
| P08 grou         | p Enhanced fun                     | ctions                                                                                                    |                  |            |
| <b>D</b> 00.00   | Acceleration                       |                                                                                                    | Depend           |            |
| P08.00           | time 2                             |                                                                                                    | on model         | 0          |
| D00.01           | Deceleration                       | See P00.11 and P00.12 for detailed definitions.                                                                                                    | Depend           | 0          |
| P08.01           | time 2                             | The Goodrive350 IP54 high protectionhigh-ingress                                                                                                    | on model         | 0          |
| P08.02           | Acceleration                       | protectionGoodrive350 series VFD defines four                                                                                                    | Depend           | 0          |
| P00.02           | time 3                             | groups of acceleration/deceleration time, which can                                                                                                    | on model         | 0          |
| P08.03           | Deceleration                       | be selected by multi-function digital input terminal                                                                                                    | Depend           | 0          |
| 1 00.00          | time 3                             | (P05 group). The acceleration/deceleration time of                                                                                                    | on model         | 0          |
| P08.04           | Acceleration                       | the VFD is the first group by default.                                                                                                    | Depend           | 0          |
| 1 00.04          | time 4                             | Setting range: 0.0–3600.0s                                                                                                    | on model         | 0          |
| P08.05           | Deceleration                       |                                                                                                    | Depend           | 0          |
| 1 00.00          | time 4                             |                                                                                                    | on model         | Ŭ          |
| P08.06           | Running<br>frequency of<br>jogging | This function code is used to define the reference frequency of the VFD during jogging.<br>Setting range: 0.00Hz– <u>P00.03</u> (max. output frequency) | 5.00Hz           | 0          |
| P08.07           | Acceleration time<br>of jogging    | Jogging acceleration time is the time needed for the VFD to accelerate from 0Hz to max. output frequency ( <u>P00.03</u> ).                             | Depend           | 0          |
| P08.08           | Deceleration time<br>of jogging    | Jogging deceleration time is the time needed from decelerating from the max. output frequency (P00.03) to 0Hz.                                          | on model         | 0          |

| Function code | Name                                                            | Detailed parameter description                                                                                                    | Default<br>value | Modi<br>fy |
|---------------|-----------------------------------------------------------------|----------------------------------------------------------------------------------------------------|------------------|------------|
|               |                                                                 | Setting range: 0.0–3600.0s                                                                                                    | 14140            | .,         |
| P08.09        | Jump frequency 1                                                | When the set frequency is within the range of jump                                                                                                    | 0.00Hz           | 0          |
| P08.10        | Jump frequency<br>amplitude 1                                   | frequency, the VFD will run at the boundary of jump frequency.                                                                                                    | 0.00Hz           | 0          |
| P08.11        | Jump frequency 2                                                | The VFD can avoid mechanical resonance point by                                                                                                    | 0.00Hz           | 0          |
| P08.12        | Jump frequency<br>amplitude 2                                   | setting the jump frequency, and three jump<br>frequency points can be set. If the jump frequency<br>points are set to 0, this function will be invalid.                                                                                                    | 0.00Hz           | 0          |
| P08.13        | Jump frequency 3                                                | Set requency f                                                                                                    | 0.00Hz           | 0          |
| P08.14        | Jump frequency<br>amplitude 3                                   | Jump<br>frequency 3<br>Jump<br>frequency 2<br>Jump<br>frequency 2<br>Jump<br>frequency 3<br>Jump<br>frequency 3<br>Jump<br>frequen | 0.00Hz           | 0          |
| P08.15        | Amplitude of<br>wobbling<br>frequency                           | 0.0–100.0% (relative to set frequency)                                                                                                    | 0.0%             | 0          |
| P08.16        | Amplitude of<br>jump frequency                                  | 0.0–50.0% (relative to amplitude of wobbling frequency)                                                                                                    | 0.0%             | 0          |
| P08.17        | Rise time of<br>wobbling<br>frequency                           | 0.1–3600.0s                                                                                                    | 5.0s             | 0          |
| P08.18        | Descend time of<br>wobbling<br>frequency                        | 0.1–3600.0s                                                                                                    | 5.0s             | 0          |
| P08.19        | Switching<br>frequency of<br>acceleration/dec<br>eleration time | 0.00– <u>P00.03</u> (max. output frequency)<br>0.00Hz: no switch-over<br>Switch to acceleration/deceleration time 2 if the<br>running frequency is larger than <u>P08.19</u>                                                                                                    | 0.00Hz           | 0          |
| P08.20        | Frequency<br>threshold of the<br>start of droop<br>control      | 0.00–50.00Hz                                                                                                    | 2.00Hz           | 0          |

```
Chapter 6
```

| Function | Name                                                                             | Detailed parameter description                                                                                                    | Default        | Modi |
|----------|----------------------------------------------------------------------------------|----------------------------------------------------------------------------------------------------|----------------|------|
| code     |                                                                                  | Parameter accomption                                                                                                    | value          | fy   |
| P08.21   | Reference<br>frequency of<br>acceleration/dec<br>eleration time                  | 0: Max. output frequency<br>1: Set frequency<br>2: 100Hz<br><b>Note:</b> Valid for straight acceleration/deceleration<br>only.                                                                                                    | 0              | 0    |
| P08.22   | Reserved<br>variables                                                            | 0–65535                                                                                                    | 0              | 0    |
| P08.23   | Number of<br>decimal points of<br>frequency                                      | 0: Two decimal points<br>1: One decimal point                                                                                                    | 0              | 0    |
| P08.24   | Number of<br>decimal points of<br>linear speed                                   | 0: No decimal point<br>1: One<br>2: Two<br>3: Three                                                                                                    | 0              | 0    |
| P08.25   | Set count value                                                                  | <u>P08.26</u> –65535                                                                                                    | 0              | 0    |
| P08.26   | Designated count value                                                           | 0– <u>P08.25</u>                                                                                                    | 0              | 0    |
| P08.27   | Set running time                                                                 | 0–65535min                                                                                                    | 0min           | 0    |
| P08.28   | Automatic fault<br>reset times                                                   | Automatic fault reset times: When the VFD selects<br>automatic fault reset, it is used to set the times of                                                                                                    | 0              | 0    |
| P08.29   | Automatic fault<br>reset time<br>interval<br>Reduction ratio of<br>droop control | automatic reset, if the continuous reset times<br>exceeds the value set by P08.29, the VFD will report<br>fault and stop to wait for repair.<br>Interval of automatic fault reset: select the interval<br>time from when fault occurred to automatic fault<br>reset actions.<br>After VFD starts, if no fault occurred during 60s, the<br>fault reset times will be zeroed out.<br>Setting range of <u>P08.28</u> : 0–10<br>Setting range of <u>P08.29</u> : 0.1–3600.0s<br>This function code sets the variation rate of the VFD<br>output frequency based on the load; it is mainly used<br>in balancing the power when multiple motors drive<br>the same load. | 1.0s<br>0.00Hz | 0    |
| P08.31   | Switch-over<br>between motor 1                                                   | Setting range: 0.00–50.00Hz<br>0x00–0x14<br>Ones: Switch-over channel                                                                                                    | 0x00           | O    |

| Function | Name                                        | Detailed parameter description                                                                                                    |         | Modi |
|----------|---------------------------------------------|----------------------------------------------------------------------------------------------------|---------|------|
| code     |                                             |                                                                                                    | value   | fy   |
|          | and motor 2                                 | 0: Switch over by terminal                                                                                                    |         |      |
|          |                                             | 1: Switch over by Modbus communication                                                                                                    |         |      |
|          |                                             | 2: Switch over by PROFIBUS/CANopen/DeviceNet                                                                                                  |         |      |
|          |                                             | 3: Switch over by Ethernet communication                                                                                                    |         |      |
|          |                                             | 4: Switch over by EtherCat/Profinet communication                                                                                             |         |      |
|          |                                             | Tens: Motor switch over during running                                                                                                    |         |      |
|          |                                             | 0: Disable switch over during running                                                                                                    |         |      |
|          |                                             | 1: Enable switch over during running                                                                                                    |         |      |
| P08.32   | FDT1 level                                  | When the output frequency exceeds the                                                                                                    | 50.00Hz | 0    |
|          | detection value                             | corresponding frequency of FDT level, multi-function                                                                                          |         |      |
| P08.33   | FDT1 lag                                    | digital output terminal outputs "frequency level                                                                                              | 5.0%    | 0    |
|          | detection value                             | detection FDT" signal, this signal will be valid until                                                                                        |         |      |
| P08.34   | FDT2 level                                  | the output frequency lowers to below the                                                                                                    | 50.00Hz | 0    |
|          | detection value                             | corresponding frequency (FDT level-FDT lag<br>detection value), the waveform is shown in the figure                                           |         |      |
| P08.35   | FDT2 lag<br>detection value                 | Setting range of P08.33: 0.0–100.0% (FDT1 level)<br>Setting range of P08.35: 0.0–100.0% (FDT2 level)                                          | 5.0%    | 0    |
|          |                                             | Setting range of <u>P08.35</u> : 0.0–100.0% (FD12 level)<br>When the output frequency is within the positive                                  |         |      |
| P08.36   | Detection value<br>for frequency<br>arrival | /negative detection range of the set frequency, the multi-function digital output terminal outputs "frequency arrival" signal as shown below. | 0.00Hz  | 0    |

| Function code | Name                                                 | Detailed parameter description                                                                                                    | Default<br>value                                           | Modi<br>fy |
|---------------|------------------------------------------------------|----------------------------------------------------------------------------------------------------|------------------------------------------------------------|------------|
|               |                                                      | Setting range: 0.00Hz-P00.03 (max. output frequency)                                                                                                    |                                                            |            |
| P08.37        | Enable/disable<br>energy-<br>consumption<br>brake    | 0: Disable energy-consumption<br>1: Enable energy-consumption                                                                                                    | 1                                                          | 0          |
| P08.38        | Energy-<br>consumption<br>brake threshold<br>voltage | Set the starting bus voltage of energy-consumption<br>brake, adjust this value properly can brake the load<br>effectively. The default value will change with the<br>change of voltage class.<br>Setting range: 200.0–2000.0V                                                                                                    | 220V<br>voltage:<br>380.0V;<br>380V<br>voltage:<br>700.0V; | 0          |
| P08.39        | Running mode of<br>cooling fan                       | 0: Common running mode<br>1: The fan keeps running after power up                                                                                                    | 0                                                          | 0          |
| P08.40        | PWM selection                                        | 0x0000–0x1121<br>Ones: PWM mode<br>0: 3PH modulation and 2-phase modulation<br>1: 3PH modulation<br>Tens: PWM low-speed carrier limit<br>0: Limit low-speed carrier to 2K<br>1: Limit low-speed carrier to 4K<br>2: No limit on low-speed carrier<br>Hundreds: Reserved<br>Thousands: PWM loading mode<br>0: PWM loading mode 1<br>1: PWM loading mode 2 | 0001                                                       | O          |
| P08.41        | Overmodulation selection                             | 0x00–0x11<br>Ones                                                                                                    | 01                                                         | O          |

```
Chapter 6
```

| Function code | Name                                                            | Detailed parameter description                                                                                                    | Default<br>value | Modi<br>fy |
|---------------|-----------------------------------------------------------------|----------------------------------------------------------------------------------------------------|------------------|------------|
|               |                                                                 | 0: Overmodulation is invalid                                                                                                    |                  |            |
|               |                                                                 | 1: Overmodulation is valid                                                                                                    |                  |            |
|               |                                                                 | Tens                                                                                                    |                  |            |
|               |                                                                 | 0: Mild overmodulation                                                                                                    |                  |            |
|               |                                                                 | 1: Deepened overmodulation                                                                                                    |                  |            |
| P08.42        | Reserved variable                                               | S                                                                                                    | /                | /          |
| P08.43        | Reserved variable                                               | S                                                                                                    | 1                | /          |
| P08.44        | UP/DOWN<br>terminal control<br>setup                            | 0x000–0x221<br>Ones: Frequency control selection<br>0: UP/DOWN terminal setup is valid<br>1: UP/DOWN terminal setup is invalid<br>Tens: Frequency control selection<br>0: Valid only when <u>P00.06</u> =0 or <u>P00.07</u> =0<br>1: All frequency modes are valid<br>2: Invalid for multi-step speed when multi-step speed<br>takes priority<br>Hundreds: Action selection during stop<br>0: Valid<br>1: Valid during running, clear after stop<br>2: Valid during running, clear after receiving stop<br>command | 0x000            | 0          |
| P08.45        | UP terminal<br>frequency<br>incremental<br>integral rate        | 0.01–50.00Hz/s                                                                                                    | 0.50Hz/s         | 0          |
| P08.46        | DOWN terminal<br>frequency<br>decremental<br>change rate        | 0.01–50.00Hz/s                                                                                                    | 0.50Hz/s         | 0          |
| P08.47        | Action selection<br>for frequency<br>setup during<br>power down | 0x000–0x111<br>Ones: Action selection for frequency setup (by<br>keypad digits) during power down<br>0: Save during power down<br>1: Zero out during power down<br>Tens: Action selection for frequency setup (by<br>Modbus) during power down<br>0: Save during power down                                                                                                    | 0x000            | 0          |

```
Chapter 6
```

| Function | Name                                                  | Detailed parameter description                                                                                                    | Default | Modi |
|----------|-------------------------------------------------------|----------------------------------------------------------------------------------------------------|---------|------|
| code     | Name                                                  |                                                                                                    | value   | fy   |
|          |                                                       | <ol> <li>Zero out during power down</li> <li>Hundreds: Action selection for frequency setup (by<br/>other communication) during power down</li> <li>Save during power down</li> <li>Zero out during power down</li> </ol>                                                                                                    |         |      |
| P08.48   | High bit of initial<br>value of power<br>consumption  | Set the initial value of power consumption.<br>Initial value of power consumption= <u>P08.48</u> ×1000+<br>P08.49                                                                                                    | 0°      | 0    |
| P08.49   | Low bit of initial<br>value of power<br>consumption   | <u>P08.49</u><br>Setting range of <u>P08.48</u> : 0–59999 kWh (k)<br>Setting range of <u>P08.49</u> : 0.0–999.9 kWh                                                                                                    | 0.0°    | 0    |
| P08.50   | Flux braking                                          | This function code is used to enable flux braking<br>function.<br>0: Invalid<br>100–150: The larger the coefficient, the stronger the<br>brake intensity<br>The VFD enables motor to decelerate quickly by<br>increasing the motor flux which converts energy<br>generated during braking into thermal energy.<br>The VFD monitors motor state continuously even<br>during flux braking, thus flux braking can be applied<br>in motor stop or used to change motor speed. The<br>flux braking also carries the following advantages.<br>1) Brake immediately after sending stop command,<br>removing the need to wait for flux to attenuate.<br>2) Better cooling effect. During flux braking, the<br>stator current of the motor increases, while the rotor<br>current does not change, while the cooling effect of<br>stator is much more effective than that of the rotor. | 0       | 0    |
| P08.51   | Current<br>regulation<br>coefficient on<br>input side | This function code is used to adjust the current display value on the AC input side.<br>0.00–1.00                                                                                                    | 0.56    | 0    |
| P08.52   | STO lock                                              | 0: STO alarm lock<br>Alarm-lock means STO alarm must be reset after<br>state restoration when STO occurs.<br>1: STO alarm unlock                                                                                                    | 0       | 0    |

| Function | Name                                                                                           | Detailed parameter description                                                                                                    | Default | Modi |
|----------|------------------------------------------------------------------------------------------------|----------------------------------------------------------------------------------------------------|---------|------|
| code     |                                                                                                |                                                                                                    | value   | fy   |
|          |                                                                                                | Alarm-unlock means when STO occurs, after state                                                                                                    |         |      |
|          |                                                                                                | restoration, STO alarm will disappear automatically.                                                                                                    |         |      |
| P08.53   | Bias value of<br>upper limit<br>frequency of<br>torque control                                 | 0.00 Hz– <u>P00.03</u> (max. output frequency)                                                                                                    | 0.00Hz  | 0    |
| P08.54   | Acceleration/dec<br>eleration<br>selection of<br>upper limit<br>frequency of<br>torque control | 0: No limit on acceleration or deceleration<br>1: Acceleration/deceleration time 1<br>2: Acceleration/deceleration time 2<br>3: Acceleration/deceleration time 3<br>4: Acceleration/deceleration time 4                                                                                                    | 0       | 0    |
| P09 grou | p PID control                                                                                  |                                                                                                    |         |      |
| P09.00   | PID reference<br>source                                                                        | When frequency command (P00.06, P00.07) is set<br>to 7, or channel of voltage setup (P04.27) is set to 6,<br>the VFD running mode is process PID control.<br>This parameter determines the target reference<br>channel of process PID.<br>0: Keypad (P09.01)<br>1: Al1<br>2: Al2<br>3: Al3<br>4: High-speed pulse HDIA<br>5: Multi-step<br>6: Modbus communication<br>7: PROFIBUS/CANopen/DeviceNet communication<br>8: Ethernet communication<br>9: High-speed pulse HDIB<br>10: EtherCat/Profinet communication<br>11: Programmable extension card<br>12: Reserved<br>The set target value of process PID is relative value,<br>the set 100% corresponds to 100% of the feedback<br>signal of controlled system.<br>The system operates based on the relative value (0–<br>100.0%) | 0       | 0    |
| P09.01   | Pre-set PID                                                                                    | Users need to set this parameter when P09.00 is set                                                                                                    | 0.0%    | 0    |

| Function code | Name                          | Detailed parameter description                                                                                                    | Default<br>value | Modi<br>fy |
|---------------|-------------------------------|----------------------------------------------------------------------------------------------------|------------------|------------|
|               | reference of                  | to 0, the reference value of this parameter is the                                                                                                    |                  | -          |
|               | keypad                        | feedback variable of the system.                                                                                                    |                  |            |
|               |                               | Setting range: -100.0%–100.0%                                                                                                    |                  |            |
| P09.02        | PID feedback<br>source        | This parameter is used to select PID feedback<br>channel.<br>0: Al1<br>1: Al2<br>2: Al3<br>3: High-speed pulse HDIA<br>4: Modbus communication<br>5: PROFIBUS/CANopen/DeviceNet communication<br>6: Ethernet communication<br>7: High-speed pulse HDIB<br>8: EtherCat/Profinet communication<br>9: Programmable extension card<br>10: Reserved<br><b>Note:</b> The reference channel and feedback channel<br>cannot overlap; otherwise, PID cannot be controlled<br>effectively. | 0                | 0          |
| P09.03        | PID output<br>characteristics | 0: PID output is positive characteristic: namely, the<br>feedback signal is larger than the PID reference,<br>which requires the VFD output frequency to<br>decrease for PID to reach balance, eg, tension PID<br>control of winding<br>1: PID output is negative characteristics: namely the<br>feedback signal is less than PID reference, which<br>requires VFD output frequency to increase for PID to<br>reach balance, eg, tension PID control of unwinding.               | 0                | 0          |
| P09.04        | Proportional gain<br>(Kp)     | This function code is suitable for proportional gain P<br>of PID input.<br>It determines the regulation intensity of the whole<br>PID regulator, the larger the value of P, the stronger<br>the regulation intensity. If this parameter is 100, it<br>means when the deviation between PID feedback<br>and reference is 100%, the regulation amplitude of<br>PID regulator (ignoring integral and differential<br>effect) on output frequency command is the max.                | 1.80             | 0          |

| Function<br>code | Name                           | Detailed parameter description                                                                                                    | Default<br>value | Modi<br>fy |
|------------------|--------------------------------|----------------------------------------------------------------------------------------------------|------------------|------------|
|                  |                                | frequency (ignoring integral and differential actions).                                                                                                    |                  |            |
|                  |                                | Setting range: 0.00–100.00                                                                                                    |                  |            |
| P09.05           | Integral time (Ti)             | This parameter determines the speed of PID adjustor to carry out integral adjustment on the deviation between PID feedback and reference. When the deviation between PID feedback and reference is 100%, the integral adjustor works continuously after the time (ignoring the proportional effect and differential effect) to achieve the max. output frequency (P00.03) or the max. voltage (P04.31). Shorter the integral time is, stronger the regulation intensity is. Setting range: 0.00–10.00s | 0.90s            | 0          |
| P09.06           | Differential time<br>(Td)      | This parameter determines the strength of the change ratio when PID carries out integral adjustment on the deviation of PID feedback and reference.<br>If the PID feedback changes by 100% during this period, the adjustment of differential regulator (ignoring the proportional effect and differential effect) is the max. output frequency (P00.03) or the max. voltage (P04.31). Longer the derivative time is, stronger the regulation intensity is.<br>Setting range: 0.00–10.00s              | 0.00s            | 0          |
| P09.07           | Sampling cycle<br>(T)          | It means the sampling cycle of feedback. The regulator operates once during each sampling cycle. The larger the sampling cycle, the slower the response.<br>Setting range: 0.001–10.000s                                                                                                    | 0.001s           | 0          |
| P09.08           | Limit of PID control deviation | It is the max. allowable deviation of PID system<br>output value relative to closed-loop reference value.<br>Within this limit, PID regulator stops regulation. Set<br>this function code properly to regulate the precision<br>and stability of PID system.                                                                                                    | 0.0%             | 0          |

| Function code | Name                               | Detailed parameter description                                                                                                    | Default<br>value | Modi<br>fy |
|---------------|------------------------------------|----------------------------------------------------------------------------------------------------|------------------|------------|
|               |                                    | Peedback Deviation<br>limit<br>Output<br>frequency f<br>Setting range: 0.0–100.0%                                                                                                    |                  |            |
| P09.09        | Upper limit value<br>of PID output | <b>v</b> v                                                                                                    | 100.0%           | 0          |
| P09.10        | Lower limit value of PID output    | 100.0% corresponds to max. output frequency<br>( <u>P00.03</u> ) or max. voltage ( <u>P04.31</u> )<br>Setting range of <u>P09.09</u> : <u>P09.10</u> –100.0%<br>Setting range of <u>P09.10</u> : -100.0%– <u>P09.09</u>                                                                                                    | 0.0%             | 0          |
| P09.11        | Feedback offline detection value   | Set PID feedback offline detection value, when the detection value is no more than the feedback offline                                                                                                    | 0.0%             | 0          |
| P09.12        | Feedback offline<br>detection time | detection value, and the duration exceeds the value<br>set in <u>P09.12</u> , the VFD will report "PID feedback<br>offline fault", and keypad displays PIDE.<br>Output frequency<br>t1 <t2, so="" the="" vfd<br="">continues running<br/>t2=P09.12<br/>P09.11<br/>P09.11<br/>Fault output PIDE<br/>Setting range of <u>P09.11</u>: 0.0–100.0%<br/>Setting range of <u>P09.12</u>: 0.0–3600.0s</t2,> | 1.0s             | 0          |
| P09.13        | PID control selection              | 0x0000–0x1111<br>Ones:<br>0: Continue integral control after the frequency<br>reaches upper/lower limit<br>1: Stop integral control after the frequency reaches<br>upper/lower limit<br>Tens:                                                                                                    | 0x0001           | 0          |

| Function code | Name                                       | Detailed parameter description                          | Default<br>value | Modi<br>fy |
|---------------|--------------------------------------------|---------------------------------------------------------|------------------|------------|
|               |                                            | 0: The same with the main reference direction           |                  |            |
|               |                                            | 1: Contrary to the main reference direction             |                  |            |
|               |                                            | Hundreds:                                               |                  |            |
|               |                                            | 0: Limit based on the max. frequency                    |                  |            |
|               |                                            | 1: Limit based on A frequency                           |                  |            |
|               |                                            | Thousands:                                              |                  |            |
|               |                                            | 0: A+B frequency, acceleration /deceleration of main    |                  |            |
|               |                                            | reference A frequency source buffering is invalid       |                  |            |
|               |                                            | 1: A+B frequency, acceleration/ deceleration of main    |                  |            |
|               |                                            | reference A frequency source buffering is valid,        |                  |            |
|               |                                            | acceleration and deceleration are determined by         |                  |            |
|               |                                            | P08.04 (Acceleration time 4).                           |                  |            |
|               |                                            | 0.00–100.00                                             |                  |            |
|               | Low-frequency<br>proportional gain<br>(Kp) | Low-frequency switching point: 5.00Hz,                  | 1.00             |            |
| P09.14        |                                            | high-frequency switching point: 10.00Hz ( <u>P09.04</u> |                  | 0          |
|               |                                            | corresponds to high-frequency parameter), and the       |                  | 0          |
|               | (                                          | middle is the linear interpolation between these two    |                  |            |
|               |                                            | points                                                  |                  |            |
|               | Acceleration/                              |                                                         |                  |            |
| P09.15        | deceleration time                          | 0.0–1000.0s                                             | 0.0s             | 0          |
|               | of PID command                             |                                                         |                  |            |
| P09.16        | Filter time of PID                         | 0.000–10.000s                                           | 0.000s           | 0          |
|               | output                                     |                                                         |                  | _          |
| P09.17-       | Reserved                                   | 0–65536                                                 | 0                | 0          |
| P09.28        | variables                                  |                                                         | Ū                | Ŭ          |
| P10 grou      | p Simple PLC a                             | nd multi-step speed control                             |                  |            |
|               |                                            | 0: Stop after running once; the VFD stops               |                  |            |
|               |                                            | automatically after running for one cycle, and it can   |                  |            |
|               |                                            | be started only after receiving running command.        |                  |            |
|               | Simple DLC                                 | 1: Keep running in the final value after running once;  |                  |            |
| P10.00        | Simple PLC                                 | The VFD keeps the running frequency and direction       | 0                | 0          |
|               | mode                                       | of the last section after a single cycle.               |                  |            |
|               |                                            | 2: Cyclic running; the VFD enters the next cycle after  |                  |            |
|               |                                            | completing one cycle until receiving stop command       |                  |            |
|               |                                            | and stops.                                              |                  |            |

| Function | Name                                    | Detailed parameter description                                                                                                    |           | Modi |
|----------|-----------------------------------------|----------------------------------------------------------------------------------------------------|-----------|------|
| code     |                                         |                                                                                                    | value     | fy   |
| P10.01   | Simple PLC<br>memory selection          | <ol> <li>No memory after power down</li> <li>Memory after power down; PLC memories its<br/>running stage and running frequency before power<br/>down.</li> </ol> | 0         | 0    |
| P10.02   | Multi-step speed 0                      |                                                                                                    | 0.0%      | 0    |
| P10.03   | Running time of<br>0 <sup>th</sup> step | Setting range of the frequency in $0^{th}$ –15 <sup>th</sup> sections                                                                                            | 0.0s(min) | 0    |
| P10.04   | Multi-step speed 1                      | are -100.0–100.0%, 100% corresponds to max.                                                                                                    | 0.0%      | 0    |
| P10.05   | Running time of<br>1 <sup>st</sup> step | output frequency <u>P00.03</u> .<br>Setting range of the running time in 0 <sup>th</sup> –15 <sup>th</sup> sections                                              | 0.0s(min) | 0    |
| P10.06   | Multi-step speed 2                      | are 0.0–6553.5s (min), the time unit is determined by                                                                                                    | 0.0%      | 0    |
| P10.07   | Running time of 2 <sup>nd</sup> step    | P10.37.<br>When simple PLC operation is selected, it is required                                                                                                 | 0.0s(min) | 0    |
| P10.08   | Multi-step speed 3                      | to set <u>P10.02–P10.33</u> to determine the running frequency and running time of each section.                                                                 | 0.0%      | 0    |
| P10.09   | Running time of<br>3 <sup>rd</sup> step | <b>Note:</b> The symbol of multi-step speed determines the running direction of simple PLC, and the                                                              | 0.0s(min) | 0    |
| P10.10   | Multi-step speed 4                      | negative value means reverse running.                                                                                                    | 0.0%      | 0    |
| P10.11   | Running time of 4 <sup>th</sup> step    | Deceleration time P10.28<br>(two sections) P10.30<br>P10.02 P10.02                                                                                               | 0.0s(min) | 0    |
| P10.12   | Multi-step speed 5                      | P10.32                                                                                                    | 0.0%      | 0    |
| P10.13   | Running time of 5 <sup>th</sup> step    | (two sectors) P10.06                                                                                                    | 0.0s(min) | 0    |
| P10.14   | Multi-step speed 6                      | P10.03 P10.05 P10.07 P10.31 P10.33                                                                                                    | 0.0%      | 0    |
| P10.15   | Running time of<br>6 <sup>th</sup> step | When selecting multi-step speed running, the multi-step speed is within the range of -fmax-fmax,                                                                 | 0.0s(min) | 0    |
| P10.16   | Multi-step speed 7                      | and it can be set continuously. The start/stop of multi-step stop is also determined by P00.01.                                                                  | 0.0%      | 0    |
| P10.17   | Running time of<br>7 <sup>th</sup> step | The Goodrive350 IP54 high-ingress protection series VFD can set 16-step speed, which are set by                                                                  | 0.0s(min) | 0    |
| P10.18   | Multi-step speed 8                      | combined codes of multi-step terminals 1-4 (set by                                                                                                    | 0.0%      | 0    |
| P10.19   | Running time of 8 <sup>th</sup> step    | S terminal, correspond to function code <u>P05.01</u> -<br><u>P05.06</u> ) and correspond to multi-step speed 0 to                                               | 0.0s(min) | 0    |
| P10.20   | Multi-step speed 9                      | multi-step speed 15.                                                                                                    | 0.0%      | 0    |
| P10.21   | Running time of<br>9 <sup>th</sup> step |                                                                                                    | 0.0s(min) | 0    |

| Function | Name                                     |                          | Det       | ailed       | para      | met       | er de  | scripti | ion     |          |           | Modi |
|----------|------------------------------------------|--------------------------|-----------|-------------|-----------|-----------|--------|---------|---------|----------|-----------|------|
| code     |                                          |                          |           |             | -         |           |        | -       |         |          | value     | fy   |
| P10.22   | Multi-step speed<br>10                   |                          | 1         | Output freq |           |           |        |         | -       |          | 0.0%      | 0    |
| P10.23   | Running time of 10 <sup>th</sup> step    |                          |           |             |           |           |        |         |         |          | 0.0s(min) | 0    |
| P10.24   | Multi-step speed<br>11                   |                          | minal 1-  | ON O        | N ON      | ON<br>ON  |        | ON ON   | ON t    |          | 0.0%      | 0    |
| P10.25   | Running time of 11 <sup>th</sup> step    | terr                     | minal 3 - |             |           |           |        | ON ON   |         |          | 0.0s(min) | 0    |
| P10.26   | Multi-step speed<br>12                   | When te                  |           |             |           |           |        |         |         |          | 0.0%      | 0    |
| P10.27   | Running time of 12 <sup>th</sup> step    | 4 are (<br><u>P00.06</u> | or P      | 00.07       | . Wł      | nen       | termi  | nal 1,  | term    | inal 2,  | 0.0s(min) | 0    |
| P10.28   | Multi-step speed<br>13                   | terminal<br>frequence    | cy se     | t by r      | nulti-    | step      | spee   | ed will | preva   | il, and  | 0.0%      | 0    |
| P10.29   | Running time of 13 <sup>th</sup> step    | the prior<br>the key     | pad,      | analo       | bg, h     | igh-      | Ũ      | •       |         |          | 0.0s(min) | 0    |
| P10.30   | Multi-step speed<br>14                   | commur<br>The rela       | tion t    | betwe       | en tei    | rmin      |        |         |         | erminal  | 0.0%      | 0    |
| P10.31   | Running time of 14 <sup>th</sup> step    | 3 and te<br>Terminal 1   | OFF       | ON          | OFF       | ON        | I OF   | F ON    | OFF     | ON       | 0.0s(min) | 0    |
| P10.32   | Multi-step speed<br>15                   | Terminal 2<br>Terminal 3 | OFF       | OFF<br>OFF  | ON<br>OFF | ON<br>OFI | -      |         | -       | ON<br>ON | 0.0%      | 0    |
|          | Running time of                          | Terminal 4               | OFF       | OFF         | OFF       | OF        | F OF   | F OFF   | OFF     | OFF      |           |      |
|          | 15 <sup>th</sup> step                    | Step                     | 0         | 1           | 2         | 3         | 4      | 5       | 6       | 7        |           |      |
|          |                                          | Terminal 1               | OFF       | ON          | OFF       | ON        | I OF   | F ON    | OFF     | ON       |           |      |
| P10.33   |                                          | Terminal 2               | OFF       | OFF         | ON        | ON        | I OF   | F OFF   | ON      | ON       | 0.0s(min) | 0    |
|          |                                          | Terminal 3               | OFF       | OFF         | OFF       | OF        | F ON   | I ON    | ON      | ON       | ,         |      |
|          |                                          | Terminal 4               | ON        | ON          | ON        | ON        |        | I ON    | ON      | ON       |           |      |
|          |                                          | Step                     | 8         | 9           | 10        | 11        | 12     | 13      | 14      | 15       |           |      |
|          | Acceleration/dec                         | Detailed                 | illust    | ration      | is sh     | own       | in th  | e table | e belov | v.       |           |      |
| DIGGI    | eleration time of                        |                          |           |             |           |           | ACC/   | ACC/    | ACC/    | ACC/     | 00000     |      |
| P10.34   | 0 <sup>th</sup> –7 <sup>th</sup> step of | Functio                  | Bir       | nary        | St        |           | DEC    | DEC     | DEC     | DEC      | 0x0000    | 0    |
|          | simple PLC                               | n code                   |           |             | num       | iber      | time 1 | time 2  | time 3  | time 4   |           |      |
|          | Acceleration/dec                         |                          | BIT1      | BITO        | ] (       | )         | 00     | 01      | 10      | 11       |           |      |
| D10.05   | eleration time of                        |                          | BIT3      | BIT2        | 1         | I         | 00     | 01      | 10      | 11       | 0,00000   |      |
| P10.35   | $8^{th} - 15^{th}$ step of               | P10.34                   | BIT5      | BIT4        | 2         | 2         | 00     | 01      | 10      | 11       | 0x0000    | 0    |
|          | simple PLC                               |                          | BIT7      | BIT6        | 3         | 3         | 00     | 01      | 10      | 11       |           |      |

| Function code | Name             |               | Detailed parameter description |              |                |          |                |              |              |   | Modi<br>fy |
|---------------|------------------|---------------|--------------------------------|--------------|----------------|----------|----------------|--------------|--------------|---|------------|
|               |                  |               | BIT9                           | BIT8         | 4              | 00       | 01             | 10           | 11           |   | -          |
|               |                  |               |                                | BIT10        | 5              | 00       | 01             | 10           | 11           |   |            |
|               |                  |               |                                | BIT12        | 6              | 00       | 01             | 10           | 11           |   |            |
|               |                  |               |                                | BIT14        | 7              | 00       | 01             | 10           | 11           |   |            |
|               |                  |               | BIT1                           | BITO         | 8              | 00       | 01             | 10           | 11           |   |            |
|               |                  |               | BIT3                           | BIT2         | 9              | 00       | 01             | 10           | 11           |   |            |
|               |                  |               | BIT5                           | BIT4         | 10             | 00       | 01             | 10           | 11           |   |            |
|               |                  |               | BIT7                           | BIT6         | 11             | 00       | 01             | 10           | 11           |   |            |
|               |                  | P10.35        | BIT9                           | BIT8         | 12             | 00       | 01             | 10           | 11           |   |            |
|               |                  |               |                                | BIT10        | 13             | 00       | 01             | 10           | 11           |   |            |
|               |                  |               | BIT13                          | BIT12        | 14             | 00       | 01             | 10           | 11           |   |            |
|               |                  |               | BIT15                          | BIT14        | 15             | 00       | 01             | 10           | 11           |   |            |
|               |                  | Select        | corresp                        | ondinę       | g accele       | eratior  | n/dece         | leratio      | n time,      |   |            |
|               |                  | and th        | nen c                          | onvert       | 16-bi          | t bin    | ary r          | numbe        | r into       |   |            |
|               |                  | hexade        | cimal                          | numb         | er, fina       | ally, s  | set co         | orresp       | onding       |   |            |
|               |                  | functior      | n code.                        |              |                |          |                |              |              |   |            |
|               |                  | Acceler       | ation/d                        | leceler      | ation ti       | me 1     | is se          | t by         | P00.11       |   |            |
|               |                  | and PO        | <u>0.12</u> ; /                | Accelei      | ration/d       | eceler   | ation          | time 2       | 2 is set     |   |            |
|               |                  | by <u>P08</u> | <u>3.00</u> a                  | nd <u>P0</u> | <u>8.01;</u> / | Accele   | eration        | /decel       | eration      |   |            |
|               |                  | time 3        |                                | -            |                |          |                |              |              |   |            |
|               |                  | /decele       |                                |              |                |          | . <u>04</u> an | d <u>P08</u> | <u>.05</u> . |   |            |
|               |                  | Setting       |                                |              |                |          |                |              |              |   |            |
|               |                  | 0: Rest       |                                |              | •              |          |                |              | •            |   |            |
|               |                  | during        |                                |              |                | •        |                |              |              |   |            |
|               |                  | power         | down),                         | , it wil     | l run f        | rom t    | he firs        | st ste       | p after      |   |            |
|               |                  | restart.      |                                |              |                |          |                |              |              |   |            |
|               |                  | 1: Con        | tinue r                        | unning       | from t         | he ste   | ep frec        | luency       | / when       |   |            |
| P10.36        | PLC restart mode | interrup      | tion oc                        | curred       | , name         | ly if th | e VFD          | stops        | during       | 0 | O          |
|               |                  | running       | (caus                          | ed by        | stop co        | ommai    | nd or t        | fault),      | it will      |   |            |
|               |                  | record        | the rur                        | nning t      | ime of         | currer   | nt step        | , and        | enters       |   |            |
|               |                  | this ste      | p auto                         | matica       | lly afte       | r resta  | art, the       | en co        | ontinue      |   |            |
|               |                  | running       | at the                         | frequ        | ency de        | efined   | by thi         | s step       | in the       |   |            |
|               |                  | remaini       | ng time                        | e.           |                |          |                |              |              |   |            |
|               |                  | 0: s; th      | ne runr                        | ning tir     | ne of          | each :   | step is        | s coui       | nted in      |   |            |
| D             | Multi-step time  | second        | s;                             | -            |                |          |                |              |              |   |            |
| P10.37        | unit             | 1: min;       | the ru                         | nning        | time of        | each     | step i         | s cou        | nted in      | 0 | O          |
|               |                  | minutes       |                                |              |                |          | •              |              |              |   |            |

| Function<br>code | Name                                         | Detailed parameter description                                                                                                    | Default<br>value | Modi<br>fy |
|------------------|----------------------------------------------|----------------------------------------------------------------------------------------------------|------------------|------------|
| P11 grou         | p Protection par                             | rameters                                                                                                    |                  |            |
| P11.00           | Phase-loss<br>protection                     | 0x000–0x111<br>Ones:<br>0: Disable software input phase loss protection<br>1: Enable software input phase loss protection<br>Tens:<br>0: Disable output phase loss protection<br>1: Enable output phase loss protection<br>Hundreds:<br>0: Disable hardware input phase loss protection<br>1: Enable hardware input phase loss protection | 0x110            | 0          |
| P11.01           | Frequency-drop<br>at transient<br>power down | 0: Disable<br>1: Enable                                                                                                    | 0                | 0          |
| P11.02           | Reserved variables                           | 0–65535                                                                                                    | 0                | 0          |
| P11.03           | Overvoltage stall protection                 | 0: Disable<br>1: Enable<br>DC bus voltage V<br>Overvoltage stall<br>threshold<br>Output<br>Frequency<br>Time t                                                                                                    | 1                | 0          |
|                  | Overvoltage stall                            | 120–150% (standard bus voltage) (380V)                                                                                                    | 136%             |            |
| P11.04           | protection<br>voltage                        | 120–150% (standard bus voltage) (220V)                                                                                                    | 120%             | 0          |
| P11.05           | Current-limit<br>selection                   | During accelerated running, as the load is too large,<br>the actual acceleration rate of motor is lower than<br>that of output frequency, if no measures are taken,<br>the VFD may trip due to overcurrent during<br>acceleration.<br>0x00–0x11<br>Ones: Current-limit action selection<br>0: Invalid                                     | 01               | O          |

```
Chapter 6
```

| Function code | Name                                             | Detailed parameter description                                                                                                    | Default<br>value                     | Modi<br>fy |
|---------------|--------------------------------------------------|----------------------------------------------------------------------------------------------------|--------------------------------------|------------|
|               |                                                  | 1: Always valid<br>Tens: Hardware current-limit overload alarm<br>selection<br>0: Valid<br>1: Invalid                                                                                                    |                                      |            |
| P11.06        | Automatic<br>current-limit level                 | Current-limit protection function detects output<br>current during running, and compares it with the<br>current-limit level defined by <u>P11.06</u> , if it exceeds the<br>current-limit level, the VFD will run at stable                                                                                                    | 160.0%<br>P model:                   | O          |
| P11.07        | Frequency-drop<br>rate during<br>current limit   | frequency during accelerated running, or run in<br>decreased frequency during constant-speed<br>running; if it exceeds the current-limit level<br>continuously, the VFD output frequency will drop<br>continuously until reaching lower limit frequency.<br>When the output current is detected to be lower than<br>the current-limit level again, it will continue<br>accelerated running. | 10.00<br>Hz/s                        | O          |
| P11.08        | VFD or motor<br>overload/underlo<br>ad pre-alarm |                                                                                                    | 0x000                                | 0          |
| P11.09        | Overload<br>pre-alarm<br>detection level         | If the VFD or motor output current is larger than the overload pre-alarm detection level ( <u>P11.09</u> ), and the duration exceeds the overload pre-alarm detection time (P11.10), overload pre-alarm signal will be outputted.                                                                                                    | G model:<br>150%<br>P model:<br>120% | 0          |
| P11.10        | Overload<br>pre-alarm<br>detection time          |                                                                                                    | 1.0s                                 | 0          |

| Function code | Name                                      | Detailed parameter description                                                                                                    | Default<br>value | Modi<br>fy |
|---------------|-------------------------------------------|----------------------------------------------------------------------------------------------------|------------------|------------|
|               |                                           | Overload pre-alarm<br>threshold<br>Verload pre-alarm<br>threshold<br>Verload pre-alarm<br>threshold<br>Verload pre-alarm<br>threshold<br>Verload pre-alarm<br>Time t                                                                                                    |                  |            |
|               |                                           | Setting range of <u>P11.08</u> :<br>Enable and define overload pre-alarm function of the<br>VFD and motor<br>Setting range: 0x000–0x131<br>Ones:<br>0: Motor overload/underload pre-alarm, relative to<br>rated motor current;<br>1: VFD overload/underload pre-alarm, relative to                                                                      |                  |            |
|               |                                           | rated VFD current.<br>Tens:<br>0: The VFD continues running after<br>overload/underload alarm;<br>1: The VFD continues running after underload alarm,<br>and stops running after overload fault;<br>2: The VFD continues running after overload alarm,<br>and stops running after underload fault;<br>3: The VFD stops running after overload/underload |                  |            |
|               |                                           | fault.<br>Hundreds:<br>0: Always detect<br>1: Detect during constant-speed running<br>Setting range of <u>P11.09</u> : <u>P11.11</u> –200%<br>Setting range of <u>P11.10</u> : 0.1–3600.0s                                                                                                    |                  |            |
| P11.11        | Underload<br>pre-alarm<br>detection level | Underload pre-alarm signal will be outputted if the output current of the VFD or motor is lower than underload pre-alarm detection level (P11.11), and                                                                                                    | 50%              | 0          |
| P11.12        | Underload                                 | the duration exceeds underload pre-alarm detection                                                                                                    | 1.0s             | 0          |

| Function code | Name               | Detailed parameter description                                         | Default<br>value | Modi<br>fy |
|---------------|--------------------|------------------------------------------------------------------------|------------------|------------|
|               | pre-alarm          | time ( <u>P11.12</u> ).                                                |                  |            |
|               | detection time     | Setting range of <u>P11.11</u> : 0– P11.09                             |                  |            |
|               |                    | Setting range of <u>P11.12</u> : 0.1–3600.0s                           |                  |            |
|               |                    | This function code is used to set the action of fault                  |                  |            |
|               |                    | output terminals during undervoltage and fault reset.                  |                  |            |
|               |                    | 0x00–0x11                                                              |                  |            |
|               | Fault output       | Ones:                                                                  |                  |            |
| P11.13        | terminal action    | 0: Act during undervoltage fault                                       | 0x00             | 0          |
|               | during fault       | 1: Do not act during undervoltage fault                                |                  |            |
|               |                    | Tens:                                                                  |                  |            |
|               |                    | 0: Act during fault reset                                              |                  |            |
|               |                    | 1: Do not act during fault reset                                       |                  |            |
|               |                    | 0.0–50.0%                                                              |                  |            |
| P11.14        | Speed deviation    | This parameter is used to set the speed deviation                      | 10.0%            | 0          |
|               | detection value    | detection value.                                                       |                  |            |
|               |                    | This parameter is used to set the speed deviation                      |                  |            |
|               |                    | detection time.                                                        |                  |            |
|               |                    | Note: Speed deviation protection will be invalid if                    |                  |            |
|               |                    | P11.15 is set to 0.0.                                                  |                  |            |
|               |                    | Speed                                                                  |                  |            |
|               | Speed deviation    | Actual detection value                                                 |                  |            |
| P11.15        | detection time     | Set detection                                                          | 1.0s             | 0          |
|               |                    | value                                                                  |                  |            |
|               |                    | t1 t2 Time t                                                           |                  |            |
|               |                    | Running Fault outputdEu                                                |                  |            |
|               |                    | t1 <t2, continues="" running<br="" so="" the="" vfd="">t2=P11.15</t2,> |                  |            |
|               |                    | Setting range: 0.0–10.0s                                               |                  |            |
|               | Automatic          | 0–1                                                                    |                  |            |
| P11.16        | frequency-reducti  | 0-1<br>0: Invalid                                                      | 0                | 0          |
| P11.10        | on during voltage  | 1: Valid                                                               | 0                | 0          |
|               | drop               |                                                                        |                  |            |
|               | Proportional       |                                                                        |                  |            |
|               | coefficient of     |                                                                        |                  |            |
| P11.17        | voltage regulator  | 0–1000                                                                 | 100              | 0          |
|               | during             |                                                                        |                  |            |
|               | undervoltage stall |                                                                        |                  |            |
| P11.18        | Integral           | 0–1000                                                                 | 40               | 0          |

```
Chapter 6
```

| Function | Name               | Detailed parameter description | Default | Modi               |
|----------|--------------------|--------------------------------|---------|--------------------|
| code     | Name               |                                | value   | fy                 |
|          | coefficient of     |                                |         |                    |
|          | voltage regulator  |                                |         |                    |
|          | during             |                                |         |                    |
|          | undervoltage stall |                                |         |                    |
|          | Proportional       |                                |         |                    |
|          | coefficient of     |                                |         |                    |
| P11.19   | current regulator  | 0–1000                         | 25      | 0                  |
|          | during             |                                |         |                    |
|          | undervoltage stall |                                |         |                    |
|          | Integral           |                                |         |                    |
|          | coefficient of     |                                |         |                    |
| P11.20   | current regulator  | 0–2000                         | 150     | 0                  |
|          | during             |                                |         |                    |
|          | undervoltage stall |                                |         |                    |
|          | Proportional       |                                |         |                    |
|          | coefficient of     |                                |         |                    |
| P11.21   | voltage regulator  | 0–1000                         | 60      | 0                  |
|          | during             |                                |         |                    |
|          | overvoltage stall  |                                |         |                    |
|          | Integral           |                                |         |                    |
|          | coefficient of     |                                |         |                    |
| P11.22   | voltage regulator  | 0–1000                         | 10      | 0                  |
|          | during             |                                |         |                    |
|          | overvoltage stall  |                                |         |                    |
|          | Proportional       |                                |         |                    |
|          | coefficient of     |                                |         |                    |
| P11.23   | current regulator  | 0–1000                         | 60      | 0                  |
|          | during             |                                |         |                    |
|          | overvoltage stall  |                                |         |                    |
|          | Integral           |                                |         |                    |
|          | coefficient of     |                                |         |                    |
| P11.24   | current regulator  | 0–2000                         | 250     | 0                  |
|          | during             |                                |         |                    |
|          | overvoltage stall  |                                |         | $\left  - \right $ |
| P11.25   | Enable VFD         | 0: Disable                     | 0       |                    |
| D44.00   | overload integral  | 1: Enable                      |         |                    |
| P11.26-  | Reserved           | 0–65536                        | 0       | 0                  |
| P11.27   | variables          |                                |         |                    |

| Function<br>code | Name                                                | Detailed parameter description                | Default<br>value   | Modi<br>fy |
|------------------|-----------------------------------------------------|-----------------------------------------------|--------------------|------------|
| P12 grou         | p Parameters of                                     | f motor 2                                     |                    |            |
| P12.00           | Type of motor 2                                     | 0: Asynchronous motor<br>1: Synchronous motor | 0                  | Ø          |
| P12.01           | Rated power of asynchronous motor 2                 | 0.1–3000.0kW                                  | Depend<br>on model | O          |
| P12.02           | Rated frequency<br>of asynchronous<br>motor 2       | 0.01Hz– <u>P00.03</u> (max. output frequency) | 50.00Hz            | O          |
| P12.03           | Rated speed of asynchronous motor 2                 | 1–36000rpm                                    | Depend<br>on model | O          |
| P12.04           | Rated voltage of<br>asynchronous<br>motor 2         | 0–1200V                                       | Depend<br>on model | O          |
| P12.05           | Rated current of asynchronous motor 2               | 0.8–6000.0A                                   | Depend<br>on model | O          |
| P12.06           | Stator resistance<br>of asynchronous<br>motor 2     | 0.001–65.535Ω                                 | Depend<br>on model | 0          |
| P12.07           | Rotor resistance<br>of asynchronous<br>motor 2      | 0.001–65.535Ω                                 | Depend<br>on model | 0          |
| P12.08           | Leakage<br>inductance of<br>asynchronous<br>motor 2 | 0.1–6553.5mH                                  | Depend<br>on model | 0          |
| P12.09           | Mutual<br>inductance of<br>asynchronous<br>motor 2  | 0.1–6553.5mH                                  | Depend<br>on model | 0          |
| P12.10           | No-load current<br>of asynchronous<br>motor 2       | 0.1–6553.5A                                   | Depend<br>on model | 0          |
| P12.11           | Magnetic saturation                                 | 0.0–100.0%                                    | 80%                | 0          |

```
Chapter 6
```

| Function         | Name             | Detailed parameter description                | Default  | Modi |
|------------------|------------------|-----------------------------------------------|----------|------|
| code             |                  |                                               | value    | fy   |
|                  | coefficient 1 of |                                               |          |      |
|                  | iron core of     |                                               |          |      |
|                  | asynchronous     |                                               |          |      |
|                  | motor 2          |                                               |          |      |
|                  | Magnetic         |                                               |          |      |
|                  | saturation       |                                               |          |      |
| P12.12           | coefficient 2 of | 0.0–100.0%                                    | 68%      | 0    |
| 1 12.12          | iron core of     | 0.0-100.070                                   | 00 /0    | 0    |
|                  | asynchronous     |                                               |          |      |
|                  | motor 2          |                                               |          |      |
|                  | Magnetic         |                                               |          |      |
|                  | saturation       |                                               |          |      |
| P12.13           | coefficient 3 of | 0.0–100.0%                                    | 57%      | 0    |
| P12.13           | iron core of     | 0.0-100.0%                                    | 57%      | 0    |
|                  | asynchronous     |                                               |          |      |
|                  | motor 2          |                                               |          |      |
|                  | Magnetic         |                                               |          |      |
|                  | saturation       |                                               |          |      |
| P12.14           | coefficient 4 of | 0.0–100.0%                                    | 40%      | 0    |
| P12.14           | iron core of     | 0.0-100.0%                                    | 40%      | 0    |
|                  | asynchronous     |                                               |          |      |
|                  | motor 2          |                                               |          |      |
|                  | Rated power of   |                                               | Deneral  |      |
| P12.15           | synchronous      | 0.1–3000.0kW                                  | Depend   | O    |
|                  | motor 2          |                                               | on model |      |
|                  | Rated frequency  |                                               |          |      |
| P12.16           | of synchronous   | 0.01Hz– <u>P00.03</u> (max. output frequency) | 50.00Hz  | O    |
|                  | motor 2          |                                               |          |      |
|                  | Number of pole   |                                               |          |      |
| D40.47           | pairs of         | 1 100                                         | 0        |      |
| P12.17           | synchronous      | 1–128                                         | 2        | O    |
|                  | motor 2          |                                               |          |      |
|                  | Rated voltage of |                                               |          |      |
| P12.18           | synchronous      | 0–1200V                                       | Depend   | O    |
|                  | motor 2          |                                               | on model |      |
| <b>D</b> ( 0, 15 | Rated voltage of |                                               | Depend   |      |
| P12.19           | synchronous      | 0.8–6000.0A                                   | on model | O    |

```
Chapter 6
```

| Function code | Name                                                                 | Detailed parameter description                                                                                                    | Default<br>value   | Modi<br>fy |
|---------------|----------------------------------------------------------------------|----------------------------------------------------------------------------------------------------|--------------------|------------|
|               | motor 2                                                              |                                                                                                    |                    |            |
| P12.20        | Stator resistance<br>of synchronous<br>motor 2                       | 0.001–65.535Ω                                                                                                    | Depend<br>on model | 0          |
| P12.21        | Direct-axis<br>inductance of<br>synchronous<br>motor 2               | 0.01–655.35mH                                                                                                    | Depend<br>on model | 0          |
| P12.22        | Quadrature-axis<br>inductance of<br>synchronous<br>motor 2           | 0.01–655.35mH                                                                                                    | Depend<br>on model | 0          |
| P12.23        | Counter-emf<br>constant of<br>synchronous<br>motor 2                 | 0–10000V                                                                                                    | 300                | 0          |
| P12.24        | Initial pole<br>position of<br>synchronous<br>motor 2<br>(reserved)  | 0–0xFFFF                                                                                                    | 0x0000             | •          |
| P12.25        | Identification<br>current of<br>synchronous<br>motor 2<br>(reserved) | 0%–50% (rated motor current)                                                                                                    | 10%                | •          |
| P12.26        | Overload<br>protection of<br>motor 2                                 | 0: No protection<br>1: Common motor (with low-speed compensation)<br>2: Frequency-variable motor (without low-speed<br>compensation)                                                                                                    | 2                  | 0          |
| P12.27        | Overload<br>protection<br>coefficient of<br>motor 2                  | Motor overload multiples M = lout/(In×K)<br>In is rated motor current, lout is VFD output current,<br>K is motor overload protection coefficient.<br>The smaller the K, the larger the value of M, the<br>easier the protection.<br>M=116%: Protection will be applied when the motor<br>overloads for 1h; | 100.0%             | 0          |

| Function code | Name                                     | Detailed parameter description                                                                                                    | Default<br>value | Modi<br>fy |
|---------------|------------------------------------------|----------------------------------------------------------------------------------------------------|------------------|------------|
|               |                                          | M=150%: Protection will be applied when the motor                                                                                                |                  |            |
|               |                                          | overloads for 12min;                                                                                                    |                  |            |
|               |                                          | M=180%: Protection will be applied when the motor                                                                                                |                  |            |
|               |                                          | overloads for 5min;                                                                                                    |                  |            |
|               |                                          | M>=400%: Protection will be applied immediately.                                                                                                 |                  |            |
|               |                                          | Time(min)<br>60<br>12<br>5<br>116%<br>150%<br>180%<br>200%                                                                                       |                  |            |
|               |                                          | Setting range: 20.0%–120.0%                                                                                                    |                  |            |
|               | Power display                            |                                                                                                    |                  |            |
| P12.28        | calibration<br>coefficient of<br>motor 2 | 0.00–3.00                                                                                                    | 1.00             | 0          |
|               |                                          | 0: Display based on the motor type; under this mode,                                                                                             |                  |            |
| P12.29        | Parameter<br>display of motor 2          | only parameters related to current motor type will be<br>displayed.<br>1: Display all; under this mode, all the parameters<br>will be displayed. | 0                | 0          |
|               | System inertia of                        |                                                                                                    |                  |            |
| P12.30        | motor 2                                  | 0–30.000kgm <sup>2</sup>                                                                                                    | 0.000            | 0          |
| P12.31-       | Reserved                                 | 0–65535                                                                                                    | 0                | 0          |
| P12.32        | variables                                |                                                                                                    |                  | I          |
| P13 grou      |                                          | neters of synchronous motor                                                                                                    |                  |            |
|               | Reduction rate of                        |                                                                                                    |                  |            |
| D46.66        | the injection                            |                                                                                                    | 00.001           |            |
| P13.00        | current of                               | 0.0%–100.0% rated motor current                                                                                                    | 80.0%            | 0          |
|               | synchronous                              |                                                                                                    |                  |            |
|               | motor                                    |                                                                                                    |                  |            |
| P13.01        | Initial pole<br>detection mode           | 0: Pull-in current<br>1: High-frequency superposition (reserved)<br>2: Pulse superposition (reserved)                                            | 0                | O          |

| Function code | Name                                                       | Detailed parameter description                                                                                                    | Default<br>value | Modi<br>fy |
|---------------|------------------------------------------------------------|----------------------------------------------------------------------------------------------------|------------------|------------|
| P13.02        | Pull-in current 1                                          | Pull-in current is the pole position orientation current;<br>pull-in current 1 is valid within the lower limit of pull-in<br>current switch-over frequency threshold. If users<br>need to increase the starting torque, increase the<br>value of this function code properly.<br>Setting range: 0.0%–100.0% (rated motor current) | 20.0%            | 0          |
| P13.03        | Pull-in current 2                                          | Pull-in current is the pole position orientation current;<br>pull-in current 2 is valid within the upper limit of<br>pull-in current switch-over frequency threshold, and<br>users do not need to change pull-in current 2 under<br>common situations.<br>Setting range: 0.0%–100.0% (rated motor current)                        | 10.0%            | 0          |
| P13.04        | Switch-over<br>frequency of<br>pull-in current             | 0.00Hz– <u>P00.03</u> (max. output frequency)                                                                                                    | 10.00Hz          | 0          |
| P13.05        | High-frequency<br>superposition<br>frequency<br>(reserved) | 200Hz–1000Hz                                                                                                    | 500Hz            | 0          |
| P13.06        | High-frequency<br>superposition<br>voltage                 | 0.0–300.0% rated motor voltage                                                                                                    | 100.0%           | 0          |
| P13.07        | Reserved<br>variables                                      | 0–400.0                                                                                                    | 0.0              | 0          |
| P13.08        | Control parameter 1                                        | 0–0xFFFF                                                                                                    | 0                | 0          |
| P13.09        | Control parameter 2                                        | 0–655.35                                                                                                    | 2.00             | 0          |
| P13.10        | Reserved variables                                         | 0–359.9                                                                                                    | 0                | 0          |
| P13.11        | Maladjustment<br>detection time                            | This parameter is used to adjust the responsiveness<br>of anti-maladjustment function. If the load inertia is<br>large, increase the value of this parameter properly,<br>however, the responsiveness may slow down<br>accordingly.<br>Setting range: 0.0–10.0s                                                                   | 0.5s             | 0          |
| P13.12        | High-frequency                                             | This parameter is valid when the motor speed                                                                                                    | 0.0              | 0          |

| Function code | Name                              | Detailed parameter description                                                                                                    | Default<br>value | Modi<br>fy |
|---------------|-----------------------------------|----------------------------------------------------------------------------------------------------|------------------|------------|
|               | compensation                      | exceeds the rated speed. If motor oscillation                                                                                                    |                  |            |
|               | coefficient of                    | occurred, adjust this parameter properly.                                                                                                    |                  |            |
|               | synchronous                       | Setting range: 0.0–100.0%                                                                                                    |                  |            |
|               | motor                             |                                                                                                    |                  |            |
| P13.13-       | Reserved                          | 0–65535                                                                                                    | 0                | 0          |
| P13.19        | variables                         |                                                                                                    | 0                | 0          |
| P14 grou      | p Serial commu                    | nication function                                                                                                    |                  |            |
| P14.00        | Local<br>communication<br>address | Setting range: 1–247<br>When the master is writing frames, and the slave<br>communication address is set to 0, it is the<br>broadcast communication address, and all the<br>slaves on the Modbus bus will accept this frame, but<br>the slave never responds.<br>Local communication address is unique in the<br>communication network, which is the basis for<br>point-to-point communication between the upper<br>computer and the VFD.<br><b>Note:</b> The slave address cannot be set to 0. | 1                | 0          |
| P14.01        | Communication baud rate setup     | This parameter is used to set the data transmission<br>speed between upper computer and the VFD.<br>0: 1200BPS<br>1: 2400BPS<br>2: 4800BPS<br>3: 9600BPS<br>4: 19200BPS<br>5: 38400BPS<br>6: 57600BPS<br>6: 57600BPS<br>7: 115200BPS<br>Note: Baud rate of the upper computer must be the<br>same with the VFD; otherwise, communication<br>cannot be performed. The larger the baud rate, the<br>faster the communication speed.                                                               | 4                | 0          |
| P14.02        | Data bit check<br>setup           | The data format of upper computer must be the same with the VFD; otherwise, communication cannot be performed.<br>0: No parity check (N, 8, 1) for RTU<br>1: Even parity (E, 8, 1) for RTU                                                                                                    | 1                | 0          |

| Function | Name                             | Detailed parameter description                                                                                                    |                    | Modi |
|----------|----------------------------------|----------------------------------------------------------------------------------------------------|--------------------|------|
| code     |                                  |                                                                                                    | value              | fy   |
|          |                                  | 2: Odd parity (O, 8, 1) for RTU                                                                                                    |                    |      |
|          |                                  | 3: No parity check (N, 8, 2) for RTU                                                                                                    |                    |      |
|          |                                  | 4: Even parity (E, 8, 2) for RTU                                                                                                    |                    |      |
|          |                                  | 5: Odd parity (O, 8, 2) for RTU                                                                                                    |                    |      |
|          |                                  | 0–200ms<br>It refers to the time interval from when the data is<br>received by the VFD to the moment when the data is                                                                                                    |                    |      |
| P14.03   | Communication                    | sent to the upper computer. If the response delay is less than the system processing time, the response                                                                                                    | value<br>5<br>0.0s | 0    |
|          | response delay                   | delay will be subject to system processing time; if the                                                                                                    |                    |      |
|          |                                  | response delay is longer than the system processing<br>time, data will be sent to the upper computer at a<br>delay after data process is done by system.                                                                                                    |                    |      |
|          | Communication<br>timeout period  | 0.0 (invalid) –60.0s<br>This parameter will be invalid if it is set to 0.0;<br>When it is set to a non-zero value, if the time interval<br>between current communication and the next                                                                                                    |                    |      |
| P14.04   |                                  | communication exceeds the communication timeout<br>period, the system will report "485 communication<br>fault" (CE).<br>Under common situations, it is set to 0.0. In systems<br>which have continuous communication, users can<br>monitor the communication condition by setting this<br>parameter. | 0.0s               | 0    |
| P14.05   | Transmission<br>error processing | 0: Alarm and coast to stop<br>1: Do not alarm and continue running<br>2: Do not alarm and stop as per the stop mode<br>(under communication control mode only)<br>3: Do not alarm and stop as per the stop mode<br>(under all control modes)                                                         | 0                  | 0    |
| P14.06   | Communication processing action  | 0x00–0x11<br>Ones:<br>0: Write operation has response<br>1: Write operation has no response<br>Tens:<br>0: Communication password protection is invalid<br>1: Communication password protection is valid                                                                                             | 0x00               | 0    |

| Function          | Name                                                               | Detailed parameter description                                                  | Default        | Modi |
|-------------------|--------------------------------------------------------------------|---------------------------------------------------------------------------------|----------------|------|
| code              | Name                                                               |                                                                                 | value          | fy   |
| P14.07-           | Reserved                                                           | 0–65535                                                                         | 0              |      |
| P14.24            | variables                                                          | 0-00000                                                                         | 0              | •    |
| P15 grou          | p Functions of e                                                   | communication extension card 1                                                  |                |      |
| P15.00–<br>P15.27 | See the operation                                                  | manual of communication extension card for details                              |                |      |
| P15.28            | Master/slave<br>CAN<br>communication<br>address                    | 0–127                                                                           | 1              | 0    |
| P15.29            | Master/slave<br>CAN<br>communication<br>baud rate<br>selection     | 0: 50Kbps<br>1: 100 Kbps<br>2: 125Kbps<br>3: 250Kbps<br>4: 500Kbps<br>5: 1M bps | 4              | 0    |
| P15.30            | Master/slave<br>CAN<br>communication<br>timeout period             | 0.0 (invalid)–300.0s                                                            | 0.0s           | 0    |
| P15.31–<br>P15.69 | See the operation                                                  | manual of communication extension card for details                              |                |      |
| P16 grou          | p Functions of                                                     | communication extension card 2                                                  |                |      |
| P16.00–<br>P16.23 | See the operation                                                  | manual of communication extension card for details                              |                |      |
| P16.24            | Identification<br>time for the<br>extension card in<br>card slot 1 | 0.0–600.0s<br>If it is set to 0.0, identification fault will not be<br>detected | 0.0–<br>600.00 | 0.0  |
| P16.25            | Identification<br>time for the<br>extension card in<br>card slot 2 | 0.0–600.0s<br>If it is set to 0.0, offline fault will not be detected           | 0.0–<br>600.00 | 0.0  |
| P16.26            | Identification<br>time for the<br>extension card in<br>card slot 3 | 0.0–600.0s<br>If it is set to 0.0, offline fault will not be detected           | 1              | /    |

| Function code     | Name                                                                   | Detailed parameter description                                                                                                    | Default<br>value | Modi<br>fy |
|-------------------|------------------------------------------------------------------------|----------------------------------------------------------------------------------------------------|------------------|------------|
| P16.27            | Communication<br>timeout period of<br>extension card in<br>card slot 1 | 0.0–600.0s<br>If it is set to 0.0, offline fault will not be detected                                                                                                    | /                | 1          |
| P16.28            | Communication<br>timeout period of<br>extension card in<br>card slot 2 | 0.0–600.0s<br>If it is set to 0.0, offline fault will not be detected                                                                                                    | /                | /          |
| P16.29            | Communication<br>timeout period of<br>extension card in<br>card slot 3 | 0.0–600.0s<br>If it is set to 0.0, offline fault will not be detected                                                                                                    | /                | /          |
| P16.30–<br>P16.69 | •                                                                      | manual of communication extension card for details                                                                                                    |                  |            |
| P17 grou          | p State-check fu                                                       | unctions                                                                                                    |                  |            |
| P17.00            | Set frequency                                                          | Display current set frequency of the VFD.<br>Range: 0.00Hz– <u>P00.03</u>                                                                                                    | 50.00Hz          | •          |
| P17.01            | Output frequency                                                       | Display current output frequency of the VFD.<br>Range: 0.00Hz– <u>P00.03</u>                                                                                                    | 0.00Hz           | •          |
| P17.02            | Ramps reference<br>frequency                                           | Display current ramps reference frequency of the VFD.<br>Range: 0.00Hz– <u>P00.03</u>                                                                                                    | 0.00Hz           | •          |
| P17.03            | Output voltage                                                         | Display current output voltage of the VFD.<br>Range: 0–1200V                                                                                                    | 0V               | •          |
| P17.04            | Output current                                                         | Display the valid value of current output current of<br>the VFD.<br>Range: 0.0–5000.0A                                                                                                    | 0.0A             | •          |
| P17.05            | Motor speed                                                            | Display current motor speed.<br>Range: 0–65535RPM                                                                                                    | 0 RPM            | •          |
| P17.06            | Torque current                                                         | Display current torque current of the VFD.<br>Range: -3000.0–3000.0A                                                                                                    | 0.0A             | •          |
| P17.07            | Exciting current                                                       | Display current exciting current of the VFD.<br>Range: -3000.0–3000.0A                                                                                                    | 0.0A             | •          |
| P17.08            | Motor power                                                            | Display current motor power; 100% relative to rated<br>motor power, positive value is motoring state,<br>negative value is generating state.<br>Range: -300.0–300.0% (relative to rated motor | 0.0%             | •          |

```
Chapter 6
```

| Function code | Name                              | Detailed parameter description                                                                                                    | Default<br>value | Modi<br>fy |
|---------------|-----------------------------------|----------------------------------------------------------------------------------------------------|------------------|------------|
|               |                                   | power)                                                                                                    |                  |            |
| P17.09        | Motor output<br>torque            | Display current output torque of the VFD; 100% relative to rated motor torque, during forward running, positive value is motoring state, negative value is generating state, during reverse running, positive value is generating state, negative value is motoring state.<br>Range: -250.0–250.0% | 0.0%             | •          |
| P17.10        | Estimated motor<br>frequency      | The estimated motor rotor frequency under<br>open-loop vector condition.<br>Range: 0.00– <u>P00.03</u>                                                                                                    | 0.00Hz           | •          |
| P17.11        | DC bus voltage                    | Display current DC bus voltage of the VFD.<br>Range: 0.0–2000.0V                                                                                                    | 0V               | •          |
| P17.12        | Digital input<br>terminal state   | Display current digital input terminal state of the<br>VFD.<br>0000–03F<br>Corresponds to HDIB, HDIA, S4, S3, S2 and S1<br>respectively                                                                                                    | 0                | •          |
| P17.13        | Digital output<br>terminal state  | Display current digital output terminal state of the<br>VFD.<br>0000–000F<br>Corresponds to R02, RO1, HDO and Y1 respectively                                                                                                    | 0                | •          |
| P17.14        | Digital<br>adjustment<br>variable | Display the regulating variable by UP/DOWN terminals of the VFD.<br>Range: 0.00Hz– <u>P00.03</u>                                                                                                    | 0.00Hz           | •          |
| P17.15        | Torque reference<br>value         | Relative to percentage of the rated torque of current<br>motor, display torque reference.<br>Range: -300.0%–300.0% (rated motor current)                                                                                                    | 0.0%             | •          |
| P17.16        | Linear speed                      | 0–65535                                                                                                    | 0                | •          |
| P17.17        | Reserved<br>variables             | 0–65535                                                                                                    | 0                | •          |
| P17.18        | Count value                       | 0–65535                                                                                                    | 0                | •          |
| P17.19        | AI1 input voltage                 | Display input signal of Al 1<br>Range: 0.00–10.00V                                                                                                    | 0.00V            | •          |
| P17.20        | AI2 input voltage                 | Display input signal of Al2<br>Range: -10.00V–10.00V                                                                                                    | 0.00V            | •          |

| Function | Name                                                                  | Detailed parameter description                                                                                                    | Default | Modi |
|----------|-----------------------------------------------------------------------|----------------------------------------------------------------------------------------------------|---------|------|
| code     |                                                                       | ·····                                                                                                    | value   | fy   |
| P17.21   | HDIA input                                                            | Display input frequency of HDIA                                                                                                    | 0.000   | •    |
|          | frequency                                                             | Range: 0.000–50.000kHz                                                                                                    | kHz     | Ū.   |
| P17.22   | HDIB input                                                            | Display input frequency of HDIB                                                                                                    | 0.000   |      |
| 1 17.22  | frequency                                                             | Range: 0.000–50.000kHz                                                                                                    | kHz     | •    |
| P17.23   | PID reference                                                         | Display PID reference value                                                                                                    | 0.0%    |      |
| F 17.23  | value                                                                 | Range: -100.0–100.0%                                                                                                    | 0.076   | •    |
| P17.24   | PID feedback                                                          | Display PID feedback value                                                                                                    | 0.0%    |      |
| P17.24   | value                                                                 | Range: -100.0–100.0%                                                                                                    | 0.0%    | •    |
| D47.05   | Motor power                                                           | Display the power factor of current motor.                                                                                                    | 4.00    |      |
| P17.25   | factor                                                                | Range: -1.00–1.00                                                                                                    | 1.00    | •    |
|          | Current running                                                       | Display current running time of the VFD.                                                                                                    | _       |      |
| P17.26   | time                                                                  | Range: 0–65535min                                                                                                    | 0m      | •    |
| P17.27   | Simple PLC and<br>current step<br>number of<br>multi-step speed       | Display simple PLC and current step number of<br>multi-step speed<br>Range: 0–15                                                                                                    | 0       | •    |
| P17.28   | Motor ASR controller output                                           | Display the speed loop ASR controller output value<br>under vector control mode, relative to the<br>percentage of rated torque of the motor.<br>Range: -300.0%–300.0% (rated motor current) | 0.0%    | •    |
| P17.29   | Pole angle of<br>open-loop<br>synchronous<br>motor                    | Display initial identification angle of synchronous<br>motor<br>Range: 0.0–360.0                                                                                                    | 0.0     | •    |
| P17.30   | Phase<br>compensation of<br>synchronous<br>motor                      | Display phase compensation of synchronous motor<br>Range: -180.0–180.0                                                                                                    | 0.0     | •    |
| P17.31   | High-frequency<br>superposition<br>current of<br>synchronous<br>motor | 0.0%–200.0% (rated motor current)                                                                                                    | 0.0     | •    |
| P17.32   | Motor flux linkage                                                    | 0.0%–200.0%                                                                                                    | 0.0%    | •    |
|          |                                                                       | Display the exciting current reference value under                                                                                                    |         |      |
| P17.33   | Exciting current                                                      | vector control mode                                                                                                    | 0.0A    | •    |
| P17.33   | reference                                                             | Range: -3000.0–3000.0A                                                                                                    |         |      |

| Function code | Name                                          | Detailed parameter description                                                                                                    | Default<br>value | Modi<br>fy |
|---------------|-----------------------------------------------|----------------------------------------------------------------------------------------------------|------------------|------------|
| P17.34        | Torque current<br>reference                   | Display torque current reference value under vector<br>control mode<br>Range: -3000.0–3000.0A                                                                                                    | 0.0A             | •          |
| P17.35        | AC incoming current                           | Display the valid value of incoming current on AC<br>side<br>Range: 0.0–5000.0A                                                                                                    | 0.0A             | •          |
| P17.36        | Output torque                                 | Display output torque value, during forward running,<br>positive value is motoring state, negative value is<br>generating state; during reverse running, positive<br>value is generating state, negative value is motoring<br>state.<br>Range: -3000.0Nm-3000.0Nm | 0.0Nm            | •          |
| P17.37        | Motor overload<br>count value                 | 0–65535                                                                                                    | 0                | •          |
| P17.38        | Process PID<br>output                         | -100.0%–100.0%                                                                                                    | 0.00%            | •          |
| P17.39        | Parameter<br>download wrong<br>function code  | 0.00–99.00                                                                                                    | 0.00             | •          |
| P17.40        | Motor control<br>mode                         | Ones: Control mode<br>0: Vector 0<br>1: Vector 1<br>2: SVPWM control<br>3: VC<br>Tens: Control state<br>0: Speed control<br>1: Torque control<br>Hundreds: Motor number<br>0: Motor 1<br>1: Motor 2                                                               | 2                | •          |
| P17.41        | Upper limit of the<br>torque when<br>motoring | 0.0%–300.0% (rated motor current)                                                                                                    | 180.0%           | •          |
| P17.42        | Upper limit of<br>brake torque                | 0.0%–300.0% (rated motor current)                                                                                                    | 180.0%           | •          |
| P17.43        | Upper limit<br>frequency of                   | 0.00– <u>P00.03</u>                                                                                                    | 50.00Hz          | •          |

| Function | Name              | Detailed parameter description                       |         | Modi |
|----------|-------------------|------------------------------------------------------|---------|------|
| code     |                   |                                                      | value   | fy   |
|          | forward running   |                                                      |         |      |
|          | of torque control |                                                      |         |      |
|          | Upper limit       |                                                      |         |      |
| P17.44   | frequency of      | 0.00– <u>P00.03</u>                                  | 50.00Hz | •    |
|          | reverse running   |                                                      |         | _    |
|          | of torque control |                                                      |         |      |
|          | Inertia           |                                                      |         |      |
| P17.45   | compensation      | -100.0%–100.0%                                       | 0.0%    | •    |
|          | torque            |                                                      |         |      |
|          | Friction          |                                                      |         |      |
| P17.46   | compensation      | -100.0%–100.0%                                       | 0.0%    | •    |
|          | torque            |                                                      |         |      |
| P17.47   | Motor pole pairs  | 0–65535                                              | 0       | •    |
| P17.48   | VFD overload      | 0–65535                                              | 0       | •    |
| 1 11.10  | count value       |                                                      | •       | -    |
| P17.49   | Frequency set by  | 0.00-P00.03                                          | 0.00Hz  | •    |
| 1 11.10  | A source          | 0.00 <u>r 00.00</u>                                  | 0.00112 | -    |
| P17.50   | Frequency set by  | 0.00– <del>P</del> 00.03                             | 0.00Hz  | •    |
|          | B source          |                                                      |         | _    |
| P17.51   | PID proportional  | -100.0%–100.0%                                       | 0.00%   | •    |
|          | output            |                                                      | 010070  | -    |
| P17.52   | PID integral      | -100.0%–100.0%                                       | 0.00%   | •    |
|          | output            |                                                      | 010070  | _    |
| P17.53   | PID differential  | -100.0%—100.0%                                       | 0.00%   | •    |
| 1 11.00  | output            |                                                      | 0.0070  |      |
| P17.54-  | Reserved          | 0-65535                                              | 0       | •    |
| P17.63   | variables         |                                                      | -       |      |
| P18 grou | p Closed-loop c   | ontrol state check                                   |         |      |
|          |                   | The actual-measured encoder frequency; the value     |         |      |
| P18.00   | Actual frequency  | of forward running is positive; the value of reverse | 0.0Hz   |      |
|          | of encoder        | running is negative.                                 | 0.0112  | •    |
|          |                   | Range: -999.9–3276.7Hz                               |         |      |
| P18.01   | Encoder position  | Encoder count value, quadruple frequency,            | 0       |      |
| 1 10.01  | count value       | Range: 0–65535                                       |         | Ľ    |
| P18.02   | Encoder Z pulse   | Corresponding count value of encoder Z pulse.        | 0       |      |
| P18.02   | count value       | Range: 0–65535                                       | 0       |      |

```
Chapter 6
```

| Function | Name               | Detailed parameter description                       | Default | Modi |
|----------|--------------------|------------------------------------------------------|---------|------|
| code     |                    |                                                      | value   | fy   |
|          | High bit of        | High bit of position reference value, zero out after |         |      |
| P18.03   | position           | stop.                                                | 0       | •    |
|          | reference value    | Range: 0–30000                                       |         |      |
|          | Low bit of         | Low bit of position reference value, zero out after  |         |      |
| P18.04   | position           | stop.                                                | 0       | •    |
|          | reference value    | Range: 0–65535                                       |         |      |
|          | High bit of        | High bit of position feedback value, zero out after  |         |      |
| P18.05   | position feedback  | stop.                                                | 0       | •    |
|          | value              | Range: 0–30000                                       |         |      |
|          | Low bit of         | Low bit of position feedback value, zero out after   |         |      |
| P18.06   | position feedback  | stop.                                                | 0       | •    |
|          | value              | Range: 0–65535                                       |         |      |
|          |                    | Deviation between current reference position and     |         |      |
| P18.07   | Position deviation | actual running position.                             | 0       | •    |
|          |                    | Range: -32768–32767                                  |         |      |
|          | Position of        | Position of reference point of Z pulse when the      |         |      |
| P18.08   | position           | spindle stops accurately.                            | 0       | •    |
|          | reference point    | Range: 0–65535                                       |         |      |
|          | Current negition   | Current position setup when the spindle stops        | 0.00    |      |
| P18.09   | Current position   | accurately.                                          |         | •    |
|          | setup of spindle   | Range: 0–359.99                                      |         |      |
|          | Current position   | Current position when spindle stops accurately.      |         |      |
| P18.10   | when spindle       | Range: 0–65535                                       | 0       | •    |
|          | stops accurately   | Trange: 0-00000                                      |         |      |
|          |                    | Z pulse direction display. When the spindle stops    |         |      |
|          |                    | accurately, there may be a couple of pulses' error   |         |      |
|          |                    | between the position of forward and reverse          |         |      |
| P18.11   | Encoder Z pulse    | orientation, which can be eliminated by adjusting Z  | 0       |      |
| F 10.11  | direction          | pulse direction of P20.02 or exchanging phase AB     | 0       | •    |
|          |                    | of encoder.                                          |         |      |
|          |                    | 0: Forward                                           |         |      |
|          |                    | 1: Reverse                                           |         |      |
| P18.12   | Encoder Z pulse    | Reserved.                                            | 0.00    |      |
| F 10.12  | angle              | Range: 0.00–359.99                                   | 0.00    |      |
| D10.10   | Encoder Z pulse    | Reserved.                                            | 0       |      |
| P18.13   | error times        | Range: 0–65535                                       | 0       |      |
| P18.14   | High bit of        | 0–65535                                              | 0       | •    |

```
Chapter 6
```

| Function       | Name                         | Detailed parameter description                        |         | Modi |
|----------------|------------------------------|-------------------------------------------------------|---------|------|
| code           |                              |                                                       | value   | fy   |
|                | encoder pulse                |                                                       |         |      |
|                | count value                  |                                                       |         |      |
|                | Low bit of                   |                                                       |         |      |
| P18.15         | encoder pulse                | 0–65535                                               | 0       | •    |
|                | count value                  |                                                       |         |      |
| P18.16         | Reserved<br>variables        | 0–65535                                               | 0       | •    |
|                |                              | Pulse command (A2, B2 terminal) is converted to the   |         |      |
| P18.17         | Pulse command                | set frequency, and it is valid under pulse position   | 0.00Hz  |      |
| F 10.17        | frequency                    | mode and pulse speed mode.                            | 0.00HZ  | •    |
|                |                              | Range: 0–655.35Hz                                     |         |      |
|                |                              | Pulse command (A2, B2 terminal) is converted to the   |         | ]    |
| D10.10         | Pulse command                | set frequency, and it is valid under pulse position   | 0.0011- |      |
| P18.18         | feedforward                  | mode and pulse speed mode.                            | 0.00Hz  | •    |
|                |                              | Range: 0–655.35Hz                                     |         |      |
|                | Position regulator<br>output | The output frequency of the position regulator during | 0       |      |
| P18.19         |                              | position control.                                     |         | •    |
|                |                              | Range: 0–65535                                        |         |      |
|                | Count value of               | Count value of resolver.                              | -       |      |
| P18.20         | resolver                     | Range: 0–65535                                        | 0       | •    |
|                |                              | The pole position angle read according to the         |         |      |
| P18.21         | Resolver angle               | resolver-type encoder.                                | 0.00    | •    |
|                |                              | Range: 0.00–359.99                                    |         |      |
|                | Pole angle of                |                                                       |         |      |
|                | closed-loop                  | Current pole position.                                |         |      |
| P18.22         | synchronous                  | Range: 0.00–359.99                                    | 0.00    | •    |
|                | motor                        |                                                       |         |      |
| <b>D</b> 40.00 | State control                | 0.05505                                               | •       |      |
| P18.23         | word 3                       | 0–65535                                               | 0       | •    |
|                | High bit of count            |                                                       |         |      |
| P18.24         | value of pulse               | 0–65535                                               | 0       | •    |
|                | reference                    |                                                       |         |      |
|                | Low bit of count             |                                                       |         |      |
| P18.25         | value of pulse               | 0–65535                                               | 0       | •    |
|                | reference                    |                                                       |         |      |
| P18.26         | Reserved                     | Reserved                                              |         | •    |

```
Chapter 6
```

| Function code     | Name                                                      | Detailed parameter description                                                                                                    | Default<br>value | Modi<br>fy |
|-------------------|-----------------------------------------------------------|----------------------------------------------------------------------------------------------------|------------------|------------|
| P18.27            | Encoder UVW<br>sector                                     | 0–7                                                                                                    | 0                | •          |
| P18.28            | Encoder PPR<br>(pulse-per-<br>revolution)<br>display      | 0–65535                                                                                                    | 0                | •          |
| P18.29            | Angle<br>compensation<br>value of<br>synchronous<br>motor | -180.0–180.0                                                                                                    | 0.00             | •          |
| P18.30            | Reserved<br>variables                                     | 0–65535                                                                                                    | 0                | •          |
| P18.31            | Pulse reference<br>Z pulse value                          | 0–65535                                                                                                    | 0                | •          |
| P18.32–<br>P18.35 | Reserved variables                                        | 0–65535                                                                                                    | 0                | •          |
| P19 grou          | p Extension car                                           | d state check                                                                                                    |                  |            |
| P19.00            | State of card slot<br>1                                   | 0-65535<br>0: No card<br>1: PLC programmable card<br>2: I/O card<br>3: Incremental PG card<br>4: Incremental PG card with UVW<br>5: Ethernet communication card<br>6: DP communication card<br>7: Bluetooth card<br>8: Resolver PG card<br>9: CANopen communication card<br>10: WIFI card<br>11: Profinet communication card<br>12: Sine/Cosine PG card without CD signal<br>13: Sine/Cosine PG card with CD signal<br>14: Absolute encoder PG card<br>15: CAN master/slave communication card<br>16: Modbus communication card<br>17: EtherCat communication card | 0                | •          |

| Function | Name               | Detailed parameter description            | Default |    |
|----------|--------------------|-------------------------------------------|---------|----|
| code     |                    |                                           | value   | fy |
|          |                    | 18: BacNet communication card             |         |    |
|          |                    | 19: DeviceNet communication card          |         |    |
|          |                    | 0-65535                                   |         |    |
|          |                    | 0: No card                                |         |    |
|          |                    | 1: PLC programmable card                  |         |    |
|          |                    | 2: I/O card                               |         |    |
|          |                    | 3: Incremental PG card                    |         |    |
|          |                    | 4: Incremental PG card with UVW           |         |    |
|          |                    | 5: Ethernet communication card            |         |    |
|          |                    | 6: DP communication card                  |         |    |
|          |                    | 7: Bluetooth card                         |         |    |
|          | State of card slot | 8: Resolver PG card                       |         |    |
| P19.01   | 2                  | 9: CANopen communication card             | 0       | •  |
|          | 2                  | 10: WIFI card                             |         |    |
|          |                    | 11: Profinet communication card           |         |    |
|          |                    | 12: Sine/Cosine PG card without CD signal |         |    |
|          |                    | 13: Sine/Cosine PG card with CD signal    |         |    |
|          |                    | 14: Absolute encoder PG card              |         |    |
|          |                    | 15: CAN master/slave communication card   |         |    |
|          |                    | 16: Modbus communication card             |         |    |
|          |                    | 17: EtherCat communication card           |         |    |
|          |                    | 18: BacNet communication card             |         |    |
|          |                    | 19: DeviceNet communication card          |         |    |
|          |                    | 0–65535                                   |         |    |
|          |                    | 0: No card                                |         |    |
|          |                    | 1: PLC programmable card                  |         |    |
|          |                    | 2: I/O card                               |         |    |
|          |                    | 3: Incremental PG card                    |         |    |
|          |                    | 4: Incremental PG card with UVW           |         |    |
|          | State of card slot | 5: Ethernet communication card            |         |    |
| P19.02   | 3                  | 6: DP communication card                  | 0       | •  |
|          | 3                  | 7: Bluetooth card                         |         |    |
|          |                    | 8: Resolver PG card                       |         |    |
|          |                    | 9: CANopen communication card             |         |    |
|          |                    | 10: WIFI card                             |         |    |
|          |                    | 11: Profinet communication card           |         |    |
|          |                    | 12: Sine/Cosine PG card without CD signal |         |    |
|          |                    | 13: Sine/Cosine PG card with CD signal    |         |    |

```
Chapter 6
```

| codeNameDetailed parameter descriptionvaluefycode14: Absolute encoder PG card<br>15: CAN master/slave communication card<br>16: Modbus communication card<br>17: EtherCat communication card<br>18: BacNet communication card<br>18: BacNet communication card<br>19: DeviceNet communication card<br>19: DeviceNet communication card<br>19: DeviceNet communication card<br>19: DeviceNet communication card<br>19: DeviceNet communication card<br>19: DeviceNet communication card<br>19: DeviceNet communication card<br>19: DeviceNet communication card<br>19: DeviceNet communication card<br>19: DeviceNet communication card<br>19: DeviceNet communication card<br>0.00-655.350.000•P19.03<br>card in card slot 10.00-655.350.000•P19.04<br>card in card slot 20.00-655.350.000•P19.05<br>card in card slot 30.00-655.350.000•P19.06<br>card terminals0.00-655.350.00•P19.07<br>card terminals0-0xFFFF0•P19.08<br>requestor I/O<br>card terminals0-0xFFFF0•P19.09<br>requestor I/O<br>card terminals0.000-50.000kHz••P19.09<br>requestor I/O<br>card terminals0.000-50.000kHz0.000•P19.09<br>requestor I/O<br>card0.00-655.350.00•P19.09<br>requestor I/O<br>card terminals0.00-650.000kHz0.000•P19.09<br>requestor I/O<br>card0.00-10.00V0.00V•P19.09<br>requestor I/O<br>card0.00-655.350•P19.00<br>card terminals0.00-650.000kHz••P19.01<br>c                                                                                                    | Function       |                     |                                             | Default Modi |    |  |
|----------------------------------------------------------------------------------------------------|----------------|---------------------|---------------------------------------------|--------------|----|--|
| 14: Absolute encoder PG card         15: CAN master/slave communication card         16: Modbus communication card         17: EtherCat communication card         18: BacNet communication card         19: DeviceNet communication card         19: DeviceNet communication card         19: DeviceNet communication card         19: DeviceNet communication card         19: DeviceNet communication card         19: DeviceNet communication card         19: DeviceNet communication card         19: DeviceNet communication card         19: DeviceNet communication card         19: DeviceNet communication card         Software version         of the extension       0.00–655.35         0.00       •         Software version       0.00–655.35         0.00       •         P19.06       in card slot 3         Input state of       •         extension I/O       •         card terminals       •         Output state of       •         extension I/O       •         card       •         P19.07       frequency of         extension I/O       •         card       •         P19.08       frequency of                                                                                                    |                | Name                | Detailed parameter description              |              |    |  |
| $\begin{array}{ c c c c } & 15: CAN master/slave communication card \\ 16: Modbus communication card \\ 17: EtherCat communication card \\ 18: BacNet communication card \\ 19: DeviceNet communication card \\ 19: DeviceNet communication card \\ 10: DeviceNet communication card \\ 10: DeviceNet communicatin conder \\ 1: Resolver-type encoder \\ 2: Sin$                                                                                                    |                |                     | 14: Absolute encoder PG card                | Fuldo        | ., |  |
| 16: Modbus communication card<br>17: EtherCat communication card<br>18: BacNet communication card<br>18: BacNet communication card<br>19: DeviceNet communication card<br>19: DeviceNet communication card<br>19: DeviceNet communication card       0.00         P19.03       of the extension<br>card in card slot 1       0.00-655.35       0.00         P19.04       of the extension<br>card in card slot 2       0.00-655.35       0.00       0.00         P19.05       of the extension<br>of the extension<br>card in card slot 3       0.00-655.35       0.00       0.00         P19.05       of the extension<br>of the extension<br>card in card slot 3       0.00-655.35       0.00       0.00         P19.06       of the extension<br>extension 1/O<br>card terminals       0.00-655.35       0.00       0.00         P19.06       extension 1/O<br>extension 1/O<br>card terminals       0.00-655.35       0.00       0.00         P19.07       extension 1/O<br>extension 1/O<br>card terminals       0.00-50.000kHz       0.000       0.000         P19.08       frequency of<br>extension 1/O<br>card terminals       0.000-50.000kHz       0.00V       0.00V         P19.09       of extension 1/O<br>extension 1/O<br>card       0.000-50.000kHz       0.00V       0.00V         P19.09       of extension 1/O<br>extension 1/O<br>card       0.000-655.35       0       0                                                                                                    |                |                     |                                             |              |    |  |
| 17: EtherCat communication card         18: BacNet communication card         19: DeviceNet communication card         19: DeviceNet communication                                                                                                    |                |                     |                                             |              |    |  |
| 18: BacNet communication card         14: DeviceNet communication card         14: DeviceNet communicatio                                                                                                    |                |                     |                                             |              |    |  |
| Image: solution of the extension of the extension of one-655.35         0.000         0.000           P19.05         Software version of the extension of the extension of the extension of extension I/O one-0xFFFF         0.000         0.000           P19.06         Output state of extension I/O card terminals         0.000-50.000kHz         0.000         0.000           P19.07         Frequency of extension I/O card terminals         0.000-50.000kHz         0.000         0.000           P19.08         HDI3 input frequency of extension I/O card         0.000-50.000kHz         0.000         0.000           P19.09         of extension I/O card         0.000-50.000kHz         0.000         0.000         0.000           P19.09         of extension I/O card         0.000-50.000kHz         0.000         0.000         0.000         0.000         0.000         0.000                                                                                                    |                |                     |                                             |              |    |  |
| P19.03       of the extension<br>card in card slot 1       0.00-655.35       0.00       •         P19.04       of the extension<br>of the extension       0.00-655.35       0.00       •         P19.05       of the extension<br>of the extension       0.00-655.35       0.00       •         P19.05       of the extension<br>of the extension       0.00-655.35       0.00       •         P19.05       of the extension<br>card in card slot 3       0.00-655.35       0.00       •         P19.05       of the extension<br>card terminals       0.00-0xFFFF       0       •         P19.06       extension I/O<br>card terminals       0-0xFFFF       0       •         P19.07       card terminals       0.000-0xFFFF       0       •         P19.08       frequency of<br>extension I/O<br>card terminals       0.000-0xFFFF       0       •         P19.09       of extension I/O<br>card       0.000-50.000kHz       0.000       •       •         P19.09       of extension I/O<br>card       0.00-10.00V       0.00V       •       •         P19.09       of extension I/O<br>card       0.00-655.35       0       0.00V       •         P19.09       of extension I/O<br>card       0.00-10.00V       0.00V       •       •         P19.10-<br>P2                                                                                                    |                |                     | 19: DeviceNet communication card            |              |    |  |
| $ \begin{array}{ c c c } \mbox{card in card slot 1} & \ \ \ \ \ \ \ \ \ \ \ \ \ \ \ \ \ \ $                                                                                                    |                | Software version    |                                             |              |    |  |
| $ \begin{array}{ c c c } \mbox{card in card slot 1} & \ \ \ \ \ \ \ \ \ \ \ \ \ \ \ \ \ \ $                                                                                                    | P19.03         | of the extension    | 0.00–655.35                                 | 0.00         | •  |  |
| $\begin{array}{c c c c c c } P19.04 & of the extension \\ card in card slot 2 & & & & & & & \\ \hline card in card slot 2 & & & & & & \\ \hline Software version \\ of the extension \\ card in card slot 3 & & & & & & \\ \hline P19.05 & of the extension \\ card in card slot 3 & & & & & & \\ \hline P19.06 & extension I/O \\ extension I/O \\ card terminals & & & & & \\ \hline P19.07 & extension I/O \\ card terminals & & & & \\ \hline P19.07 & extension I/O \\ card terminals & & & & \\ \hline P19.07 & extension I/O \\ card terminals & & & \\ \hline P19.07 & extension I/O \\ card terminals & & & \\ \hline P19.07 & extension I/O \\ card terminals & & & \\ \hline P19.08 & HDI3 input \\ frequency of \\ extension I/O \\ card & & & \\ \hline P19.09 & of extension I/O \\ card & & & \\ \hline P19.09 & of extension I/O \\ card & & & \\ \hline P19.09 & of extension I/O \\ card & & & \\ \hline P19.10- \\ P19.10- \\ P19.10- \\ P20 group Encoder of motor 1 \\ \hline P20 group Encoder of motor 1 \\ \hline P20.00 & \hline P10.00 \\ \hline P20 group Encoder for tor 1 \\ \hline P20.00 & \hline P10.00 \\ \hline P10.00- \\ \hline P10.10- \\ P20.00 & \hline P10.10- \\ \hline P10.10- \\ P20.00 & \hline P10.10- \\ \hline P10.10- \\$                                                                                                    |                | card in card slot 1 |                                             |              |    |  |
| $\begin{array}{ c c c } & \operatorname{card} \operatorname{in} \operatorname{card} \operatorname{slot} 2 & & & & & & & & & & & & & & & & & & $                                                                                                    |                | Software version    |                                             |              |    |  |
| P19.05Software version<br>of the extension<br>card in card slot 30.00–655.350.00•P19.05Input state of<br>extension I/O<br>card terminals0–0xFFFF0•P19.06Output state of<br>extension I/O<br>card terminals0–0xFFFF0•P19.07Output state of<br>extension I/O<br>card terminals0–0xFFFF0•P19.08HDI3 input<br>frequency of<br>extension I/O<br>card0–0xFFFF0•P19.08HDI3 input<br>frequency of<br>extension I/O<br>card0.000–50.000kHz0.000<br>kHz•P19.09A13 input voltage<br>of extension I/O<br>card0.00–10.00V0.00V•P19.09Reserved<br>variables0–655350•P20 groupEncoder of motor 10: Incremental encoder<br>1: Resolver-type encoder<br>2: Sin/Cos encoder<br>3: Endat absolute encoder0•                                                                                                    | P19.04         | of the extension    | 0.00–655.35                                 | 0.00         | •  |  |
| P19.05       of the extension<br>card in card slot 3       0.00-655.35       0.00       •         P19.06       Input state of<br>extension I/O<br>card terminals       0-0xFFFF       0       •         P19.07       Output state of<br>extension I/O<br>card terminals       0-0xFFFF       0       •         P19.07       Output state of<br>extension I/O<br>card terminals       0-0xFFFF       0       •         P19.07       P19.07       0-0xFFFF       0       •         P19.07       extension I/O<br>card terminals       0-0xFFFF       0       •         P19.08       HD13 input<br>frequency of<br>extension I/O<br>card       0.000-50.000kHz       0.000       •         P19.09       of extension I/O<br>card       0.000-50.000kHz       0.000       •       •         P19.09       of extension I/O<br>card       0.00-10.00V       0.00V       •       •         P19.09       of extension I/O<br>card       0.00-65535       0       •       •         P19.10-<br>P19.39       Reserved<br>variables       0-65535       0       •       •         P20 group       Encoder of moder       1: Resolver-type encoder       0       0       •         P20.00       Encoder type<br>display       0: Incremental encoder       0       0       •                                                                                                    |                | card in card slot 2 |                                             |              |    |  |
| card in card slot 3Input state of<br>extension I/O<br>card terminals0-0xFFFF0P19.06extension I/O<br>extension I/O<br>card terminals0-0xFFFF0•P19.07Output state of<br>extension I/O<br>card terminals0-0xFFFF0•P19.07extension I/O<br>extension I/O<br>card terminals0-0xFFFF0•P19.08HDI3 input<br>frequency of<br>extension I/O<br>card0.000-50.000kHz0.000<br>kHz•P19.08Al3 input voltage<br>of extension I/O<br>card0.000-50.000kHz0.000/<br>kHz•P19.09of extension I/O<br>card0.000-50.000kHz0.00V•P19.09of extension I/O<br>card0.00-50.000kHz0.00V•P19.09of extension I/O<br>card0.00-10.00V0.00V•P19.10-<br>P19.39Reserved<br>variables0-655350•P20 groupEncoder of motor 11: Resolver-type encoder<br>2: Sin/Cos encoder<br>3: Endat absolute encoder0•                                                                                                    |                | Software version    |                                             |              |    |  |
| P19.06Input state of<br>extension I/O<br>card terminals0-0xFFFF0P19.07Output state of<br>extension I/O<br>card terminals0-0xFFFF0P19.07Output state of<br>extension I/O<br>card terminals0-0xFFFF0P19.07HDI3 input<br>frequency of<br>extension I/O<br>card0.000-50.000kHz0.000<br>kHzP19.08HDI3 input<br>frequency of<br>extension I/O<br>card0.000-50.000kHz0.000<br>kHz0.000<br>kHzP19.09Al3 input voltage<br>of extension I/O<br>card0.00-10.00V0.00V0P19.10-<br>P19.39Reserved<br>variables0-655350•P20 groupEncoder of motor 10: Incremental encoder<br>1: Resolver-type encoder<br>2: Sin/Cos encoder<br>3: Endat absolute encoder0•                                                                                                    | P19.05         | of the extension    | 0.00–655.35                                 | 0.00         | •  |  |
| P19.06extension I/O<br>card terminals0-0xFFFF0 $\bullet$ P19.07Output state of<br>extension I/O<br>card terminals0-0xFFFF0 $\bullet$ P19.07extension I/O<br>card terminals0-0xFFFF0 $\bullet$ P19.08HDI3 input<br>frequency of<br>extension I/O<br>card0.000-50.000kHz0.000<br>kHz0.000<br>kHzP19.08A13 input voltage<br>of extension I/O<br>card0.000-50.000kHz0.000<br>kHz0.000<br>kHzP19.09A13 input voltage<br>of extension I/O<br>card0.00-10.00V0.00V0.00VP19.10-<br>P19.39Reserved<br>variables0-6553500P20 groupEncoder of metor 11: Resolver-type encoder<br>3: Endat absolute encoder00                                                                                                    |                | card in card slot 3 |                                             |              |    |  |
| $\begin{array}{c c c c c c } \label{eq:card terminals} & \label{eq:card terminals} & \label{eq:card terminal} & \label{eq:card terminal} & \label$                                                                                                    |                | Input state of      |                                             |              |    |  |
| $\begin{array}{c c c c c c c } P19.07 & \begin{array}{c} Output state of extension I/O \\ card terminals \end{array} & \begin{array}{c} 0 & \bullet \end{array} & \begin{array}{c} 0 & \bullet \end{array} & \begin{array}{c} 0 & \end{array} & \end{array} & \left{ \end{array} & \end{array} & \left{ \end{array} & \end{array} & \left{ \end{array} & \end{array} & \left{ \end{array} & \end{array} & \left{ \end{array} & \end{array} & \left{ \end{array} & \end{array} &  \end{array} & \left{ \end{array} & \end{array} & \left{ \end{array} & \end{array} & \end{array} &  \end{array} & \left{ \end{array} & \end{array} & \left{ \end{array} & \end{array} &  \end{array} &  \end{array} & \left{ \end{array} & \end{array} &  \end{array} &  \end{array} &  \end{array} &  \end{array} &  \end{array} &  \end{array} &  \end{array} &  \end{array} &  \end{array} &  \end{array} &  \end{array} &  \end{array} &  \end{array} &  \end{array} &  \end{array} &  \end{array} & \left{ \end{array}$ | P19.06         | -                   | 0–0xFFFF                                    | 0            | •  |  |
| $ \begin{array}{c c c c c } P19.07 & extension I/O \\ card terminals & 0 & 0 \\ \hline card terminals & 0 & 0 \\ \hline P19.08 & HDI3 input \\ frequency of extension I/O \\ card & 0 & 0 \\ \hline card & 0 & 0 \\ \hline P19.09 & of extension I/O \\ of extension I/O \\ card & 0 & 0 \\ \hline P19.09 & of extension I/O \\ card & 0 & 0 \\ \hline P19.09 & of extension I/O \\ card & 0 & 0 \\ \hline P19.09 & 0 \\ \hline P19.09 & 0 \\ \hline P$                                                                                                    |                | card terminals      |                                             |              |    |  |
| $\begin{array}{c c c c c c } \hline card terminals & & & & & & & \\ \hline card terminals & & & & & & \\ \hline HDI3 input & & & & & \\ \hline frequency of & & & & & \\ \hline frequency of & & & & & \\ \hline extension I/O & & & & & \\ \hline card & & & & & & \\ \hline P19.09 & & & & & & \\ \hline P19.09 & & & & & & \\ \hline of extension I/O & & & & & \\ \hline of extension I/O & & & & & \\ \hline of extension I/O & & & & & \\ \hline of extension I/O & & & & & \\ \hline of extension I/O & & & & & \\ \hline 0.00-50.000 \text{ Hz} & & & & & \\ \hline P19.00 & & & & & & \\ \hline P19.09 & & & & & & \\ \hline P19.10 & & & & & \\ \hline P19.10 & & & & & \\ \hline P19.10 & & & & & \\ \hline P19.10 & & & & & \\ \hline P19.10 & & & & & \\ \hline P19.10 & & & & & \\ \hline P19.10 & & & & & \\ \hline P19.10 & & & & & \\ \hline P20 \ group & & & & \\ \hline P20 \ group & & & \\ \hline P20 \ group & & & \\ \hline P20 \ group & & \\ \hline P20 \ group & & \\ \hline P20.00 & & & \\ \hline P20.00 & & & \\ \hline P10.00 & & & \\ \hline P20 \ group & & \\ \hline P20.00 & & \\ \hline P10.00 & & & \\ \hline P10.00 & & \\ \hline P10.00 & & \\ \hline P10.0$                                                                                                    |                | Output state of     |                                             |              |    |  |
| $ \begin{array}{c c} \mbox{HDI3 input} \\ \mbox{frequency of} \\ \mbox{extension I/O} \\ \mbox{card} \end{array} & 0.000-50.000 \mbox{Hz} & 0.000 \\ \mbox{kHz} & 0.000 \\ \mbox{kHz} \end{array} & 0.000 \\ \mbox{kHz} & 0.000 \\ \mbox{kHz} & 0.000 \\ kHz$                                                                                                    | P19.07         | extension I/O       | 0–0xFFFF                                    | 0            | •  |  |
| P19.08frequency of<br>extension I/O<br>card0.000-50.000kHz0.000<br>kHz0.000<br>kHzP19.09Al3 input voltage<br>of extension I/O<br>card0.00-10.00V0.00-10.00V0.00V0.00VP19.10-<br>P19.39Reserved<br>variables0.065535000P20 groupEncoder of mutric I0.1ncremental encoder<br>1. Resolver-type encoder<br>2. Sin/Cos encoder<br>3. Endat absolute encoder00                                                                                                    |                | card terminals      |                                             |              |    |  |
| P19.08     extension I/O     0.000-50.000kHz     kHz     kHz       extension I/O     card     kHz     kHz       P19.09     of extension I/O     0.00-10.00V     0.00V       of extension I/O     0.00-10.00V     0.00V       card     0.00-5535     0       P19.10-     Reserved     0-65535       P19.39     variables     0       P20 group     Encoder of motor 1       P20.00     Encoder type     1: Resolver-type encoder       display     2: Sin/Cos encoder       3: Endat absolute encoder     0                                                                                                    |                | HDI3 input          |                                             |              |    |  |
| extension I/O     kHz       card     kHz       P19.09     of extension I/O     0.00–10.00V     0.00V       card     0.00–10.00V     0.00V     •       P19.09     of extension I/O     0.00–10.00V     0.00V       P19.10-     Reserved     0–65535     0       P19.39     variables     0–65535     0       P20 group     Encoder of motor 1       P20.00     Encoder type     1: Resolver-type encoder       display     2: Sin/Cos encoder     0       3: Endat absolute encoder     0                                                                                                    | <b>D</b> 40.00 | frequency of        |                                             | 0.000        |    |  |
| Al3 input voltage<br>of extension I/O<br>card     0.00–10.00V     0.00V     0.00V       P19.00<br>P19.39     Reserved<br>variables     0–65535     0       P20 group     Encoder of motor 1       P20.00     Encoder type<br>display     0: Incremental encoder<br>1: Resolver-type encoder<br>2: Sin/Cos encoder<br>3: Endat absolute encoder     0                                                                                                    | P19.08         | extension I/O       | 0.000–50.000kHz                             | kHz          | •  |  |
| P19.09     of extension I/O     0.00–10.00V     0.00V       P19.10-     Reserved     0–65535     0       P19.39     variables     0–65535       P20 group     Encoder of motor 1       P20.00     Encoder type     0: Incremental encoder       1: Resolver-type encoder     2: Sin/Cos encoder       2: Sin/Cos encoder     0: Incremental encoder                                                                                                    |                | card                |                                             |              |    |  |
| card     card       P19.10-<br>P19.39     Reserved<br>variables     0-65535       P20 group     Encoder of motor 1       P20.00     Encoder type<br>display     0: Incremental encoder<br>1: Resolver-type encoder<br>2: Sin/Cos encoder<br>3: Endat absolute encoder     0                                                                                                    |                | AI3 input voltage   |                                             |              |    |  |
| P19.10-<br>P19.39       Reserved<br>variables       0-65535       0         P20 group       Encoder of motor 1         P20.00       Encoder type<br>display       0: Incremental encoder<br>1: Resolver-type encoder<br>2: Sin/Cos encoder<br>3: Endat absolute encoder       0                                                                                                    | P19.09         | of extension I/O    | 0.00–10.00V                                 | 0.00V        | •  |  |
| P19.39     variables     0-65535     0       P20 group     Encoder of motor 1       P20.00     Encoder type<br>display     0: Incremental encoder<br>1: Resolver-type encoder<br>2: Sin/Cos encoder<br>3: Endat absolute encoder     0                                                                                                    |                | card                |                                             |              |    |  |
| P19.39     variables       P20 group     Encoder of motor 1       P20.00     Encoder type     0: Incremental encoder       1: Resolver-type encoder     0: Incremental encoder       2: Sin/Cos encoder     0       3: Endat absolute encoder     0                                                                                                    | P19.10-        | Reserved            | 0 65525                                     | 0            |    |  |
| P20.00 Encoder type 1: Resolver-type encoder 2: Sin/Cos encoder 3: Endat absolute encoder                                                                                                    | P19.39         | variables           | 0-00000                                     | 0            | •  |  |
| P20.00 Encoder type 1: Resolver-type encoder 2: Sin/Cos encoder 3: Endat absolute encoder 0                                                                                                    | P20 grou       | p Encoder of m      | otor 1                                      |              |    |  |
| P20.00     display     2: Sin/Cos encoder     0     •       3: Endat absolute encoder     •     •     •                                                                                                    |                |                     | 0: Incremental encoder                      |              |    |  |
| P20.00     display     2: Sin/Cos encoder     0     •       3: Endat absolute encoder     •     •     •                                                                                                    |                | Encoder type        | 1: Resolver-type encoder                    | •            |    |  |
| 3: Endat absolute encoder                                                                                                    | P20.00         |                     |                                             | 0            | •  |  |
|                                                                                                    |                |                     | 3: Endat absolute encoder                   |              |    |  |
| Encoder pulse Number of pulses generated when the encoder                                                                                                    | <b>D00.0</b> ( | Encoder pulse       | Number of pulses generated when the encoder | 1004         |    |  |
| P20.01 number revolves for one circle.                                                                                                    | P20.01         | number              | revolves for one circle.                    | 1024         | Ø  |  |

| Function<br>code | Name                                                          | Detailed parameter description                                                                                                    | Default<br>value | Modi<br>fy |
|------------------|---------------------------------------------------------------|----------------------------------------------------------------------------------------------------|------------------|------------|
|                  |                                                               | Setting range: 0–60000                                                                                                    |                  |            |
| P20.02           | Encoder direction                                             | Ones: AB direction<br>0: Forward<br>1: Reverse<br>Tens: Z pulse direction (reserved)<br>0: Forward<br>1: Reverse<br>Hundreds: CD/UVW pole signal direction<br>0: Forward<br>1: Reverse                                                                                                    | 0x000            | 0          |
| P20.03           | Detection time of<br>encoder offline<br>fault                 | The detection time of encoder offline fault.<br>Setting range: 0.0–10.0s                                                                                                    | 1.0s             | 0          |
| P20.04           | Detection time of<br>encoder reversal<br>fault                | Detection time of encoder reversal fault.<br>Setting range: 0.0–100.0s                                                                                                    | 0.8s             | 0          |
| P20.05           | Filter times of<br>encoder<br>detection                       | Setting range: 0x00–0x99<br>Ones: Low-speed filter time, corresponds to 2^(0–<br>9)×125us.<br>Tens: High-speed filter times, corresponds to2^(0–<br>9)×125us.                                                                                                    | 0x33             | 0          |
| P20.06           | Speed ratio<br>between encoder<br>mounting shaft<br>and motor | Users need to set this parameter when the encoder<br>is not installed on the motor shaft and the drive ratio<br>is not 1.<br>Setting range: 0.001–65.535                                                                                                    | 1.000            | 0          |
| P20.07           | Control<br>parameters of<br>synchronous<br>motor              | <ul> <li>Bit0: Enable Z pulse calibration</li> <li>Bit1: Enable encoder angle calibration</li> <li>Bit2: Enable SVC speed measurement</li> <li>Bit3: Select resolver speed measurement mode</li> <li>Bit4: Z pulse capture mode</li> <li>Bit5: Do not detect encoder initial angle in v/f control</li> <li>Bit6: Enable CD signal calibration</li> <li>Bit7: Disable sin/cos sub-division speed</li> <li>measurement</li> <li>Bit8: Do not detect encoder fault during autotuning</li> <li>Bit9: Enable Z pulse detection optimization</li> <li>Bit10: Enable initial Z pulse calibration optimization</li> </ul> | 0x3              | 0          |

| Function |                                                   |                                                                                                    | Default | Modi |
|----------|---------------------------------------------------|----------------------------------------------------------------------------------------------------|---------|------|
| code     | Name                                              | Detailed parameter description                                                                                                    | value   | fy   |
|          |                                                   | Bit12: Clear Z pulse arrival signal after stop                                                                                                    |         |      |
| P20.08   | Enable Z pulse offline detection                  | 0x00–0x11<br>Ones: Z pulse<br>0: Do not detect<br>1: Enable<br>Tens: UVW pulse (for synchronous motor)<br>0: Do not detect<br>1: Enable<br>Relative electric angle of encoder Z pulse and motor | 0x10    | 0    |
| P20.09   | Initial angle of Z pulse                          | pole position.<br>Setting range: 0.00–359.99                                                                                                    | 0.00    | 0    |
| P20.10   | Initial angle of the pole                         | Relative electric angle of encoder position and motor<br>pole position.<br>Setting range: 0.00–359.99                                                                                           | 0.00    | 0    |
| P20.11   | Autotuning of<br>initial angle of<br>pole         | 0–3<br>1: Rotary autotuning (DC brake)<br>2: Static autotuning (suitable for resolver-type<br>encoder, sin/cos with CD signal feedback)<br>3: Rotary autotuning (initial angle identification)  | 0       | O    |
| P20.12   | Speed<br>measurement<br>optimization<br>selection | 0: No optimization<br>1: Optimization mode 1<br>2: Optimization mode 2                                                                                                    | 1       | 0    |
| P20.13   | CD signal zero<br>offset gain                     | 0–65535                                                                                                    | 0       | 0    |
| P20.14   | Encoder type selection                            | Ones: Incremental encoder<br>0: without UVW<br>1: with UVW<br>Tens: Sin/Cos encoder<br>0: without CD signal<br>1: with CD signal                                                                | 0x00    | O    |
| P20.15   | Speed<br>measurement<br>mode                      | 0: PG card<br>1: local; realized by HDIA and HDIB; supports<br>incremental 24V encoder only                                                                                                    | 0       | O    |
| P20.16   | Frequency-divisi on coefficient                   | 0–255                                                                                                    | 0       | 0    |
| P20.17   | Pulse filer                                       | 0x0000–0xffff                                                                                                    | 0x0011  | 0    |

| Function code | Name            | Detailed parameter description                           | Default<br>value | Modi<br>fy |
|---------------|-----------------|----------------------------------------------------------|------------------|------------|
|               | processing      | Bit0: Enable/disable encoder input filter                |                  |            |
|               |                 | 0: No filter                                             |                  |            |
|               |                 | 1: Filter                                                |                  |            |
|               |                 | Bit1: Encoder signal filter mode (set Bit0 or Bit2 to 1) |                  |            |
|               |                 | 0: Self-adaptive filter                                  |                  |            |
|               |                 | 1: Use P20.18 filter parameters                          |                  |            |
|               |                 | Bit2: Enable/disable encoder frequency-division          |                  |            |
|               |                 | output filter                                            |                  |            |
|               |                 | 0: No filter                                             |                  |            |
|               |                 | 1: Filter                                                |                  |            |
|               |                 | Bit3: Reserved                                           |                  |            |
|               |                 | Bit4: Enable/disable pulse reference filter              |                  |            |
|               |                 | 0: No filter                                             |                  |            |
|               |                 | 1: Filter                                                |                  |            |
|               |                 | Bit5: Pulse reference filter mode (valid when Bit4 is    |                  |            |
|               |                 | set to 1)                                                |                  |            |
|               |                 | 0: Self-adaptive filter                                  |                  |            |
|               |                 | 1: Use P20.19 filter parameters                          |                  |            |
|               |                 | Bit6–15: Reserved                                        |                  |            |
| D20 40        | Encoder pulse   | 0–63                                                     | 20               | 0          |
| P20.18        | filter width    | 0 means 0.25us                                           | 39               | 0          |
| D20.40        | Pulse reference | 0–63                                                     | 20               | $\sim$     |
| P20.19        | filter width    | 0 means 0.25us                                           | 39               | 0          |
| P20.20        | Pulse number of | 0.05525                                                  | 1004             |            |
| P20.20        | pulse reference | 0–65535                                                  | 1024             | O          |
|               | Enable angle    |                                                          |                  |            |
| P20.21        | compensation of | 0–1                                                      | 0                | 0          |
| P20.21        | synchronous     | 0-1                                                      | U                | 0          |
|               | motor           |                                                          |                  |            |
|               | Switch-over     |                                                          |                  |            |
|               | frequency       |                                                          |                  |            |
| P20.22        | threshold of    | 0,620,004-                                               | 1 0011-          |            |
| P20.22        | speed           | 0–630.00Hz                                               | 1.00Hz           | 0          |
|               | measurement     |                                                          |                  |            |
|               | mode            |                                                          |                  |            |
| P20.23-       | Reserved        | 0-65535                                                  | 0                | 0          |
| P20.24        | variables       | 0-00000                                                  | 0                | 0          |

| Function<br>code | Name                  | Detailed parameter description                                                                                                    | Default<br>value | Modi<br>fy |
|------------------|-----------------------|----------------------------------------------------------------------------------------------------|------------------|------------|
| P21 grou         | p Position cont       | rol                                                                                                    |                  |            |
| P21.00           | Positioning mode      | Ones: Control mode selection<br>0: Speed control<br>1: Position control<br>Tens: Position command source<br>0: Pulse string<br>1: Digital position<br>2: Positioning of photoelectric switch during stop<br>Hundreds: Position feedback source (reserved, fixed<br>to channel P)                                                                                                    | 0x0000           | 0          |
| P21.01           | Pulse command<br>mode | Ones: Pulse mode<br>0: A/B quadrature pulse; A precedes B<br>1: A: PULSE; B: SIGN<br>If channel B is of low electric level, the edge counts<br>up; if channel B is of high electric level, the edge<br>counts down.<br>2: A: Positive pulse<br>Channel A is positive pulse; channel B needs no<br>wiring<br>3: A\B dual-channel pulse; channel A pulse edge<br>counts up, channel B pulse edge counts down<br>Tens: Pulse direction<br>Bit0: Set pulse direction<br>0: Forward<br>1: Reverse<br>Bit1: Set pulse direction by running direction<br>0: Disable, and BIT0 is valid; | 0×0000           | 0          |

| code         1: Enable           Hundreds: Pulse/direction frequency-doubling | value     |    |
|-------------------------------------------------------------------------------|-----------|----|
| Hundreds: Pulse/direction frequency-doubling                                  |           | fy |
|                                                                               |           |    |
|                                                                               | 1         |    |
| selection (reserved)                                                          |           |    |
| 0: No frequency-doubling                                                      |           |    |
| 1: Frequency-doubling                                                         |           |    |
| Thousands: Pulse control selection                                            |           |    |
| Bit0: Pulse filter selection                                                  |           |    |
| 0: Inertia filter                                                             |           |    |
| 1: Average moving filter                                                      |           |    |
| Bit1: Overspeed control                                                       |           |    |
| 0: No control                                                                 |           |    |
| 1: Control                                                                    |           |    |
| P21.02 Position loop<br>gain 1 0-400.0                                        | 20.0      | 0  |
| P21.03 Position loop<br>gain 2 0-400.0                                        | 30.0      | 0  |
| 0: No switch-over                                                             |           |    |
| Switch-over<br>1: Torque command                                              |           | _  |
| P21.04 mode of position<br>2: Speed command                                   | 0         | 0  |
| loop gain<br>3–5: Reserved                                                    |           |    |
| P21.05<br>Torque command<br>level during<br>position gain<br>switch-over      | 10.0%     | 0  |
| Speed command                                                                 |           |    |
| level during                                                                  |           |    |
| P21.06 position gain 0.0–100.0% (rated motor speed)                           | 10.0%     | 0  |
| switch-over                                                                   |           |    |
| Smooth filter The smooth filter coefficient during positio                    | on gain   |    |
| P21.07 coefficient during switch-over.                                        | 5         | 0  |
| gain switch-over Setting range: 0–15                                          |           | -  |
| The output limit of position regulator, if the limit                          | it value  |    |
| is 0, position regulator will be invalid, and no p                            |           |    |
| Output limit of control can be performed, however, speed co                   | ontrol is |    |
| P21.08 position controller available.                                         | 20.0%     | 0  |
| Setting range: 0.0–100.0% (max. output free                                   | auencv    |    |
| P00.03)                                                                       |           |    |

| Function |                                                 |                                                                                                    | Default | Modi |
|----------|-------------------------------------------------|----------------------------------------------------------------------------------------------------|---------|------|
| code     | Name                                            | Detailed parameter description                                                                                                    | value   | fy   |
| P21.09   | Completion<br>range of<br>positioning           | When the position deviation is less than <u>P21.09</u> , and<br>the duration is larger than <u>P21.10</u> , positioning<br>completion signal will be outputted.<br>Setting range: 0–1000                                                                                                    | 10      | 0    |
| P21.10   | Detection time for<br>positioning<br>completion | 0.0–1000.0ms                                                                                                    | 10.0ms  | 0    |
| P21.11   | Numerator of<br>position<br>command ratio       | Electronic gear ratio, used to adjust the<br>corresponding relation between position command<br>and actual running displacement.<br>Setting range: 1–65535                                                                                                    | 1000    | 0    |
| P21.12   | Denominator of<br>position<br>command ratio     | Setting range: 1–65535                                                                                                    | 1000    | 0    |
| P21.13   | Position feedforward gain                       | 0.00–120.00%<br>For pulse string reference only (position control)                                                                                                    | 100.00  | 0    |
| P21.14   | Position<br>feedforward filter<br>time constant | 0.0–3200.0ms<br>For pulse string reference only (position control)                                                                                                    | 3.0ms   | 0    |
| P21.15   | Position<br>command filter<br>time constant     | The position feedforward filter time constant during<br>pulse string positioning.<br>0.0–3200.0ms                                                                                                    | 0.0ms   | O    |
| P21.16   | Digital positioning<br>mode                     | <ul> <li>Bit0: Positioning mode selection</li> <li>0: Relative position</li> <li>1: Absolute position (home) (reserved)</li> <li>Bit1: Positioning cycle selection</li> <li>0: Cyclic positioning by terminals</li> <li>1: Automatic cyclic positioning</li> <li>Bit2: Cycle mode</li> <li>0: Continuous</li> <li>1: Repetitive (supported by automatic cyclic positioning only)</li> <li>Bit3: P21.17 digital setting mode</li> <li>0: Incremental</li> <li>1: Position type (do not support continuous mode)</li> <li>Bit4: Home searching mode</li> </ul> | 0       | 0    |

| Function code | Name                        | Detailed parameter description                         | Default<br>value | Modi<br>fy |
|---------------|-----------------------------|--------------------------------------------------------|------------------|------------|
| coue          |                             | 0: Search for the home just once                       | value            | 'y         |
|               |                             | 1: Search for the home during each run                 |                  |            |
|               |                             | Bit5: Home calibration mode                            |                  |            |
|               |                             | 0: Calibrate in real time                              |                  |            |
|               |                             | 1: Single calibration                                  |                  |            |
|               |                             | Bit6: Positioning completion signal selection          |                  |            |
|               |                             | 0: Valid during the time set by P21.25 (Hold time of   |                  |            |
|               |                             | positioning completion signal)                         |                  |            |
|               |                             | 1: Always valid                                        |                  |            |
|               |                             | Bit7: Initial positioning selection (for cyclic        |                  |            |
|               |                             | positioning by terminals)                              |                  |            |
|               |                             | 0: Invalid (do not rotate)                             |                  |            |
|               |                             | 1: Valid                                               |                  |            |
|               |                             | Bit8: Positioning enable signal selection (for cyclic  |                  |            |
|               |                             | positioning by terminals only; positioning function is |                  |            |
|               |                             | always enabled for automatic cyclic positioning)       |                  |            |
|               |                             | 0: Pulse signal                                        |                  |            |
|               |                             | 1: Level signal                                        |                  |            |
|               |                             | Bit9: Position source                                  |                  |            |
|               |                             | 0: <u>P21.17</u> setting                               |                  |            |
|               |                             | 1: PROFIBUS/CANopen setting                            |                  |            |
|               |                             | Bit10–11: Reserved                                     |                  |            |
|               |                             | Bit12: Positioning curve selection (reserved)          |                  |            |
|               |                             | 0: Straight line                                       |                  |            |
|               |                             | 1: S curve                                             |                  |            |
|               | Position digital            | Set digital positioning position;                      |                  |            |
| P21.17        | reference                   | Actual position= <u>P21.17</u> × <u>P21.11/P21.12</u>  | 0                | 0          |
|               | Telefende                   | 0–65535                                                |                  |            |
|               |                             | 0: Set by <u>P21.19</u>                                |                  |            |
|               | Positioning                 | 1: Set by AI1                                          |                  |            |
| P21.18        | speed setup                 | 2: Set by AI2                                          | 0                | 0          |
| 121.10        | selection                   | 3: Set by AI3                                          | U                | 0          |
|               | 0010011011                  | 4: Set by high speed pulse HDIA                        |                  |            |
|               |                             | 5: Set by high speed pulse HDIB                        |                  |            |
| P21.19        | Positioning<br>speed digits | 0–100.0% max. frequency                                | 20.0%            | 0          |

| Function<br>code | Name                                                                         | Detailed parameter description                                                                                                    | Default<br>value | Modi<br>fy |
|------------------|------------------------------------------------------------------------------|----------------------------------------------------------------------------------------------------|------------------|------------|
| P21.20           | Acceleration time<br>of positioning                                          | Set the acceleration/deceleration time of positioning process.                                                                                                    | 3.00s            | 0          |
| P21.21           | Deceleration time<br>of positioning                                          | Acceleration time of positioning means the time<br>needed for the VFD to accelerate from 0Hz to the<br>max. output frequency (P00.03).<br>Deceleration time of positioning means the time<br>needed for the VFD to decelerate from the max.<br>output frequency (P00.03) to 0hz.<br>Setting range of P21.20: 0.01–300.00s<br>Setting range of P21.21: 0.01–300.00s | 3.00s            | 0          |
| P21.22           | Hold time of positioning arrival                                             | Set the hold time of waiting when target positioning<br>position is reached.<br>Setting range: 0.000–60.000s                                                                                                    | 0.100s           | 0          |
| P21.23           | Home search<br>speed                                                         | 0.00–50.00Hz                                                                                                    | 2.00Hz           | 0          |
| P21.24           | Home position offset                                                         | 0–65535                                                                                                    | 0                | 0          |
| P21.25           | Hold time of<br>positioning<br>completion signal                             | The hold time of positioning completion signal, this<br>parameter is also valid for positioning completion<br>signal of spindle orientation.<br>Setting range: 0.000–60.000s                                                                                                    | 0.200s           | 0          |
| P21.26           | Pulse<br>superposition<br>value                                              | 0–65535                                                                                                    | 0                | 0          |
| P21.27           | Pulse<br>superposition<br>speed                                              | 0–6553.5                                                                                                    | 8.0              | 0          |
| P21.28           | Acceleration/dec<br>eleration time<br>after disabling<br>pulse               | 000.0–3000.0s                                                                                                    | 5.0s             | 0          |
| P21.29           | Speed<br>feedforward filter<br>time constant<br>(pulse string<br>speed mode) | It is the filter time constant detected by pulse string<br>when the speed reference source is set to pulse<br>string ( <u>P00.06</u> =12 or <u>P00.07</u> =12).<br>Setting range: 0–3200.0ms                                                                                                    | 10.0ms           | 0          |
| P21.30           | Numerator of the                                                             | 1–65535                                                                                                    | 1000             | 0          |

| Function | Name                    | Detailed parameter description                   |                                             |    |
|----------|-------------------------|--------------------------------------------------|---------------------------------------------|----|
| code     | o <sup>nd</sup>         |                                                  | value                                       | ту |
|          | 2 <sup>nd</sup> command |                                                  |                                             |    |
| 594.94   | ratio                   |                                                  |                                             |    |
| P21.31-  | Reserved                | 0–65535                                          | 0                                           | 0  |
| P21.33   | variables               |                                                  |                                             |    |
| P22 grou | p Spindle positi        | oning                                            | 1                                           |    |
|          |                         | Bit0: Enable spindle positioning                 |                                             |    |
|          |                         | 0: Disable                                       |                                             |    |
|          |                         | 1: Enable                                        |                                             |    |
|          |                         | Bit1: Select spindle positioning reference point |                                             |    |
|          |                         | 0: Z pulse input                                 |                                             |    |
|          |                         | 1: S2/S3/S4 terminal input                       |                                             |    |
|          |                         | Bit2: Search for reference point                 |                                             |    |
|          |                         | 0: Search the reference point only once          |                                             |    |
|          |                         | 1: Search the reference point every time         |                                             |    |
|          |                         | Bit3: Enable reference point calibration         |                                             |    |
|          |                         | 0: Disable                                       |                                             |    |
|          |                         | 1: Enable                                        |                                             |    |
|          |                         | Bit4: Positioning mode selection 1               |                                             |    |
|          |                         | 0: Set direction positioning                     | Default<br>value     Mo<br>fy       0     C |    |
|          | Caiadla                 | 1: Near-by direction positioning                 |                                             |    |
| D00.00   | Spindle                 | Bit5: Positioning mode selection 2               | value 0                                     |    |
| P22.00   | positioning mode        | 0: Forward positioning                           |                                             | 0  |
|          | selection               | 1: Reverse positioning                           |                                             |    |
|          |                         | Bit6: Zeroing command selection                  |                                             |    |
|          |                         | 0: Electric level mode                           |                                             |    |
|          |                         | 1: Pulse mode                                    |                                             |    |
|          |                         | Bit7: Reference point calibration mode           |                                             |    |
|          |                         | 0: Calibrate at the first time                   |                                             |    |
|          |                         | 1: Calibrate in real time                        |                                             |    |
|          |                         | Bit8: Action selection after zeroing signal      | value       0                               |    |
|          |                         | cancellation (electric level type)               |                                             |    |
|          |                         | 0: Switch to speed mode                          |                                             |    |
|          |                         | 1: Position lock mode                            |                                             |    |
|          |                         | Bit9: Positioning completion signal selection    |                                             |    |
|          |                         | 0: Electric level signal                         |                                             |    |
|          |                         | 1: Pulse signal                                  |                                             |    |
|          |                         | Bit10: Z pulse signal source                     |                                             |    |

| Function<br>code | Name                                           | Detailed parameter description                                                                                                    | Default<br>value | Modi<br>fy |
|------------------|------------------------------------------------|----------------------------------------------------------------------------------------------------|------------------|------------|
|                  |                                                | 0: Motor<br>1: Spindle<br>Bit11–15: Reserved                                                                                                    |                  |            |
| P22.01           | Speed of spindle<br>orientation                | During spindle orientation, the speed of the position<br>point of orientation will be searched, and then it will<br>switch over to position control orientation.<br>Setting range: 0.00–100.00Hz                               | 10.00Hz          | 0          |
| P22.02           | Deceleration time<br>of spindle<br>orientation | Deceleration time of spindle orientation.<br>Spindle orientation deceleration time means the time<br>needed for the VFD to decelerate from the max.<br>output frequency ( <u>P00.03</u> ) to 0Hz.<br>Setting range: 0.0–100.0s | 3.0s             | 0          |
| P22.03           | Spindle zeroing position 0                     | Users can select the zeroing positions of four<br>spindles by terminals (function code 46, 47).<br>Setting range: 0–39999                                                                                                    | 0                | 0          |
| P22.04           | Spindle zeroing position 1                     | Setting range: 0–39999                                                                                                    | 0                | 0          |
| P22.05           | Spindle zeroing position 2                     | Setting range: 0-39999                                                                                                    | 0                | 0          |
| P22.06           | Spindle zeroing<br>position 3                  | Setting range: 0–39999                                                                                                    | 0                | 0          |
| P22.07           | Spindle<br>scale-division<br>angle 1           | Users can select seven spindle scale-division values<br>by terminals (function code 48, 49 and 50).<br>Setting range: 0.00–359.99                                                                                              | 15.00            | 0          |
| P22.08           | Spindle<br>scale-division<br>angle 2           | Setting range: 0.00–359.99                                                                                                    | 30.00            | 0          |
| P22.09           | Spindle<br>scale-division<br>angle 3           | Setting range: 0.00–359.99                                                                                                    | 45.00            | 0          |
| P22.10           | Spindle<br>scale-division<br>angle 4           | Setting range: 0.00–359.99                                                                                                    | 60.00            | 0          |
| P22.11           | Spindle<br>scale-division<br>angle 5           | Setting range: 0.00–359.99                                                                                                    | 90.00            | 0          |
| P22.12           | Spindle                                        | Setting range: 0.00–359.99                                                                                                    | 120.00           | 0          |

| Function code | Name               | Detailed parameter description                             | Default<br>value | Modi<br>fy |
|---------------|--------------------|------------------------------------------------------------|------------------|------------|
| COUE          | scale-division     |                                                            | value            | iy         |
|               | angle 6            |                                                            |                  |            |
|               | Spindle            |                                                            |                  |            |
| P22.13        | scale-division     | Setting range: 0.00–359.99                                 | 180.00           | 0          |
| 1 22.15       | angle 7            | Setting range. 0.00-000.00                                 | 100.00           | 0          |
|               |                    | This function code sets the reduction ratio of the         |                  |            |
| P22.14        | Spindle drive      | spindle and the mounting shaft of the encoder.             | 1.000            | 0          |
|               | ratio              | Setting range: 0.000–30.000                                |                  |            |
|               |                    | P22.15 sets spindle zero-point offset, if the selected     |                  |            |
|               | Zero-point         | spindle zero point is P22.03, the final spindle zero       |                  |            |
| P22.15        | communication      | point will be the sum of <u>P22.03</u> and <u>P22.15</u> . | 0                | 0          |
|               | setup of spindle   | Setting range: 0–39999                                     |                  |            |
| P22.16        | Reserved           | 0–65535                                                    | 0                | 0          |
| 1 22.10       | variables          | 0-00000                                                    | 0                | 0          |
| P22.17        | Reserved           | 0–65535                                                    | 0                | 0          |
| 1 22.17       | variables          |                                                            | •                | Ŭ          |
|               |                    | Ones: Enable/disable                                       |                  |            |
|               |                    | 0: Disable                                                 |                  |            |
|               |                    | 1: Enable                                                  |                  |            |
| P22.18        | Rigid tapping      | Tens: Analog port selection                                | 0x00             | O          |
|               | selection          | 0: Invalid                                                 | 0,000            | Ŭ          |
|               |                    | 1: Al1                                                     |                  |            |
|               |                    | 2: AI2                                                     |                  |            |
|               |                    | 3: Al3                                                     |                  |            |
| P22.19        | Analog filter time | 0.0ms–1000.0ms                                             | 1.0ms            | 0          |
|               | of rigid tapping   |                                                            |                  | Ŭ          |
| P22.20        | Max. frequency     | 0.00–400.00Hz                                              | 50.00Hz          | 0          |
| 1 22.20       | of rigid tapping   |                                                            | 00.00112         | Ŭ          |
|               | Corresponding      |                                                            |                  |            |
| P22.21        | frequency of       | 0.00–10.00Hz                                               | 0.00Hz           | 0          |
| 1 22.21       | analog zero drift  |                                                            | 0.00112          | Ŭ          |
|               | of rigid tapping   |                                                            |                  |            |
| P22.22        | Reserved           | 0–1                                                        | 0                | 0          |
|               | variables          |                                                            | Ŭ                | Ŭ          |
| P22.23-       | Reserved           | 0–65535                                                    | 0                | 0          |
| P22.24        | variables          |                                                            | v                |            |

| Function<br>code | Name                                 | Detailed parameter description                                                                                                    | Default<br>value | Modi<br>fy |
|------------------|--------------------------------------|----------------------------------------------------------------------------------------------------|------------------|------------|
| P23 grou         | p Vector contro                      | l of motor 2                                                                                                    |                  |            |
| P23.00           | Speed loop<br>proportional gain<br>1 | <u>P23.00</u> – <u>P23.05</u> fit for vector control mode only.<br>Below switch-over frequency 1 ( <u>P23.02</u> ), the speed<br>loop PI parameters are <u>P23.00</u> and <u>P23.01</u> . Above                                                                                                    | 20.0             | 0          |
| P23.01           | Speed loop<br>integral time 1        | switch-over frequency 2 ( <u>P23.05</u> ), the speed loop PI parameters are <u>P23.03</u> and <u>P23.04</u> ; in between                                                                                                    | 0.200s           | 0          |
| P23.02           | Switch over low point frequency      | them, the PI parameters are obtained by linear variation between two groups of parameters, as                                                                                                    | 5.00Hz           | 0          |
| P23.03           | Speed loop<br>proportional gain<br>2 | shown in the figure below. PI parameters (P23.00,P23.01)                                                                                                    | 20.0             | 0          |
| P23.04           | Speed loop<br>integral time 2        |                                                                                                    | 0.200s           | 0          |
| P23.05           | Switch over high point frequency     | (P23.03,P23.04)<br>P23.02 P23.05 Output frequency f<br>The speed loop dynamic response characteristics of<br>vector control can be adjusted by setting the<br>proportional coefficient and integral time of speed<br>regulator. Increase proportional gain or decrease<br>integral time can accelerate dynamic response of<br>speed loop, however, if the proportional gain is too<br>large or integral time is too small, system oscillation<br>and large overshoot may occur; if proportional gain<br>is too small, stable oscillation or speed offset may<br>occur.<br>Speed loop PI parameter is closely related to the<br>system inertia, users should make adjustment<br>according to different load characteristics based on<br>the default PI parameter to fulfill different needs.<br>Setting range of P23.01: 0.00–10.000s<br>Setting range of P23.02: 0.00Hz–P23.05<br>Setting range of P23.04: 0.000–10.000s<br>Setting range of P23.04: 0.000–10.000s<br>Setting range of P23.05: P23.02–P00.03 (max.<br>output frequency) | 10.00Hz          | 0          |

| Function<br>code | Name                                                                     | Detailed parameter description                                                                                                    | Default<br>value | Modi<br>fy |
|------------------|--------------------------------------------------------------------------|----------------------------------------------------------------------------------------------------|------------------|------------|
| P23.06           | Speed loop<br>output filter                                              | 0–8 (corresponds to 0–2^8/10ms)                                                                                                    | 0                | 0          |
| P23.07           | Slip<br>compensation<br>coefficient of<br>vector control<br>(motoring)   | Slip compensation coefficient is used to adjust the<br>slip frequency of vector control to improve system<br>speed control precision. Users can effectively control                                                                                                    | 100%             | 0          |
| P23.08           | Slip<br>compensation<br>coefficient of<br>vector control<br>(generating) | the static error of speed by adjusting this parameter<br>properly.<br>Setting range: 50–200%                                                                                                    | 100%             | 0          |
| P23.09           | Current loop<br>proportional<br>coefficient P                            | Note:<br>1. These two parameters are used to adjust PI<br>parameters of current loop; it affects dynamic                                                                                                    | 1000             | 0          |
| P23.10           | Current loop<br>integral<br>coefficient l                                | response speed and control precision of the system<br>directly. The default value needs no adjustment<br>under common conditions;<br>2. Fit for SVC mode 0 ( <u>P00.00</u> =0) and VC mode<br>( <u>P00.00</u> =3);<br>3. The value of this function code will be updated<br>automatically after parameter autotuning of<br>synchronous motor is done.<br>Setting range: 0–65535 | 1000             | 0          |
| P23.11           | Speed loop<br>differential gain                                          | 0.00–10.00s                                                                                                    | 0.00s            | 0          |
| P23.12           | Proportional<br>coefficient of<br>high-frequency<br>current loop         | Under VC mode ( <u>P00.00</u> =3), below current loop<br>high-frequency switch-over threshold ( <u>P23.14</u> ),<br>current loop PI parameters are <u>P23.09</u> and <u>P23.10;</u>                                                                                                    | 1000             | 0          |
| P23.13           | Integral<br>coefficient of<br>high-frequency<br>current loop             | above current loop high-frequency switch-over<br>threshold, current loop PI parameters are <u>P23.12</u><br>and <u>P23.13</u> .<br>Setting range of <u>P23.12</u> : 0–20000                                                                                                    | 1000             | 0          |
| P23.14           | High-frequency<br>switch-over<br>threshold of<br>current loop            | Setting range of <u>P23.13</u> : 0–20000<br>Setting range of <u>P23.14</u> : 0.0–100.0% (relative to<br>max. frequency)                                                                                                    | 100.0%           | 0          |

| Function code | Name              | Detailed parameter description                          | Default<br>value | Modi<br>fy |
|---------------|-------------------|---------------------------------------------------------|------------------|------------|
| P23.15-       | Reserved          |                                                         |                  |            |
| P23.19        | variables         | 0–65535                                                 | 0                | •          |
| P24 grou      | p Encoder of m    | otor 2                                                  |                  |            |
|               |                   | 0: Incremental encoder                                  |                  |            |
|               | Encoder type      | 1: Resolver-type encoder                                | -                |            |
| P24.00        | display           | 2: Sin/Cos encoder                                      | 0                | •          |
|               |                   | 3: Endat absolute encoder                               |                  |            |
|               |                   | Number of pulses generated when the encoder             |                  |            |
| P24.01        | Encoder pulse     | revolves for one circle.                                | 1024             | O          |
|               | number            | Setting range: 0–60000                                  |                  |            |
| -             |                   | Ones: AB direction                                      |                  |            |
|               |                   | 0: Forward                                              |                  |            |
|               |                   | 1: Reverse                                              |                  |            |
|               |                   | Tens: Z pulse direction (reserved)                      |                  |            |
| P24.02        | Encoder direction | 0: Forward                                              | 0x000            | O          |
|               |                   | 1: Reverse                                              |                  |            |
|               |                   | Hundreds: CD/UVW pole signal direction                  |                  |            |
|               |                   | 0: Forward                                              |                  |            |
|               |                   | 1: Reverse                                              |                  |            |
|               | Detection time of | The detection time of encoder offline fault.            |                  |            |
| P24.03        | encoder offline   | Setting range: 0.0–10.0s                                | 1.0s             | 0          |
|               | fault             |                                                         |                  |            |
|               | Detection time of | Detection time of encoder reversal fault.               |                  |            |
| P24.04        | encoder reversal  | Setting range: 0.0–100.0s                               | 0.8s             | 0          |
|               | fault             |                                                         |                  |            |
|               |                   | Setting range: 0x00–0x99                                |                  |            |
|               | Filter times of   | Ones: Low-speed filter times, corresponds to 2^(0-      |                  |            |
| P24.05        | encoder           | 9)×125us.                                               | 0x33             | 0          |
|               | detection         | Tens: High-speed filter times; corresponds to 2^(0-     |                  |            |
|               |                   | 9)×125us.                                               |                  |            |
|               | Speed ratio       | Users need to set this parameter when the encoder       |                  |            |
| P24.06        |                   | is not installed on the motor shaft and the drive ratio | 1.000            | 0          |
|               | mounting shaft    | is not 1.                                               |                  |            |
|               | and motor         | Setting range: 0.001–65.535                             |                  |            |
|               | Control           | Bit0: Enable Z pulse calibration                        |                  |            |
| P24.07        | parameters of     | Bit1: Enable encoder angle calibration                  | 0x3              | 0          |
|               | synchronous       | Bit2: Enable SVC speed measurement                      |                  |            |

| codeMathematical and the answer and the answer and the a | Function       | Name                 | Detailed parameter description                           |       | Modi |
|----------------------------------------------------------------------------------------------------|----------------|----------------------|----------------------------------------------------------|-------|------|
| Bit4: Z pulse capture mode<br>Bit5: Do not detect encoder initial angle in v/f control<br>Bit6: Enable CD signal calibration<br>Bit7: Disable sin/cos sub-division speed<br>measurement<br>Bit8: Do not detect encoder fault during autotuning<br>Bit9: Enable Z pulse detection optimization<br>Bit10: Enable Z pulse detection optimization<br>Bit12: Clear Z pulse calibration optimization<br>Bit12: Clear Z pulse calibration optimization<br>Bit12: Clear Z pulse arrival signal after stop0x100P24.08Enable Z pulse<br>offline detection<br>police<br>pulse0x00-0x11<br>Ones: Z pulse<br>Reserved<br>Tens: UVW pulse<br>0: Do not detect<br>1: Enable0x1000P24.09Initial angle of Z<br>pulseRelative electric angle of encoder Z pulse and motor<br>pole position.<br>Setting range: 0.00-359.990.000P24.10Initial angle of th<br>poleRelative electric angle of encoder position and motor<br>pole position.<br>Setting range: 0.00-359.990.000P24.11Autotuning of<br>pole<br>pole1: Rotary autotuning (DC brake)<br>2: Static autotuning (suitable for resolver-type<br>encoder, sin/cos with CD signal feedback)<br>3: Rotary autotuning (initial angle identification)00P24.12Speed<br>measurement<br>offinet gain0: No optimization<br>1: Optimization mode 1<br>2: Optimization mode 1<br>2: Optimization mode 211P24.13CD signal zero<br>offset gain0-853500P24.14Encoder type<br>selectionOnes: Incremental encoder<br>0: without UVW0xx000                                                                                                    | code           |                      | ···· ···                                                 | value | fy   |
| Bit5: Do not detect encoder initial angle in v/f control<br>Bit6: Enable CD signal calibration<br>Bit7: Disable sin/cos sub-division speed<br>measurement<br>Bit8: Do not detect encoder fault during autotuning<br>Bit9: Enable Z pulse detection optimization<br>Bit12: Clear Z pulse detection optimization<br>Bit12: Clear Z pulse arrival signal after stopAntipe and a state of the state optimization<br>Do not detect<br>Tens: UVW pulse<br>0: Do not detect<br>1: EnableAntipe and a state optimization<br>Do not detect<br>1: EnableAntipe and a state optimization<br>Do not detect<br>1: EnableAntipe and a state optimization<br>Do not detect<br>1: EnableAntipe and a state optimization<br>Do not detect<br>1: EnableAntipe and a state optimization<br>Do not detect<br>1: EnableAntipe and a state optimization<br>Do not detect<br>1: EnableAntipe and a state optimization<br>Do not detect<br>1: EnableAntipe and a state optimization<br>Do not detect<br>1: EnableAntipe and a state optimization<br>Do not detect<br>1: EnableAntipe and a state optimization<br>Do not detect<br>1: EnableAntipe and a state optimization<br>Do not detect<br>1: EnableAntipe and a state optimization<br>Do not detect<br>1: EnableAntipe and a state optimization<br>Do not detect<br>1: EnableAntipe and a state optimization<br>Do not detect<br>2: Static autotuning (DC brake)<br>2: Static autotuning (suitable for resolver-type encoder, sin/cos with CD signal feedback)<br>3: Rotary autotuning (suitable for resolver-type optimization<br>2: Optimization<br>2: Optimi                                                                                                    |                | motor                | Bit3: Select resolver speed measurement mode             |       |      |
| Bit6: Enable CD signal calibration<br>Bit7: Disable sin/cos sub-division speed<br>measurement<br>Bit8: Do not detect encoder fault during autotuning<br>Bit9: Enable Z pulse detection optimization<br>Bit10: Enable Dulse detection optimization<br>Bit10: Enable Initial Z pulse calibration optimization<br>Bit12: Clear Z pulse arrival signal after stopAutopulse<br>Double<br>Double<br>D                                                                                                    |                |                      | Bit4: Z pulse capture mode                               |       |      |
| Bit7:Disablesin/cossub-divisionspeed<br>measurement<br>Bit8:Do not detect encoder fault during autotuning<br>Bit9:Enable Z pulse detection optimization<br>Bit10:Enable Z pulse detection optimization<br>Bit10:Enable Z pulse detection optimization<br>Bit112:Clear Z pulse calibration optimization<br>Bit12:Clear Z pulse calibration optimization<br>Bit12:Do not detect<br>PulseDo not<br>PulsePulse<br>PulseDo not<br>PulsePulse<br>PulseDo not<br>PulsePulse<br>PulseDo not<br>PulsePulse<br>PulseDo not<br>PulsePulse<br>PulsePulse<br>Pulse <t< td=""><td></td><td></td><td>Bit5: Do not detect encoder initial angle in v/f control</td><td></td><td></td></t<>                                                                                                    |                |                      | Bit5: Do not detect encoder initial angle in v/f control |       |      |
| P24.08Speed<br>measurement<br>Bit8: Do not detect encoder fault during autotuning<br>Bit10: Enable Z pulse detection optimization<br>Bit10: Enable initial Z pulse calibration optimization<br>Bit12: Clear Z pulse calibration optimization<br>Bit12: Clear Z pulse calibration optimization<br>Bit12: Clear Z pulse calibration optimization<br>Bit12: Clear Z pulse calibration optimization<br>Bit12: Clear Z pulse calibration optimization<br>Bit12: Clear Z pulse calibration optimization<br>Bit12: Clear Z pulse calibration optimization<br>Bit12: Clear Z pulse calibration optimization<br>Bit12: Clear Z pulse calibration optimization<br>Bit12: Clear Z pulse calibration optimization<br>Bit12: Clear Z pulse calibration optimization<br>Dones: Z pulse<br>Reserved<br>Tens: UVW pulse<br>i Do not detect<br>1: EnablePoint Sit 2000-0x11<br>Ones: Z pulse<br>Reserved<br>Donet detect<br>1: EnablePoint Sit 2000-0x10<br>Ones: Z pulse<br>Reserved<br>Dones: Z pulse<br>Relative electric angle of encoder Z pulse and motor<br>pole position.<br>Setting range: 0.00-359.99Pointial angle of M<br>Pointial angle of M<br>Pointial angle of M<br>DoneRelative electric angle of encoder position and motor<br>pole position.<br>Setting range: 0.00-359.99Pointial<br>Pointial angle of M<br>Pointial angle of M<br>Pointial angle of M<br>Pointial angle of M<br>Pointial angle of M<br>Pointial angle of M<br>Pointial angle of M<br>Pointial angle of M<br>Pointial angle of M<br>Pointial angle of M<br>Pointial angle of M<br>Pointial angle of M<br>Pointial angle of M<br>Pointiation<br>Pointiation<br>M<br>Pointiation<br>M <br< td=""><td></td><td></td><td>Bit6: Enable CD signal calibration</td><td></td><td></td></br<>                                   |                |                      | Bit6: Enable CD signal calibration                       |       |      |
| Bit8: Do not detect encoder fault during autotuning<br>Bit9: Enable Z pulse detection optimization<br>Bit10: Enable initial Z pulse calibration optimization<br>Bit12: Clear Z pulse arrival signal after stopImage: Clear Z pulse<br>Accessed<br>DetectionImage: Clear Z pulse<br>Accessed<br>DetectionImage: Clear Z pulse                                                                                                    |                |                      | Bit7: Disable sin/cos sub-division speed                 |       |      |
| Bit9: Enable Z pulse detection optimization<br>Bit10: Enable initial Z pulse calibration optimization<br>Bit12: Clear Z pulse arrival signal after stopImage: Clear Z pulse<br>Accessed Tens: UWW pulse<br>Or not detect 1: EnableOx00-0x11<br>Ones: Z pulse<br>Reserved<br>Tens: UWW pulse<br>O: Do not detect 1: EnableOx100Image: Clear Z pulse<br>PulseOx100Image: Clear Z pulse<br>PulseImage: Clear Z pulse<br>PulseOx100Image: Clear Z pulse<br>PulseOx100Image: Clear Z pulse<br>PulseOx100Image: Clear Z pulse<br>PulseImage: Clear Z pulse<br>PulseOx100Image: Clear Z pulse<br>PulseImage: Clear Z pulse<br>PulseImage: Clear Z pulse<br>PulseImage: Clear Z pulse<br>PulseImage: Clear Z pulse<br>PulseImage: Clear Z pu                                                                                                    |                |                      | measurement                                              |       |      |
| P24.08Bit10: Enable initial Z pulse calibration optimization<br>Bit12: Clear Z pulse arrival signal after stopImage: Clear Z pulse arrival signal after stopImage: Clear Z pulse arrival si                                                                                                    |                |                      | Bit8: Do not detect encoder fault during autotuning      |       |      |
| Image: P24.08Seed<br>measurement<br>optimization<br>selectionBit12: Clear Z pulse arrival signal after stopImage: P24.08Seed<br>measurement<br>optimization<br>selectionOx00-0x11<br>Ones: Z pulse<br>Reserved<br>Tens: UVW pulse<br>0: Do not detect<br>1: EnableOx10Image: P24.08P24.09Initial angle of Z<br>pulseRelative electric angle of encoder Z pulse and motor<br>pole position.<br>Setting range: 0.00-359.990.0000P24.10Initial angle of the<br>poleRelative electric angle of encoder position and motor<br>pole position.<br>Setting range: 0.00-359.990.0000P24.11Autotuning of<br>initial angle of<br>pole0-3<br>1: Rotary autotuning (DC brake)<br>2: Static autotuning (Suitable for resolver-type<br>encoder, sin/cos with CD signal feedback)<br>3: Rotary autotuning (initial angle identification)00P24.12Speed<br>measurement<br>optimization<br>selection0: No optimization<br>1: Optimization mode 1<br>2: Optimization mode 210P24.13CD signal zero<br>offset gain0-65535<br>0.00-6553500P24.14Encoder type<br>selectionOnes: Incremental encoder<br>0: without UVW0x000                                                                                                    |                |                      | Bit9: Enable Z pulse detection optimization              |       |      |
| P24.08Enable Z pulse<br>offline detection<br>offline detection<br>pulseOx00-0x11<br>Ones: Z pulse<br>Reserved<br>Tens: UVW pulse<br>0: Do not detect<br>1: EnableOx10OP24.09Initial angle of Z<br>pulseRelative electric angle of encoder Z pulse and motor<br>pole position.<br>Setting range: 0.00-359.990.00OP24.10Initial angle of the<br>poleRelative electric angle of encoder position and motor<br>pole position.<br>Setting range: 0.00-359.990.00OP24.11Autotuning of<br>initial angle of<br>poleRelative electric angle of encoder position and motor<br>pole position.<br>Setting range: 0.00-359.990.00OP24.11Autotuning of<br>initial angle of<br>poleI: Rotary autotuning (DC brake)<br>2: Static autotuning (suitable for resolver-type<br>encoder, sin/cos with CD signal feedback)<br>3: Rotary autotuning (initial angle identification)0IP24.12Speed<br>measurement<br>optimization<br>selectionO: No optimization<br>1: Optimization mode 1<br>2: Optimization mode 21IP24.13CD signal zero<br>offset gainO-655350OOP24.14Encoder type<br>selectionOnes: Incremental encoder<br>0: without UVW0x00I                                                                                                    |                |                      | Bit10: Enable initial Z pulse calibration optimization   |       |      |
| P24.08Enable Z pulse<br>Reserved<br>offline detection<br>offline detection<br>pulseCones: Z pulse<br>Reserved<br>Tens: UVW pulse<br>o: Do not detect<br>1: EnableOx10Ox10Ox10Ox10P24.09Initial angle of Z<br>pulseRelative electric angle of encoder Z pulse and motor<br>pole position.<br>Setting range: 0.00-359.990.000.000P24.10Initial angle of the<br>poleRelative electric angle of encoder position and motor<br>pole position.<br>Setting range: 0.00-359.990.00000P24.10Initial angle of the<br>poleRelative electric angle of encoder position and motor<br>pole position.<br>Setting range: 0.00-359.990.00000P24.11Autotuning of<br>initial angle of<br>pole1: Rotary autotuning (DC brake)<br>2: Static autotuning (suitable for resolver-type<br>encoder, sin/cos with CD signal feedback)<br>3: Rotary autotuning (initial angle identification)00P24.12Speed<br>measurement<br>optimization<br>selection0: No optimization<br>1: Optimization mode 1<br>2: Optimization mode 210P24.13CD signal zero<br>offset gain0-65535000P24.14Encoder type<br>selectionOnes: Incremental encoder<br>0: without UVW0x000                                                                                                    |                |                      | Bit12: Clear Z pulse arrival signal after stop           |       |      |
| P24.08Enable Z pulse<br>offline detectionReserved<br>Tens: UVW pulse<br>0: Do not detect<br>1: Enable0x100P24.09Initial angle of Z<br>pulseRelative electric angle of encoder Z pulse and motor<br>pole position.<br>Setting range: 0.00–359.990.000.000P24.10Initial angle of the<br>poleRelative electric angle of encoder position and motor<br>pole position.<br>Setting range: 0.00–359.990.000.000P24.10Initial angle of the<br>poleRelative electric angle of encoder position and motor<br>pole position.<br>Setting range: 0.00–359.990.000P24.11Autotuning of<br>initial angle of<br>pole1: Rotary autotuning (DC brake)<br>2: Static autotuning (but bable for resolver-type<br>encoder, sin/cos with CD signal feedback)<br>3: Rotary autotuning (initial angle identification)00P24.12Speed<br>measurement<br>optimization<br>selection0: No optimization<br>1: Optimization mode 1<br>2: Optimization mode 2110P24.13CD signal zero<br>offset gain0-65535000P24.14Encoder type<br>selectionOnes: Incremental encoder<br>0: without UVW0x000                                                                                                    |                |                      | 0x00–0x11                                                |       |      |
| P24.08<br>offline detectionTens: UVW pulse<br>0: Do not detect<br>1: Enable0x100x100P24.09Initial angle of Z<br>pulseRelative electric angle of encoder Z pulse and motor<br>pole position.<br>Setting range: 0.00–359.990.000P24.10Initial angle of the<br>poleRelative electric angle of encoder position and motor<br>pole position.<br>Setting range: 0.00–359.990.000P24.10Initial angle of the<br>poleRelative electric angle of encoder position and motor<br>pole position.<br>Setting range: 0.00–359.990.000P24.11Autotuning of<br>initial angle of<br>pole0-3<br>1: Rotary autotuning (DC brake)<br>2: Static autotuning (suitable for resolver-type<br>encoder, sin/cos with CD signal feedback)<br>3: Rotary autotuning (initial angle identification)00P24.12Speed<br>measurement<br>optimization<br>selection0: No optimization<br>1: Optimization mode 1<br>2: Optimization mode 210P24.13CD signal zero<br>offset gain0-6553500P24.14Encoder type<br>selectionOnes: Incremental encoder<br>0: without UVW0x000                                                                                                    |                |                      | Ones: Z pulse                                            |       |      |
| offline detectionTens: UVW pulse<br>0: Do not detect<br>1: EnableDo not detect<br>0: Do not detect<br>1: EnableDo not detect<br>0: Do not detect<br>1: EnableP24.09Initial angle of Z<br>pulseRelative electric angle of encoder Z pulse and motor<br>pole position.<br>Setting range: 0.00–359.990.000P24.10Initial angle of the<br>poleRelative electric angle of encoder position and motor<br>pole position.<br>Setting range: 0.00–359.990.000P24.11Initial angle of the<br>pole0-30-30.000P24.11Autotuning of<br>pole1: Rotary autotuning (DC brake)<br>2: Static autotuning (suitable for resolver-type<br>encoder, sin/cos with CD signal feedback)<br>3: Rotary autotuning (initial angle identification)00P24.12Speed<br>measurement<br>optimization<br>selection0: No optimization<br>1: Optimization mode 1<br>2: Optimization mode 210P24.13CD signal zero<br>offset gain0-65535000P24.14Encoder type<br>selectionOnes: Incremental encoder<br>0: without UVW0x000                                                                                                    | D24.00         | Enable Z pulse       | Reserved                                                 | 0.10  |      |
| Initial angle of Z<br>pulseRelative electric angle of encoder Z pulse and motor<br>pole position.<br>Setting range: 0.00–359.990.000P24.10Initial angle of the<br>poleRelative electric angle of encoder position and motor<br>pole position.<br>Setting range: 0.00–359.990.000P24.10Initial angle of the<br>poleRelative electric angle of encoder position and motor<br>pole position.<br>Setting range: 0.00–359.990.000P24.11Autotuning of<br>initial angle of<br>poleI: Rotary autotuning (DC brake)<br>2: Static autotuning (suitable for resolver-type<br>encoder, sin/cos with CD signal feedback)<br>3: Rotary autotuning (initial angle identification)00P24.12Speed<br>measurement<br>optimization<br>selection0: No optimization<br>1: Optimization mode 1<br>2: Optimization mode 211P24.13CD signal zero<br>offset gain0-65535000P24.14Encoder type<br>selectionOnes: Incremental encoder<br>0: without UVW0x000                                                                                                    | P24.08         | offline detection    | Tens: UVW pulse                                          | UXIU  | 0    |
| P24.09Initial angle of Z<br>pulseRelative electric angle of encoder Z pulse and motor<br>pole position.<br>Setting range: 0.00–359.990.000P24.10Initial angle of the<br>poleRelative electric angle of encoder position and motor<br>pole position.<br>Setting range: 0.00–359.990.000P24.10Initial angle of the<br>poleRelative electric angle of encoder position and motor<br>pole position.<br>Setting range: 0.00–359.990.000P24.11Autotuning of<br>initial angle of<br>pole1: Rotary autotuning (DC brake)<br>2: Static autotuning (Suitable for resolver-type<br>encoder, sin/cos with CD signal feedback)<br>3: Rotary autotuning (initial angle identification)00P24.12Speed<br>measurement<br>optimization<br>selection0: No optimization<br>1: Optimization mode 1<br>2: Optimization mode 21©P24.13CD signal zero<br>offset gain0-65535000P24.14Encoder type<br>selectionOnes: Incremental encoder<br>0: without UVW0x00©                                                                                                    |                |                      | 0: Do not detect                                         |       |      |
| P24.09Initial angle of Z<br>pulsepole position.<br>Setting range: 0.00–359.990.000P24.10Initial angle of the<br>poleRelative electric angle of encoder position and motor<br>pole position.<br>Setting range: 0.00–359.990.000P24.10Initial angle of the<br>poleRelative electric angle of encoder position and motor<br>pole position.<br>Setting range: 0.00–359.990.000P24.11Autotuning of<br>initial angle of<br>pole0-31: Rotary autotuning (DC brake)<br>2: Static autotuning (suitable for resolver-type<br>encoder, sin/cos with CD signal feedback)<br>3: Rotary autotuning (initial angle identification)00P24.12Speed<br>measurement<br>optimization<br>selection0: No optimization<br>1: Optimization mode 1<br>2: Optimization mode 210P24.13CD signal zero<br>offset gain0-65535000P24.14Encoder type<br>selectionOnes: Incremental encoder<br>0: without UVW0x000                                                                                                    |                |                      | 1: Enable                                                |       |      |
| P24.09pole position.<br>Setting range: 0.00–359.990.000P24.10Initial angle of the<br>poleRelative electric angle of encoder position and motor<br>pole position.<br>Setting range: 0.00–359.990.000P24.11Initial angle of the<br>pole0–30–300P24.11Autotuning of<br>initial angle of<br>pole1: Rotary autotuning (DC brake)<br>2: Static autotuning (suitable for resolver-type<br>encoder, sin/cos with CD signal feedback)<br>3: Rotary autotuning (initial angle identification)00P24.12Speed<br>measurement<br>optimization<br>selection0: No optimization<br>1: Optimization mode 1<br>2: Optimization mode 210P24.13CD signal zero<br>offset gain0–65535000P24.14Encoder type<br>selectionOnes: Incremental encoder<br>0: without UVW0x000                                                                                                    |                |                      | Relative electric angle of encoder Z pulse and motor     |       |      |
| pulseSetting range: 0.00–359.99Image: 0.00–359.99P24.10Initial angle of the<br>poleRelative electric angle of encoder position and motor<br>pole position.<br>Setting range: 0.00–359.990.000P24.11Autotuning of<br>initial angle of<br>pole0-3<br>1: Rotary autotuning (DC brake)<br>2: Static autotuning (suitable for resolver-type<br>encoder, sin/cos with CD signal feedback)<br>3: Rotary autotuning (initial angle identification)00P24.12Speed<br>measurement<br>optimization<br>selection0.00 optimization<br>1: Optimization mode 1<br>2: Optimization mode 210P24.13CD signal zero<br>offset gain0-65535000P24.14Encoder type<br>selectionOnes: Incremental encoder<br>0: without UVW0x000                                                                                                    | P24.09         | U U                  | pole position.                                           | 0.00  | 0    |
| P24.10Initial angle of the<br>poleRelative electric angle of encoder position and motor<br>pole position.<br>Setting range: 0.00–359.990.000P24.11Autotuning of<br>initial angle of<br>pole1: Rotary autotuning (DC brake)<br>2: Static autotuning (suitable for resolver-type<br>encoder, sin/cos with CD signal feedback)<br>3: Rotary autotuning (initial angle identification)0Image: Comparison of the comparison of the compar                                                                                          |                | pulse                |                                                          |       |      |
| P24.10Initial angle of the<br>polepole position.<br>Setting range: 0.00–359.990.000P24.11Autotuning of<br>initial angle of<br>pole1: Rotary autotuning (DC brake)<br>2: Static autotuning (Suitable for resolver-type<br>encoder, sin/cos with CD signal feedback)<br>3: Rotary autotuning (initial angle identification)00P24.12Speed<br>measurement<br>optimization<br>selection0: No optimization<br>1: Optimization mode 1<br>2: Optimization mode 211P24.13CD signal zero<br>offset gain0-6553500P24.14Encoder type<br>selectionOnes: Incremental encoder<br>0: without UVW0x000                                                                                                    |                |                      |                                                          |       |      |
| PolePoleSetting range: 0.00–359.99PoleSetting range: 0.00–359.990–3Autotuning of<br>initial angle of<br>pole1: Rotary autotuning (DC brake)<br>2: Static autotuning (suitable for resolver-type<br>encoder, sin/cos with CD signal feedback)<br>3: Rotary autotuning (initial angle identification)0P24.12Speed<br>measurement<br>optimization<br>selection0: No optimization<br>1: Optimization mode 1<br>2: Optimization mode 21P24.13CD signal zero<br>offset gain0–655350P24.14Encoder type<br>selectionOnes: Incremental encoder<br>0: without UVW0x00                                                                                                    | D24 10         | Initial angle of the | <b>°</b>                                                 | 0.00  | 0    |
| P24.11Autotuning of<br>initial angle of<br>pole0-3<br>1: Rotary autotuning (DC brake)<br>2: Static autotuning (suitable for resolver-type<br>encoder, sin/cos with CD signal feedback)<br>3: Rotary autotuning (initial angle identification)0©P24.12Speed<br>measurement<br>optimization<br>selection0: No optimization<br>1: Optimization mode 1<br>2: Optimization mode 21©P24.13CD signal zero<br>offset gain0-6553500P24.14Encoder type<br>selectionOnes: Incremental encoder<br>0: without UVW0x00©                                                                                                    | F24.10         | pole                 |                                                          | 0.00  | 0    |
| P24.11Autotuning of<br>initial angle of<br>pole1: Rotary autotuning (DC brake)<br>2: Static autotuning (suitable for resolver-type<br>encoder, sin/cos with CD signal feedback)<br>3: Rotary autotuning (initial angle identification)00P24.12Speed<br>measurement<br>optimization<br>selection0: No optimization<br>1: Optimization mode 1<br>2: Optimization mode 210P24.13CD signal zero<br>offset gain0-6553500P24.14Encoder type<br>selectionOnes: Incremental encoder<br>0: without UVW0x000                                                                                                    |                |                      | <u> </u>                                                 |       |      |
| P24.11initial angle of<br>pole2: Static autotuning (suitable for resolver-type<br>encoder, sin/cos with CD signal feedback)<br>3: Rotary autotuning (initial angle identification)0Image: Comparison of the type<br>optimization<br>1: Optimization mode 1<br>2: Optimization mode 20Image: Comparison of type<br>Omes: Incremental encoder<br>O: without UVW0Image: Comparison of type<br>O: Without UVW0P24.14Encoder type<br>selectionOnes: Incremental encoder<br>O: without UVWOx00Image: Comparison of type<br>O: without UVWOx00                                                                                                    |                |                      | 0–3                                                      |       |      |
| poleencoder, sin/cos with CD signal feedback)<br>3: Rotary autotuning (initial angle identification)Image: Cost of the cost of the cost of            |                | Autotuning of        | 1: Rotary autotuning (DC brake)                          |       |      |
| P24.12       Speed<br>measurement<br>optimization<br>selection       0: No optimization<br>1: Optimization mode 1<br>2: Optimization mode 2       1       1         P24.13       CD signal zero<br>offset gain       0-65535       0       0       0         P24.14       Encoder type<br>selection       Ones: Incremental encoder<br>0: without UVW       0x00       0                                                                                                    | P24.11         | initial angle of     | 2: Static autotuning (suitable for resolver-type         | 0     | O    |
| Speed<br>measurement<br>optimization<br>selection     Speed<br>0: No optimization<br>1: Optimization mode 1<br>2: Optimization mode 2     1     Image: Constraint optimization mode 1<br>2: Optimization mode 2       P24.13     CD signal zero<br>offset gain     0-65535     0     Image: Constraint optimization mode 2       P24.14     Encoder type<br>selection     Ones: Incremental encoder<br>0: without UVW     0x00     Image: Constraint optimization mode 2                                                                                                    |                | pole                 | encoder, sin/cos with CD signal feedback)                |       |      |
| P24.12O: No optimization<br>optimization<br>selectionO: No optimization<br>1: Optimization mode 1<br>2: Optimization mode 2P24.13CD signal zero<br>offset gainO=65535OP24.14Encoder type<br>selectionOnes: Incremental encoder<br>0: without UVWOx00                                                                                                    |                |                      | 3: Rotary autotuning (initial angle identification)      |       |      |
| P24.12measurement<br>optimization<br>selection1: Optimization mode 1<br>2: Optimization mode 21P24.13CD signal zero<br>offset gain0-6553500P24.14Encoder type<br>selectionOnes: Incremental encoder<br>0: without UVW0x00©                                                                                                    |                | Speed                |                                                          |       |      |
| P24.14     CD signal zero<br>offset gain     0-65535     0       P24.14     Encoder type<br>selection     Ones: Incremental encoder<br>0: without UVW     0x00     ©                                                                                                    | 504.40         | measurement          |                                                          |       |      |
| P24.13     CD signal zero<br>offset gain     O=65535     O     O       P24.14     Encoder type<br>selection     Ones: Incremental encoder<br>O: without UVW     0x00     ©                                                                                                    | P24.12         | optimization         | -                                                        | 1     | O    |
| P24.13     offset gain     0-65535     0       P24.14     Encoder type<br>selection     Ones: Incremental encoder<br>0: without UVW     0x00     ©                                                                                                    |                | selection            | 2: Optimization mode 2                                   |       |      |
| P24.13     offset gain     0-65535     0       P24.14     Encoder type<br>selection     Ones: Incremental encoder<br>0: without UVW     0x00     ©                                                                                                    | <b>DO 1 10</b> | CD signal zero       | 0.05505                                                  | 6     |      |
| P24.14 Encoder type<br>selection 0: without UVW 0x00 ©                                                                                                    | P24.13         | -                    | U—65535                                                  | υ     | 0    |
| P24.14 0: without UVW 0x00 0                                                                                                    |                |                      | Ones: Incremental encoder                                |       |      |
| selection 1: with UVW                                                                                                    | P24.14         |                      | 0: without UVW                                           | 0x00  | O    |
|                                                                                                    |                | selection            | 1: with UVW                                              |       |      |

```
Chapter 6
```

| code         Name         Declared parameter decorption         value         fy           Image: Speed         Tens: Sin/Cos encoder         0: without CD signal         -         -         -         -         -         -         -         -         -         -         -         -         -         -         -         -         -         -         -         -         -         -         -         -         -         -         -         -         -         -         -         -         -         -         -         -         -         -         -         -         -         -         -         -         -         -         -         -         -         -         -         -         -         -         -         -         -         -         -         -         -         -         -         -         -         -         -         -         -         -         -         -         -         -         -         -         -         -         -         -         -         -         -         -         -         -         -         -         -         -         -         -         -                                                                                                    | Function | Name            | Detailed parameter description                           | Default | Modi |
|----------------------------------------------------------------------------------------------------|----------|-----------------|----------------------------------------------------------|---------|------|
| P24.15       Speed measurement mod incremental 24V encoder only       0       0       0       0         P24.16       Frequency-mode incremental 24V encoder only       0       0       0       0         P24.16       division ocefficient       0       0       0       0       0       0       0       0       0       0       0       0       0       0       0       0       0       0       0       0       0       0       0       0       0       0       0       0       0       0       0       0       0       0       0       0       0       0       0       0       0       0       0       0       0       0       0       0       0       0       0       0       0       0       0       0       0       0       0       0       0       0       0       0       0       0       0       0       0       0       0       0       0       0       0       0       0       0       0       0       0       0       0       0       0       0       0       0       0       0       0       0       0       0       0 <td< th=""><th>code</th><th>Name</th><th></th><th>value</th><th>fy</th></td<>                                                                                                    | code     | Name            |                                                          | value   | fy   |
| P24.15       Speed<br>measurement<br>mode       0: PG card       0       0       0         P24.16       Frequency-<br>division<br>coefficient       0       0       0       0       0         P24.16       Frequency-<br>division<br>coefficient       0       0       0       0       0       0         P24.16       0x0000-0xffff       Bit0: Enable/disable encoder input filter       0       0       0       0         P24.17       Pulse filer       0x0000-0xffff       Bit0: Enable/disable encoder input filter       0       0       0       0       0       0       0       0       0       0       0       0       0       0       0       0       0       0       0       0       0       0       0       0       0       0       0       0       0       0       0       0       0       0       0       0       0       0       0       0       0       0       0       0       0       0       0       0       0       0       0       0       0       0       0       0       0       0       0       0       0       0       0       0       0       0       0       0       0                                                                                                    |          |                 | Tens: Sin/Cos encoder                                    |         |      |
| P24.15       Speed<br>measurement<br>mode       0: PG card       0       0         P24.15       measurement<br>mode       1: local; realized by HDIA and HDIB; supports<br>incremental 24V encoder only       0       0         P24.16       Frequency-<br>division<br>coefficient       0-255       0       0       0         P24.16       0x0000-0xffff       Bit0: Enable/disable encoder input filter       0       0       0         No filter       1: Filter       Bit0: Enable/disable encoder input filter       0       0       0         P24.17       Pulse filer       0: No filter       1: Filter       0: No filter       0       0         P24.17       Pulse filer       0: No filter       0: No filter       0: No filter       0       0         P24.17       Pulse filer       0: No filter       0: No filter       0: No filter       0       0         1: Filter       Bit3: Reserved       Bit4: Enable/disable pulse reference filter       0       0       0         0: No filter       1: Self-adaptive filter       0: Self-adaptive filter       0       0       0         0: Self-adaptive filter       0: Self-adaptive filter       0: Self-adaptive filter       0       0       0         0: Self-adaptive filter       0: Self-adaptive filter                                                                                                    |          |                 | 0: without CD signal                                     |         |      |
| P24.15       measurement       1: local; realized by HDIA and HDIB; supports       0       0         mode       incremental 24V encoder only       0       0       0         P24.16       frequency-<br>division       0-255       0       0       0         coefficient       0x0000-0xffff       0x000-0xffff       0       0       0         Bit0: Enable/disable encoder input filter       0: No filter       1: Filter       0       0       0         Bit1: Encoder signal filter mode (set Bit0 or Bit2 to 1)       0: Self-adaptive filter       0: Self-adaptive filter       0x0011       0         P24.17       Pulse filer       0: No filter       1: Use P24.18 filter parameters       0x0011       0       0       0x0011       0         P24.17       Pulse filer       0: No filter       1: Filter       0x0011       0       0       0       0       0       0       0       0       0       0       0       0       0       0       0       0       0       0       0       0       0       0       0       0       0       0       0       0       0       0       0       0       0       0       0       0       0       0       0       0 </td <td></td> <td></td> <td>1: with CD signal</td> <td></td> <td></td>                                                                                                    |          |                 | 1: with CD signal                                        |         |      |
| P24.16       incremental 24V encoder only       0       0         P24.16       frequency-<br>division<br>coefficient       0x0000-0xffff       0       0         No No filter       0x0000-0xffff       0x0000-0xffff       0       0         Bit0: Enable/disable encoder input filter       0x001       0x001       0         0: No filter       1: Filter       0x001       0       0         1: Use P24.18       Bit1: Encoder signal filter mode (set Bit0 or Bit2 to 1)       0: Self-adaptive filter       0       0         1: Use P24.18       Bit2: Enable/disable encoder frequency-division<br>output filter       0: No filter       0       0         Pulse filer       0: No filter       1: Filter       0: No filter       0       0         Bit3: Reserved       Bit4: Enable/disable pulse reference filter       0: No filter       0: No filter       0         1: Filter       Bit5: Pulse reference filter mode (valid when Bit4 is<br>set to 1)       0: Self-adaptive filter       0       0         0: Self-15: Reserved       Bit6-15: Reserved       39       0         P24.18       filter width       0 means 0.25us       39       0         P24.19       filter width       0 means 0.25us       39       0                                                                                                    |          | Speed           | 0: PG card                                               |         |      |
| P24.16       Frequency-<br>division<br>coefficient       0       0       0         P24.16       0x0000-0xffff       0       0       0       0         0x0000-0xffff       0x0000-0xffff       0       0       0       0       0         0x0000-0xffff       0x0000-0xffff       0x0001       0       0       0       0       0         0x001       0x001       0x001       0       0       0       0       0         0x001       0x001       0x001       0       0       0       0       0         0x001       0x001       0x001       0       0       0       0       0         0x001       0x001       0       0x001       0       0       0       0         0x001       0       0x001       0       0       0       0       0       0         0x0011       0       Self-adaptive filter       1       0       0       0       0       0       0       0       0       0       0       0       0       0       0       0       0       0       0       0       0       0       0       0       0       0       0       0                                                                                                    | P24.15   | measurement     | 1: local; realized by HDIA and HDIB; supports            | 0       | O    |
| P24.16       division<br>coefficient       0-255       0       0         Note       0000-0xffff       Bit0: Enable/disable encoder input filter       0       0         00       0: No filter       0: No filter       0       0       0         1: Filter       Bit1: Encoder signal filter mode (set Bit0 or Bit2 to 1)       0: Self-adaptive filter       0: Self-adaptive filter       0       0         0: Self-adaptive filter       1: Use P24.18 filter parameters       Bit2: Enable/disable encoder frequency-division       0       0       0         0: No filter       1: Silter       Bit3: Reserved       Bit4: Enable/disable pulse reference filter       0       0       0       0         P24.17       Pulse filer       0: No filter       1: Filter       Bit5: Pulse reference filter       0       0       0       0       0         Bit5: Pulse reference filter       0: Self-adaptive filter       1: Use P24.19 filter parameters       Bit6-15: Reserved       1       1       1       1       1       1       1       1       1       1       1       1       1       1       1       1       1       1       1       1       1       1       1       1       1       1       1       1       1                                                                                                    |          | mode            | incremental 24V encoder only                             |         |      |
| P24.17       Pulse filer       0x0000-0xffff         Bit2: Enable/disable encoder input filter       0: No filter         1: Filter       Bit1: Encoder signal filter mode (set Bit0 or Bit2 to 1)       0: Self-adaptive filter         1: Use P24.18       filter parameters       Bit2: Enable/disable encoder frequency-division output filter         P24.17       Pulse filer       0: No filter       0: No filter         1: Filter       Bit3: Reserved       Bit3: Enable/disable pulse reference filter       0x0011         0: No filter       1: Filter       Bit5: Pulse reference filter       0x0011         0: Self-adaptive filter       1: Filter       Bit5: Pulse reference filter mode (valid when Bit4 is set to 1)       0: Self-adaptive filter         1: Use P24.19       Bit6-15: Reserved       Bit6-15: Reserved       39       0         P24.18       Encoder pulse       0-63       39       0         P24.18       Pulse reference       0-63       39       0         P24.19       Pulse reference       0-63       39       0         P24.20       Pulse number of       0-65535       1024       0                                                                                                    |          | Frequency-      |                                                          |         |      |
| P24.17       Pulse filer       0:N000-0xffff         Bit0: Enable/disable encoder input filter       0: No filter         1: Filter       Bit1: Encoder signal filter mode (set Bit0 or Bit2 to 1)         0: Self-adaptive filter       1: Use P24.18 filter parameters         Bit2: Enable/disable encoder frequency-division output filter       0: No filter         1: Filter       Bit3: Reserved         Bit4: Enable/disable pulse reference filter       0x0011         0: No filter       1: Filter         Bit3: Reserved       Bit4: Enable/disable pulse reference filter         0: No filter       1: Filter         Bit5: Pulse reference filter       0x0011         0: Self-adaptive filter       1: Silter         Bit5: Pulse reference filter mode (valid when Bit4 is set to 1)       0: Self-adaptive filter         0: Self-adaptive filter       1: Use P24.19 filter parameters         Bit6-15: Reserved       39       0         P24.18       Pulse reference       0-63         filter width       0 means 0.25us       39         P24.19       Pulse reference       0-63         filter width       0 means 0.25us       39         P24.20       Pulse number of       0-65535       1024                                                                                                    | P24.16   | division        | 0–255                                                    | 0       | 0    |
| P24.17Encoder pulse<br>No filterBit0: Enable/disable encoder input filter<br>0: No filter<br>1: Filter<br>Bit1: Encoder signal filter mode (set Bit0 or Bit2 to 1)<br>0: Self-adaptive filter<br>1: Use P24.18 filter parameters<br>Bit2: Enable/disable encoder frequency-division<br>output filter<br>0: No filter<br>1: Filter<br>Bit3: Reserved<br>Bit4: Enable/disable pulse reference filter<br>0: No filter<br>1: Filter<br>Bit5: Pulse reference filter mode (valid when Bit4 is<br>set to 1)<br>0: Self-adaptive filter<br>1: Set filter<br>Bit5: Pulse reference filter<br>0: No filter<br>1: Filter<br>Bit5: Pulse reference filter<br>0: Self-adaptive filter<br>1: Set to 1)<br>0: Self-adaptive filter<br>1: Use P24.19 filter parameters<br>Bit6-15: ReservedOx0011OP24.18Encoder pulse<br>filter widthO-63<br>0 means 0.25us39OP24.20Pulse reference<br>filter widthO-633<br>0 means 0.25us39O                                                                                                    |          | coefficient     |                                                          |         |      |
| P24.17O: No filter<br>1: Filter<br>Bit1: Encoder signal filter mode (set Bit0 or Bit2 to 1)<br>0: Self-adaptive filter<br>1: Use P24.18 filter parameters<br>Bit2: Enable/disable encoder frequency-division<br>output filter<br>0: No filter<br>1: Filter<br>Bit3: Reserved<br>Bit4: Enable/disable pulse reference filter<br>0: No filter<br>1: Filter<br>Bit5: Pulse reference filter mode (valid when Bit4 is<br>set to 1)<br>0: Self-adaptive filter<br>1: Use P24.19 filter parameters<br>Bit6-15: ReservedOx0011OP24.18Encoder pulse<br>filter width0-63<br>0 means 0.25us0-63<br>0 means 0.25us390P24.20Pulse reference<br>filter width0-6353510240                                                                                                    |          |                 | 0x0000–0xffff                                            |         |      |
| P24.171: Filter<br>Bit1: Encoder signal filter mode (set Bit0 or Bit2 to 1)<br>0: Self-adaptive filter<br>1: Use P24.18 filter parameters<br>Bit2: Enable/disable encoder frequency-division<br>output filter0x00110P24.17Pulse filer<br>processing0: No filter<br>1: Filter<br>Bit3: Reserved<br>Bit4: Enable/disable pulse reference filter<br>0: No filter<br>1: Filter<br>Bit5: Pulse reference filter<br>0: No filter<br>1: Filter<br>Bit5: Pulse reference filter<br>0: No filter<br>1: Filter<br>Bit5: Pulse reference filter<br>0: Self-adaptive filter<br>1: Filter<br>Bit5: Pulse reference filter mode (valid when Bit4 is<br>set to 1)<br>0: Self-adaptive filter<br>1: Use P24.19 filter parameters<br>Bit6-15: Reserved0x00110P24.18Encoder pulse<br>filter width0-63<br>0 means 0.25us390P24.20Pulse reference<br>filter width0-63535390                                                                                                    |          |                 | Bit0: Enable/disable encoder input filter                |         |      |
| P24.17       Bit1: Encoder signal filter mode (set Bit0 or Bit2 to 1)<br>0: Self-adaptive filter<br>1: Use P24.18 filter parameters<br>Bit2: Enable/disable encoder frequency-division<br>output filter       0x0011       0         P24.17       Pulse filer<br>processing       0: No filter<br>1: Filter<br>Bit3: Reserved<br>Bit4: Enable/disable pulse reference filter<br>0: No filter<br>1: Filter<br>Bit5: Pulse reference filter<br>0: Self-adaptive filter<br>1: Filter<br>Bit5: Pulse reference filter mode (valid when Bit4 is<br>set to 1)<br>0: Self-adaptive filter<br>1: Use P24.19 filter parameters<br>Bit6-15: Reserved       0x0011       0         P24.18       Encoder pulse<br>filter width       0-63<br>0 means 0.25us       39       0         P24.20       Pulse reference<br>filter width       0-65535       1024       0                                                                                                    |          |                 | 0: No filter                                             |         |      |
| P24.17       0: Self-adaptive filter         P24.17       Pulse filer         Pulse filer       0: No filter         processing       1: Filter         Bit3: Reserved       Bit4: Enable/disable pulse reference filter         0: No filter       0: No filter         0: No filter       0: No filter         0: No filter       0: No filter         1: Filter       Bit3: Reserved         Bit4: Enable/disable pulse reference filter       0: No filter         1: Filter       Bit5: Pulse reference filter mode (valid when Bit4 is set to 1)         0: Self-adaptive filter       1: Use P24.19 filter parameters         Bit6-15: Reserved       Hermiter         Bit6-15: Reserved       399         P24.18       Pulse reference         Fliter width       0 means 0.25us         P24.20       Pulse number of         P24.20       Pulse number of                                                                                                    |          |                 | 1: Filter                                                |         |      |
| P24.171: Use P24.18 filter parameters<br>Bit2: Enable/disable encoder frequency-division<br>output filter<br>D: No filter0x00110Pulse filer<br>processing0: No filter<br>1: Filter0x00110Bit3: Reserved<br>Bit4: Enable/disable pulse reference filter<br>0: No filter<br>1: Filter0x00110Bit5: Pulse reference filter<br>0: No filter<br>1: Filter0: No filter<br>0: No filter<br>1: Filter0Bit5: Pulse reference filter<br>0: Self-adaptive filter<br>1: Use P24.19 filter parameters<br>Bit6-15: Reserved00P24.18Encoder pulse<br>filter width0-63<br>0 means 0.25us390P24.20Pulse number of<br>filter width0-633510240                                                                                                    |          |                 | Bit1: Encoder signal filter mode (set Bit0 or Bit2 to 1) |         |      |
| P24.17Bit2: Enable/disable encoder frequency-division<br>output filterDescription<br>output filterDescription<br>output filterDes |          |                 | 0: Self-adaptive filter                                  |         |      |
| P24.17Pulse filer<br>processingoutput filter<br>0: No filter<br>1: Filterox0011ox0011oBit3: Reserved<br>Bit4: Enable/disable pulse reference filter<br>0: No filter<br>1: FilterBit4: Enable/disable pulse reference filter<br>0: No filter<br>1: FilterBit5: Pulse reference filter<br>0: Self-adaptive filter<br>1: Use P24.19 filter parameters<br>Bit6-15: ReservedP24.18Encoder pulse<br>filter width0-63P24.19Pulse reference<br>filter width0-63P24.19Pulse reference<br>filter width0-633P24.20Pulse number of<br>filter width0-633P24.20Pulse number of<br>filter width0-6335 <td></td> <td>1: Use <u>P24.18</u> filter parameters</td> <td></td> <td></td>                                                                                                    |          |                 | 1: Use <u>P24.18</u> filter parameters                   |         |      |
| P24.17Pulse filer<br>processing $\circ$ No filter<br>1: Filter $\circ$ No 00011 $\circ$ Bit3: Reserved<br>Bit4: Enable/disable pulse reference filter<br>0: No filter<br>1: FilterIIIBit5: Pulse reference filter<br>0: No filter<br>1: FilterIIIIBit5: Pulse reference filter mode (valid when Bit4 is<br>set to 1)<br>0: Self-adaptive filter<br>1: Use P24.19 filter parameters<br>Bit6-15: ReservedIIIP24.18Encoder pulse<br>filter width $\circ$ Ga $\circ$ Ga $\circ$ Ga $\circ$ Ga $\circ$ GaP24.19Pulse reference<br>filter width $\circ$ Ga $\circ$ Ga $\circ$                                                            |          |                 | Bit2: Enable/disable encoder frequency-division          |         |      |
| P24.17processing1: Filter $0x0011$ $\bigcirc$ bit3: ReservedBit3: ReservedBit4: Enable/disable pulse reference filter $\bigcirc$ $\bigcirc$ $\bigcirc$ No filter1: FilterBit5: Pulse reference filter mode (valid when Bit4 is set to 1) $\bigcirc$ $\bigcirc$ $\bigcirc$ Self-adaptive filter0: Self-adaptive filter $\bigcirc$ $\bigcirc$ $\square$ P24.18Encoder pulse $\bigcirc$ $\bigcirc$ $\bigcirc$ P24.19filter width $\bigcirc$ $\bigcirc$ $\bigcirc$ P24.20Pulse reference $\bigcirc$ $\bigcirc$ $\bigcirc$ P24.20Pulse number of $\bigcirc$ $\bigcirc$ $\bigcirc$ P24.20Pulse number of $\bigcirc$ $\bigcirc$ $\bigcirc$ P24.20Pulse number of $\bigcirc$ $\bigcirc$ $\bigcirc$ P24.20Pulse number of $\bigcirc$ $\bigcirc$ $\bigcirc$ P24.20Pulse number of $\bigcirc$ $\bigcirc$ $\bigcirc$ P24.20Pulse number of $\bigcirc$ $\bigcirc$ $\bigcirc$ P24.20Pulse number of $\bigcirc$ $\bigcirc$ $\bigcirc$                                                                                                    |          |                 | output filter                                            |         |      |
| processing       1: Filter         Bit3: Reserved         Bit4: Enable/disable pulse reference filter         0: No filter         1: Filter         Bit5: Pulse reference filter mode (valid when Bit4 is set to 1)         0: Self-adaptive filter         1: Use P24.19 filter parameters         Bit6-15: Reserved         P24.18         Encoder pulse       0-63         filter width       0 means 0.25us         P24.19       Pulse reference         filter width       0 means 0.25us         P24.20       Pulse number of         0-6535       1024                                                                                                    | D04.47   | Pulse filer     | 0: No filter                                             | 00011   | ~    |
| P24.18       Encoder pulse<br>filter width       0-63<br>0 means 0.25us       0-63<br>0 means 0.25us       39<br>0       0         P24.20       Pulse number of<br>filter width       0-6535       1024       0                                                                                                    | P24.17   | processing      | 1: Filter                                                | 0X0011  | 0    |
| $\begin{array}{c c c c c c } & & & & & & & & & & & & & & & & & & &$                                                                                                    |          |                 | Bit3: Reserved                                           |         |      |
| $\begin{array}{c c c c c c c c } & 1: \mbox{ Filter} & 1: \mbox{ Filter} & 1: \mbox{ Filter} & 1: \mbox{ Filter} & 1: \mbox{ Filter} & 1: \mbox{ Filter} & 1: \mbox{ Self-adaptive filter} & 1: \mbox{ Use $P24.19$ filter parameters} & 1: \mbox{ Use $P24.19$ filter parameters} & 1: \mbox{ Use $P24.19$ filter parameters} & 1: \mbox{ Use $P24.19$ filter parameters} & 1: \mbox{ Use $P24.19$ filter parameters} & 1: \mbox{ Use $P24.19$ filter parameters} & 1: \mbox{ Use $P24.19$ filter parameters} & 1: \mbox{ Use $P24.19$ filter width} & 0 \mbox{ means $0.25us} & 1 \mbox{ Omeans $0.25us$ & 0 \mbox{ P24.20} & 1024 \end{array}$                                                                                                    |          |                 | Bit4: Enable/disable pulse reference filter              |         |      |
| P24.19       Pulse reference       0-63       0       0       0       0       0       0       0       0       0       0       0       0       0       0       0       0       0       0       0       0       0       0       0       0       0       0       0       0       0       0       0       0       0       0       0       0       0       0       0       0       0       0       0       0       0       0       0       0       0       0       0       0       0       0       0       0       0       0       0       0       0       0       0       0       0       0       0       0       0       0       0       0       0       0       0       0       0       0       0       0       0       0       0       0       0       0       0       0       0       0       0       0       0       0       0       0       0       0       0       0       0       0       0       0       0       0       0       0       0       0       0       0       0       0       0 <td></td> <td></td> <td>0: No filter</td> <td></td> <td></td>                                                                                                    |          |                 | 0: No filter                                             |         |      |
| P24.19Pulse reference<br>filter widthset to 1)<br>0: Self-adaptive filter<br>1: Use P24.19 filter parameters<br>Bit6-15: Reservedpulse reference<br>39oP24.18Encoder pulse<br>filter width0-63<br>0 means 0.25us39oP24.19Pulse reference<br>filter width0-63<br>0 means 0.25us39oP24.20Pulse number of<br>pulse number of0-653510240                                                                                                    |          |                 | 1: Filter                                                |         |      |
| $\begin{array}{c c c c c c c c c c c c c c c c c c c $                                                                                                    |          |                 | Bit5: Pulse reference filter mode (valid when Bit4 is    |         |      |
| P24.20     Pulse number of     0-6535       P24.20     Pulse number of     0-6535                                                                                                    |          |                 |                                                          |         |      |
| Image: bit bit bit bit bit bit bit bit bit bit                                                                                                    |          |                 | 0: Self-adaptive filter                                  |         |      |
| Image: bit bit bit bit bit bit bit bit bit bit                                                                                                    |          |                 | 1: Use P24.19 filter parameters                          |         |      |
| P24.18Encoder pulse<br>filter width0-63<br>0 means 0.25us390P24.19Pulse reference<br>filter width0-63<br>0 means 0.25us390P24.20Pulse number of<br>0-655350-6553510240                                                                                                    |          |                 |                                                          |         |      |
| P24.18     filter width     0 means 0.25us     39     0       P24.19     Pulse reference<br>filter width     0-63     39     0       P24.20     Pulse number of<br>P24.20     0-6535     1024     0                                                                                                    |          | Encoder pulse   |                                                          |         |      |
| P24.19         filter width         0 means 0.25us         39         0           P24.20         Pulse number of         0–65535         1024         0                                                                                                    | P24.18   | -               | 0 means 0.25us                                           | 39      | 0    |
| P24.19         filter width         0 means 0.25us         39         0           P24.20         Pulse number of         0–65535         1024         0                                                                                                    |          | Pulse reference | 0–63                                                     |         |      |
| P24.20 Pulse number of 0-65535 1024 ©                                                                                                    | P24.19   |                 |                                                          | 39      | 0    |
| P24.20 0–65535 1024 ©                                                                                                    |          |                 |                                                          |         |      |
|                                                                                                    | P24.20   |                 | 0–65535                                                  | 1024    | Ø    |

```
Chapter 6
```

| Function | Name                         | Detailed parameter description     |        | Modi |
|----------|------------------------------|------------------------------------|--------|------|
| code     | Enchle angle                 |                                    | value  | fy   |
|          | Enable angle compensation of |                                    |        |      |
| P24.21   | •                            | 0–1                                | 0      | 0    |
|          | synchronous<br>motor         |                                    |        |      |
|          | Switch-over                  |                                    |        |      |
|          |                              |                                    |        |      |
|          | frequency<br>threshold of    |                                    |        |      |
| P24.22   |                              | 0–630.00Hz                         | 1.00Hz | 0    |
|          | speed<br>measurement         |                                    |        |      |
|          | mode                         |                                    |        |      |
| P24.23-  | Reserved                     |                                    |        |      |
| P24.23   | variables                    | 0–65535                            | 0      | 0    |
| P25 grou |                              | card input functions               |        |      |
| F25 9100 |                              |                                    |        |      |
| P25.00   | HDI3 input type<br>selection | 0: HDI3 is high-speed pulse input  | 0      | O    |
|          |                              | 1: HDI3 is digital input           |        |      |
| P25.01   | S5 terminal                  |                                    | 0      | O    |
|          | function                     |                                    |        |      |
| P25.02   | S6 terminal<br>function      |                                    | 0      | O    |
|          | S7 terminal                  |                                    |        |      |
| P25.03   |                              |                                    | 0      | O    |
|          | function                     |                                    |        |      |
| P25.04   | S8 terminal                  | The same with P05 group            | 0      | O    |
|          | function                     |                                    |        |      |
| P25.05   | S9 terminal<br>function      |                                    | 0      | O    |
|          |                              |                                    |        |      |
| P25.06   | S10 terminal                 |                                    | 0      | O    |
|          | function                     |                                    |        |      |
| P25.07   | HDI3 terminal<br>function    |                                    | 0      | O    |
|          |                              |                                    |        |      |
| D2E 00   | Input terminal               | 0,000,0,75                         | 0200   |      |
| P25.08   | polarity of                  | 0x00–0x7F                          | 0x00   | 0    |
|          | extension card               | 0v000 0v7E (0; displa 1; crable)   |        |      |
| P25.09   | Virtual terminal             | 0x000–0x7F (0: disable, 1: enable) | 0x00   | O    |
|          | setup of                     | BIT0: S5 virtual terminal          |        |      |

| Function | Name             | Detailed parameter description                     |        | Modi       |
|----------|------------------|----------------------------------------------------|--------|------------|
| code     |                  |                                                    | value  | fy         |
|          | extension card   | BIT1: S6 virtual terminal                          |        |            |
|          |                  | BIT2: S7 virtual terminal                          |        |            |
|          |                  | BIT3: S8 virtual terminal                          |        |            |
|          |                  | BIT4: S9 virtual terminal                          |        |            |
|          |                  | BIT5: S10 virtual terminal                         |        |            |
|          |                  | BIT6: HDI3 virtual terminal                        |        |            |
| P25.10   | HDI3 terminal    |                                                    | 0.000s | 0          |
| 0        | switch-on delay  |                                                    |        | _          |
| P25.11   | HDI3 terminal    |                                                    | 0.000s | 0          |
| 125.11   | switch-off delay |                                                    | 0.0003 | $\bigcirc$ |
| P25.12   | S5 terminal      |                                                    | 0.000s | 0          |
| P20.12   | switch-on delay  |                                                    | 0.0005 | 0          |
| D05 40   | S5 switch-off    |                                                    | 0.000- | 0          |
| P25.13   | delay            |                                                    | 0.000s | 0          |
|          | S6 terminal      |                                                    |        |            |
| P25.14   | switch-on delay  |                                                    | 0.000s | 0          |
| D05.45   | S6 switch-off    | These function codes define corresponding delay of | 0.000  |            |
| P25.15   | delay            | the programmable input terminals during level      | 0.000s | 0          |
|          | S7 terminal      | variation from switch-on to switch-off.            |        |            |
| P25.16   | switch-on delay  | Si electriçal level                                | 0.000s | 0          |
|          | S7 switch-off    | Si valid invalid /// valid                         |        | _          |
| P25.17   | delay            | Si valid invalid<br>i- switcn-on Switcn-off        | 0.000s | 0          |
|          | S8 terminal      | delay delay                                        |        |            |
| P25.18   | switch-on delay  | Setting range: 0.000–50.000s                       | 0.000s | 0          |
|          | S8 switch-off    |                                                    |        |            |
| P25.19   | delay            |                                                    | 0.000s | 0          |
|          | S9 terminal      |                                                    |        |            |
| P25.20   | switch-on delay  |                                                    | 0.000s | 0          |
|          | S9 switch-off    |                                                    |        |            |
| P25.21   | delay            |                                                    | 0.000s | 0          |
|          | S10 terminal     |                                                    |        |            |
| P25.22   |                  |                                                    | 0.000s | 0          |
|          | switch-on delay  |                                                    |        |            |
| P25.23   | S10 switch-off   |                                                    | 0.000s | 0          |
|          | delay            |                                                    |        |            |

| -        |                      |                                                                         |         |                    |
|----------|----------------------|-------------------------------------------------------------------------|---------|--------------------|
| Function | Name                 | Detailed parameter description                                          |         | Modi               |
| code     |                      |                                                                         | value   | fy                 |
| P25.24   |                      | These function codes define the relation between                        | 0.00V   | 0                  |
|          | of AI3               | analog input voltage and corresponding set value of                     |         |                    |
|          | Corresponding        | analog input. When the analog input voltage                             |         |                    |
| P25.25   | setting of lower     | exceeds the range of max./min. input, the max. input                    | 0.0%    | 0                  |
|          | limit of AI3         | or min. input will be adopted during calculation.                       |         |                    |
| P25.26   | Upper limit value    | When analog input is current input, 0–20mA current                      | 10.00V  | 0                  |
| 1 20.20  | of AI3               | corresponds to 0–10V voltage.                                           | 10.00 V | 0                  |
|          | Corresponding        | In different application cases, 100% of the analog                      |         |                    |
| P25.27   | setting of upper     | setting corresponds to different nominal values.                        | 100.0%  | 0                  |
|          | limit of AI3         | The figure below illustrates several settings.                          |         |                    |
| 505.00   | Input filter time of | Corresponding<br>100%                                                   |         |                    |
| P25.28   | AI3                  | 100 /8                                                                  | 0.030s  | 0                  |
|          | Lower limit value    |                                                                         |         |                    |
| P25.29   | of Al4               |                                                                         | 0.00V   | 0                  |
|          | Corresponding        | 20mA<br>A13/A14                                                         |         |                    |
| P25.30   | setting of lower     | AI3/AI4                                                                 | 0.0%    | 0                  |
|          | limit of Al4         | -100%                                                                   |         |                    |
|          | Upper limit value    |                                                                         |         |                    |
| P25.31   | of Al4               | Input filter time: Adjust the sensitivity of analog input,              | 10.00V  | 0                  |
|          | Corresponding        | increase this value properly can enhance the                            |         |                    |
| P25.32   | setting of upper     | anti-interference capacity of analog variables;                         | 100.0%  | 0                  |
| 0.0_     | limit of Al4         | however, it will also degrade the sensitivity of analog                 | 1001070 |                    |
|          |                      | input.                                                                  |         |                    |
|          |                      | Note: AI3 and AI4 can support 0–10V/0–20mA input,                       |         |                    |
|          |                      | when AI3 and AI4 select 0–20mA input, the                               |         |                    |
|          |                      | corresponding voltage of 20mA is 10V;                                   |         |                    |
|          |                      | Setting range of <u>P25.24</u> : 0.00V– <u>P25.26</u>                   |         |                    |
|          |                      | Setting range of <u>P25.25</u> : -100.0%–100.0%                         |         |                    |
| P25.33   | Input filter time of | Setting range of <u>P25.26</u> : <u>P25.24</u> –10.00V                  | 0.030s  | 0                  |
| 1 20.00  | Al4                  | Setting range of <u>P25.27</u> : -100.0%–100.0%                         | 0.0003  | 0                  |
|          |                      | Setting range of <u>P25.28</u> : 0.000s–10.000s                         |         |                    |
|          |                      | Setting range of $\frac{P25.29}{25.29}$ : 0.00V $-\frac{P25.31}{25.20}$ |         |                    |
|          |                      | Setting range of <u>P25.30</u> : -100.0%–100.0%                         |         |                    |
|          |                      | Setting range of <u>P25.31</u> : <u>P25.29</u> –10.00V                  |         |                    |
|          |                      | Setting range of <u>P25.32</u> : -100.0%–100.0%                         |         |                    |
|          |                      | Setting range of <u>P25.33</u> : 0.000s–10.000s                         |         | $\left  - \right $ |
| P25.34   | 0.                   | 0: Set input via frequency                                              | 0       | O                  |
|          | pulse input          | 1: Count                                                                |         |                    |

```
Chapter 6
```

| Function<br>code  | Name                                                            | Detailed parameter description                                        | Default<br>value | Modi<br>fy |
|-------------------|-----------------------------------------------------------------|-----------------------------------------------------------------------|------------------|------------|
|                   | function                                                        |                                                                       |                  |            |
| P25.35            | Lower limit<br>frequency of<br>HDI3                             | 0.000 kHz– <u>P25.37</u>                                              | 0.000<br>kHz     | 0          |
| P25.36            | Corresponding<br>setting of lower<br>limit frequency of<br>HDI3 | -100.0%–100.0%                                                        | 0.0%             | 0          |
| P25.37            | Upper limit<br>frequency of<br>HDI3                             | <u>P25.35</u> –50.000kHz                                              | 50.000<br>kHz    | 0          |
| P25.38            | Corresponding<br>setting of upper<br>limit frequency of<br>HDI3 | -100.0%–100.0%                                                        | 100.0%           | 0          |
| P25.39            | HDI3 frequency<br>input filter time                             | 0.000s–10.000s                                                        | 0.030s           | 0          |
| P25.40            | Al3 input signal<br>type                                        | Range: 0–1<br>0: Voltage type<br>1: Current type                      | 0                | 0          |
| P25.41            | Al4 input signal<br>type                                        | Range: 0–1<br>0: Voltage type<br>1: Current type                      | 0                | 0          |
| P25.42–<br>P25.45 | Reserved<br>variables                                           | 0–65535                                                               | 0                | 0          |
| P26 grou          | p Output function                                               | ons of extension I/O card                                             |                  |            |
| P26.00            | HDO2 output<br>type                                             | 0: Open collector high-speed pulse output<br>1: Open collector output | 0                | O          |
| P26.01            | HDO2 output selection                                           |                                                                       | 0                | 0          |
| P26.02            | Y2 output selection                                             |                                                                       | 0                | 0          |
| P26.03            | Y3 output selection                                             | The same with <u>P06.01</u>                                           | 0                | 0          |
| P26.04            | Relay RO3 output selection                                      |                                                                       | 0                | 0          |

| Function code | Name                   | Detailed parameter description                       | Default<br>value | Modi<br>fy |
|---------------|------------------------|------------------------------------------------------|------------------|------------|
| D00.05        | Relay RO4              |                                                      | 0                |            |
| P26.05        | output selection       |                                                      | 0                | 0          |
| D06.06        | Relay RO5              |                                                      | 0                |            |
| P26.06        | output selection       |                                                      | 0                | 0          |
| P26.07        | Relay RO6              |                                                      | 0                | 0          |
| 1 20.07       | output selection       |                                                      | 0                | 0          |
| P26.08        | Relay RO7              |                                                      | 0                | 0          |
| 1 20.00       | output selection       |                                                      | 0                | 0          |
| P26.09        | Relay RO8              |                                                      | 0                | 0          |
| 1 20.00       | output selection       |                                                      | 0                | Ŭ          |
| P26.10        | Relay RO9              |                                                      | 0                | 0          |
| 1 20.10       | output selection       |                                                      | 0                | Ŭ          |
| P26.11        | Relay RO10             |                                                      | 0                | 0          |
| - 20.11       | output selection       |                                                      | Ũ                | Ŭ          |
|               | Output terminal        | 0x0000–0x7FF                                         |                  |            |
| P26.12        | polarity of            | RO10, RO9RO3, HDO2,Y3, Y2 in sequence                | 0x000            | 0          |
|               | extension card         |                                                      |                  |            |
| P26.13        | HDO2 switch-on         |                                                      | 0.000s           | 0          |
|               | delay                  |                                                      |                  | $\vdash$   |
| P26.14        | HDO2 switch-off        |                                                      | 0.000s           | 0          |
|               | delay                  |                                                      |                  |            |
| P26.15        | Y2 switch-on           |                                                      | 0.000s           | 0          |
|               | delay                  | This function code defines the corresponding delay   |                  | <u> </u>   |
| P26.16        | Y2 switch-off<br>delay | of the level variation from switch-on to switch-off. | 0.000s           | 0          |
| P26.17        | Y3 switch-on           | Y electric level                                     | 0.000s           | 0          |
|               | delay                  | V valid Invalid Valid                                | 0.0000           | Ŭ          |
| P26.18        | Y3 switch-off          | i← Switch on →i i← Switch off +<br>delay delay       | 0.000s           | 0          |
| 00            | delay                  | Setting range: 0.000–50.000s                         | 0.0000           | Ŭ          |
| P26.19        | Relay RO3              | Note: P26.13 and P26.14 are valid only when          | 0.000s           | 0          |
| 00            | switch-on delay        | <u>P26.00</u> is set to 1.                           | 0.0000           | Ŭ          |
| P26.20        | Relay RO3              |                                                      | 0.000s           | 0          |
|               | switch-off delay       |                                                      |                  | Ĺ          |
| P26.21        | Relay RO4              |                                                      | 0.000s           | 0          |
|               | switch-on delay        |                                                      |                  | _          |
| P26.22        | Relay RO4              |                                                      | 0.000s           | 0          |
|               | switch-off delay       |                                                      |                  | -          |

| Function<br>code                                    | Name                    | Detailed parameter description                    | Default<br>value | Modi<br>fy |
|-----------------------------------------------------|-------------------------|---------------------------------------------------|------------------|------------|
| D00.00                                              | Relay RO5               |                                                   | 0.000-           |            |
| P26.23                                              | switch-on delay         |                                                   | 0.000s           | 0          |
| D00.04                                              | Relay RO5               |                                                   | 0.000-           |            |
| P26.24                                              | switch-off delay        |                                                   | 0.000s           | 0          |
| P26.25                                              | Relay RO6               |                                                   | 0.000s           | 0          |
| F20.25                                              | switch-on delay         |                                                   | 0.0005           | 0          |
| P26.26                                              | Relay RO6               |                                                   | 0.000s           | 0          |
| 1 20.20                                             | switch-off delay        |                                                   | 0.0003           | 0          |
| P26.27                                              | Relay RO7               |                                                   | 0.000s           | 0          |
| 1 20.27                                             | switch-on delay         |                                                   | 0.0003           | 0          |
| P26.28                                              | Relay RO7               |                                                   | 0.000s           | 0          |
| 1 20.20                                             | switch-off delay        |                                                   | 0.0003           | <u> </u>   |
| P26.29                                              | Relay RO8               |                                                   | 0.000s           | 0          |
| 1 20.20                                             | switch-on delay         |                                                   | 0.0000           | Ŭ          |
| P26.30                                              | Relay RO8               |                                                   | 0.000s           | 0          |
| 0.00                                                | switch-off delay        |                                                   | 0.0000           |            |
| P26.31                                              | Relay RO9               |                                                   | 0.000s           | 0          |
|                                                     | switch-on delay         |                                                   |                  |            |
| P26.32                                              | Relay RO9               |                                                   | 0.000s           | 0          |
|                                                     | switch-off delay        |                                                   |                  |            |
| P26.33                                              | Relay RO10              |                                                   | 0.000s           | 0          |
|                                                     | switch-on delay         |                                                   |                  |            |
| P26.34                                              | Relay RO10              |                                                   | 0.000s           | 0          |
|                                                     | switch-off delay        |                                                   |                  |            |
| P26.35                                              | AO2 output              |                                                   | 0                | 0          |
|                                                     | selection               |                                                   |                  |            |
| P26.36                                              | AO3 output<br>selection | The same with <u>P06.14</u>                       | 0                | 0          |
| P26.37                                              | Reserved<br>variables   |                                                   | 0                | 0          |
|                                                     | Lower limit of          | Above function codes define the relation between  |                  |            |
| P26.38                                              | AO2 output              | output value and analog output. When the output   | 0.0%             | 0          |
|                                                     | Corresponding           | value exceeds the set max./min. output range, the |                  |            |
| P26.39                                              | AO2 output of           | upper/low limit of output will be adopted during  | 0.00V            | 0          |
|                                                     | lower limit             | calculation.                                      |                  |            |
| P26.40                                              | Upper limit of          | When analog output is current output, 1mA         | 100.0%           | 0          |
| AO2 output corresponds to 0.5V voltage. In differen |                         |                                                   |                  |            |

```
Chapter 6
```

| Function | Name                             | Detailed parameter description                          | Default |    |
|----------|----------------------------------|---------------------------------------------------------|---------|----|
| code     |                                  | · ·                                                     | value   | fy |
|          | Corresponding                    | applications, 100% of output value corresponds to       |         |    |
| P26.41   | AO2 output of                    | different analog outputs.                               | 10.00V  | 0  |
|          | upper limit                      | AO 10V (20mA)                                           |         |    |
| P26.42   | AO2 output filter                |                                                         | 0.000s  | 0  |
| 1 20.42  | time                             |                                                         | 0.0000  | Ŭ  |
| P26.43   | Lower limit of                   |                                                         | 0.0%    | 0  |
| 1 20.10  | AO3 output                       |                                                         | 0.070   | Ŭ  |
|          | Corresponding                    |                                                         |         |    |
| P26.44   | AO3 output of                    | 0.0% 100.0%                                             | 0.00V   | 0  |
|          | lower limit                      | Setting range of <u>P26.38</u> : -100.0%– <u>P26.40</u> |         |    |
| P26.45   | Upper limit of                   | Setting range of <u>P26.39</u> : 0.00V–10.00V           | 100.0%  | 0  |
| 1 20.45  | AO3 output                       | Setting range of <u>P26.40</u> : <u>P26.38</u> –100.0%  | 100.070 | 0  |
|          | Corresponding                    | Setting range of <u>P26.41</u> : 0.00V–10.00V           |         |    |
| P26.46   | AO3 output of                    | Setting range of <u>P26.42</u> : 0.000s–10.000s         | 10.00V  | 0  |
|          | upper limit                      | Setting range of <u>P26.43</u> : -100.0%– <u>P26.45</u> |         |    |
|          |                                  | Setting range of P26.44: 0.00V–10.00V                   |         |    |
| D26 47   | P26.47 AO3 output filter<br>time | Setting range of <u>P26.45</u> : <u>P26.43</u> –100.0%  | 0.000s  | 0  |
| F20.47   |                                  | Setting range of <u>P26.46</u> : 0.00V–10.00V           | 0.0005  | 0  |
|          |                                  | Setting range of <u>P26.47</u> : 0.000s–10.000s         |         |    |
| P26.48-  | Reserved                         | 0–65535                                                 | 0       | 0  |
| P26.52   | variables                        |                                                         | Ū       | Ŭ  |
| P28 grou | p Master/slave                   | control functions                                       |         |    |
|          | Master/slave                     | 0: The master/slave control is invalid                  | 0       | O  |
| P28.00   | mode selection                   | 1: This machine is a master                             |         |    |
|          | mode selection                   | 2: This machine is a slave                              |         |    |
|          | Master/slave                     | 0: CAN                                                  | 0       | O  |
| P28.01   | communication                    | 1: Reserved                                             |         |    |
|          | data selection                   |                                                         |         |    |
|          |                                  | Ones: Master/slave running mode selection               | 0x001   | O  |
|          |                                  | 0: Master/slave mode 0                                  |         |    |
|          |                                  | (The master and slave adopt speed control and           |         |    |
|          | Master/slave                     | maintains the power balance by droop control)           |         |    |
| P28.02   | control mode                     | 1: Master/slave mode 1                                  |         |    |
|          | control mode                     | (The master and slave must be in the same type of       |         |    |
|          |                                  | vector control mode. The master is speed control,       |         |    |
|          |                                  | and the slave will be forced to be in the torque        |         |    |
|          |                                  | control mode.                                           |         |    |

| Function | Name              | Detailed parameter description                                              |        | Modi |
|----------|-------------------|-----------------------------------------------------------------------------|--------|------|
| code     |                   |                                                                             | value  | fy   |
|          |                   | 2: Master/slave mode 2                                                      |        |      |
|          |                   | Start in the slave first speed mode (master/slave                           |        |      |
|          |                   | mode 0) and then switch to torque mode at a certain                         |        |      |
|          |                   | frequency point (master/slave mode 1)                                       |        |      |
|          |                   | Tens: Slave start command source selection<br>0: Follow the master to start |        |      |
|          |                   | 1: Determined by P00.01                                                     |        |      |
|          |                   | Hundreds: Slave transmitting/master receiving data                          |        |      |
|          |                   | enable                                                                      |        |      |
|          |                   | 0: Enable                                                                   |        |      |
|          |                   | 1: Disable                                                                  |        |      |
| P28.03   | Slave speed gain  |                                                                             | 100.0% | 0    |
|          |                   |                                                                             |        | -    |
| P28.04   | Slave torque gain | 0.0–500.0%                                                                  | 100.0% | 0    |
| P28.05   | Master/slave      |                                                                             | 5.00Hz | 0    |
|          | mode 2 speed      |                                                                             |        |      |
|          | mode / torque     | 0.00–10.00Hz                                                                |        |      |
|          | mode switching    |                                                                             |        |      |
|          | frequency point   |                                                                             |        |      |
| P28.06   | Number of slaves  | 0–15                                                                        | 1      | O    |
| P28.07-  | Reserved          | 0-65535                                                                     | 0      | 0    |
| P28.29   | variables         | 0-00000                                                                     | 0      | 0    |
| P90 grou | p Customized for  | unction group 1                                                             |        |      |
| P90.00-  | Reserved          |                                                                             | •      |      |
| P90.39   | variables         | 0–65535                                                                     | 0      | 0    |
| P91 grou | p Customized fu   | unction group 2                                                             |        |      |
| P91.00-  | Reserved          | 0.65525                                                                     | 0      |      |
| P91.39   | variables         | 0–65535                                                                     | 0      | 0    |
| P92 grou | p Customized fo   | unction group 3                                                             |        |      |
| P92.00-  | Reserved          | 0-65535                                                                     | 0      | 0    |
| P92.39   | variables         | 0-00000                                                                     | 0      | Ŭ    |
| P93 grou | p Customized fu   | unction group 4                                                             |        |      |
| P93.00-  | Reserved          | 0-65535                                                                     | 0      | 0    |
| P93.39   | variables         | 0-0000                                                                      | 0      | U    |

# **Chapter 7 Troubleshooting**

## 7.1 What this chapter contains

♦

The chapter tells users how to reset faults and check faults history. A complete list of alarms and fault information as well as possible causes and corrective measures are presented in this chapter.

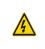

Only well-trained and qualified professionals are allowed to carry out the work described in this chapter. Operations should be carried out according to the instructions presented in Chapter 1 "Safety precautions".

## 7.2 Indications of alarms and faults

The fault is indicated by indicators (refer to the "Keypad operation process"). When **TRIP** indicator is on, the alarm or fault code displayed in the keypad indicates the VFD is in exception state. This chapter covers most of the alarms and faults, and their possible causes and corrective measures, if users cannot figure out the alarm or fault causes, contact local INVT office.

### 7.3 Fault reset

Users can reset the VFD via STOP/RST key on the keypad, digital inputs, or by cutting off the VFD power. After faults are removed, the motor can be start again.

## 7.4 Fault history

P07.27–P07.32 record the six latest fault types; P07.33–P07.40, P07.41–P07.48, and P07.49–P07.56 record the running data of the VFD when the latest three faults occurred.

## 7.5 VFD faults and solutions

When fault occurred, process the fault as shown below.

- 1. When VFD fault occurred, confirm whether keypad display is improper? If yes, contact INVT;
- If keypad works properly, check the function codes in P07 group to confirm the corresponding fault record parameters, and determine the real state when current fault occurred through parameters;
- Check the table below to see whether corresponding exception states exist based on the corresponding corrective measures;
- 4. Rule out the faults or ask for help from professionals;
- 5. After confirming faults are removed, reset the fault and start running.

### 7.5.1 Details of faults and solutions

| Fault<br>code | Fault type                          | Possible cause                                       | Corrective measures                                    |
|---------------|-------------------------------------|------------------------------------------------------|--------------------------------------------------------|
| OUt1          | Inverter unit<br>Phase-U protection | Acceleration is too fast;<br>IGBT module is damaged; | Increase acceleration time;<br>Replace the power unit; |
| OUt2          | Inverter unit<br>Phase-V protection | ,                                                    | Check drive wires;<br>Check whether there is strong    |
| OUt3          | Inverter unit                       | poorly connected ;                                   | interference surrounds the                             |

| Fault<br>code | Fault type                                       | Possible cause                                                                                                    | Corrective measures                                                                                                    |
|---------------|--------------------------------------------------|----------------------------------------------------------------------------------------------------|----------------------------------------------------------------------------------------------------|
|               | Phase-W protection                               | To-ground short circuit occurs                                                                                                    | peripheral equipment                                                                                                    |
| OV1           | Over-voltage during<br>acceleration              | Exception occurred to input voltage;                                                                                                    | Check input power;<br>Check whether load                                                                                                    |
| OV2           | Over-voltage during deceleration                 | Large energy feedback;<br>Lack of brake units;                                                                                                    | deceleration time is too short;<br>or the motor starts during                                                                                                    |
| OV3           | Over-voltage during<br>constant speed<br>running | Dynamic brake is not<br>enabled, and the<br>deceleration time is too<br>short.                                                                                                    | rotating;<br>Install dynamic brake units;<br>Check the setup of related<br>function codes                                                                                                    |
| OC1           | Over-current during acceleration                 | Acceleration is too fact.                                                                                                    | Increase acceleration<br>/deceleration time;                                                                                                    |
| OC2           | Over-current during deceleration                 | Acceleration is too fast;<br>Grid voltage is too low;<br>VFD power is too small;                                                                                                    | Check input power;<br>Select the VFD with larger                                                                                                    |
| OC3           | Over-current during<br>constant speed<br>running | Load transient or exception<br>occurred;<br>To-ground short circuit or<br>output phase loss occur;<br>Strong external interference<br>sources;<br>Overvoltage stall protection<br>is not enabled | power;<br>Check if the load is short<br>circuited (to-ground short circuit<br>or line-to-line short circuit) or<br>the rotation is not smooth;<br>Check the output wiring;<br>Check if there is strong<br>interference;<br>Check the setup of related<br>function codes. |
| UV            | Bus undervoltage<br>fault                        | Grid voltage is too low;<br>Overvoltage stall protection<br>is not enabled                                                                                                    | Check grid input power;<br>Check the setup of related<br>function codes                                                                                                    |
| OL1           | Motor overload                                   | Grid voltage is too low;<br>Rated motor current is set<br>improperly;<br>Motor stall or load jumps<br>violently                                                                                  | Check grid voltage;<br>Reset rated motor current;<br>Check the load and adjust<br>torque boost                                                                                                    |
| OL2           | VFD overload                                     | Acceleration is too fast;<br>The motor in rotating is<br>restarted;<br>Grid voltage is too low;<br>Load is too large;<br>Power is too small;                                                     | Increase acceleration time;<br>Avoid restart after stop;<br>Check grid voltage;<br>Select the VFD with larger<br>power;<br>Select proper motor                                                                                                    |

| Fault<br>code | Fault type                     | Possible cause                                                                                                    | Corrective measures                                                                                                    |
|---------------|--------------------------------|----------------------------------------------------------------------------------------------------|----------------------------------------------------------------------------------------------------|
| SPI           | Phase loss on input side       | Phase loss or violent<br>fluctuation occurred to R, S<br>and T input                                                                                                    | Check the input power;<br>Check installation wiring                                                                                                    |
| SPO           | Phase loss on<br>output side   | Phase loss occurred to U, V,<br>W output (or the three<br>phases of motor is<br>asymmetrical)                                                                                                    | Check the output wiring;<br>Check the motor and cable                                                                                                    |
| OH1           | Overheat of rectifier module   | Air duct is blocked or fan is damaged;                                                                                                    | Ventilate the air duct or replace                                                                                                    |
| OH2           | Overheat of inverter<br>module | Ambient temperature is too<br>high;<br>Long-time overload running                                                                                                    | the fan;<br>Lower the ambient temperature                                                                                                    |
| EF            | External fault                 | SI external fault input terminal acts                                                                                                    | Check external device input                                                                                                    |
| CE            | 485 communication<br>fault     | Baud rate is set improperly;<br>Communication line fault;<br>Communication address<br>error;<br>Communication suffers from<br>strong interference                                                                                                    | Set proper baud rate;<br>Check the wiring of<br>communication interfaces;<br>Set proper communication<br>address;<br>Replace or change the wiring to<br>enhance anti-interference<br>capacity |
| ltE           | Current detection<br>fault     | Poor contact of the<br>connector of control board;<br>Hall component is damaged;<br>Exception occurred to<br>amplification circuit                                                                                                    | Check the connector and<br>re-plug;<br>Replace the hall component;<br>Replace the main control board                                                                                          |
| tE            | Motor autotuning<br>fault      | Motor capacity does not<br>match with the VFD capacity,<br>this fault may occur easily if<br>the difference between them<br>is exceeds five power<br>classes;<br>Motor parameter is set<br>improperly;<br>The parameters gained from<br>autotuning deviate sharply | parameter setup;                                                                                                    |

| Fault<br>code | Fault type                    | Possible cause                                                                                                    | Corrective measures                                                                                                    |
|---------------|-------------------------------|----------------------------------------------------------------------------------------------------|----------------------------------------------------------------------------------------------------|
|               |                               | from the standard parameters;<br>Autotuning timeout                                                                                                    | the rated frequency                                                                                                    |
| EEP           | EEPROM fault                  | R/W error occurred to the<br>control parameters;<br>EEPROM is damaged                                                                                                    | Press STOP/RST to reset;<br>Replace the main control board                                                                                                    |
| PIDE          | PID feedback offline<br>fault | PID feedback offline;<br>PID feedback source<br>disappears;                                                                                                    | Check PID feedback signal<br>wires;<br>Check PID feedback source                                                                                                    |
| bCE           | Brake unit fault              | Brake circuit fault or brake<br>tube is damaged;<br>The resistance of external<br>brake resistor is too small                                                                                                    | Check the brake unit, replace<br>with new brake tubes;<br>Increase brake resistance                                                                                                 |
| END           | Running time is up            | The actual running time of<br>the VFD is larger than the<br>set running time                                                                                                    | Ask help from the supplier, adjust the set running time                                                                                                    |
| OL3           | Electronic overload<br>fault  | The VFD releases overload pre-alarm based on the set value                                                                                                    | Check the load and overload pre-alarm threshold                                                                                                    |
| PCE           | Keypad<br>communication fault | The keypad wire is poorly<br>contacted or disconnected;<br>The keypad wire is too long<br>and suffers strong<br>interference;<br>Circuit fault occurred to the<br>keypad or communication<br>part of the main board | Check the keypad wires to<br>confirm whether fault exists;<br>Check the surroundings to rule<br>out interference source;<br>Replace the hardware and ask<br>for maintenance service |
| UPE           | Parameter upload<br>error     | The keypad wire is poorly<br>contacted or disconnected;<br>The keypad wire is too long<br>and suffers strong<br>interference;<br>Circuit fault occurred to the<br>keypad or communication<br>part of the main board | Check the surroundings to rule<br>out interference source;<br>Replace the hardware and ask<br>for maintenance service;<br>Replace the hardware and ask<br>for maintenance service   |
| DNE           | Parameter download<br>error   | The keypad wire is poorly contacted or disconnected;                                                                                                    | Check the surroundings to rule out interference source;                                                                                                    |

| Fault<br>code | Fault type                         | Possible cause                                                                                                    | Corrective measures                                                                                                    |
|---------------|------------------------------------|----------------------------------------------------------------------------------------------------|----------------------------------------------------------------------------------------------------|
|               |                                    | The keypad wire is too long<br>and suffers strong<br>interference;<br>Data storage error occurred<br>to the keypad                                                 | Replace the hardware and ask<br>for maintenance service;<br>Re-backup keypad data                                                 |
| ETH1          | To-ground short circuit fault 1    | VFD output is short<br>connected to the ground;<br>Current detection circuit is<br>faulty;<br>Actual motor power setup<br>deviates sharply from the<br>VFD power   | proper;<br>Replace the hall component;<br>Replace the main control<br>board;                                                      |
| ETH2          | To-ground short<br>circuit fault 1 | VFD output is short<br>connected to ground;<br>Current detection circuit is<br>faulty;<br>Actual motor power setup<br>deviates sharply from the<br>VFD power       | proper;<br>Replace the hall component;<br>Replace the main control                                                                |
| dEu           | Speed deviation<br>fault           | Load is too heavy, or stall occurred                                                                                                    | Check the load to ensure it is<br>proper, increase the detection<br>time;<br>Check whether control<br>parameters are set properly |
| STo           | Maladjustment fault                | Control parameters of<br>synchronous motor is set<br>improperly;<br>The parameter gained from<br>autotuning is inaccurate;<br>The VFD is not connected to<br>motor |                                                                                                    |
| LL            | Electronic underload<br>fault      | The VFD performs<br>underload pre-alarm based<br>on the set value                                                                                                  | Check the load and overload pre-alarm threshold                                                                                   |
| ENC10         | Encoder offline fault              | Encoder line sequence is wrong, or signal wires are poorly connected                                                                                               | Check the encoder wiring                                                                                                    |

| Fault<br>code | Fault type                                             | Possible cause                                                                                                    | Corrective measures                                                                                                    |  |
|---------------|--------------------------------------------------------|----------------------------------------------------------------------------------------------------|----------------------------------------------------------------------------------------------------|--|
| ENC1D         | Encoder reversal<br>fault                              | The encoder speed signal is<br>contrary to the motor running<br>direction                                                                                         | Reset encoder direction                                                                                                    |  |
| ENC1Z         | Encoder Z pulse<br>offline fault                       | Z signal wires are disconnected                                                                                                    | Check the wiring of Z signal                                                                                                    |  |
| ОТ            | Motor<br>over-temperature<br>fault                     | Motorover-temperatureinput terminal is valid;Exceptionoccurred to ttemperaturedetectionExceptionoccurred toresistor;Long-timeoverload runningor exceptionoccurred | Check the wiring of motor<br>over-temperature input terminal<br>(terminal function 57);<br>Check whether temperature<br>sensor is proper;<br>Check the motor and perform<br>maintenance on the motor |  |
| STO           | Safe torque off                                        | Safe torque off function is enabled by external forces                                                                                                    | /                                                                                                    |  |
| STL1          | Exception occurred<br>to safe circuit of<br>channel H1 | The wiring of STO is<br>improper;<br>Fault occurred to external<br>switch of STO;<br>Hardware fault occurred to<br>safety circuit of channel H1                   | Check whether terminal wiring<br>of STO is proper and firm<br>enough;<br>Check whether external switch<br>of STO can work properly;<br>Replace the control board                                     |  |
| STL2          | Exception occurred<br>to channel H2 safe<br>circuit    | The wiring of STO is<br>improper;<br>Fault occurred to external<br>switch of STO;<br>Hardware fault occurred to<br>safety circuit of channel H2                   | Check whether terminal wiring<br>of STO is proper and firm<br>enough;<br>Check whether external switch<br>of STO can work properly;<br>Replace the control board                                     |  |
| STL3          | Exception occurred<br>to channel H1 and<br>channel H2  | Hardware fault occurred to                                                                                                    |                                                                                                    |  |
| CrCE          | Safety code FLASH<br>CRC check fault                   | H Control board is faulty Replace the control board                                                                                                    |                                                                                                    |  |
| E-Err         | Repetitive extension card type                         | The two inserted extension<br>cards are of the same type<br>after power down                                                                                      |                                                                                                    |  |

Goodrive350 IP54 High-ingress Protection Series VFD

| Fault<br>code | Fault type                                                                   | Possible cause                                                                                          | Corrective measures                                                                                                    |
|---------------|------------------------------------------------------------------------------|----------------------------------------------------------------------------------------------------|----------------------------------------------------------------------------------------------------|
| ENCUV         | Encoder UVW loss<br>fault                                                    | No electric level variation occurred to UVW signal                                                      | Check the wiring of UVW;<br>Encoder is damaged                                                                                                    |
| F1-Er         | Failed to identify the extension card in card slot 1                         | There is data transmission in<br>interfaces of card slot 1,<br>however, it cannot read the<br>card type | Confirm whether the extension<br>card inserted can be<br>supported;<br>Stabilize the extension card<br>interfaces after power down,<br>and confirm whether fault still<br>occurs at next power-on;<br>Check whether the insertion<br>port is damaged, if yes, replace<br>the insertion port after power<br>down |
| F2-Er         | Failed to identify the<br>extension card in<br>card slot 2                   | There is data transmission in<br>interfaces of card slot 2,<br>however, it cannot read the<br>card type | Confirm whether the extension<br>card inserted can be supported;<br>Stabilize the extension card<br>interfaces after power down,<br>and confirm whether fault still<br>occurs at next power-on;<br>Check whether the insertion<br>port is damaged, if yes, replace<br>the insertion port after power<br>down    |
| F3-Er         | Failed to identify the<br>the extension card in<br>card slot 3               | There is data transmission in<br>interfaces of card slot 3,<br>however, it cannot read the<br>card type | Confirm whether the extension<br>card inserted can be supported;<br>Stabilize the extension card<br>interfaces after power down,<br>and confirm whether fault still<br>occurs at next power-on;<br>Check whether the insertion<br>port is damaged, if yes, replace<br>the insertion port after power<br>down    |
| C1-Er         | Communication<br>timeout occurred to<br>the extension card in<br>card slot 1 | There is no data<br>transmission in interfaces of<br>card slot 1                                        | Confirm whether the extension<br>card inserted can be supported;<br>Stabilize the extension card<br>interfaces after power down,<br>and confirm whether fault still                                                                                                    |

### Goodrive350 IP54 High-ingress Protection Series VFD

| Fault<br>code | Fault type                                                                   | Possible cause                                                                                       | Corrective measures                                                                                                    |
|---------------|------------------------------------------------------------------------------|----------------------------------------------------------------------------------------------------|----------------------------------------------------------------------------------------------------|
|               |                                                                              |                                                                                                    | occurs at next power-on;<br>Check whether the insertion<br>port is damaged, if yes, replace<br>the insertion port after power<br>down                                                                                                    |
| C2-Er         | Communication<br>timeout occurred to<br>the extension card in<br>card slot 2 | There is no data transmission in interfaces of card slot 2                                           | Confirm whether the extension<br>card inserted can be supported;<br>Stabilize the extension card<br>interfaces after power down,<br>and confirm whether fault still<br>occurs at next power-on;<br>Check whether the insertion<br>port is damaged, if yes, replace<br>the insertion port after power<br>down |
| C3-Er         | Communication<br>timeout occurred to<br>the extension card in<br>card slot 3 | There is no data transmission in interfaces of card slot 3                                           | Confirm whether the extension<br>card inserted can be supported;<br>Stabilize the extension card<br>interfaces after power down,<br>and confirm whether fault still<br>occurs at next power-on;<br>Check whether the insertion<br>port is damaged, if yes, replace<br>the insertion port after power<br>down |
| E-DP          | Profibus card<br>communication<br>timeout fault                              | There is no data<br>transmission between the<br>communication card and the<br>host computer (or PLC) | Check whether the<br>communication card wiring is<br>loose or dropped                                                                                                    |
| E-NET         | Ethernet card<br>communication<br>timeout fault                              | There is no data<br>transmission between the<br>communication card and the<br>host computer          | <b>J</b>                                                                                                    |
| E-CAN         | CANopen card<br>communication<br>timeout fault                               | There is no data<br>transmission between the<br>communication card and the<br>host computer (or PLC) | Check whether the<br>communication card wiring is<br>loose or dropped                                                                                                    |

| Fault<br>code | Fault type                                                               | Possible cause Corrective measures                                                                                                    |
|---------------|--------------------------------------------------------------------------|----------------------------------------------------------------------------------------------------|
| E-PN          | Profinet card<br>communication<br>timeout fault                          | There is no dataCheck whether thetransmission between thecommunication card wiring iscommunication card and theloose or droppedhost computer (or PLC) |
| E-CAT         | EtherCat card<br>communication<br>timeout fault                          | There is no dataCheck whether thetransmission between thecommunication card wiring iscommunication card and theloose or droppedhost computer (or PLC) |
| E-BAC         | BACNet card<br>communication<br>timeout fault                            | ThereisnodataCheckwhetherthetransmissionbetweenthecommunicationcardwiring iscommunicationcardandthelooseordroppedhostcomputer (or PLC) </td           |
| E-DEV         | DeviceNET card<br>communication<br>timeout fault                         | There is no data Check whether the transmission between the communication card wiring is loose or dropped host computer (or PLC)                      |
| ESCAN         | Can master/slave<br>communication card<br>communication<br>timeout fault | ThereisnodataCheckwhetherthetransmissionbetweenthecommunicationcardwiring isCANmasterandslaveloose or droppedcommunicationcards                       |
| S-Err         | Master-slave<br>synchronous CAN<br>slave fault                           | Fault occurred to one of the CAN slave VFDs       Detect the CAN slave VFD and analyze the corresponding fault cause of the VFD                       |

### 7.5.2 Other state

| Displayed code | State type   | Possible cause               | Solution       |  |
|----------------|--------------|------------------------------|----------------|--|
| PoFF           | System power | The system is powered off or | Check the grid |  |
| TUFF           | failure      | the bus voltage is too low.  | conditions.    |  |

#### 7.6 Analysis on common faults

#### 7.6.1 Motor fails to work

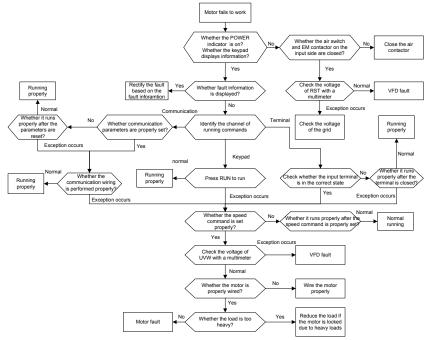

#### 7.6.2 Motor vibrates

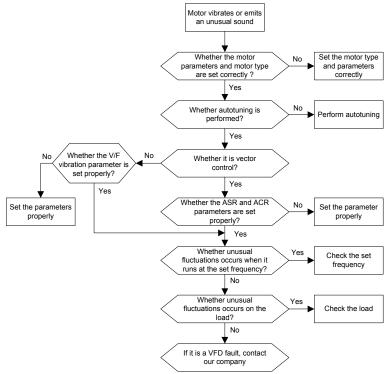

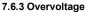

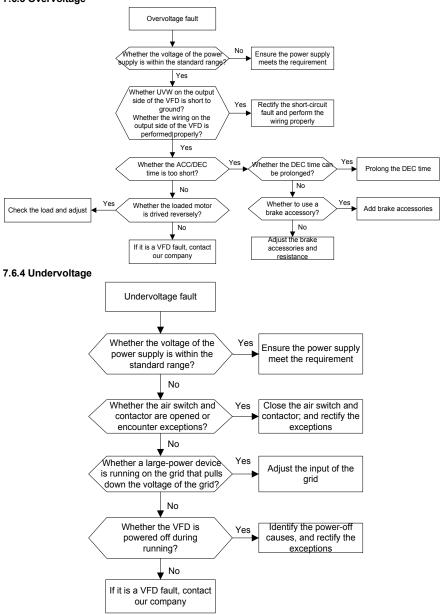

#### 7.6.5 Unusual heating of motor

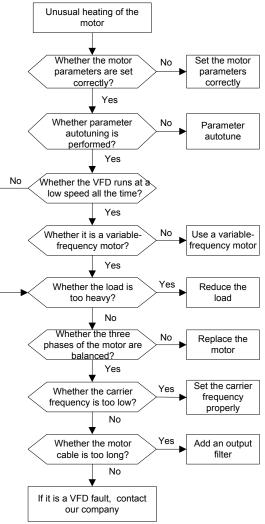

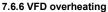

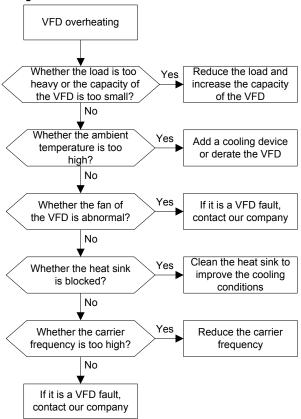

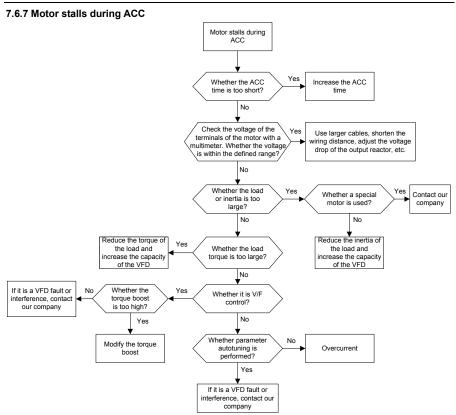

#### 7.6.8 Overcurrent

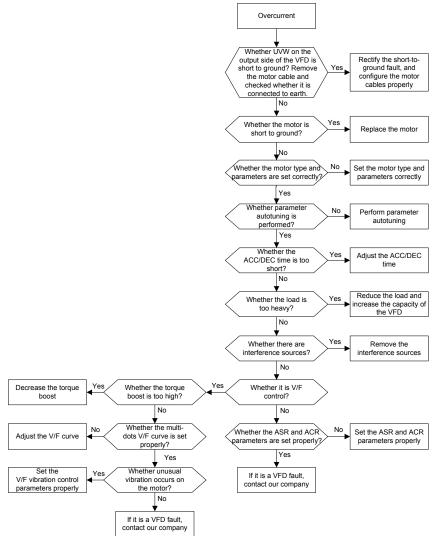

#### 7.7 Countermeasures on common interference 7.7.1 Interference on meter switches and sensors

#### Interference phenomenon:

Pressure, temperature, displacement, and other signals of a sensor are collected and displayed by a human-machine interaction device. The values are incorrectly displayed as follows after the VFD is started:

- 1. The upper or lower limit is wrongly displayed, for example, 999 or -999.
- 2. The display of values jumps (usually occurring on pressure transmitters).
- 3. The display of values is stable, but there is a large deviation, for example, the temperature is dozens of degrees higher than the common temperature (usually occurring on thermocouples).
- 4. A signal collected by a sensor is not displayed but functions as a drive system running feedback signal. For example, a VFD is expected to decelerate when the upper pressure limit of the compressor is reached, but in actual running, it starts to decelerate before the upper pressure limit is reached.
- After a VFD is started, the display of all kinds of meters (such as frequency meter and current meter) that are connected to the analog output (AO) terminal of the VFD is severely affected, displaying the values incorrectly.
- Proximity switches are used in the system. After a VFD is started, the indicator of a proximity switch flickers, and the output level flips.

#### Solution:

- 1. Check and ensure that the feedback cable of the sensor is 20 cm or farther away from the motor cable.
- 2. Check and ensure that the ground wire of the motor is connected to the PE terminal of the VFD (if the ground wire of the motor has been connected to the ground block, you need to use a multimeter to measure and ensure that the resistance between the ground block and PE terminal is lower than 1.5  $\Omega$ ).
- 3. Try to add a safety capacitor of 0.1  $\mu F$  to the signal end of the feedback signal terminal of the sensor.
- Try to add a safety capacitor of 0.1 μF to the power end of the sensor meter (pay attention to the voltage of the power supply and the voltage endurance of the capacitor).
- For interference on meters connected to the AO terminal of a VFD, if AO uses current signals of 0 to 20 mA, add a capacitor of 0.47 μF between the AO and GND terminals; and if AO uses voltage signals of 0 to 10 V, add a capacitor of 0.1 μF between the AO and GND terminals.

#### Note:

1. When a decoupling capacitor is required, add it to the terminal of the device connected to the

sensor. For example, if a thermocouple is to transmit signals of 0 to 20 mA to a temperature meter, the capacitor needs to be added on the terminal of the temperature meter.; if an electronic ruler is to transmit signals of 0 to 30 V to a PLC signal terminal, the capacitor needs to be added on the terminal of the PLC.

 If a large number of meters or sensors are disturbed. It is recommended that you configure an external C2 filter on the input power end of the VFD. For models of filters, see section D.7 "Filters".

#### 7.7.2 Interference on communication

#### Interference phenomenon

The interference described in this section on 485 communication mainly includes communication delay, out of sync, occasional power-off, or complete power-off that occurs after a VFD is started.

If the communication cannot be implemented properly, regardless of whether the VFD is running, the exception is not necessarily caused by interference. You can find out the causes as follows:

- 1. Check whether the 485 communication bus is disconnected or in poor contact.
- 2. Check whether the two ends of line A or B are connected reversely.
- 3. Check whether the communication protocol (such as the baud rate, data bits, and check bit) of the VFD is consistent with that of the upper computer.

If you are sure that communication exceptions are caused by interference, you can resolve the problem through the following measures:

- 1. Simple inspection.
- 2. Arrange the communication cables and motor cables in different cable trays.
- 3. In multi-VFD application scenarios, adopt the chrysanthemum connection mode to connect the communication cables between VFDs, which can improve the anti-interference capability.
- In multi-VFD application scenarios, check and ensure that the driving capacity of the master is sufficient.
- 5. In the connection of multiple VFDs, you need to configure one 120  $\Omega$  terminal resistor on each end.

#### Solution:

- Check and ensure that the ground wire of the motor is connected to the PE terminal of the VFD (if the ground wire of the motor has been connected to the ground block, you need to use a multimeter to measure and ensure that the resistance between the ground block and PE terminal is lower than 1.5 Ω).
- Do not connect the VFD and motor to the same ground terminal as the upper computer. It is recommended that you connect the VFD and motor to the power ground, and connect the upper computer separately to a ground stud.

#### Goodrive350 IP54 High-ingress Protection Series VFD

- Try to short the signal reference ground terminal (GND) of the VFD with that of the upper computer controller to ensure that ground potential of the communication chip on the control board of the VFD is consistent with that of the communication chip of the upper computer.
- 4. Try to short GND of the VFD to its ground terminal (PE).
- 5. Try to add a safety capacitor of 0.1 µF on the power terminal of the upper computer (PLC, HMI, and touch screen). During this process, pay attention to the voltage of the power supply and the voltage endurance capability of the capacitor. Alternatively, you can use a magnet ring (Fe-based nanocrystalline magnet rings are recommended). Put the power L/N line or +/- line of the upper computer through the magnet ring in the same direction and wind 8 coils around the magnet ring.

## 7.7.3 Failure to stop and indicator shimmering due to motor cable coupling

#### Interference phenomenon:

1. Failure to stop

In a VFD system where an S terminal is used to control the start and stop, the motor cable and control cable are arranged in the same cable tray. After the system is started properly, the S terminal cannot be used to stop the VFD.

2. Indicator shimmering

After a VFD is started, the relay indicator, power distribution box indicator, PLC indicator, and indication buzzer shimmers, blinks, or emits unusual sounds unexpectedly.

#### Solution:

- 1. Check and ensure that the exception signal cable is arranged 20 cm or farther away from the motor cable.
- 2. Add a safety capacitor of 0.1 µF between the digital input terminal (S) and the COM terminal.
- Connect the digital input terminal (S) that controls the start and stop to other idle digital input terminals in parallel. For example, if S1 is used to control the start and stop and S4 is idle, you can try to connect connect S1 to S4 in parallel.

**Note:** If the controller (such as PLC) in the system controls more than 5 VFDs at the same time through digital input terminals (S), this scheme is not available.

#### 7.7.4 Leakage current and interference on RCD

VFDs output high-frequency PWM voltage to drive motors. In this process, the distributed capacitance between the internal IGBT of a VFD and the heat sink and that between the stator and rotor of a motor may inevitably cause the VFD to generate high-frequency leakage current to the ground. A residual current operated protective device (RCD) is used to detect the power-frequency leakage current when a grounding fault occurs on a circuit. The application of a VFD may cause misoperation of a RCD.

- 1. Rules for selecting RCDs
- (1) VFD systems are special. In these systems, it is required that the rated residual current of

common RCDs at all levels is larger than 200 mA, and the VFDs are grounded reliably.

- (2) For RCDs, the time limit of an action needs to be longer than that of a next action, and the time difference between two actions need to be longer than 20 ms. For example, 1s, 0.5s, and 0.2s.
- (3) For circuits in VFD systems, electromagnetic RCDs are recommended. Electromagnetic RCDs have strong anti-interference capability, and thus can prevent the impact of high-frequency leakage current.

| Electronic RCD                                                                                                    | Electromagnetic RCD                                                                                                    |
|----------------------------------------------------------------------------------------------------|----------------------------------------------------------------------------------------------------|
| Low cost, high sensitivity, small in volume,<br>susceptible to voltage fluctuation of the grid<br>and ambient temperature, weak<br>anti-interference capability | Requiring highly sensitive, accurate, and<br>stable zero-phase sequence current<br>transformer, using permalloy<br>high-permeability materials, complex process,<br>high cost, not susceptible to voltage<br>fluctuation of the power supply and ambient<br>temperature, strong anti- interference |
|                                                                                                    | capability                                                                                                    |

- 2. Solution to RCD misoperation (handling the VFD)
- 1. Try to remove the jumper cap at "EMC/J10" on the middle casing of the VFD.
- 2. Try to reduce the carrier frequency to 1.5 kHz (P00.14=1.5).
- 3. Try to modify the modulation mode to "3PH modulation and 2PH modulation" (P8.40=0).
- 3. Solution to RCD misoperation (handling the system power distribution)
- (1) Check and ensure that the power cable is not soaking in water.
- (2) Check and ensure that the cables are not damaged or spliced.
- (3) Check and ensure that no secondary grounding is performed on the neutral wire.
- (4) Check and ensure that the main power cable terminal is in good contact with the air switch or contactor (all screws are tightened).
- (5) Check 1PH powered devices, and ensure that no earth lines are used as neutral wires by these devices.
- (6) Do not use shielded cables as VFD power cables and motor cables.

#### 7.7.5 Live device chassis

#### Phenomenon

After a VFD is started, there is sensible voltage on the chassis, and you may feel an electric shock when touching the chassis. The chassis, however, is not live (or the voltage is far lower than the human safety voltage) when the VFD is powered on but not running.

#### Solution

1. If there is power distribution grounding or ground stud on the site, ground the cabinet chassis of

the drive system through the power ground or stud.

 If there is no grounding on the site, you need to connect the motor chassis to the ground terminal PE of the VFD, and ensure that the jumper at "EMC/J10" on the middle casing of the VFD is shorted.

## **Chapter 8 Routine maintenance**

## 8.1 What this chapter contains

This chapter describes how to carry out preventive maintenance on Goodrive350 IP54 high protection series VFDs.

## 8.2 Periodical inspection

Little maintenance is required when VFDs are installed in environments that meet requirements. The following table describes the routine maintenance periods recommended by INVT.

| Subject             |        | Item                                                                                                    | Method                                                      | Criterion                                                                                      |
|---------------------|--------|----------------------------------------------------------------------------------------------------|-------------------------------------------------------------|------------------------------------------------------------------------------------------------|
| Ambient environment |        | Check the temperature, and<br>humidity, and whether there is<br>vibration, dust, gas, oil spray,<br>and water droplets in the<br>environment. | Visual inspection, and use instruments                      | The requirements<br>stated in this<br>manual are met.                                          |
|                     |        | Check whether there are<br>foreign matters, such as tools,<br>or dangerous substances<br>placed nearby.                                       | Visual inspection                                           | There are no tools<br>or dangerous<br>substances placed<br>nearby.                             |
| Voltage             |        | Check the voltage of the main<br>circuit and control circuit.                                                                                 | Use multimeters or<br>other instruments for<br>measurement. | -                                                                                              |
|                     |        | Check the display of<br>information.                                                                                                    | Visual inspection                                           | The characters are<br>displayed properly.                                                      |
|                     | Keypad | Check whether characters are not completely displayed.                                                                                        | Visual inspection                                           | The requirements<br>stated in this<br>manual are met.                                          |
|                     |        | Check whether the bolts<br>loose or come off.                                                                                                 | Screw them up.                                              | No exception<br>occurs.                                                                        |
| Main<br>Common      |        | Check whether the machine<br>is deformed, cracked, or<br>damaged, or their color<br>changes due to overheating<br>and aging.                  | Visual inspection                                           | No exception<br>occurs.                                                                        |
| circuit             |        | Check whether there are stains and dust attached.                                                                                             | Visual inspection                                           | No exception<br>occurs.<br>Note:<br>Discoloration of<br>copper bars does<br>not mean that they |

Goodrive350 IP54 High-ingress Protection Series VFD

Chapter 8

|  | Subject                    | Item                                                                                               | Method                                                                                                    | Criterion                                           |  |  |
|--|----------------------------|----------------------------------------------------------------------------------------------------|----------------------------------------------------------------------------------------------------|-----------------------------------------------------|--|--|
|  |                            |                                                                                                    |                                                                                                    | cannot work<br>properly.                            |  |  |
|  | Conductor and              | Check whether the<br>conductors are deformed or<br>their color change due to<br>overheat.          | Visual inspection                                                                                                    | No exception<br>occurs.                             |  |  |
|  | wire                       | Check whether the wire<br>sheaths are cracked or their<br>color changes.                           | Visual inspection                                                                                                    | No exception<br>occurs.                             |  |  |
|  | Terminal block             | Check whether there is damage.                                                                     | Visual inspection                                                                                                    | No exception<br>occurs.                             |  |  |
|  |                            | Check whether there is<br>electrolyte leakage,<br>discoloration, cracks, and<br>chassis expansion. | Visual inspection                                                                                                    | No exception<br>occurs.                             |  |  |
|  | Filter capacitor           | Check whether the safety valves are released.                                                      | Determine the<br>service life based on<br>the maintenance<br>information, or<br>measure them<br>through electrostatic<br>capacity. | No exception<br>occurs.                             |  |  |
|  |                            |                                                                                                    | Use instruments to<br>measure the<br>capacity.                                                                                     | Electrostatic<br>capacity ≥ initial<br>value × 0.85 |  |  |
|  | Resistor                   | Check whether there is<br>displacement caused due to<br>overheat.                                  | Olfactory and visual<br>inspection                                                                                                 | No exception<br>occurs.                             |  |  |
|  |                            | Check whether the resistors are disconnected.                                                      | and use a                                                                                                    | Resistance range:                                   |  |  |
|  | Transformer<br>and reactor | Check whether there is<br>unusual vibration sounds or<br>smells.                                   | Auditory, olfactory,<br>and visual<br>inspection                                                                                   | No exception<br>occurs.                             |  |  |
|  | Electromagnetic            | Check whether there are                                                                            | Auditory inspection                                                                                                    | No exception                                        |  |  |

Goodrive350 IP54 High-ingress Protection Series VFD

|                    | Subject                   | Item                                                                                                    | Method                                                                                              | Criterion               |  |  |
|--------------------|---------------------------|----------------------------------------------------------------------------------------------------|----------------------------------------------------------------------------------------------------|-------------------------|--|--|
|                    | contactor and relay       | vibration sounds in the workshop.                                                                                     |                                                                                                    | occurs.                 |  |  |
|                    |                           | Check whether the contacts are in good contact.                                                                       | Visual inspection                                                                                   | No exception<br>occurs. |  |  |
|                    |                           | Check whether the screws and connectors loose.                                                                        | Screw them up.                                                                                      | No exception<br>occurs. |  |  |
| Control<br>circuit |                           | Check whether there is<br>unusual smell or<br>discoloration.                                                          | Olfactory and visual<br>inspection                                                                  | No exception<br>occurs. |  |  |
|                    | Control PCB,<br>connector | Check whether there are<br>cracks, damage, deformation,<br>or rust.                                                   | Visual inspection                                                                                   | No exception<br>occurs. |  |  |
|                    |                           |                                                                                                    | Visual inspection,<br>and determine the<br>service life based on<br>the maintenance<br>information. | No exception<br>occurs. |  |  |
|                    |                           |                                                                                                    | Auditory and visual<br>inspection, and turn<br>the fan blades with<br>your hand.                    |                         |  |  |
| Cooling<br>system  | 0                         | Check whether the bolts loose.                                                                                        | Screw them up.                                                                                      | No exception<br>occurs. |  |  |
|                    |                           | decoloration caused due to overheat.                                                                                  | Visual inspection,<br>and determine the<br>service life based on<br>the maintenance<br>information. | No exception<br>occurs. |  |  |
|                    | Ventilation duct          | Check whether there are<br>foreign matters blocking or<br>attached to the cooling fan, air<br>inlets, or air outlets. | Visual inspection                                                                                   | No exception<br>occurs. |  |  |

For more details about maintenance, contact the local INVT office, or visit our website http://www.invt.com.cn, and choose **Service and Support > Online Service**.

## 8.3 Cooling fan

The service life of the cooling fan of the VFD is more than 25,000 hours. The actual service life of the cooling fan is related to the use of the VFD and the temperature in the ambient environment.

You can view the running duration of the VFD through P07.14 (Accumulated running time).

The increase of the bearing noise indicates a fan fault. If the VFD is applied in a key position, replace the fan once the fan starts to generate unusual noise. You can purchase spare parts of fans from INVT.

Cooling fan replacement

|   |          | $\diamond$ | Read Chapter 1 "Safety precautions" carefully and follow the instructions to |
|---|----------|------------|------------------------------------------------------------------------------|
|   | <u>^</u> |            | perform operations. Otherwise, physical injuries or damage to the device     |
| - | _        |            | may be caused.                                                               |

- Stop the device, disconnect the AC power supply, and wait for a time no shorter than the waiting time designated on the VFD.
- Open the cable clamp to loose the fan cable (for VFDs of 004G/5R5P-030G/037P, the middle casing needs to be removed).
- 3. Remove the fan cable.
- 4. Remove the fan with a screwdriver.
- 5. Install a new fan in the VFD in the reverse steps. Assemble the VFD. Ensure that the air direction of the fan is consistent with that of the VFD, as shown in the Fig 8.1.
- 6. Power on the VFD.

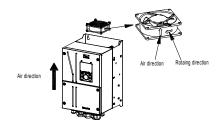

Fig 8.1 Fan maintenance for VFDs of 7R5G/011P or higher

## 8.4 Capacitor

## 8.4.1 Capacitor reforming

If the VFD has been left unused for a long time, you need to follow the instructions to reform the DC bus capacitor before using it. The storage time is calculated from the date the VFD is delivered.

| Storage time     | Operation principle                                                                                                    |  |  |  |  |  |
|------------------|----------------------------------------------------------------------------------------------------|--|--|--|--|--|
| Less than 1 year | No charging operation is required.                                                                                                    |  |  |  |  |  |
| 1 to 2 years     | The VFD needs to be powered on for 1 hour before the first running command.                                                                                                    |  |  |  |  |  |
| 2 to 3 years     | Use a voltage controlled power supply to charge the VFD:<br>Charge the VFD at 25% of the rated voltage for 30 minutes, and then<br>charge it at 50% of the rated voltage for 30 minutes, at 75% for<br>another 30 minutes, and finally charge it at 100% of the rated voltage |  |  |  |  |  |

| Storage time      | Operation principle                                                     |  |  |  |  |  |
|-------------------|-------------------------------------------------------------------------|--|--|--|--|--|
|                   | for 30 minutes.                                                         |  |  |  |  |  |
|                   | Use a voltage controlled power supply to charge the VFD:                |  |  |  |  |  |
| More than 3 years | Charge the VFD at 25% of the rated voltage for 2 hours, and then        |  |  |  |  |  |
|                   | charge it at 50% of the rated voltage for 2 hours, at 75% for another 2 |  |  |  |  |  |
|                   | hours, and finally charge it at 100% of the rated voltage for 2 hours.  |  |  |  |  |  |

The method for using a voltage controlled power supply to charge the VFD is described as follows:

The selection of a voltage controlled power supply depends on the power supply of the VFD. For VFDs with an incoming voltage of 1PH/3PH 230 V AC, you can use a 230 V AC/2 A voltage regulator. Both 1PH and 3PH VFDs can be charged with a 1PH voltage controlled power supply (connect L+ to R, and N to S or T). All the DC bus capacitors share one rectifier, and therefore they are all charged.

For VFDs of a high voltage class, ensure that the voltage requirement (for example, 380 V) is met during charging. Capacitor changing requires little current, and therefore you can use a small-capacity power supply (2 A is sufficient).

The method for using a resistor (incandescent lamp) to charge the drive is described as follows:

If you directly connect the drive device to a power supply to charge the DC bus capacitor, it needs to be charged for a minimum of 60 minutes. The charging operation must be performed at a normal indoor temperature without load, and you must connect a resistor in series mode in the 3PH circuit of the power supply.

For a 380 V drive device, use a resistor of 1 k $\Omega$ /100W. If the voltage of the power supply is no higher than 380 V, you can also use an incandescent lamp of 100W. If an incandescent lamp is used, it may go off or the light may become very weak.

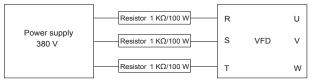

Fig 8.2 Charging circuit example of driving devices of 380 V

### 8.4.2 Electrolytic capacitor replacement

| • | $\diamond$ Read Chapter 1 "Safety precautions" carefully and follow the instructions to |
|---|-----------------------------------------------------------------------------------------|
|   | perform operations. Otherwise, physical injuries or damage to the device                |
|   | may be caused.                                                                          |

The electrolytic capacitor of a VFD must be replaced if it has been used for more than 35,000 hours. For details about the replacement, contact the local INVT office.

## 8.5 Power cable

|          | $\diamond$ | Read Chapter 1 "Safety precautions" carefully and follow the instructions to |
|----------|------------|------------------------------------------------------------------------------|
| <u>^</u> |            | perform operations. Otherwise, physical injuries or damage to the device     |
| _        |            | may be caused.                                                               |

- 1. Stop the VFD, disconnect the power supply, and wait for a time no shorter than the waiting time designated on the VFD.
- 2. Check the connection of the power cables. Ensure that they are firmly connected.
- 3. Power on the VFD.

## **Chapter 9 Communication protocol**

## 9.1 What this chapter contains

This chapter describes the communication protocol of Goodrive350 IP54 high protectionhigh-ingress protectionGoodrive350 series products.

Goodrive350 IP54 high protectionhigh-ingress protectionGoodrive350 series VFDs provide RS485 communication interfaces and adopt the master-slave communication based on the international standard Modbus communication protocol. You can implement centralized control (setting commands for controlling the VFD, modifying the running frequency and related function code parameters, and monitoring the working state and fault information of the VFD) through PC/PLC, upper control computer, or other devices to meet specific application requirements.

### 9.2 Modbus protocol introduction

Modbus is a software protocol, a common language used in electronic controllers. By using this protocol, a controller can communicate with other devices through transmission lines. It is a general industrial standard. With this standard, control devices produced by different manufacturers can be connected to form an industrial network and be monitored in a centralized way.

The Modbus protocol provides two transmission modes, namely American Standard Code for Information Interchange (ASCII) and remote terminal units (RTU). On one Modbus network, all the device transmission modes, baud rates, data bits, check bits, end bits, and other basic parameters must be set consistently.

A Modbus network is a control network with one master and multiple slaves, that is, on one Modbus network, there is only one device serving as the master, and other devices are the slaves. The master can communicate with one slave or broadcast messages to all the slaves. For separate access commands, a slave needs to return a response. For broadcasted information, slaves do not need to return responses.

## 9.3 Application of Modbus

Goodrive350 IP54 high-ingress protection series VFDs use the RTU mode provided by the Modbus protocol, and RS485 interfaces are used.

#### 9.3.1 RS485

RS485 interfaces work in half-duplex mode and transmit data signals in the differential transmission way, which is also referred to as balanced transmission. An RS485 interface uses a twisted pair, where one wire is defined as A (+), and the other B (-). Generally, if the positive electrical level between the transmission drives A and B ranges from +2 V to +6 V, the logic is "1"; and if it ranges from -2 V to -6 V, the logic is "0".

The 485+ terminal on the terminal block of the VFD corresponds to A, and 485- corresponds to B.

The communication baud rate (P14.01) indicates the number of bits transmitted in a second, and the unit is bit/s (bps). A higher baud rate indicates faster transmission and poorer anti-interference

| Baud rate (bps) | Max. transmission<br>distance | Baud rate (bps) | Max. transmission<br>distance |  |  |
|-----------------|-------------------------------|-----------------|-------------------------------|--|--|
| 2400            | 1800 m                        | 9600            | 800 m                         |  |  |
| 4800            | 1200 m                        | 19200           | 600 m                         |  |  |

capability. When a twisted pair of 0.56 mm (24 AWG) is used, the maximum transmission distance varies according to the baud rate, as described in the following table.

When RS485 interfaces are used for long-distance communication, it is recommended that you use shielded cables, and use the shield layer as the ground wires.

When there are fewer devices and the transmission distance is short, the whole network works well without terminal load resistors. The performance, however, degrades as the distance increases. Therefore, it is recommended that you use a 120  $\Omega$  terminal resistor when the transmission distance is long.

#### 9.3.1.1 Application to one VFD

Fig 9.1 is the Modbus wiring diagram of one VFD and a PC. Generally, PCs do not provide RS485 interfaces, so you need to convert an RS232 interface or USB port of a PC to an RS485 interface. Connect end A of the RS485 interface to the 485+ port on the terminal block of the VFD, and connect end B to the 485- port. It is recommended that you use shielded twisted pairs. When an RS232-RS485 converter is used, the cable used to connect the RS232 interface of the PC and the converter cannot be longer than 15 m. Use a short cable when possible. It is recommended that you insert the converter directly into the PC. Similarly, when a USB-RS485 converter is used, use a short cable when possible.

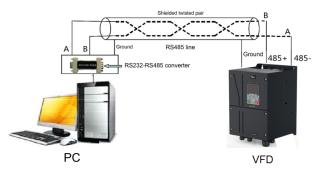

Fig 9.1 Wiring of RS485 applied to one VFD

#### 9.3.1.2 Application to multiple VFDs

In practical application to multiple VFDs, chrysanthemum connection and star connection are commonly used.

According to the requirements of the RS485 industrial bus standards, all the devices need to be connected in chrysanthemum mode with one 120  $\Omega$  terminal resistor on each end, as shown in Fig 9.2. Fig 9.3 is the simplified wiring diagram, and Fig 9.4 is the practical application diagram.

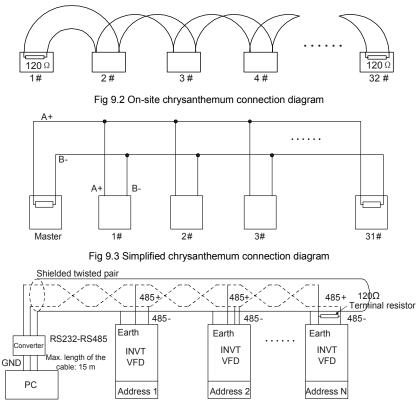

Fig 9.4 Practical application diagram of chrysanthemum connection

Fig 9.5 shows the start connection diagram. When this connection mode is adopted, the two devices that are farthest away from each other on the line must be connected with a terminal resistor (in Fig 9.5, the two devices are devices 1# and 15#).

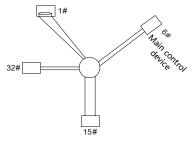

Fig 9.5 Star connection

Use shielded cable, if possible, in multi-device connection. The baud rates, data bit check settings, and other basic parameters of all the devices on the RS485 line must be set consistently, and addresses cannot be repeated.

#### 9.3.2 RTU mode

#### 9.3.2.1 RTU communication frame structure

When a controller is set to use the RTU communication mode on a Modbus network, every byte (8 bits) in the message includes 2 hexadecimal characters (each includes 4 bits). Compared with the ASCII mode, the RTU mode can transmit more data with the same baud rate.

#### Code system

• 1 start bit

• 7 or 8 data bits; the minimum valid bit is transmitted first. Each frame domain of 8 bits includes 2 hexadecimal characters (0–9, A–F).

- 1 odd/even check bit; this bit is not provided if no check is needed.
- 1 end bit (with check performed), 2 bits (without check)

#### Error detection domain

• Cyclic redundancy check (CRC)

The following table describes the data format.

11-bit character frame (Bits 1 to 8 are data bits)

| Start bit | BIT1 | BIT2 | BIT3 | BIT4 | BIT5 | BIT6 | BIT7 | BIT8 | Check<br>bit | End bit |  |
|-----------|------|------|------|------|------|------|------|------|--------------|---------|--|
|-----------|------|------|------|------|------|------|------|------|--------------|---------|--|

10-bit character frame (Bits 1 to 7 are data bits)

| Start bit | BIT1 | BIT2 | BIT3 | BIT4 | BIT5 | BIT6 | BIT7 | Check<br>bit | End bit |  |
|-----------|------|------|------|------|------|------|------|--------------|---------|--|
|-----------|------|------|------|------|------|------|------|--------------|---------|--|

In a character frame, only the data bits carry information. The start bit, check bit, and end bit are used to facilitate the transmission of the data bits to the destination device. In practical applications, you must set the data bits, parity check bits, and end bits consistently.

In RTU mode, the transmission of a new frame always starts from an idle time (the transmission time of 3.5 bytes). On a network where the transmission rate is calculated based on the baud rate, the transmission time of 3.5 bytes can be easily obtained. After the idle time ends, the data domains are transmitted in the following sequence: slave address, operation command code, data, and CRC check character. Each byte transmitted in each domain includes 2 hexadecimal characters (0–9, A–F). The network devices always monitor the communication bus. After receiving the first domain (address information), each network device identifies the byte. After the last byte is transmitted, a similar transmission interval (the transmission time of 3.5 bytes) is used to indicate that the transmission of the frame ends. Then, the transmission of a new frame starts.

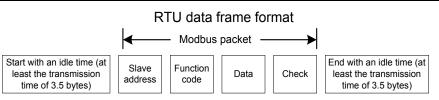

The information of a frame must be transmitted in a continuous data flow. If there is an interval greater than the transmission time of 1.5 bytes before the transmission of the entire frame is complete, the receiving device deletes the incomplete information, and mistakes the subsequent byte for the address domain of a new frame. Similarly, if the transmission interval between two frames is shorter than the transmission time of 3.5 bytes, the receiving device mistakes it for the data of the last frame. The CRC check value is incorrect due to the disorder of the frames, and thus a communication fault occurs.

The following table describes the standard structure of an RTU frame.

| START (frame header)        | T1-T2-T3-T4 (transmission time of 3.5 bytes)                 |
|-----------------------------|--------------------------------------------------------------|
|                             | Communication address: 0-247 (decimal system) (0 is the      |
| ADDR (slave address domain) | broadcast address)                                           |
| CMD (function domain)       | 03H: read slave parameters                                   |
| CMD (function domain)       | 06H: write slave parameters                                  |
| DATA (N-1)                  |                                                              |
|                             | Data of 2×N bytes, main content of the communication as well |
| DATA (0)                    | as the core of data exchanging                               |
| (data domain)               |                                                              |
| CRC CHK (LSBs)              | Detection value: CDC (16 hite)                               |
| CRC CHK high bit (MSBs)     | Detection value: CRC (16 bits)                               |
| END (frame tail)            | T1-T2-T3-T4 (transmission time of 3.5 bytes)                 |

#### 9.3.2.2 RTU communication frame error check modes

During the transmission of data, errors may occur due to various factors. Without check, the data receiving device cannot identify data errors and may make a wrong response. The wrong response may cause severe problems. Therefore, the data must be checked.

The check is implemented as follows: The transmitter calculates the to-be-transmitted data based on a specific algorithm to obtain a result, adds the result to the rear of the message, and transmits them together. After receiving the message, the receiver calculates the data based on the same algorithm to obtain a result, and compares the result with that transmitted by the transmitter. If the results are the same, the message is correct. Otherwise, the message is considered wrong.

The error check of a frame includes two parts, namely, bit check on individual bytes (that is, odd/even check using the check bit in the character frame), and whole data check (CRC check).

#### Bit check on individual bytes (odd/even check)

You can select the bit check mode as required, or you can choose not to perform the check, which will affect the check bit setting of each byte.

Definition of even check: Before the data is transmitted, an even check bit is added to indicate whether the number of "1" in the to-be-transmitted data is odd or even. If it is even, the check bit is set to "0"; and if it is odd, the check bit is set to "1".

Definition of odd check: Before the data is transmitted, an odd check bit is added to indicate whether the number of "1" in the to-be-transmitted data is odd or even. If it is odd, the check bit is set to "0"; and if it is even, the check bit is set to "1".

For example, the data bits to be transmitted are "11001110", including five "1". If the even check is applied, the even check bit is set to "1"; and if the odd check is applied, the odd check bit is set to "0". During the transmission of the data, the odd/even check bit is calculated and placed in the check bit of the frame. The receiving device performs the odd/even check after receiving the data. If it finds that the odd/even parity of the data is inconsistent with the preset information, it determines that a communication error occurs.

#### CRC check mode

A frame in the RTU format includes an error detection domain based on the CRC calculation. The CRC domain checks all the content of the frame. The CRC domain consists of two bytes, including 16 binary bits. It is calculated by the transmitter and added to the frame. The receiver calculates the CRC of the received frame, and compares the result with the value in the received CRC domain. If the two CRC values are not equal to each other, errors occur in the transmission.

During CRC, 0xFFFF is stored first, and then a process is invoked to process a minimum of 6 contiguous bytes in the frame based on the content in the current register. CRC is valid only for the 8-bit data in each character. It is invalid for the start, end, and check bits.

During the generation of the CRC values, the "exclusive or" (XOR) operation is performed on the each 8-bit character and the content in the register. The result is placed in the bits from the least significant bit (LSB) to the most significant bit (MSB), and 0 is placed in the MSB. Then, LSB is detected. If LSB is 1, the XOR operation is performed on the current value in the register and the preset value. If LSB is 0, no operation is performed. This process is repeated 8 times. After the last bit (8<sup>th</sup> bit) is detected and processed, the XOR operation is performed on the next 8-bit byte and the current content in the register. The final values in the register are the CRC values obtained after operations are performed on all the bytes in the frame.

The calculation adopts the international standard CRC check rule. You can refer to the related standard CRC algorithm to compile the CRC calculation program as required.

The following is a simple CRC calculation function for your reference (using the C programming language):

unsigned int crc\_cal\_value(unsigned char×data\_value,unsigned char data\_length)

{

}

In the ladder logic, CKSM uses the table look-up method to calculate the CRC value according to the content in the frame. The program of this method is simple, and the calculation is fast, but the ROM space occupied is large. Use this program with caution in scenarios where there are space occupation limits on programs.

## 9.4 RTU command code and communication data

## 9.4.1 Command code: 03H, reading N words

## Continuously reading a maximum of 16 words

The command code 03H is used by the master to read data from the VFD. The quantity of data to be read depends on the "data quantity" in the command. A maximum of 16 pieces of data can be read. The addresses of the read parameters must be contiguous. Each piece of data occupies 2 bytes, that is, one word. The command format is presented using the hexadecimal system (a number followed by "H" indicates a hexadecimal value). One hexadecimal value occupies one byte.

The 03H command is used to read information including the parameters and operation state of the VFD.

For example, starting from the data address of 0004H, to read two contiguous pieces of data (that is, to read content from the data addresses 0004H and 0005H), the structure of the frame is described in the following table.

RTU master command (transmitted by the master to the VFD)

| START | T1-T2-T3-T4 (transmission time of 3.5 bytes) |
|-------|----------------------------------------------|
|-------|----------------------------------------------|

Goodrive350 IP54 High-ingress Protection Series VFD

| ADDR (address)                                    | 01H                                          |
|---------------------------------------------------|----------------------------------------------|
| CMD (command code)                                | 03H                                          |
| Most significant byte (MSB) of the start address  | 00H                                          |
| Least significant byte (LSB) of the start address | 04H                                          |
| MSB of data quantity                              | 00H                                          |
| LSB of data quantity                              | 02H                                          |
| LSB of CRC                                        | 85H                                          |
| MSB of CRC                                        | САН                                          |
| END                                               | T1-T2-T3-T4 (transmission time of 3.5 bytes) |

The value in START and END is "T1-T2-T3-T4 (transmission time of 3.5 bytes)", indicating that the RS485 needs to stay idle for at least the transmission time of 3.5 bytes. An idle time is required to distinguish on message from another to ensure that the two messages are not regarded as one.

The value of ADDR is 01H, indicating that the command is transmitted to the VFD whose address is 01H. The ADDR information occupies one byte.

The value of CMD is 03H, indicating that the command is used to read data from the VFD. The CMD information occupies one byte.

"Start address" indicates that data reading is started from this address. It occupies two bytes, with the MSB on the left and LSB on the right.

"Data quantity" indicates the quantity of data to be read (unit: word).

The value of "Start address" is 0004H, and that of "Data quantity" is 0002H, indicating that data is to be read from the data addresses of 0004H and 0005H.

CRC check occupies two bytes, with the LSB on the left, and MSB on the right.

RTU slave response (transmitted by the VFD to the master)

| START                | T1-T2-T3-T4 (transmission time of 3.5<br>bytes) |
|----------------------|-------------------------------------------------|
| ADDR                 | 01H                                             |
| CMD                  | 03H                                             |
| Number of bytes      | 04H                                             |
| MSB of data in 0004H | 13H                                             |
| LSB of data in 0004H | 88H                                             |
| MSB of data in 0005H | 00H                                             |
| LSB of data in 0005H | 00H                                             |
| LSB of CRC           | 7EH                                             |
| MSB of CRC           | 9DH                                             |
| END                  | T1-T2-T3-T4 (transmission time of 3.5 bytes)    |

The definition of the response information is described as follows:

The value of ADDR is 01H, indicating that the message is transmitted by the VFD whose address is 01H. The ADDR information occupies one byte.

The value of CMD is 03H, indicating that the message is a response of the VFD to the 03H command of the master for reading data. The CMD information occupies one byte.

"Number of bytes" indicates the number of bytes between a byte (not included) and the CRC byte (not included). The value 04 indicates that there are four bytes of data between "Number of bytes" and "LSB of CRC", that is, "MSB of data in 0004H", "LSB of data in 0004H", "MSB of data in 0005H", and "LSB of data in 0005H".

A piece of data is two bytes, with the MSB on the left and LSB on the right. From the response, we can see that the data in 0004H is 1388H, and that in 0005H is 0000H.

CRC check occupies two bytes, with the LSB on the left, and MSB on the right.

#### 9.4.2 Command code: 06H, writing a word

This command is used by the master to write data to the VFD. One command can be used to write only one piece of data. It is used to modify the parameters and operation mode of the VFD.

For example, to write 5000 (1388H) to 0004H of the VFD whose address is 02H, the structure of the frame is described in the following table.

| START                       | T1-T2-T3-T4 (transmission time of 3.5 bytes) |
|-----------------------------|----------------------------------------------|
| ADDR                        | 02H                                          |
| CMD                         | 06H                                          |
| MSB of data writing address | 00H                                          |
| LSB of data writing address | 04H                                          |
| MSB of to-be-written data   | 13H                                          |
| LSB of to-be-written data   | 88H                                          |
| LSB of CRC                  | C5H                                          |
| MSB of CRC                  | 6EH                                          |
| END                         | T1-T2-T3-T4 (transmission time of 3.5 bytes) |

RTU master command (transmitted by the master to the VFD)

RTU slave response (transmitted by the VFD to the master)

| START                       | T1-T2-T3-T4 (transmission time of 3.5 bytes) |
|-----------------------------|----------------------------------------------|
| ADDR                        | 02H                                          |
| CMD                         | 06H                                          |
| MSB of data writing address | 00H                                          |
| LSB of data writing address | 04H                                          |
| MSB of to-be-written data   | 13H                                          |
| LSB of to-be-written data   | 88H                                          |

| LSB of CRC | C5H                                          |
|------------|----------------------------------------------|
| MSB of CRC | 6EH                                          |
| END        | T1-T2-T3-T4 (transmission time of 3.5 bytes) |

**Note:** The sections 9.2 and 9.3 mainly describes the command formats. For the detailed application, see the examples in section 9.4.8.

#### 9.4.3 Command code: 08H, diagnosis

Sub-function code description

| Sub-function code | Description                         |
|-------------------|-------------------------------------|
| 0000              | Return data based on query requests |

For example, to query about the circuit detection information about the VFD whose address is 01H, the query and return strings are the same, and the format is described in the following tables.

#### RTU master command

| START                        | T1-T2-T3-T4 (transmission time of 3.5 bytes) |
|------------------------------|----------------------------------------------|
| ADDR                         | 01H                                          |
| CMD                          | 08H                                          |
| MSB of the sub-function code | 00H                                          |
| LSB of the sub-function code | 00H                                          |
| MSB of data                  | 12H                                          |
| LSB of data                  | ABH                                          |
| LSB of CRC CHK               | ADH                                          |
| MSB of CRC CHK               | 14H                                          |
| END                          | T1-T2-T3-T4 (transmission time of 3.5 bytes) |

RTU slave response

| START                        | T1-T2-T3-T4 (transmission time of 3.5 bytes) |
|------------------------------|----------------------------------------------|
| ADDR                         | 01H                                          |
| CMD                          | 08H                                          |
| MSB of the sub-function code | 00H                                          |
| LSB of the sub-function code | 00H                                          |
| MSB of data                  | 12H                                          |
| LSB of data                  | ABH                                          |
| LSB of CRC CHK               | ADH                                          |
| MSB of CRC CHK               | 14H                                          |
| END                          | T1-T2-T3-T4 (transmission time of 3.5 bytes) |

#### 9.4.4 Command code: 10H, continuous writing

The command code 10H is used by the master to write data to the VFD. The quantity of data to be written is determined by "Data quantity", and a maximum of 16 pieces of data can be written.

For example, to write 5000 (1388H) and 50 (0032H) respectively to 0004H and 0005H of the VFD whose slave address is 02H, the structure of the frame is described in the following table.

RTU master command (transmitted by the master to the VFD)

Goodrive350 IP54 High-ingress Protection Series VFD

| START                              | T1-T2-T3-T4 (transmission time of 3.5 bytes) |
|------------------------------------|----------------------------------------------|
| ADDR                               | 02H                                          |
| CMD                                | 10H                                          |
| MSB of data writing address        | 00H                                          |
| LSB of data writing address        | 04H                                          |
| MSB of data quantity               | 00H                                          |
| LSB of data quantity               | 02H                                          |
| Number of bytes                    | 04H                                          |
| MSB of data to be written to 0004H | 13H                                          |
| LSB of data to be written to 0004H | 88H                                          |
| MSB of data to be written to 0005H | 00H                                          |
| LSB of data to be written to 0005H | 32H                                          |
| LSB of CRC                         | C5H                                          |
| MSB of CRC                         | 6EH                                          |
| END                                | T1-T2-T3-T4 (transmission time of 3.5 bytes) |

RTU slave response (transmitted by the VFD to the master)

| START                       | T1-T2-T3-T4 (transmission time of 3.5 bytes) |
|-----------------------------|----------------------------------------------|
| ADDR                        | 02H                                          |
| CMD                         | 10H                                          |
| MSB of data writing address | 00H                                          |
| LSB of data writing address | 04H                                          |
| MSB of data quantity        | 00H                                          |
| LSB of data quantity        | 02H                                          |
| LSB of CRC                  | C5H                                          |
| MSB of CRC                  | 6EH                                          |
| END                         | T1-T2-T3-T4 (transmission time of 3.5 bytes) |

#### 9.4.5 Data address definition

This section describes the address definition of communication data. The addresses are used for controlling the running, obtaining the state information, and setting related function parameters of the VFD.

#### 9.4.5.1 Function code address representation rules

The address of a function code consists of two bytes, with the MSB on the left and LSB on the right. The MSB ranges from 00 to ffH, and the LSB also ranges from 00 to ffH. The MSB is the hexadecimal form of the group number before the dot mark, and LSB is that of the number behind the dot mark. Take P05.06 as an example, the group number is 05, that is, the MSB of the parameter address is the hexadecimal form of 05; and the number behind the dot mark is 06, that is, the LSB is the hexadecimal form of 06. Therefore, the function code address is 0506H in the hexadecimal form. For P10.01, the parameter address is 0A01H.

| Function code | Name                              | Detailed parameter description                                                                              | Setting range | Default<br>value | Modify |
|---------------|-----------------------------------|----------------------------------------------------------------------------------------------------|---------------|------------------|--------|
| P10.00        | Simple PLC<br>mode                | 0: Stop after running once<br>1: Keep running in the final value<br>after running once<br>2: Cyclic running | 0-2           | 0                | 0      |
| P10.01        | Simple PLC<br>memory<br>selection | 0: No memory after power down<br>1: Memory after power down                                                 | 0-1           | 0                | 0      |

#### Note:

- The parameters in the P99 group are set by the manufacturer. They cannot be read or modified. Some parameters cannot be modified when the VFD is running; some cannot be modified regardless of the state of the VFD. Pay attention to the setting range, unit, and related description of a parameter when modifying it.
- 2. The service life of the Electrically Erasable Programmable Read-Only Memory (EEPROM) may be reduced if it is frequently used for storage. For users, some function codes do not need to be stored during communication. The application requirements can be met by modifying the value of the on-chip RAM, that is, modifying the MSB of the corresponding function code address from 0 to 1. For example, if P00.07 is not to be stored in the EEPROM, you need only to modify the value of the RAM, that is, set the address to 8007H. The address can be used only for writing data to the on-chip RAM, and it is invalid when used for reading data.

## 9.4.5.2 Description of other function code addresses

In addition to modifying the parameters of the VFD, the master can also control the VFD, such as start and stop it, and monitor the operation state of the VFD. The following table describes other function parameters.

| Function            | Address | Data description                               | R/W |
|---------------------|---------|------------------------------------------------|-----|
|                     |         | 0001H: Forward running                         | RW  |
|                     |         | 0002H: Reverse running                         |     |
|                     |         | 0003H: Forward jogging                         |     |
| Communication-based | 200011  | 0004H: Reverse jogging                         |     |
| control command     | 2000H   | 0005H: Stop                                    |     |
|                     |         | 0006H: Coast to stop (emergency stop)          |     |
|                     |         | 0007H: Fault reset                             |     |
|                     |         | 0008H: Jogging to stop                         |     |
|                     | 000411  | Communication-based frequency setting (0-      |     |
| Communication-based | 2001H   | Fmax, unit: 0.01 Hz)                           | R/W |
|                     |         | PID setting, range (0-1000, 1000 corresponding | R/W |
| value setting       | 2002H   | to 100.0%)                                     |     |
|                     | 2003H   | PID feedback, range (0–1000, 1000              | R/W |

| Function         | Address | Data description                                  | R/W     |
|------------------|---------|---------------------------------------------------|---------|
|                  |         | corresponding to 100.0%)                          |         |
|                  |         | Torque setting (-3000-+3000, 1000                 |         |
|                  | 2004H   | corresponding to 100.0% of the rated current of   | R/W     |
|                  |         | the motor)                                        |         |
|                  | 000511  | Setting of the upper limit of the forward running |         |
|                  | 2005H   | frequency (0–Fmax, unit: 0.01 Hz)                 | R/W     |
|                  | 200611  | Setting of the upper limit of the reverse running | R/W     |
|                  | 2006H   | frequency (0–Fmax, unit: 0.01 Hz)                 | F(/ V V |
|                  |         | Upper limit of the electromotion torque (0-3000,  |         |
|                  | 2007H   | 1000 corresponding to 100.0% of the rated         | R/W     |
|                  |         | current of the VFD)                               |         |
|                  |         | Upper limit of the brake torque (0-3000, 1000     |         |
|                  | 2008H   | corresponding to 100.0% of the rated current of   | R/W     |
|                  |         | the motor)                                        |         |
|                  |         | Special control command word:                     |         |
|                  |         | Bit1–0: =00: Motor 1 =01: Motor 2                 |         |
|                  |         | =10: Motor 3 =11: Motor 4                         |         |
|                  |         | Bit2: =1 Torque control disabled =0: Torque       | R/W     |
|                  | 2009H   | control cannot be disabled                        |         |
|                  | 20091   | Bit3: =1 Power consumption reset to 0             | FV/VV   |
|                  |         | =0: Power consumption not reset                   |         |
|                  |         | Bit4: =1 Pre-excitation =0: Pre-excitation        |         |
|                  |         | disabled                                          |         |
|                  |         | Bit5: =1 DC brake =0: DC brake disabled           |         |
|                  | 200AH   | Virtual input terminal command, range: 0x000-     | R/W     |
|                  | 200411  | 0x1FF                                             | 10.00   |
|                  | 200BH   | Virtual output terminal command, range: 0x00-     | R/W     |
|                  | 200011  | 0x0F                                              | 10.00   |
|                  |         | Voltage setting (used when V/F separation is      |         |
|                  | 200CH   | implemented)                                      | R/W     |
|                  | 200011  | (0–1000, 1000 corresponding to 100.0% of the      | 10.00   |
|                  |         | rated voltage of the motor)                       |         |
|                  | 200DH   | AO output setting 1 (-1000-+1000, 1000            | R/W     |
| 200011           |         | corresponding to 100.0%)                          | 1.7.4.4 |
|                  | 200EH   | AO output setting 2 (-1000-+1000, 1000            | R/W     |
|                  | 200011  | corresponding to 100.0%)                          | 1.7.8.8 |
| VFD state word 1 | 2100H   | 0001H: Forward running                            | R       |
|                  | 210011  | 0002H: Reverse running                            | IX I    |

Chapter 9

| Function                | Address | Data description                   | ı              | R/W |
|-------------------------|---------|------------------------------------|----------------|-----|
|                         |         | 0003H: Stopped                     |                |     |
|                         |         | 0004H: Faulty                      |                |     |
|                         |         | 0005H: POFF                        |                |     |
|                         |         | 0006H: Pre-excited                 |                |     |
|                         |         | Bit0: =0: Not ready to run =1: R   | eady to run    |     |
|                         |         | Bi2-1: =00: Motor 1 =01: Moto      | or 2           |     |
|                         |         | =10: Motor 3 =11: Motor 4          |                |     |
|                         |         | Bit3: =0: Asynchronous             | machine =1:    |     |
|                         |         | Synchronous machine                |                |     |
|                         |         | Bit4: =0: No overload alarm =1: 0  | Overload alarm |     |
|                         |         | Bit6–Bit5: =00: Keypad-based       | control =01:   |     |
|                         |         | Terminal-based control             |                | _   |
| VFD state word 2        | 2101H   | =10: Communication-based cont      | rol            | R   |
|                         |         | Bit7: reserved                     |                |     |
|                         |         | Bit8: =0: speed control =1:        | torque control |     |
|                         |         | Bit9: =0: not for position cont    |                |     |
|                         |         | control                            |                |     |
|                         |         | Bit11–10: =0:vector 0 =1 :         |                |     |
|                         |         | Closed-loop vector                 |                |     |
|                         |         | =3: SVPWM                          |                |     |
| VFD fault code          | 2102H   | See the description of fault types | -              | R   |
| VFD identification code | 2103H   | GD350x0109                         |                | R   |
| Running frequency       | 3000H   | 0–Fmax (unit: 0.01Hz)              |                | R   |
| Set frequency           | 3001H   | 0–Fmax (unit: 0.01Hz)              |                | R   |
| Bus voltage             | 3002H   | 0.0–2000.0 V (unit: 0.1V)          |                | R   |
| Output voltage          | 3003H   | 0–1200V (unit: 1V)                 |                | R   |
| Output current          | 3004H   | 0.0–3000.0A (unit: 0.1A)           |                | R   |
| Rotating speed          | 3005H   | 0–65535 (unit: 1RPM)               | Compatible     | R   |
| Ouptut power            | 3006H   | -300.0-+300.0% (unit: 0.1%)        | with CHF100A   | R   |
| Output torque           | 3007H   | -250.0–+250.0% (unit: 0.1%)        | and CHV100     | R   |
| Closed-loop setting     | 3008H   | -100.0–+100.0% (unit: 0.1%)        | communication  | R   |
| Closed-loop feedback    | 3009H   | -100.0–+100.0% (unit: 0.1%)        | addresses      | R   |
| Input state             | 300AH   | 000–1FF                            | ] [            | R   |
| Output state            | 300BH   | 000–1FF                            | ] [            | R   |
| Analog input 1          | 300CH   | 0.00–10.00V (unit: 0.01V)          | ] [            | R   |
| Analog input 2          | 300DH   | 0.00–10.00V (unit: 0.01V)          | ] [            | R   |
| Analog input 3          | 300EH   | -10.00–10.00V (unit: 0.01V)        |                | R   |

Goodrive350 IP54 High-ingress Protection Series VFD

| Function                                 | Address | Data description             | R/W |
|------------------------------------------|---------|------------------------------|-----|
| Analog input 4                           | 300FH   |                              | R   |
| Read input of<br>high-speed pulse 1      | 3010H   | 0.00–50.00kHz (unit: 0.01Hz) | R   |
| Read input of<br>high-speed pulse 2      | 3011H   |                              | R   |
| Read current step of<br>multi-step speed | 3012H   | 0–15                         | R   |
| External length                          | 3013H   | 0–65535                      | R   |
| External count value                     | 3014H   | 0–65535                      | R   |
| Torque setting                           | 3015H   | -300.0-+300.0% (unit: 0.1%)  | R   |
| Identification code                      | 3016H   |                              | R   |
| Fault code                               | 5000H   |                              | R   |

The Read/Write (R/W) characteristics indicate whether a function can be read and written. For example, "Communication-based control command" can be written, and therefore the command code 6H is used to control the VFD. The R characteristic indicates that a function can only be read, and W indicates that a function can only be written.

**Note:** Some parameters in the preceding table are valid only after they are enabled. Take the running and stop operations as examples, you need to set "Running command channel" (P00.01) to "Communication", and set "Communication running command channel" (P00.02) to the Modbus communication channel. For another example, when modifying "PID setting", you need to set "PID reference source" (P09.00) to Modbus communication.

The following table describes the encoding rules of device codes (corresponding to the identification code 2103H of the VFD).

| 8 MSBs | Meaning | 8 LSBs | Meaning            |
|--------|---------|--------|--------------------|
|        |         | 0x08   | GD35 vector VFD    |
|        | GD      | 0x09   | GD35-H1 vector VFD |
| 01     |         | 0x0a   | GD300 vector VFD   |
|        |         | 0xa0   | GD350 vector VFD   |

#### 9.4.6 Fieldbus scale

In practical applications, communication data is represented in the hexadecimal form, but hexadecimal values cannot represent decimals. For example, 50.12 Hz cannot be represented in the hexadecimal form. In such cases, we can multiply 50.12 by 100 to obtain an integer 5012, and then 50.12 can be represented as 1394H (5012 in the decimal form) in the hexadecimal form.

In the process of multiplying a non-integer by a multiple to obtain an integer, the multiple is referred to as a fieldbus scale.

The fieldbus scale depends on the number of decimals in the value specified in "Detailed parameter description" or "Default value". If there are n decimals in the value, the fieldbus scale m is the

| Function code | Name                     | Detailed parameter description       | Default<br>value |
|---------------|--------------------------|--------------------------------------|------------------|
| P01.20        | Wake-up-from-sleep delay | 0.0-3600.0s (valid when P01.19 is 2) | 0.0s             |
| D01.01        | Destart offer newer out  | 0: Restart is disabled               | 0                |
| P01.21        | Restart after power cut  | 1: Restart is enabled                | 0                |

 $n^{\text{th}}$ -power of 10. Take the following table as an example, m is 10.

The value specified in "Detailed parameter description" or "Default value" contains one decimal, so the fieldbus scale is 10. If the value received by the upper computer is 50, the value of "Wake-up-from-sleep delay" of the VFD is 5.0 (5.0=50/10).

To set the "Wake-up-from-sleep delay" to 5.0s through Modbus communication, you need first to multiply 5.0 by 10 according to the scale to obtain an integer 50, that is, 32H in the hexadecimal form, and then transmit the following write command:

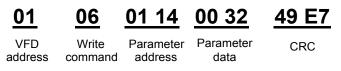

After receiving the command, the VFD converts 50 into 5.0 based on the fieldbus scale, and then sets "Wake-up-from-sleep delay" to 5.0s.

For another example, after the upper computer transmits the "Wake-up-from-sleep delay" parameter read command, the master receives the following response from the VFD:

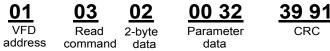

The parameter data is 0032H, that is, 50, so 5.0 is obtained based on the fieldbus scale (50/10=5.0). In this case, the master identifies that the "Wake-up-from-sleep delay" is 5.0s.

#### 9.4.7 Error message response

Operation errors may occur in communication-based control. For example, some parameters can only be read, but a write command is transmitted. In this case, the VFD returns an error message response.

Error message responses are transmitted by the VFD to the master. The following table describes the codes and definitions of the error message responses.

| Code | Name               | Definition                                                                                                    |
|------|--------------------|----------------------------------------------------------------------------------------------------|
| 01H  | Invalid<br>command | <ul><li>The command code received by the upper computer is not allowed to be executed. The possible causes are as follows:</li><li>The function code is applicable only on new devices and is not implemented on this device.</li></ul> |

Chapter 9

| Code | Name                                             | Definition                                                                                                    |
|------|--------------------------------------------------|----------------------------------------------------------------------------------------------------|
|      |                                                  | The slave is in the faulty state when processing this request.                                                                                                    |
| 02H  | Invalid data<br>address                          | For the VFD, the data address in the request of the upper<br>computer is not allowed. In particular, the combination of the<br>register address and the number of the to-be-transmitted bytes is<br>invalid.                                                                           |
| 03H  | Invalid data bit                                 | The received data domain contains a value that is not allowed. The value indicates the error of the remaining structure in the combined request.<br><b>Note:</b> It does not mean that the data item submitted for storage in the register includes a value unexpected by the program. |
| 04H  | Operation<br>failure                             | The parameter is set to an invalid value in the write operation. For example, a function input terminal cannot be set repeatedly.                                                                                                    |
| 05H  | Password<br>error                                | The password entered in the password verification address is different from that set in P03.00.                                                                                                    |
| 06H  | Data frame<br>error                              | The length of the data frame transmitted by the upper computer is incorrect, or in the RTU format, the value of the CRC check bit is inconsistent with the CRC value calculated by the lower computer                                                                                  |
| 07H  | Parameter read-only                              | The parameter to be modified in the write operation of the upper computer is a read-only parameter.                                                                                                    |
| 08H  | Parameter<br>cannot be<br>modified in<br>running | The parameter to be modified in the write operation of the upper<br>computer cannot be modified during the running of the VFD.                                                                                                    |
| 09H  | Password protection                              | A user password is set, and the upper computer does not provide<br>the password to unlock the system when performing a read or write<br>operation. The error of "system locked" is reported.                                                                                           |

When returning a response, the device uses a function code domain and fault address to indicate whether it is a normal response (no error) or exception response (some errors occur). In a normal response, the device returns the corresponding function code and data address or sub-function code. In an exception response, the device returns a code that is equal to a normal code, but the first bit is logic 1.

For example, if the master device transmits a request message to a slave device for reading a group of function code address data, the code is generated as follows:

0 0 0 0 0 0 1 1 (03H in the hexadecimal form)

For a normal response, the same code is returned.

For an exception response, the following code is returned:

1000011 (83H in the hexadecimal form)

In addition to the modification of the code, the slave returns a byte of exception code that describes the cause of the exception. After receiving the exception response, the typical processing of the master device is to transmit the request message again or modify the command based on the fault information.

For example, to set the "Running command channel" (P00.01, the parameter address is 0001H) of the VFD whose address is 01H to 03, the command is as follows:

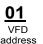

06 Write

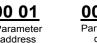

03 neter

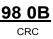

But the setting range of the "Running command channel" is 0 to 2. The value 3 exceeds the setting range. In this case, the VFD returns an error message response as shown in the following:

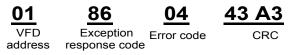

The exception response code 86H (generated based on the MSB "1" of the write command 06H) indicates that it is an exception response to the write command (06H). The error code is 04H. From the preceding table, we can see that it indicates the error "Operation failure", which means "The parameter is set to an invalid value in the write operation".

#### 9.4.8 Read/Write operation example

For the formats of the read and write commands, see sections 9.4.1 and 9.4.2.

## 9.4.8.1 Read command 03H examples

Example 1: Read state word 1 of the VFD whose address is 01H. From the table of other function parameters, we can see that the parameter address of state word 1 of the VFD is 2100H.

The read command transmitted to the VFD is as follows:

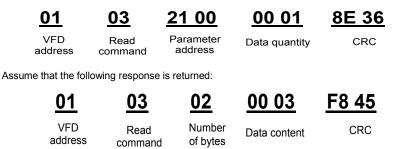

The data content returned by the VFD is 0003H, which indicates that the VFD is in the stopped state. Example 2: View information about the VFD whose address is 03H, including "Type of current fault" (P07.27) to "Type of last but four fault" (P07.32) of which the parameter addresses are 071BH to 0720H (contiguous 6 parameter addresses starting from 071BH).

The command transmitted to the VFD is as follows:

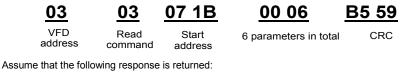

03 03 0C 00 23 00 23 00 23 00 23 00 23 00 23 5F D2

|         |         |           |               |            |               |               | ·               |                |     |
|---------|---------|-----------|---------------|------------|---------------|---------------|-----------------|----------------|-----|
| VFD     | Read    | Number of | Type of       | Type of    | Type of last  | Type of last  | Type of last    | Type of last   | CRC |
| address | command | d bytes   | current fault | last fault | but one fault | but two fault | but three fault | but four fault |     |

From the returned data, we can see that all the fault types are 0023H, that is, 35 in the decimal form, which means the maladjustment fault (STo)

#### 9.4.8.2 Write command 06H examples

Example 1: Set the VFD whose address is 03H to be forward running. Refer to the table of other function parameters, the address of "Communication-based control command" is 2000H, and 0001H indicates forward running, as shown in the following figure.

| Function            | Address | Data description                      | R/W |
|---------------------|---------|---------------------------------------|-----|
|                     |         | 0001H: Forward running                |     |
|                     |         | 0002H: Reverse running                |     |
|                     |         | 0003H: Forward jogging                |     |
| Communication-based | 2000H   | 0004H: Reverse jogging                |     |
| control command     | 200011  | 0005H: Stop                           | R/W |
|                     |         | 0006H: Coast to stop (emergency stop) |     |
|                     |         | 0007H: Fault reset                    |     |
|                     |         | 0008H: Jogging to stop                |     |

The command transmitted by the master is as follows:

VFD address <u>06</u> Write

command

20 00 Parameter address Forward running

42 28 CRC

If the operation is successful, the following response is returned (same as the command transmitted by the master):

| <u>03</u>      | <u>06</u>     | <u>20 00</u>         | <u>00 01</u>       | <u>42 28</u> |
|----------------|---------------|----------------------|--------------------|--------------|
| VFD<br>address | Write command | Parameter<br>address | Forward<br>running | CRC          |

Example 2: Set the "Max. output frequency" of the VFD whose address is 03H to 100 Hz.

| Function code | Name                     | Detailed parameter description                                                                                                    | Default<br>value | Modi<br>fy |
|---------------|--------------------------|----------------------------------------------------------------------------------------------------|------------------|------------|
| P00.03        | Max. output<br>frequency | Used to set the max. output frequency of the VFD. It<br>is the basis of frequency setup and the<br>acceleration/deceleration.<br>Setting range: Max (P00.04, 10.00) –630.00Hz |                  | 0          |

From the number of decimals, we can see that the fieldbus scale of the "Max. output frequency" (P00.03) is 100. Multiply 100 Hz by 100. The value 10000 is obtained, and it is 2710H in the hexadecimal form.

The command transmitted by the master is as follows:

| <u>03</u>      | <u>06</u>     | <u>00 03</u>         | <u>27 10</u>      | <u>62 14</u> |
|----------------|---------------|----------------------|-------------------|--------------|
| VFD<br>address | Write command | Parameter<br>address | Parameter<br>data | CRC          |

If the operation is successful, the following response is returned (same as the command transmitted by the master):

> address

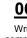

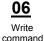

00 03 Parameter address

27 10 Parameter data

62 14 CRC

Note: In the preceding command description, spaces are added to a command just for explanatory purposes. In practical applications, no space is required in the commands.

## 9.4.8.3 Continuously write command 10H examples

Example 1: Set the VFD whose address is 01H to be forward running at the frequency of 10 Hz. Refer to the table of other function parameters, the address of "Communication-based control command" is 2000H, 0001H indicates forward running, and the address of "Communication-based value setting" is 2001H, as shown in the following figure. 10 Hz is 03E8H in the hexadecimal form.

| Function                            | Address            | Data description                          | R/W |
|-------------------------------------|--------------------|-------------------------------------------|-----|
|                                     |                    | 0001H: Forward running                    |     |
|                                     |                    | 0002H: Reverse running                    |     |
|                                     | <sup>1</sup> 2000H | 0003H: Forward jogging                    |     |
| Communication-based control command |                    | 0004H: Reverse jogging                    |     |
|                                     |                    | 0005H: Stop                               | R/W |
|                                     |                    | 0006H: Coast to stop (emergency stop)     |     |
|                                     |                    | 0007H: Fault reset                        |     |
|                                     |                    | 0008H: Jogging to stop                    |     |
| Communication-based                 | 000411             | Communication-based frequency setting (0- |     |
| value setting                       | 2001H              | Fmax, unit: 0.01 Hz)                      | R/W |

Chapter 9

| Function | Address | Data description                               | R/W |
|----------|---------|------------------------------------------------|-----|
|          | 2002H   | PID setting, range (0–1000, 1000 corresponding |     |
|          | 20021   | to 100.0%)                                     |     |

In the actual operation, set P00.01 to 2 and P00.06 to 8.

The command transmitted by the master is as follows:

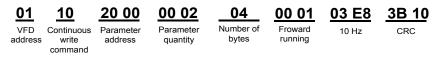

If the operation is successful, the following response is returned:

| <u>01</u>      | <u>10</u>                      | <u>20 00</u>         | <u>00 02</u>          | <u>4A 08</u> |
|----------------|--------------------------------|----------------------|-----------------------|--------------|
| VFD<br>address | Continuous<br>write<br>command | Parameter<br>address | Parameter<br>quantity | CRC          |

Example 2: Set "Acceleration time" of the VFD whose address is 01H to 10s, and "Deceleration time" to 20s.

| Function code | Name                                                                                                    | Detailed parameter description                                                                                                    | Default<br>value   | Modi<br>fy |
|---------------|----------------------------------------------------------------------------------------------------|----------------------------------------------------------------------------------------------------|--------------------|------------|
| P00.11        | Acceleration         Acceleration time is the time needed for accelerating time 1           from 0Hz to max. output frequency (P00.03). |                                                                                                    |                    | 0          |
| P00.12        | Deceleration<br>time 1                                                                                                    | Deceleration time is the time needed from decelerating from max. output frequency (P00.03) to 0Hz.<br>The Goodrive350 IP54 high-ingress protection series VFD defines four groups of acceleration and deceleration time, which can be selected via multi-function digital input terminals (P05 group). The acceleration/deceleration time of the VFD is the first group by default.<br>Setting range of P00.11 and P00.12: 0.0–3600.0s | Depend<br>on model | 0          |

The address of P00.11 is 000B, 10s is 0064H in the hexadecimal form, and 20s is 00C8H in the hexadecimal form.

The command transmitted by the master is as follows:

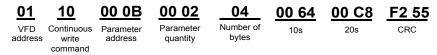

If the operation is successful, the following response is returned:

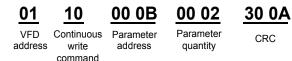

Note: In the preceding command description, spaces are added to a command just for explanatory purposes. In practical applications, no space is required in the commands.

#### 9.4.8.4 Modbus communication commissioning example

A PC is used as the host, an RS232-RS485 converter is used for signal conversion, and the PC serial port used by the converter is COM1 (an RS232 port). The upper computer commissioning software is the serial port commissioning assistant Commix, which can be downloaded from the Internet. Download a version that can automatically execute the CRC check function. The following figure shows the interface of Commix

| 🔀 Commix 1.4                             |                                     |          |                                 |
|------------------------------------------|-------------------------------------|----------|---------------------------------|
| Port: COM1 -                             | BaudRate: 9600 • Apply DTR          | 🔳 RTS    | Open Port                       |
| DataBits: 8                              | Parity: None 💌 StopBits: 1 💌        | 🔲 No CRC | Pause                           |
| Input HEX Show HEX<br>Input ASC Show ASC | 🔽 Ignore Space 🔽 New Line 🔽 Show Ir | nterval  | Clear                           |
|                                          |                                     | i<br>N   | ( <u>s</u> ) Send<br>▼ by Enter |
|                                          |                                     |          | 2                               |
|                                          |                                     |          |                                 |
| J                                        |                                     |          | <u> </u>                        |

First, set the serial port to **COM1**. Then, set the baud rate consistently with P14.01. The data bits, check bits, and end bits must be set consistently with P14.02. If the RTU mode is selected, you need to select the hexadecimal form Input HEX. To set the software to automatically execute the CRC function, you need to select ModbusRTU, select CRC16 (MODBU SRTU), and set the start byte to 1. After the auto CRC check function is enabled, do not enter CRC information in commands. Otherwise, command errors may occur due to repeated CRC check.

The commissioning command to set the VFD whose address is 03H to be forward running is as follows:

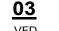

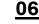

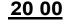

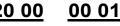

Forward running

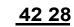

Write address command Parameter address

CRC

#### Note:

- 1. Set the address (P14.00) of the VFD to 03.
- 2. Set "Channel of running commands" (P00.01) to "Communication", and set "Communication channel of running commands" (P00.02) to the Modbus communication channel.
- 3. Click **Send**. If the line configuration and settings are correct, a response transmitted by the VFD is received as follows:

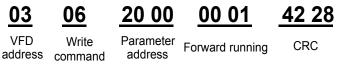

## 9.5 Common communication faults

Common communication faults include the following:

- 1. No response is returned.
- 2. The VFD returns an exception response.

Possible causes of no response include the following:

- The serial port is set incorrectly. For example, the converter uses the serial port COM1, but COM2 is selected for the communication.
- The settings of the baud rates, data bits, end bits, and check bits are inconsistent with those set on the VFD.
- 3. The positive pole (+) and negative pole (-) of the RS485 bus are connected reversely.
- 4. The resistor connected to 485 terminals on the terminal block of the VFD is set incorrectly.

## Appendix A Extension cards

## A.1 Model definition

# EC-PG 5 01-05

1 2 3 4 5

| Field identifier | Field description   | Naming example                                                                                                    |
|------------------|---------------------|----------------------------------------------------------------------------------------------------|
| 1                | Product category    | EC: Extension card                                                                                                    |
| 2                | Card category       | PG: PG card<br>PC: PLC programmable card<br>IO: IO extension card<br>TX: Communication extension card                                                                                                    |
| 3                | Technical version   | Indicates the generation of a technical version by using odd numbers, for example, 1, 3, and 5 indicate the $1^{st}$ , $2^{nd}$ , and $3^{rd}$ generations of the technical version.                                                                                                    |
| 4                | Distinguishing code | <ul> <li>01: Incremental PG card + frequency-divide output</li> <li>02: Sine/Cosine PG card + pulse direction setting +<br/>frequency-divide output</li> <li>03: UVW PG interface + pulse direction setting +<br/>frequency-divide output</li> <li>04: Resolver PG interface + pulse direction setting +<br/>frequency-divide output</li> <li>05: Incremental PG card + pulse direction setting +<br/>frequency-divide output</li> <li>06: Absolute PG interface + pulse direction setting +<br/>frequency-divide output</li> <li>07: Reserved 2</li> </ul> |
| 5                | Working power       | 00: Passive<br>05: 5V<br>12: 12–15 V<br>24: 24 V                                                                                                    |

# <u>EC-PC 5 01-00</u>

(1) (2) (3) (4) (5)

-280-

Appendix A

| Field identifier | Field description   | Naming example                                                                                                    |  |
|------------------|---------------------|----------------------------------------------------------------------------------------------------|--|
| 1                | Product category    | EC: Extension card                                                                                                    |  |
| 2                | Card category       | IO: IO extension card<br>TX: Communication extension card<br>PG: PG card<br>PC: PLC programmable card                                                                                                    |  |
| 3                | Technical version   | Indicates the generation of a technical version by using odd numbers, for example, 1, 3, and 5 indicate the 1 <sup>st</sup> , 2 <sup>nd</sup> , and 3 <sup>rd</sup> generations of the technical version. |  |
| 4                | Distinguishing code | <ul> <li>01: 10 points, 6 inputs and 4 outputs (2 transistor outputs + 2 relay outputs)</li> <li>02: 14 points, 8 inputs and 6 outputs (relay outputs)</li> <li>03: Reserved</li> </ul>                   |  |
| 5                | Special requirement | Reserved                                                                                                    |  |

# <u>EC-TX 5 01</u>

1 2 3 4

| Field identifier | Field description   | Naming example                                                                                                    |  |  |  |
|------------------|---------------------|----------------------------------------------------------------------------------------------------|--|--|--|
| 1                | Product category    | EC: Extension card                                                                                                    |  |  |  |
| 2                | Card category       | TX: Communication extension card<br>PG: PG card<br>PC: PLC programmable card<br>IO: IO extension card                                                                                |  |  |  |
| 3                | Technical version   | Indicates the generation of a technical version by using odd numbers, for example, 1, 3, and 5 indicate the $1^{st}$ , $2^{nd}$ , and $3^{rd}$ generations of the technical version. |  |  |  |
|                  |                     | 01: Bluetooth communication card                                                                                                    |  |  |  |
|                  |                     | 02: WIFI communication card                                                                                                    |  |  |  |
|                  | Distinguishing code | 03: PROFIBUS communication card                                                                                                    |  |  |  |
| 4                |                     | 04: Ethernet communication card                                                                                                    |  |  |  |
|                  |                     | 05: Canopen communication card                                                                                                    |  |  |  |
|                  |                     | 06: DeviceNet communication card                                                                                                    |  |  |  |
|                  |                     | 07: BACnet communication card                                                                                                    |  |  |  |
|                  |                     | 08: EtherCat communication card                                                                                                    |  |  |  |

| Field identifier | Field description | Naming example                                  |
|------------------|-------------------|-------------------------------------------------|
|                  |                   | 09: PROFINET communication card                 |
|                  |                   | 10: 485 communication card                      |
|                  |                   | 11: CAN master/slave control communication card |

## EC-IO 5 01-00

|  | 5) |
|--|----|
|--|----|

| Field identifier | Field description   | Naming example                                                                                                    |
|------------------|---------------------|----------------------------------------------------------------------------------------------------|
| 1)               | Product category    | EC: Extension card                                                                                                    |
| 2                | Card category       | IO: I/O extension card<br>TX: Communication extension card<br>PG: PG card<br>PC: PLC programmable card                                                                                                    |
| 3                | Technical version   | Indicates the generation of a technical version by using odd numbers, for example, 1, 3, and 5 indicate the 1 <sup>st</sup> , 2 <sup>nd</sup> , and 3 <sup>rd</sup> generations of the technical version.                                                          |
| 4                | Distinguishing code | <ul> <li>01: Multiple-function I/O extension card (4 digital inputs, 1 digital output, 1 analog input, 1 analog output, and 2 relay outputs)</li> <li>02: Digital I/O card</li> <li>03: Analog I/O card</li> <li>04: Reserved 1</li> <li>05: Reserved 2</li> </ul> |
| 5                | Special requirement |                                                                                                    |

The following table describes extension cards that Goodrive350 IP54 high-ingress protection series VFDs support. The extension cards are optional and need to be purchased separately

| Name              | Model       | Specification                                                      |
|-------------------|-------------|--------------------------------------------------------------------|
|                   |             | <ul> <li>♦ 4 digital inputs</li> <li>♦ 1 digital output</li> </ul> |
| IO extension card | EC-IO501-00 | <ul> <li>A analog input</li> </ul>                                 |
|                   |             | ♦ 1 analog output                                                  |
|                   |             | $\diamond$ 2 relay outputs: 1 double-contact output, and 1         |
|                   |             | single-contact output                                              |
| Programmable      |             | $\diamond$ Adopting the global mainstream development              |
| extension card    | EC-PC501-00 | environment, supporting multiple types of programming              |

Appendix A

| Name               | Model      | Specification                                                                                                    |
|--------------------|------------|----------------------------------------------------------------------------------------------------|
|                    |            | languages, such as the instruction language, structural text, function block diagram, ladder diagram, continuous |
|                    |            | function chart, and sequential function chart                                                                    |
|                    |            | ♦ Supporting breakpoint commissioning                                                                            |
|                    |            | $\diamond$ Providing user program storage space of 128 kB,                                                       |
|                    |            | and data storage space of 64 kB                                                                                  |
|                    |            | ♦ 6 digital inputs                                                                                               |
|                    |            | ♦ 2 digital outputs                                                                                              |
|                    |            | $\diamond$ 2 relay outputs: 1 double-contact output, and 1                                                       |
|                    |            | single-contact output                                                                                            |
|                    |            | <ul> <li>Supporting Bluetooth 4.0</li> </ul>                                                                     |
|                    |            | $\diamond$ With INVT's mobile phone APP, you can set the                                                         |
|                    |            | parameters and monitor the states of the VFD through                                                             |
|                    | EC-TX501-1 | Bluetooth                                                                                                    |
| Bluetooth          |            | $\diamond$ The maximum communication distance in open                                                            |
| communication card |            | environments is 30 m.                                                                                            |
|                    |            | ♦ EC-TX501-1 is equipped with a built-in antenna                                                                 |
|                    |            | and applicable to molded case machines.                                                                          |
|                    |            | ♦ EC-TX501-2 is configured with an external sucker                                                               |
|                    |            | antenna and applicable to sheetmetal machines.                                                                   |
|                    |            | ♦ Meeting IEEE802.11b/g/n                                                                                        |
|                    |            | ♦ With INVT's mobile phone APP, you can monitor                                                                  |
|                    | EC-TX502-2 | the VFD locally or remotely through WIFI communication                                                           |
| WIFI               |            | $\diamond$ The maximum communication distance in open                                                            |
| communication card |            | environments is 30 m.                                                                                            |
|                    |            | ♦ EC-TX501-1 is equipped with a built-in antenna                                                                 |
|                    |            | and applicable to molded case machines.                                                                          |
|                    |            | ♦ EC-TX501-2 is configured with an external sucker                                                               |
|                    |            | antenna and applicable to sheetmetal machines.                                                                   |
| PROFIBUS-DP        | EC-TX503   | ♦ Supporting the PROFIBUS-DP protocol                                                                            |
| communication card |            |                                                                                                    |
|                    |            | <ul> <li>Supporting Ethernet communication with INVT's</li> </ul>                                                |
| Ethernet           | EC-TX504   | internal protocol                                                                                                |
| communication card |            | Can be used in combination with INVT's upper                                                                     |
|                    |            | computer monitoring software INVT Studio                                                                         |
| CANopen            | EC-TX505   | ♦ Based on the CAN2.0A physical layer                                                                            |
| communication card |            | Supporting the CANopen protocol                                                                                  |
| CAN master/slave   | EC-TX511   | ♦ Based on the CAN2.0B physical layer                                                                            |

Appendix A

| Name                 | Model       | Specification                                                               |  |  |  |  |
|----------------------|-------------|-----------------------------------------------------------------------------|--|--|--|--|
| control              |             | ♦ Adopting INVT's master-slave control proprietary                          |  |  |  |  |
| communication card   |             | protocol                                                                    |  |  |  |  |
| PROFINET             | EC-TX509    | ♦ Supporting the PROFINET protocol                                          |  |  |  |  |
| communication card   | E0-17000    |                                                                             |  |  |  |  |
|                      |             | ♦ Applicable to differential encoders of 5 V                                |  |  |  |  |
|                      | EC-PG503-05 | $\diamond \qquad \text{Supporting the orthogonal input of A, B, and Z}$     |  |  |  |  |
| UVW incremental      |             | $\diamond$ Supporting pulse input of phase U, V, and W                      |  |  |  |  |
| PG card              |             | $\diamond$ Supporting the frequency-divided output of A, B,                 |  |  |  |  |
|                      |             | and Z                                                                       |  |  |  |  |
|                      |             | <ul> <li>Supporting the input of pulse string reference</li> </ul>          |  |  |  |  |
|                      |             | ♦ Applicable to resolver encoders                                           |  |  |  |  |
| Resolver PG card     | EC-PG504-00 | $\diamond$ Supporting frequency-divided output of                           |  |  |  |  |
|                      |             | resolver-simulated A, B, Z                                                  |  |  |  |  |
|                      |             | ♦ Applicable to OC encoders of 5 V or 12 V                                  |  |  |  |  |
|                      | EC-PG505-12 | $\diamond \qquad \text{Applicable to push-pull encoders of 5 V or 12 V} \\$ |  |  |  |  |
| Multi-function       |             | ♦ Applicable to differential encoders of 5 V                                |  |  |  |  |
| incremental PG card  |             | $\diamond \qquad \text{Supporting the orthogonal input of A, B, and Z}$     |  |  |  |  |
| Incremental F & Calu |             | $\diamond$ Supporting the frequency-divided output of A, B,                 |  |  |  |  |
|                      |             | and Z                                                                       |  |  |  |  |
|                      |             | ♦ Supporting pulse string setting                                           |  |  |  |  |

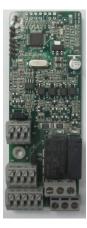

IO extension card EC-IO501-00

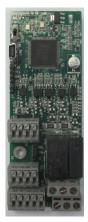

PrPogrammable extension card EC-PC501-00

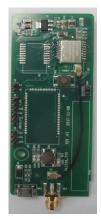

Bluetooth communication card EC-TX501/502

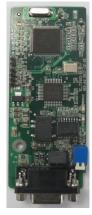

PROFIBUS-DP communication card EC-TX503

#### Appendix A

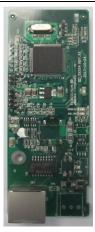

Ethernet communication card

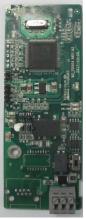

CANopen/CAN communication card EC-TX505/511

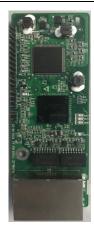

PROFINET communication card EC-TX509

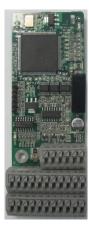

UVW incremental PG card EC-PG503-05

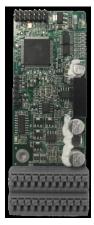

Resolver PG card EC-PG504-00

Multi-function incremental PG card EC-PG505-12

## A.2 Dimensions and installation

All extension cards are of the same dimensions (108 mm × 39 mm) and can be installed in the same way.

Following the following operation principles when installing or removing an extension card:

- 1. Ensure that no power is applied before installing the extension card.
- 2. The extension card can be installed in any one of the SLOT1, SLOT2, and SLOT3 card slots.

- VFDs of 05R5G/7R5P or below can be configured with two extension cards, VFDs of 7R5G/011P or higher can be configured with three extension cards.
- 4. If interference occurs on the external wires after extension cards are installed, change their installation card slots flexibly to facilitate the wiring. For example, the connector of the connection cable of the DP card is large, so it is recommended to be installed in the SLOT1 card slot.
- Fig A.1 shows the installation diagram and a VFD with extension cards installed.

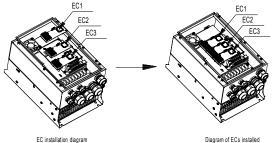

Fig A.1 VFD of 7R5G/011P or higher with extension cards installed Extension card installation process:

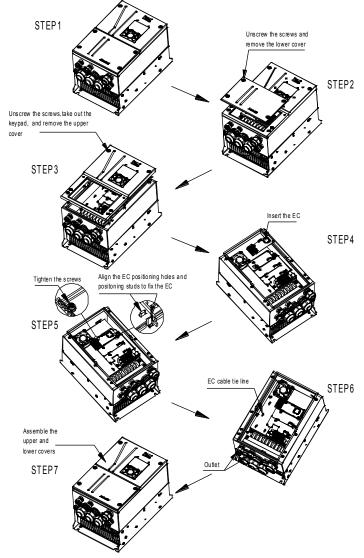

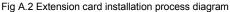

## A.3 Wiring

1. Ground a shielded cable as follows:

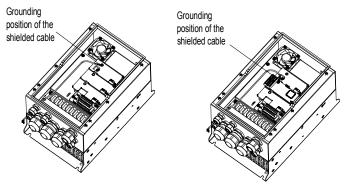

Fig A.3 Extension card grounding diagram

2. Wire an extension card as follows:

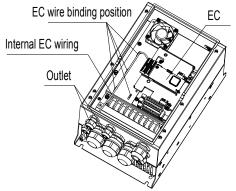

Fig A.4 Extension card wiring

## A.4 I/O extension card (EC-IO501-00) function description

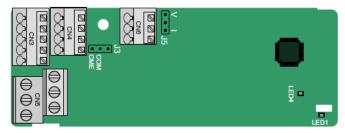

The terminals are arranged as follows:

CME and COM are shorted through J3 before delivery, and J5 is the jumper for selecting the output type (voltage or current) of AO2.

|  | AI3 | AO2 | GND |
|--|-----|-----|-----|
|--|-----|-----|-----|

| l | COM | CME  | Y2 | S5 |    | _ | RO3A | RO   | 3B | RC | 03C |    |
|---|-----|------|----|----|----|---|------|------|----|----|-----|----|
|   | PW  | +24V | S6 | S7 | S8 |   | F    | RO4A |    |    | RO  | 4C |

Indicator definition

| Indicator No. | Definition      | Function                                                                                                    |  |  |
|---------------|-----------------|----------------------------------------------------------------------------------------------------|--|--|
| LED1          | State indicator | This indicator is on when the extension card<br>is establishing a connection with the control<br>board; it blinks periodically after the<br>extension card is properly connected to the<br>control board (the period is 1s, on for 0.5s,<br>and off for the other 0.5s); and it is off when<br>the extension card is disconnected from the<br>control board. |  |  |
| LED4          | Power indicator | This indicator is on after the IO extension card is powered on by the control board.                                                                                                    |  |  |

The EC-IO501-00 extension card can be used in scenarios where the I/O interfaces of a Goodrive350 IP54 high-ingress protection series VFD cannot meet the application requirements. It can provide 4 digital inputs, 1 digital output, 1 analog input, 1 analog output, and two relay outputs. It is user-friendly, providing relay outputs through European-type screw terminals and other inputs and outputs through spring terminals.

EC-IO501-00 terminal function description

| Category               | Label   | Name                  | Function description                                                                                                    |  |  |  |
|------------------------|---------|-----------------------|----------------------------------------------------------------------------------------------------|--|--|--|
| Power                  | PW      | External power supply | The working power of digital input<br>provided by an external power supply.<br>Voltage range: 12–24 V<br>The terminals PW and +24V are shorte<br>before delivery.                                                                                                    |  |  |  |
| Analog<br>input/output | AI3—GND | Analog input 1        | <ol> <li>Input range: 0–10 V, 0–20 mA</li> <li>Input impedance: 20 kΩ for voltage input;</li> <li>250 Ω for current input</li> <li>Set it to be voltage or current input through the corresponding function code.</li> <li>Resolution: When 10 V corresponds to 50 Hz, the minimum resolution is 5 mV.</li> <li>Deviation:±0.5%; input of 5 V or 10 mA or</li> </ol> |  |  |  |

Appendix A

| Category     | Label        | Name            | Function description                                |
|--------------|--------------|-----------------|-----------------------------------------------------|
|              |              |                 | higher at the temperature of 25°C                   |
|              |              |                 | 1. Output range: 0–10 V, 0–20 mA                    |
|              |              |                 | 2. Whether it is voltage or current output is       |
|              | AO2—GND      | Analog output 1 | determined by J5.                                   |
|              |              |                 | 3. Deviation $\pm 0.5\%$ ; input of 5 V or 10 mA or |
|              |              |                 | higher at the temperature of 25°C                   |
|              | S5—COM       | Digital input 1 | 1. Internal impedance: 3.3 kΩ                       |
|              | S6—COM       | Digital input 2 | 2. Power input range: 12–30 V                       |
|              | S7—COM       | Digital input 3 | 3. Bidirectional input terminal                     |
| Digital      | S8—COM       | Digital input 4 | 4. Max. input frequency: 1 kHz                      |
| input/output |              |                 | 1. Switch capacity: 200 mA/30 V                     |
|              | Y2—CME Digit | Digital output  | 2. Output frequency range: 0–1 kHz                  |
|              |              | Digital Output  | 3. The terminals CME and COM are                    |
|              |              |                 | shorted through J3 before delivery.                 |
|              | R03A         | NO contact of   |                                                     |
|              | RUSA         | relay 3         |                                                     |
|              | R03B         | NC contact of   |                                                     |
|              | КОЗВ         | relay 3         | 1. Contact capacity: 3A/AC 250 V, 1 A/DC            |
| Relay        | R03C         | Common contact  | 30 V                                                |
| output       | RUSC         | of relay 3      | 2. Do not use them as high-frequency                |
|              | R04A         | NO contact of   | digital outputs.                                    |
|              | RU4A         | relay 4         |                                                     |
|              | R04C         | Common contact  |                                                     |
|              | KU4C         | of relay 4      |                                                     |

A.5 Programmable extension card (EC-PC501-00) function description

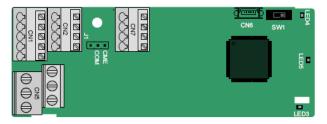

The terminals are arranged as follows:

SW1 is the start/stop switch of the programmable extension card. CN6 is the program download port, and you can connect to a computer by using a standard USB cable. COM and CME are shorted through J1 before delivery.

| PY1 PY2 | CME | COM |  |
|---------|-----|-----|--|
|---------|-----|-----|--|

Appendix A

| COM | PS1  | PS2 | PS3 |     |
|-----|------|-----|-----|-----|
| PW  | +24V | PS4 | PS5 | PS6 |

| PF | RO1A  | F | PRO1B | PRO1C |
|----|-------|---|-------|-------|
|    | PRO2A |   |       | PRO2C |

Indicator definition

| Indicator No. | Definition                  | Function                                                                                                    |
|---------------|-----------------------------|----------------------------------------------------------------------------------------------------|
| LED3          | State indicator             | This indicator is on when the extension card is<br>establishing a connection with the control board;<br>it blinks periodically after the extension card is<br>properly connected to the control board (the<br>period is 1s, on for 0.5s, and off for the other<br>0.5s); and it is off when the extension card is<br>disconnected from the control board. |
| LED4          | PLC running state indicator | This indicator is on when the DIP switch is turned to RUN (run the PLC); and it is off when the switch is turned to STOP (stop the PLC).                                                                                                    |
| LED5          | Power indicator             | This indicator is on after the control board feeds power to the communication card.                                                                                                    |

The EC-PC501-00 programmable extension card can replace some micro PLC applications. It adopts the global mainstream development environment, supporting six types of programming languages, namely the instruction language (IL), structural text (ST), function block diagram (FBD), ladder diagram (LD), continuous function chart (CFC), and sequential function chart (SFC). It provides a user program storage space of 128 kB and data storage space of 64 kB, which facilitates customers' secondary development and meets the customization requirements.

The EC-PC501-00 programmable extension card provides 6 digital inputs, 2 digital outputs, and 2 relay outputs. It is user-friendly, providing relay outputs through European-type screw terminals and other inputs and outputs through spring terminals.

| Category                | Label   | Name            | Function description                                                                                                    |
|-------------------------|---------|-----------------|----------------------------------------------------------------------------------------------------|
| Power                   | PW      | External power  | The working power of digital input is<br>provided by an external power supply.<br>Voltage range: 12–24 V<br>The terminals PW and +24V are shorted<br>before delivery. |
|                         | PS1—COM | Digital input 1 |                                                                                                    |
| Digital<br>input/output | PS2—COM | Digital input 2 | 1. Internal impedance: $3.3 \text{ k}\Omega$                                                                                                    |
|                         | PS3—COM | Digital input 3 | 2. Allowable voltage input: 12–30 V                                                                                                    |
|                         | PS4—COM | Digital input 4 | 3. Bidirectional terminal<br>4. Max. input frequency: 1 kHz                                                                                                    |
|                         | PS5—COM | Digital input 5 |                                                                                                    |

Appendix A

| Category | Label          | Name             | Function description                     |
|----------|----------------|------------------|------------------------------------------|
|          | PS6—COM        | Digital input 6  |                                          |
|          | PY1—CME        | Digital output 1 | 1. Switch capacity: 200 mA/30 V          |
|          |                |                  | 2. Output frequency range: 0–1 kHz       |
|          | PY2—CME        | Digital output 2 | 3. The terminals CME and COM are         |
|          |                |                  | shorted through J1 before delivery.      |
|          | PR01A          | NO contact of    |                                          |
|          | PR01A<br>PR01B | relay 1          |                                          |
|          |                | NC contact of    |                                          |
|          | FRUIB          | relay 1          | 1. Contact capacity: 3A/AC 250 V, 1 A/DC |
| Relay    | PR01C          | Common contact   | 30 V                                     |
| output   |                | of relay 1       | 2. Do not use them as high-frequency     |
|          |                | NO contact of    | digital outputs.                         |
|          | PR02A          | relay 2          |                                          |
|          | <b>DD</b>      | Common contact   |                                          |
|          | PR02C          | of relay 2       |                                          |

For details about the operation of programmable extension cards, see the *Goodrive350 Series VFD Communication Extension Card Operation Manual*.

## A.6 Communication card function description

## A.6.1 Bluetooth communication card

EC-TX501 and WIFI communication card—EC- TX502

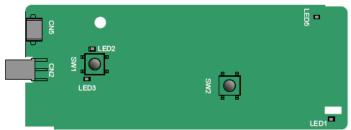

Definitions of indicators and function buttons:

| Indicator No. | Definition                        | Function                                                                                                    |
|---------------|-----------------------------------|----------------------------------------------------------------------------------------------------|
| LED1/LED3     | Bluetooth/WIFI state<br>indicator | LED1 is on when the extension card is<br>establishing a connection with the control board;<br>LED1 blinks periodically after the extension card<br>is properly connected to the control board (the<br>period is 1s, on for 0.5s, and off for the other<br>0.5s); and LED1 is off when the extension card<br>is disconnected from the control board. |
| LED2          | Bluetooth                         | This indicator is on when Bluetooth                                                                                                    |

Appendix A

| Indicator No. | Definition          | Function                                           |
|---------------|---------------------|----------------------------------------------------|
|               | communication state | communication is online and data exchange can      |
|               | indicator           | be performed.                                      |
|               |                     | It is off when Bluetooth communication is not in   |
|               |                     | the online state.                                  |
| LED5          | Dewer indicator     | This indicator is on after the control board feeds |
| LED5          | Power indicator     | power to the Bluetooth card.                       |
| C)///1        | WIFI factory reset  | It is restored to default values and returned to   |
| SW1           | button              | the local monitoring mode.                         |
| 014/0         | WIFI hardware reset |                                                    |
| SW2           | button              | It is used to reboot the extension card.           |

The wireless communication card is especially useful for scenarios where you cannot directly use the keypad to operate the VFD due to the restriction of the installation space. With a mobile phone APP, you can operate the VFD in a maximum distance of 30 m. You can choose a PCB antenna or an external sucker antenna. If the VFD is located in an open space and is a molded case machine, you can use a built-in PCB antenna; and if it is a sheetmetal machine and located in a metal cabinet, you need to use an external sucker antenna.

When installing a sucker antenna, install a wireless communication card on the VFD first, and then lead the SMA connector of the sucker antenna into the VFD and screw it to CN2, as shown in the following figure. Place the antenna base on the chassis and expose the upper part. Try to keep it unblocked.

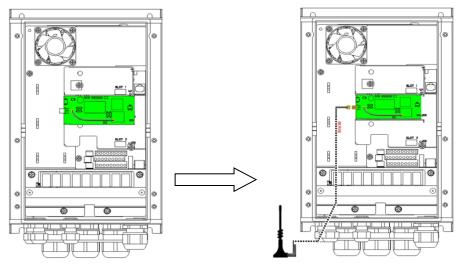

The wireless communication card must be used with the INVT VFD APP. Scan the QR code of the VFD nameplate to download it. For details, refer to the wireless communication card manual provided -293-

49:11 311 0.00K/ #5:#il 래비 0.00K/s 15:28 ≉ 🕰 ঊ 55% 🔳 15:28 STA Set Freq. **INVT Workshop** 0.00 Hz 1.00 Running Freq. 0.00 Hz 1.00 0 Local monitoring Input terminal state S1 S2 S3 S4 HDIA HDIB Remote monitoring Output terminal state RO2 RO1 HDO Y1 WiFi setup STA PARA FAU CTRL

with the extension card. The main interface is shown as follows.

#### A.6.2 PROFIBUS-DP communication card

EC-TX503

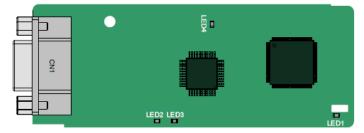

CN1 is a 9-pin D-type connector, as shown in the following figure.

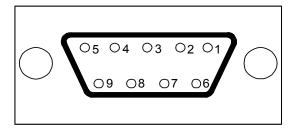

| Con     | nector pin | Description                     |
|---------|------------|---------------------------------|
| 1       | -          | Unused                          |
| 2       | -          | Unused                          |
| 3       | B-Line     | Data+ (twisted pair 1)          |
| 4       | RTS        | Request sending                 |
| 5       | GND_BUS    | Isolation ground                |
| 6       | +5V BUS    | Isolated power supply of 5 V DC |
| 7       | -          | Unused                          |
| 8       | A-Line     | Data- (twisted pair 2)          |
| 9       | -          | Unused                          |
| Housing | SHLD       | PROFIBUS cable shielding line   |

+5V and GND\_BUS are bus terminators. Some devices, such as the optical transceiver (RS485), may need to obtain power through these pins.

On some devices, the transmission and receiving directions are determined by RTS. In normal applications, only A-Line, B-Line, and the shield layer need to be used.

| Indicator No. | Definition              | Function                                                                                                    |
|---------------|-------------------------|----------------------------------------------------------------------------------------------------|
| LED1          | State indicator         | This indicator is on when the extension card is<br>establishing a connection with the control board;<br>it blinks periodically after the extension card is<br>properly connected to the control board (the<br>period is 1s, on for 0.5s, and off for the other<br>0.5s); and it is off when the extension card is<br>disconnected from the control board.                                       |
| LED2          | Online indicator        | This indicator is on when the communication<br>card is online and data exchange can be<br>performed.<br>It is off when the communication card is not in<br>the online state.                                                                                                    |
| LED3          | Offline/Fault indicator | This indicator is on when the communication<br>card is offline and data exchange cannot be<br>performed.<br>It blinks when the communication card is not in<br>the offline state.<br>It blinks at the frequency of 1 Hz when a<br>configuration error occurs: The length of the user<br>parameter data set during the initialization of the<br>communication card is different from that during |

Appendix A

| Indicator No. | Definition      | Function                                           |
|---------------|-----------------|----------------------------------------------------|
|               |                 | the network configuration.                         |
|               |                 | It blinks at the frequency of 2 Hz when user       |
|               |                 | parameter data is incorrect: The length or         |
|               |                 | content of the user parameter data set during      |
|               |                 | the initialization of the communication card is    |
|               |                 | different from that during the network             |
|               |                 | configuration.                                     |
|               |                 | It blinks at the frequency of 4 Hz when an error   |
|               |                 | occurs in the ASIC initialization of PROFIBUS      |
|               |                 | communication.                                     |
|               |                 | It is off when the diagnosis function is disabled. |
|               | Dewer indicator | This indicator is on after the control board feeds |
| LED4          | Power indicator | power to the communication card.                   |

For details about the operation, see the *Goodrive350 Series VFD Communication Extension Card Operation Manual.* 

## A.6.3 Ethernet communication card

EC-TX504

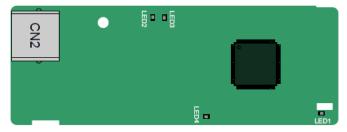

The EC-TX504 communication card adopts standard RJ45 terminals.

| Indicator No. | Definition      | Function                                           |
|---------------|-----------------|----------------------------------------------------|
|               |                 | This indicator is on when the extension card is    |
|               |                 | establishing a connection with the control board;  |
|               | State indicator | it blinks periodically after the extension card is |
| LED1          |                 | properly connected to the control board (the       |
|               |                 | period is 1s, on for 0.5s, and off for the other   |
|               |                 | 0.5s); and it is off when the extension card is    |
|               |                 | disconnected from the control board.               |
|               | Power indicator | This indicator is on after the control board feeds |
| LED4          |                 | power to the communication card.                   |

#### A.6.4 CANopen communication card

EC-TX505 and CAN master/slave control communication card EC-TX511

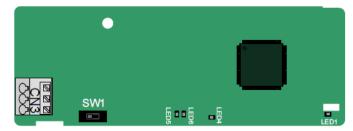

The EC-TX505 communication card is user-friendly, adopting spring terminals.

| 3-pin spring terminal | Pin | Function | Description                   |
|-----------------------|-----|----------|-------------------------------|
| 1 2 3                 | 1   | CANH     | CANopen bus high level signal |
| - ALA                 | 2   | CANG     | CANopen bus shielding         |
| BBB                   | 3   | CANL     | CANopen bus low level signal  |

Terminal resistor switch function description

| Terminal resistor switch | Position | Function | Description                       |  |  |  |
|--------------------------|----------|----------|-----------------------------------|--|--|--|
|                          | l off    | OFF      | CAN_H and CAN_L are not           |  |  |  |
|                          | Left     |          | connected to a terminal resistor. |  |  |  |
|                          | D: 11    |          | CAN_H and CAN_L are connected to  |  |  |  |
|                          | Right    | ON       | a terminal resistor of 120 Ω.     |  |  |  |

| Indicator No. | Definition        | Function                                           |
|---------------|-------------------|----------------------------------------------------|
|               |                   | This indicator is on when the extension card is    |
|               |                   | establishing a connection with the control board;  |
|               |                   | it blinks periodically after the extension card is |
| LED1          | State indicator   | properly connected to the control board (the       |
|               |                   | period is 1s, on for 0.5s, and off for the other   |
|               |                   | 0.5s); and it is off when the extension card is    |
|               |                   | disconnected from the control board.               |
|               | Device in diseter | This indicator is on after the control board feeds |
| LED4          | Power indicator   | power to the communication card.                   |
|               | Running indicator | This indicator is on when the communication        |
| LED5          |                   | card is in the working state.                      |
|               |                   | It is off when a fault occurs. Check whether the   |

Appendix A

| Indicator No. | Definition      | Function                                         |
|---------------|-----------------|--------------------------------------------------|
|               |                 | reset pin of the communication card and the      |
|               |                 | power supply are properly connected.             |
|               |                 | It blinks when the communication card is in the  |
|               |                 | pre-operation state.                             |
|               |                 | It blinks once when the communication card is in |
|               |                 | the stopped state.                               |
|               |                 | This indicator is on when the CAN controller bus |
|               | Error indicator | is off or a fault occurs on the VFD.             |
|               |                 | It is off when the communication card is in the  |
| LED6          |                 | working state.                                   |
|               |                 | It blinks when the address setting is incorrect. |
|               |                 | It blinks once when a received frame is missed   |
|               |                 | or an error occurs during frame receiving.       |

For details about the operation, see the *Goodrive*350 Series VFD Communication Extension Card Operation Manual.

#### A.6.5 PROFINET communication card

EC- TX509

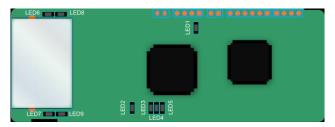

The terminal CN2 adopts a standard RJ45 interface, where CN2 is the dual RJ45 interface, and these two RJ45 interfaces are not distinguished from each other and can be interchangeably inserted. They are arranged as follows:

| Pin | Name | Description    |
|-----|------|----------------|
| 1   | n/c  | Not connected  |
| 2   | n/c  | Not connected  |
| 3   | RX-  | Receive Data-  |
| 4   | n/c  | Not connected  |
| 5   | n/c  | Not connected  |
| 6   | RX+  | Receive Data+  |
| 7   | TX-  | Transmit Data- |
| 8   | TX+  | Transmit Data+ |

Definition of the state indicator

The PROFINET communication card has 9 indicators, of which LED1 is the power indicator, LED2–5 are the communication state indicator of the communication card, and LED6–9 are the state indicators of the network port.

| LED                                      | Color | State    | Description                                                                                                    |  |  |
|------------------------------------------|-------|----------|----------------------------------------------------------------------------------------------------|--|--|
| LED1                                     | Green |          | 3.3V power indicator                                                                                                    |  |  |
|                                          |       | On       | No network connection                                                                                                    |  |  |
| LED2<br>(Bus state indicator)            | Red   | Blinking | The connection to the network cable<br>between the Profinet controller is OK,<br>but the communication is not<br>established. |  |  |
|                                          |       | Off      | Communication with the Profinet<br>controller has been established                                                            |  |  |
| LED3                                     | Crean | On       | Profinet diagnosis exists                                                                                                    |  |  |
| (System fault indicator)                 | Green | Off      | No Profinet diagnosis                                                                                                    |  |  |
| LED4                                     |       | On       | TPS-1 protocol stack has started                                                                                              |  |  |
|                                          | Green | Blinking | TPS-1 waits for MCU initialization                                                                                            |  |  |
| (Slave ready indicator)                  |       | Off      | TPS-1 protocol stack does not start                                                                                           |  |  |
| LED5<br>(Maintenance state<br>indicator) | Green |          | Manufacturer-specific-depending on the characteristics of the device                                                          |  |  |
| LED6/7<br>(Network port state            | Green | On       | PROFINET communication card and<br>PC/PLC have been connected via a<br>network cable                                          |  |  |
| indicator)                               |       | Off      | PROFINET communication card and<br>PC/PLC have not been connected yet                                                         |  |  |
| LED8/9<br>(Network port                  | _     | Blinking | PROFINET communication card and PC/PLC are communicating                                                                      |  |  |
| communication<br>indicator)              | Green | Off      | PROFINET communication card and PC/PLC are not yet communicating                                                              |  |  |

Electrical connection:

The Profinet communication card adopts a standard RJ45 interface, which can be used in a linear network topology and a star network topology. The linear network topology electrical connection diagram is shown below.

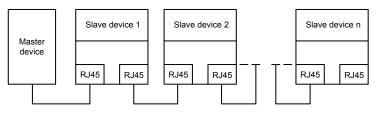

Linear network topology electrical connection diagram

Note: For the star network topology, users need to prepare Profinet switches.

The star network topology electrical connection diagram is shown below:

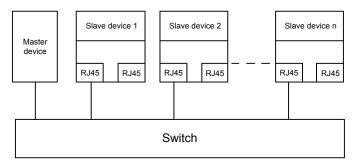

## A.7 PG extension card function description A.7.1 UVW incremental PG card—EC-PG503-05

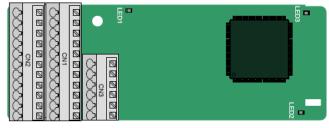

The terminals are arranged as follows:

|     |     |     |     |     | A2+ | A2- | B2+ | B2- | Z2+ | Z2-  |
|-----|-----|-----|-----|-----|-----|-----|-----|-----|-----|------|
| PE  | AO+ | BO+ | ZO+ | A1+ | B1+ | Z1+ | U+  | V+  | W+  | PWR  |
| GND | AO- | BO- | ZO- | A1- | B1- | Z1- | U-  | V-  | W-  | PGND |

| Definition      | Function                                             |
|-----------------|------------------------------------------------------|
| State indicator | This indicator is on when the extension card is      |
|                 | establishing a connection with the control board; it |
|                 |                                                      |

Appendix A

| Indicator No. | Definition              | Function                                                                                                    |
|---------------|-------------------------|----------------------------------------------------------------------------------------------------|
|               |                         | blinks periodically after the extension card is<br>properly connected to the control board (the<br>period is 1s, on for 0.5s, and off for the other<br>0.5s); and it is off when the extension card is<br>disconnected from the control board. |
| LED2          | Disconnection indicator | This indicator is off when A1 and B1 of the encoder are disconnected; and it is on when the pulses are normal.                                                                                                    |
| LED3          | Power indicator         | This indicator is on after the control board feeds power to the PG card.                                                                                                    |

The EC-PG503-05 extension card supports the input of absolute position signals and integrates the advantages of absolute and incremental encoders. It is user-friendly, adopting spring terminals.

EC-PG503-05 terminal function description

| Label | Name               | Function description                                                          |  |  |  |
|-------|--------------------|-------------------------------------------------------------------------------|--|--|--|
| PE    | Grounding terminal | It is connected to the ground for enhancing the anti-interference performance |  |  |  |
| GND   | Ground             | PCB internal power ground                                                     |  |  |  |
| PWR   |                    | Voltage: 5 V±5%                                                               |  |  |  |
| PGND  | Encoder power      | Max. current: 200 mA (PGND is isolation power ground)                         |  |  |  |
| A1+   |                    |                                                                               |  |  |  |
| A1-   |                    |                                                                               |  |  |  |
| B1+   | Encoder interface  | 1. Differential incremental PG interface of 5 V                               |  |  |  |
| B1-   |                    | 2. Response frequency: 400 kHz                                                |  |  |  |
| Z1+   |                    |                                                                               |  |  |  |
| Z1-   |                    |                                                                               |  |  |  |
| A2+   |                    |                                                                               |  |  |  |
| A2-   |                    |                                                                               |  |  |  |
| B2+   |                    | 1. Differential input of 5 V                                                  |  |  |  |
| B2-   | Pulse setting      | 2. Response frequency: 200 kHz                                                |  |  |  |
| Z2+   |                    |                                                                               |  |  |  |
| Z2-   |                    |                                                                               |  |  |  |
| AO+   | Frequency-divided  | 1. Differential output of 5 V                                                 |  |  |  |
| AO-   | output             | 2. Supporting frequency division of 1–255, which                              |  |  |  |

| Label | Name                  | Function description                                                       |
|-------|-----------------------|----------------------------------------------------------------------------|
| BO+   |                       | can be set through P20.16 or P24.16                                        |
| BO-   |                       |                                                                            |
| ZO+   |                       |                                                                            |
| ZO-   |                       |                                                                            |
| U+    |                       |                                                                            |
| U-    |                       |                                                                            |
| V+    |                       | 1. Absolute position (UVW information) of the                              |
| V-    | UVW encoder interface | hybrid encoder, differential input of 5 V<br>2. Response frequency: 40 kHz |
| W+    |                       |                                                                            |
| W-    |                       |                                                                            |

The following figure shows the external wiring of the EC-PG503-05 extension card.

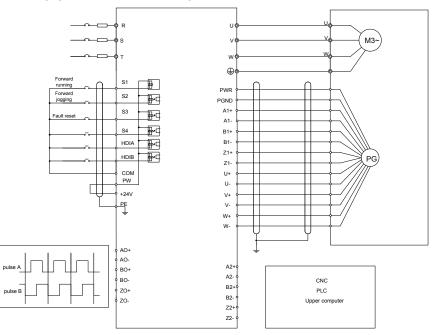

## A.7.2 Resolver PG card—EC-PG504-00

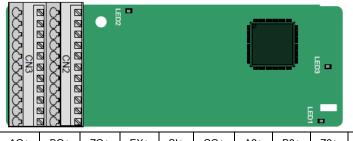

| PE  | AO+ | BO+ | ZO+ | EX+ | SI+ | CO+ | A2+ | B2+ | Z2+ | PWR |
|-----|-----|-----|-----|-----|-----|-----|-----|-----|-----|-----|
| GND | AO- | BO- | ZO- | EX- | SI- | CO- | A2- | B2- | Z2- | GND |

Indicator definition

| Indicator No. | Definition              | Function                                                                                                    |
|---------------|-------------------------|----------------------------------------------------------------------------------------------------|
| LED1          | State indicator         | This indicator is on when the extension card is<br>establishing a connection with the control board; it<br>blinks periodically after the extension card is<br>properly connected to the control board (the<br>period is 1s, on for 0.5s, and off for the other<br>0.5s); and it is off when the extension card is |
| LED2          | Disconnection indicator | disconnected from the control board.<br>This indicator is off when the encoder is<br>disconnected; it is on when the encoder signals<br>are normal; and it blinks when the encoder signals<br>are not stable.                                                                                                    |
| LED3          | Power indicator         | This indicator is on after the control board feeds power to the PG card.                                                                                                    |

The EC-PG504-00 extension card can be used in combination with a resolver of excitation voltage 7 Vrms. It is user-friendly, adopting spring terminals.

EC-PG504-00 terminal function description

| Label | Name                 | Function description                                                          |  |  |
|-------|----------------------|-------------------------------------------------------------------------------|--|--|
| PE    | Grounding terminal   | It is connected to the ground for enhancing the anti-interference performance |  |  |
| PWR   | Outent annual in     |                                                                               |  |  |
| GND   | Output power supply  | Voltage 5V±5%                                                                 |  |  |
| SI+   |                      |                                                                               |  |  |
| SI-   | Encoder signal input | Decomposed of reaching transformation ratio 0.5                               |  |  |
| CO+   |                      | Recommended resolver transformation ratio: 0.5                                |  |  |
| CO-   |                      |                                                                               |  |  |

| Label | Name                     | Function description                                                     |  |  |
|-------|--------------------------|--------------------------------------------------------------------------|--|--|
| EX+   | Encoder excitation       | 1. Factory setting of excitation: 10 kHz                                 |  |  |
| EX-   | signal                   | 2. Supporting resolvers with an excitation voltage of 7 Vrms             |  |  |
| A2+   |                          |                                                                          |  |  |
| A2-   |                          |                                                                          |  |  |
| B2+   | Dulas setting            | 1. Differential input of 5 V                                             |  |  |
| B2-   | Pulse setting            | 2. Response frequency: 200 kHz                                           |  |  |
| Z2+   |                          |                                                                          |  |  |
| Z2-   |                          |                                                                          |  |  |
| AO+   |                          | 1. Differential output of 5 V                                            |  |  |
| AO-   |                          | 2. Frequency-divided output of resolver simulated                        |  |  |
| BO+   | Frequency divided        | A1, B1, and Z1, which is equal to an incremental                         |  |  |
| BO-   | Frequency-divided output | PG card of 1024 pps.                                                     |  |  |
| ZO+   |                          | 3. Supporting frequency division of 1-255, which                         |  |  |
| ZO-   |                          | can be set through P20.16 or P24.16<br>4. Max. output frequency: 200 kHz |  |  |

The following figure shows the external wiring of the EC-PG504-00 extension card.

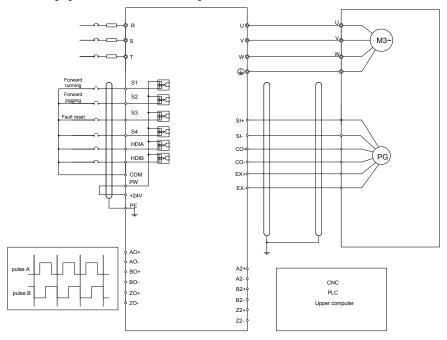

#### A.7.3 Multi-function incremental PG card—EC-PG505-12

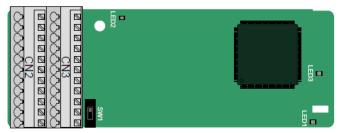

The terminals are arranged as follows:

The dual in-line package (DIP) switch SW1 is used to set the voltage class (5 V or 12 V) of the power supply of the encoder. The DIP switch can be operated with an auxiliary tool.

| PE  | AO+ | BO+ | ZO+ | A1+ | B1+ | Z1+ | A2+ | B2+ | Z2+ | PWR  |
|-----|-----|-----|-----|-----|-----|-----|-----|-----|-----|------|
| GND | AO- | BO- | ZO- | A1- | B1- | Z1- | A2- | B2- | Z2- | PGND |

Indicator definition

| Indicator No. | Definition                 | Function                                                                                                    |
|---------------|----------------------------|----------------------------------------------------------------------------------------------------|
| LED1          | State indicator            | This indicator is on when the extension card is<br>establishing a connection with the control board; it<br>blinks periodically after the extension card is<br>properly connected to the control board (the<br>period is 1s, on for 0.5s, and off for the other 0.5s);<br>and it is off when the extension card is<br>disconnected from the control board. |
| LED2          | Disconnection<br>indicator | This indicator is off when A1 and B1 of the<br>encoder is disconnected; and it is on when the<br>pulses are normal.                                                                                                    |
| LED3          | Power indicator            | This indicator is on after the control board feeds power to the PG card.                                                                                                    |

The EC-PG505-12 extension card can be used in combination with multiple types of incremental encoders through different modes of wiring. It is user-friendly, adopting spring terminals. EC-PG505-12 terminal function description

| Name               | Function description                                                          |  |
|--------------------|-------------------------------------------------------------------------------|--|
| Grounding terminal | It is connected to the ground for enhancing the anti-interference performance |  |
| Ground             | PCB internal power ground                                                     |  |
|                    | Voltage: 5 V/12 V ±5%                                                         |  |
| Encoder power      | Max. output: 150 mA<br>Select the voltage class through the DIP switch        |  |
|                    | Grounding terminal                                                            |  |

Appendix A

| Label | Name Function description |                                                     |  |  |
|-------|---------------------------|-----------------------------------------------------|--|--|
|       |                           | SW1 based on the voltage class of the used          |  |  |
|       |                           | encoder. (PGND is isolation power ground)           |  |  |
| A1+   |                           |                                                     |  |  |
| A1-   |                           | 1. Supporting push-pull interfaces of 5 V/12 V      |  |  |
| B1+   | Encoder interface         | 2. Supporting open collector interfaces of 5 V/12 V |  |  |
| B1-   | Encoder interface         | 3. Supporting differential interfaces of 5 V        |  |  |
| Z1+   |                           | 4. Response frequency: 200 kHz                      |  |  |
| Z1-   |                           |                                                     |  |  |
| A2+   |                           |                                                     |  |  |
| A2-   |                           |                                                     |  |  |
| B2+   |                           | 1. Supporting the same signal types as the          |  |  |
| B2-   | Pulse setting             | encoder signal types                                |  |  |
| Z2+   |                           | 2. Response frequency: 200 kHz                      |  |  |
| Z2-   |                           |                                                     |  |  |
| AO+   |                           |                                                     |  |  |
| AO-   |                           |                                                     |  |  |
| BO+   | Frequency-divided output  | 1. Differential output of 5 V                       |  |  |
| BO-   |                           | 2. Supporting frequency division of 1–255, which    |  |  |
| ZO+   |                           | can be set through P20.16 or P24.16                 |  |  |
| ZO-   |                           |                                                     |  |  |

The following figure shows the external wiring of the extension card used in combination with an open collector encoder. A pull-up resistor is configured inside the PG card.

### Appendix A

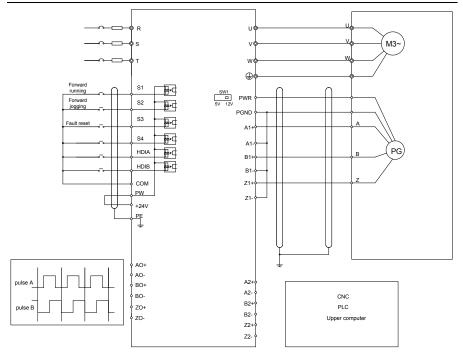

The following figure shows the external wiring of the extension card used in combination with a push-pull encoder.

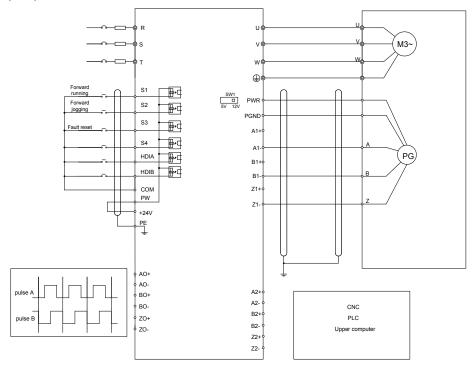

The following figure shows the external wiring of the extension card used in combination with a differential encoder.

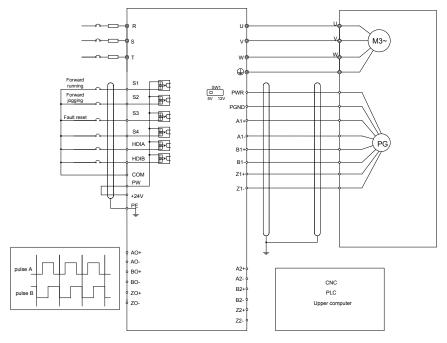

## **Appendix B Technical data**

#### B.1 What this chapter contains

This chapter describes the technical data of the VFD and its compliance to CE and other quality certification systems.

#### **B.2 Derated application**

#### **B.2.1 Capacity**

Choose a VFD based on the rated current and power of the motor. To endure the rated power of the motor, the rated output current of the VFD must be larger or equal to the rated current of the motor. The rated power of the VFD must be higher or equal to that of the motor.

#### Note:

- 1. The maximum allowable shaft power of the motor is limited to 1.5 times the rated power of the motor. If the limit is exceeded, the VFD automatically restricts the torque and current of the motor. This function effectively protect the input shaft against overload.
- 2. The rated capacity is the capacity at the ambient temperature of 40°C.
- 3. You need to check and ensure that the power flowing through the common DC connection in the common DC system does not exceed the rated power of the motor.

#### **B.2.2 Derating**

If the ambient temperature on the site where the VFD is installed exceeds 40°C, the altitude exceeds 1000 m, the heat emission hole coverplate is used, or the carrier frequency is greater than the recommended frequency in the manual (see function code P00.14 for the recommended frequency), the VFD needs to be derated

#### B.2.2.1 Derating due to temperature

When the temperature ranges from +40°C to +50°C, the rated output current is derated by 1% for each increased 1°C. For the actual derating, see the following figure.

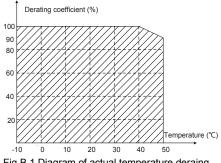

Fig B.1 Diagram of actual temperature deraing

Note: It is not recommended to use the VFD at a temperature higher than 50°C. If you do, you shall be held accountable for the consequences caused.

#### B.2.2.2 Derating due to altitude

When the installation site altitude is lower than 1000 m, the VFD can run at the rated power. If the altitude on the site is higher than 1000 m, and not more than 3000 m, the maximum power is derated by 1% for every increased 100 m. For details about the derating, see the following figure.

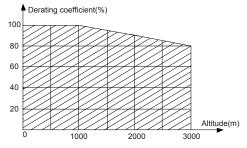

Fig B.2 Diagram of actual temperature deraing

When the altitude exceeds 2000m, configure an isolation transformer on the input end of the VFD.

When the altitude exceeds 3000m but is lower than 5000m, contact us for technical consulation. Do not use the VFD at an altitude higher than 5000m.

#### B.2.2.3 Derating due to carrier frequency

The power of Goodrive350 IP54 high-ingress protection series VFDs varies according to carrier frequencies. The rated power of a VFD is defined based on the carrier frequency set in factory. If the carrier frequency exceeds the factory setting, the power of the VFD is derated by 10% for each increased 1 kHz.

| AC 3PH 380V (-15%)–440V (+10%)                                      |
|---------------------------------------------------------------------|
| AC 3PH 520V (-15%)–690V (+10%)                                      |
| According to the definition in IEC 60439-1, the maximum allowable   |
| short-circuit current at the incoming end is 100 kA. Therefore, the |
| VFD is applicable to scenarios where the transmitted current in the |
| circuit is no larger than 100 kA when the VFD runs at the maximum   |
| rated voltage.                                                      |
| 50/60 Hz±5%, with a maximum change rate of 20%/s                    |
|                                                                     |

## **B.3 Grid specifications**

#### **B.4 Motor connection data**

| Motor type                                                                                                    | asynchronous induction motor or permanent-magnet synchronous motor                         |  |  |  |
|----------------------------------------------------------------------------------------------------|--------------------------------------------------------------------------------------------|--|--|--|
| Voltage         0–U1 (rated voltage of the motor), 3PH symmetrical, Umax (rat<br>voltage of the VFD) at the field-weakening point |                                                                                            |  |  |  |
| Short-circuit protection                                                                                                    | The short-circuit protection for the motor output meets the requirements of IEC 61800-5-1. |  |  |  |

| Frequency             | 0–400 Hz                                  |
|-----------------------|-------------------------------------------|
| Frequency resolution  | 0.01 Hz                                   |
| Current               | See the rated current.                    |
| Power limit           | 1.5 times of the rated power of the motor |
| Field-weakening point | 10–400 Hz                                 |
| Carrier frequency     | 4, 8, 12, or 15 kHz                       |

#### B.4.1 EMC compatibility and motor cable length

The following table describes the maximum motor cable lengths that meet the requirements of the EU EMC directive (2004/108/EC) when the carrier frequency is 4 kHz.

| All models (with external EMC filters) | Maximum motor cable length (m) |  |  |  |
|----------------------------------------|--------------------------------|--|--|--|
| Environment category II (C3)           | 30                             |  |  |  |
| Environment category I (C2)            | 30                             |  |  |  |

You can learn the maximum length of the motor cable through the running parameters of the VFD. To understand the accurate maximum cable length for using an external EMC filter, contact the local INVT office.

For description about the environments categories I (C2) and II (C3), see section B.6 "EMC regulations".

#### **B.5 Application standards**

The following table describes the standards that the VFDs comply with.

| EN/ISO 13849-1:2008 | Safety of machinery—Safety-related parts of control systems—Part<br>1: General principles for design                        |  |  |  |  |
|---------------------|----------------------------------------------------------------------------------------------------|--|--|--|--|
| IEC/EN 60204-1:2006 | Safety of machinery—Electrical equipment of machines. Part 1:<br>General requirements                                       |  |  |  |  |
| IEC/EN 62061:2005   | Safety of machinery—Safety-related functional safety of electrical, electronic, and programmable electronic control systems |  |  |  |  |
| IEC/EN 61800-3:2004 | Adjustable speed electrical power drive systems—Part 3:EMC requirements and specific test methods                           |  |  |  |  |
| IEC/EN              | Adjustable speed electrical power drive systems-Part 5-1: Safety                                                            |  |  |  |  |
| 61800-5-1:2007      | requirements—Electrical, thermal and energy                                                                                 |  |  |  |  |
| IEC/EN              | Adjustable speed electrical power drive systems-Part 5-2: Safety                                                            |  |  |  |  |
| 61800-5-2:2007      | requirements—Function                                                                                                    |  |  |  |  |
| GB/T 30844.1-2014   | General-purpose variable-frequency adjustable-speed equipment of 1 kV and lower—Part 1: Technical conditions                |  |  |  |  |
| GB/T 30844.2-2014   | General-purpose variable-frequency adjustable-speed equipment of                                                            |  |  |  |  |
|                     | 1 kV and lower—Part 2: Test methods                                                                                         |  |  |  |  |
| 00/7 000 44 0 0047  | General-purpose variable-frequency adjustable-speed equipment of                                                            |  |  |  |  |
| GB/T 30844.3-2017   | 1 kV and lower—Part 3: Safety regulations                                                                                   |  |  |  |  |

#### B.5.1 CE marking

The CE marking on the name plate of a VFD indicates that the VFD is CE-compliant, meeting the regulations of the European low-voltage directive (2006/95/EC) and EMC directive (2004/108/EC).

#### B.5.2 EMC compliance declaration

European union (EU) stipulates that the electric and electrical devices sold in Europe cannot generate electromagnetic disturbance that exceeds the limits stipulated in related standards, and can work properly in environments with certain electromagnetic interference. The EMC product standard (EN 61800-3:2004) describes the EMC standards and specific test methods for adjustable speed electrical power drive systems. Products must strictly follow these EMC regulations.

#### **B.6 EMC regulations**

The EMC product standard (EN 61800-3:2004) describes the EMC requirements on VFDs.

Application environment categories

Category I: Civilian environments, including application scenarios where VFDs are directly connected to the civil power supply low-voltage grids without intermediate transformers

Category II: All environments except those in Category I.

VFD categories

C1: Rated voltage lower than 1000 V, applied to environments of Category I.

C2: Rated voltage lower than 1000 V, non-plug, socket, or mobile devices; power drive systems that must be installed and operated by specialized personnel when applied to environments of Category I

**Note:** The EMC standard IEC/EN 61800-3 no longer restricts the power distribution of VFDs, but it specifies their use, installation, and commissioning. Specialized personnel or organizations must have the necessary skills (including the EMC-related knowledge) for installing and/or performing commissioning on the electrical drive systems.

C3: Rated voltage lower than 1000 V, applied to environments of Category II. They cannot be applied to environments of Category I.

C4: Rated voltage higher than 1000 V, or rated current higher or equal to 400 A, applied to complex systems in environments of Category II.

#### B.6.1 VFD category of C2

The induction disturbance limit meets the following stipulations:

- 1. Select an optional EMC filter according to Appendix D and install it following the description in the EMC filter manual.
- 2. Select the motor and control cables according to the description in the manual.
- 3. Install the VFD according to the description in the manual.
- For the maximum length of the motor cable when the switching frequency is 4 kHz, see section B.4.1 "EMC compatibility and motor cable length"

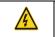

Currently in environments in China, the VFD may generate radio interference, you need to take measures to reduce the interference.

#### B.6.2 VFD category of C3

∻

The anti-interference performance of the VFD meets the requirements of environments Category II in the IEC/EN 61800-3 standard.

The induction disturbance limit meets the following stipulations:

- 1. Select an optional EMC filter according to Appendix D and install it following the description in the EMC filter manual.
- 2. Select the motor and control cables according to the description in the manual.
- 3. Install the VFD according to the description in the manual.
- For the maximum length of the motor cable when the switching frequency is 4 kHz, see section B.4.1 "EMC compatibility and motor cable length".

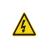

♦

VFDs of C3 category cannot be applied to civilian low-voltage common grids. When applied to such grids, the VFD may generate radio frequency electromagnetic interference.

## Appendix C Dimension drawings

## C.1 What this chapter contains

This chapter describes the dimension drawings of Goodrive350 IP54 high-ingress protection series VFDs. The dimension unit used in the drawings is mm.

## C.2 VFD structure

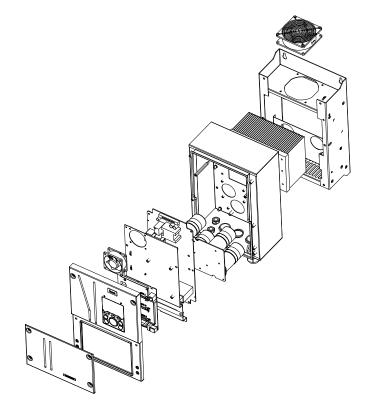

Fig C.1 VFD structure diagram

## C.3 Dimensions of VFDs

## C.3.1 Wall-mounting dimensions

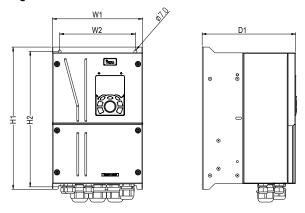

Fig C.2 Wall-mounting diagram of VFDs of 004G/5R5P-022G/030P

| VFD model               | W1  | W2  | H1  | H2    | D1  | Installation<br>hole<br>diameter | Fixing screw | Net<br>weight<br>(kg) | Gross<br>weight<br>(kg) |
|-------------------------|-----|-----|-----|-------|-----|----------------------------------|--------------|-----------------------|-------------------------|
| 004G/5R5P-<br>5R5G/7R5P | 196 | 164 | 296 | 282   | 212 | 6                                | M5           | 7                     | 8.5                     |
| 7R5G/011P-<br>015G/018P | 223 | 187 | 352 | 335.5 | 231 | 7                                | M6           | 10.6                  | 12.5                    |
| 018G/022P-<br>022G/030P | 274 | 234 | 399 | 380.5 | 231 | 7                                | M6           | 17.7                  | 20.1                    |

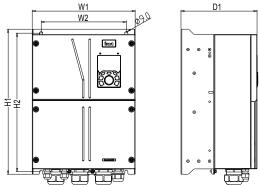

Fig C.3 Wall-mounting diagram of VFDs of 030G/037P-037G/045P

| VFD model               | W1  | W2  | H1  | H2    | D1  | Installation<br>hole<br>diameter | Fixing screw | Net<br>weight<br>(kg) | Gross<br>weight<br>(kg) |
|-------------------------|-----|-----|-----|-------|-----|----------------------------------|--------------|-----------------------|-------------------------|
| 030G/037P-<br>037G/045P | 318 | 263 | 447 | 426.5 | 235 | 9                                | M8           | 23.4                  | 26.1                    |

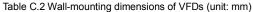

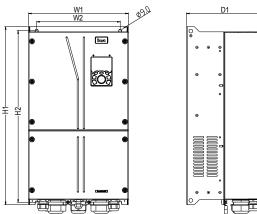

Fig C.4 Wall-mounting diagram of VFDs of 045G/055P-055G/075P Table C.3 Wall-mounting dimensions of VFDs (unit: mm)

|              |    |    |    |    | -  |                      |              |               |                 |
|--------------|----|----|----|----|----|----------------------|--------------|---------------|-----------------|
| VFD<br>nodel | W1 | W2 | H1 | H2 | D1 | Installation<br>hole | Fixing screw | Net<br>weight | Gross<br>weight |

| VFD<br>model | W1  | W2  | H1  | H2    | D1  | Installation<br>hole<br>diameter | Fixing screw | Net<br>weight<br>(kg) | Gross<br>weight<br>(kg) |
|--------------|-----|-----|-----|-------|-----|----------------------------------|--------------|-----------------------|-------------------------|
| 045G/055P    | 338 | 283 | 610 | 588.5 | 269 | 9                                | M8           | 38                    | 42                      |
| 055G/075P    | 338 | 283 | 610 | 588.5 | 269 | 9                                | M8           | 41                    | 44.8                    |

#### C.3.2 Flange installation dimensions

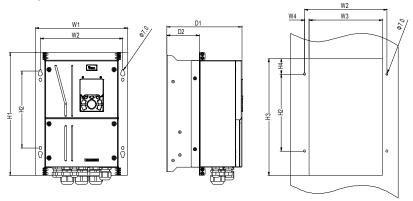

Fig C.5 Flange installation diagram of VFDs of 004G/5R5P-022G/030P

| VFD model               | W1  | W2  | W3        | W4  | H1  | H2    | H3  | H4       | D1  | D2    | Installati<br>on hole<br>diameter | Fixing screw | Net<br>weight<br>(kg) | Gross<br>weight<br>(kg) |
|-------------------------|-----|-----|-----------|-----|-----|-------|-----|----------|-----|-------|-----------------------------------|--------------|-----------------------|-------------------------|
| 004G/5R5P-<br>5R5G/7R5P | 256 | 232 | 212<br>.6 | 9.7 | 328 | 213.5 | 298 | 29       | 212 | 78.5  | 6                                 | M5           | 7                     | 8.5                     |
| 7R5G/011P-<br>015G/018P | 283 | 253 | 233<br>.6 | 9.7 | 374 | 233.5 | 354 | 47       | 231 | 100.5 | 7                                 | M6           | 10.6                  | 12.5                    |
| 018G/022P-<br>022G/030P | 334 | 310 | 290<br>.6 | 9.7 | 433 | 273.5 | 401 | 50.<br>5 | 231 | 100.5 | 7                                 | M6           | 17.7                  | 20.1                    |

| Table C.4 | Flance  | installation | dimensions | of VFDs  | (unit: mm)    |
|-----------|---------|--------------|------------|----------|---------------|
| 10010 0.1 | i lango | motanation   | annononono | 01 11 00 | (01110.11111) |

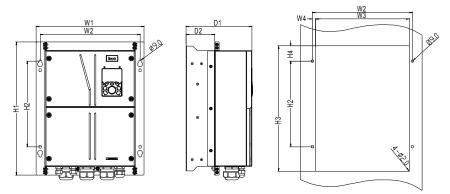

Fig C.6 Flange installation diagram of VFDs of 030G/037P-037G/045P

C)

F. B.

W2 W3

|   |                         |     |     |           |      | -   |     |     |      |     |      |                                   | -               |                       |                         |
|---|-------------------------|-----|-----|-----------|------|-----|-----|-----|------|-----|------|-----------------------------------|-----------------|-----------------------|-------------------------|
| , | VFD model               | W1  | W2  | W3        | W4   | H1  | H2  | нз  | H4   | D1  | 02   | Installati<br>on hole<br>diameter | Fixing<br>screw | Net<br>weight<br>(kg) | Gross<br>weight<br>(kg) |
|   | )30G/037P-<br>037G/045P | 386 | 358 | 335<br>.6 | 11.2 | 477 | 307 | 449 | 54.5 | 212 | 78.5 | 9                                 | M8              | 23.4                  | 26.1                    |

Table C.5 Flange installation dimensions of VFDs (unit: mm)

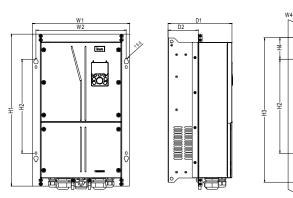

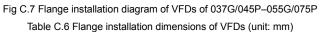

| model         | W1  |     |       | W4   |     |     |     |    |     | D2    | Installati<br>on hole<br>diameter | Fixing<br>screw | Net<br>weight<br>(kg) | Gross<br>weight<br>(kg) |
|---------------|-----|-----|-------|------|-----|-----|-----|----|-----|-------|-----------------------------------|-----------------|-----------------------|-------------------------|
| 045G/05<br>5P | 410 | 380 | 335.6 | 12.2 | 644 | 397 | 612 | 91 | 269 | 126.5 | 9                                 | M8              | 38                    | 42                      |
| 055G/07<br>5P | 410 | 380 | 335.6 | 12.2 | 644 | 397 | 612 | 91 | 269 | 126.5 | 9                                 | M8              | 41                    | 44.8                    |

# Appendix D Optional peripheral accessories

## D.1 What this chapter contains

This chapter describes how to select optional accessories of Goodrive350 IP54 high-ingress protection series VFDs.

## D.2 Wiring of peripheral accessories

The following figure shows the external wiring of a Goodrive350 IP54 high-ingress protection series VFD.

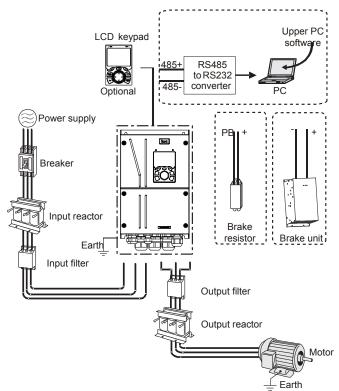

#### Note:

- VFDs of 037G/045P or lower are equipped with built-in brake units, and VFDs of 045G/055P– 110G/132P support optional built-in brake units
- 2. VFDs of 018G/022P to 110G/0132P are equipped with built-in DC reactors.
- The brake units INVT's DBU series standard brake units. For details, see the DBU operation manual.

Appendix D

| Image                                 | Name                            | Description                                                                                                    |
|---------------------------------------|---------------------------------|----------------------------------------------------------------------------------------------------|
|                                       | Cable                           | Accessory for signal transmission                                                                                                    |
|                                       | Breaker                         | Device for electric shock prevention and<br>protection against short-to-ground that may<br>cause current leakage and fire. Select<br>residual-current circuit breakers (RCCBs)<br>that are applicable to VFDs and can restrict<br>high-order harmonics, and of which the rated<br>sensitive current for one VFD is larger than<br>30 mA. |
| ۲<br>۲                                | Input reactor                   | Accessories used to improve the current<br>adjustment coefficient on the input side of<br>the VFD, and thus restrict high-order<br>harmonic currents.                                                                                                    |
|                                       | Input filter                    | Accessory that restricts the electromagnetic interference generated by the VFD and transmitted to the public grid through the power cable. Try to install the input filter near the input terminal side of the VFD.                                                                                                    |
| or v                                  | Brake unit or brake<br>resistor | Accessories used to consume the regenerative energy of the motor to reduce the deceleration time.<br>VFDs of 037G/045P or lower only need to be configured with brake resistors, VFDs of 132G/160P or higher also need to be configured with brake units, and VFDs of 045G/055P–110G/132P support optional built-in brake units.         |
|                                       | Output filter                   | Accessory used to restrict interference<br>generated in the wiring area on the output<br>side of the VFD. Try to install the output filter<br>near the output terminal side of the VFD.                                                                                                    |
| A A A A A A A A A A A A A A A A A A A | Output reactor                  | Accessory used to lengthen the valid<br>transmission distance of the VFD, which<br>effectively restrict the transient high voltage<br>generated during the switch-on and<br>switch-off of the IGBT module of the VFD.                                                                                                    |

### **D.3 Power supply**

Refer to the electrical installation.

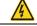

Ensure that the voltage class of the VFD is consistent with that of the grid.

## D.4 Cables

#### D.4.1 Power cables

The sizes of the input power cables and motor cables must meet the local regulation.

- · The input power cables and motor cables must be able to carry the corresponding load currents.
- The maximum temperature margin of the motor cables in continuous operation cannot be lower than 70°C.
- The conductivity of the PE grounding conductor is the same as that of the phase conductor. For models higher than 30 kW, the cross sectional area of the PE grounding conductor can be slightly less than the recommended area.
- · For details about the EMC requirements, see Appendix B "Technical data".

To meet the EMC requirements stipulated in the CE standards, you must use symmetrical shielded cables as motor cables (as shown in the following figure).

Four-core cables can be used as input cables, but symmetrical shielded cables are recommended. Compared with four-core cables, symmetrical shielded cables can reduce electromagnetic radiation as well as the current and loss of the motor cables.

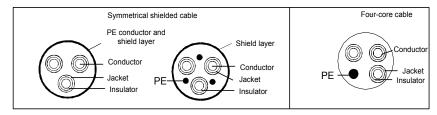

**Note:** If the conductivity of the shield layer of the motor cables cannot meet the requirements, separate PE conductors must be used.

To protect the conductors, the cross-sectional area of the shielded cables must be the same as that of the phase conductors if the cable and conductor are made of materials of the same type. This reduces grounding resistance, and thus improves impedance continuity.

To effectively restrict the emission and conduction of radio frequency (RF) interference, the conductivity of the shielded cable must at least be 1/10 of the conductivity of the phase conductor. This requirement can be well met by a copper or aluminium shield layer. The following figure shows the minimum requirement on motor cables of a VFD. The cable must consist of a layer of spiral-shaped copper strips. The denser the shield layer is, the more effectively the electromagnetic interference is restricted.

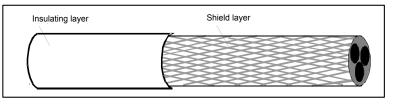

#### Fig D.1 Cross-section of the cable

#### **D.4.2 Control cables**

All analog control cables and cables used for frequency input must be shielded cables. Analog signal cables need to be double-shielded twisted-pair cables (as shown in figure a). Use one separate shielded twisted pair for each signal. Do not use the same ground wire for different analog signals.

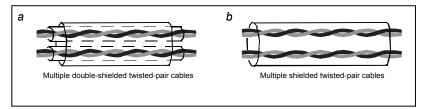

#### Fig D.2 Power cable arrangement

For low-voltage digital signals, double-shielded cables are recommended, but shielded or unshielded twisted pairs (as shown in figure b) also can be used. For frequency signals, however, only shielded cables can be used.

Relay cables need to be those with metal braided shield layers.

Keypads need to be connected by using network cables. In complicated electromagnetic environments, shielded network cables are recommended.

Note: Analog signals and digital signals cannot use the same cables, and their cables must be arranged separately.

Do not perform any voltage endurance or insulation resistance tests, such as high-voltage insulation tests or using a megameter to measure the insulation resistance, on the VFD or its components. Insulation and voltage endurance tests have been performed between the main circuit and chassis of each VFD before delivery. In addition, voltage limiting circuits that can automatically cut off the test voltage are configured inside the VFDs.

**Note:** Check the insulation conditions of the input power cable of a VFD according to the local regulations before connecting it.

|                    | Recommen   | ided cable | size (mm²) | Fixi                                   | ng screw                  |
|--------------------|------------|------------|------------|----------------------------------------|---------------------------|
| VFD model          | RST<br>UVW | PE         | PB (+) (-) | Terminal<br>screw<br>specificati<br>on | Tightening<br>torque (Nm) |
| GD350-004G/5R5P-45 | 1.5        | 1.5        | 1.5        | M4                                     | 1.2–1.5                   |
| GD350-5R5G/7R5P-45 | 1.5        | 1.5        | 1.5        | M5                                     | 2–2.5                     |
| GD350-7R5G/011P-45 | 2.5        | 2.5        | 2.5        | M5                                     | 2–2.5                     |
| GD350-011G/015P-45 | 4          | 4          | 4          | M5                                     | 2–2.5                     |
| GD350-015G/018P-45 | 6          | 6          | 6          | M5                                     | 2–2.5                     |
| GD350-018G/022P-45 | 10         | 10         | 10         | M6                                     | 4–6                       |
| GD350-022G/030P-45 | 10         | 10         | 10         | M6                                     | 4–6                       |
| GD350-030G/037P-45 | 16         | 16         | 16         | M8                                     | 9–11                      |
| GD350-037G/045P-45 | 25         | 16         | 25         | M8                                     | 9–11                      |
| GD350-045G/055P-45 | 25         | 16         | 25         | M8                                     | 9–11                      |
| GD350-055G/075P-45 | 35         | 16         | 35         | M10                                    | 18–23                     |

Table D.1 Recommended cable dimensions

#### Note:

- Cables of the sizes recommended for the main circuit can be used in scenarios where the ambient temperature is lower than 40°C, the wiring distance is shorter than 100 m, and the current is the rated current.
- 2. The terminals P1, (+), and (-) are used to connect to brake accessories.

#### D.4.3 Cable arrangement

Motor cables must be arranged away from other cables. The motor cables of several VFDs can be arranged in parallel. It is recommended that you arrange the motor cables, input power cables, and control cables separately in different trays. The output dU/dt of the VFDs may increase electromagnetic interference on other cables. Do not arrange other cables and the motor cables in parallel.

If a control cable and power cable must cross each other, ensure that the angle between them is 90 degrees.

The cable trays must be connected properly and well grounded. Aluminum trays can implement local equipotential.

The following figure shows the cable arrangement distance requirements.

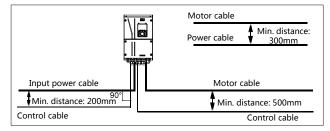

Fig D.3 Cable arrangement distance

#### D.4.4 Insulation inspection

Check the motor and the insulation conditions of the motor cable before running the motor.

- Ensure that the motor cable is connected to the motor, and then remove the motor cable from the U, V, and W output terminals of the VFD.
- Use a megameter of 500 V DC to measure the insulation resistance between each phase conductor and the protection grounding conductor. For details about the insulation resistance of the motor, see the description provided by the manufacturer.

**Note:** The insulation resistance is reduced if it is damp inside the motor. If it may be damp, you need to dry the motor and then measure the insulation resistance again.

## **D.5 Breaker and electromagnetic contactor**

You need to add a fuse to prevent overload.

You need to configure a manually manipulated molded case circuit breaker (MCCB) between the AC power supply and VFD. The breaker must be locked in the open state to facilitate installation and inspection. The capacity of the breaker needs to be 1.5 to 2 times the rated current of the VFD.

|   | $\diamond$ According to the working principle and structure of breakers, if the |
|---|---------------------------------------------------------------------------------|
| • | manufacturer's regulation is not followed, hot ionized gases may escape         |
| 4 | from the breaker enclosure when short-circuit occurs. To ensure safe use,       |
|   | exercise extra caution when installing and placing the breaker. Follow the      |
|   | manufacturer's instructions.                                                    |

To ensure safety, you can configure an electromagnetic contactor on the input side to control the switch-on and switch-off of the main circuit power, so that the input power supply of the VFD can be effectively cut off when a system fault occurs.

| VFD model          | Rated<br>current of<br>the breaker<br>(A) | Rated current of<br>the quick-acting<br>fuse (A) | Rated current of the contactor (A) |
|--------------------|-------------------------------------------|--------------------------------------------------|------------------------------------|
| GD350-004G/5R5P-45 | 20                                        | 20                                               | 18                                 |
| GD350-5R5G/7R5P-45 | 25                                        | 35                                               | 25                                 |

#### Table D.2 Parameters of the optional accessories

Goodrive350 IP54 High-ingress Protection Series VFD

Appendix D

| VFD model          | Rated<br>current of<br>the breaker<br>(A) | Rated current of<br>the quick-acting<br>fuse (A) | Rated current of the contactor (A) |
|--------------------|-------------------------------------------|--------------------------------------------------|------------------------------------|
| GD350-7R5G/011P-45 | 32                                        | 40                                               | 32                                 |
| GD350-011G/015P-45 | 50                                        | 50                                               | 38                                 |
| GD350-015G/018P-45 | 63                                        | 60                                               | 50                                 |
| GD350-018G/022P-45 | 63                                        | 70                                               | 65                                 |
| GD350-022G/030P-45 | 80                                        | 90                                               | 80                                 |
| GD350-030G/037P-45 | 100                                       | 125                                              | 80                                 |
| GD350-037G/045P-45 | 125                                       | 125                                              | 98                                 |
| GD350-045G/055P-45 | 140                                       | 150                                              | 115                                |
| GD350-055G/075P-45 | 180                                       | 200                                              | 150                                |

**Note:** Parameters of the optional accessories described in the preceding table are ideal values. You can select accessories based on the actual market conditions, but try not to use those with lower values.

## **D.6 Reactors**

When the voltage of the grid is high, the transient large current that flows into the input power circuit may damage rectifier components. You need to configure an AC reactor on the input side, which can also improve the current adjustment coefficient on the input side.

When the distance between the VFD and motor is longer than 50 m, the parasitic capacitance between the long cable and ground may cause large leakage current, and overcurrent protection of the VFD may be frequently triggered. To prevent this from happening and avoid damage to the motor insulator, compensation must be made by adding an output reactor. When a VFD is used to drive multiple motors, take the total length of the motor cables (that is, sum of the lengths of the motor cables) into account. When the total length is longer than 50 m, an output reactor must be added on the output side of the VFD. If the distance between the VFD and motor is 50 m to 100 m, select the reactor according to the following table. If the distance is longer than 100 m, contact INVT's technical support technicians.

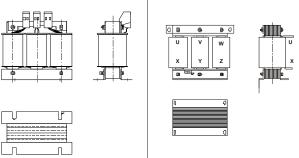

Input reactor

Output reactor

| Table D.2 Models of reactor | ſS |
|-----------------------------|----|
|-----------------------------|----|

| VFD model          | Input reactor | Output reactor |
|--------------------|---------------|----------------|
| GD350-004G/5R5P-45 | ACL2-004-4    | OCL2-004-4     |
| GD350-5R5G/7R5P-45 | ACL2-5R5-4    | OCL2-5R5-4     |
| GD350-7R5G/011P-45 | ACL2-7R5-4    | OCL2-7R5-4     |
| GD350-011G/015P-45 | ACL2-011-4    | OCL2-011-4     |
| GD350-015G/018P-45 | ACL2-015-4    | OCL2-015-4     |
| GD350-018G/022P-45 | ACL2-018-4    | OCL2-018-4     |
| GD350-022G/030P-45 | ACL2-022-4    | OCL2-022-4     |
| GD350-030G/037P-45 | ACL2-037-4    | OCL2-037-4     |
| GD350-037G/045P-45 | ACL2-037-4    | OCL2-037-4     |
| GD350-045G/055P-45 | ACL2-045-4    | OCL2-045-4     |
| GD350-055G/075P-45 | ACL2-055-4    | OCL2-055-4     |

#### Note:

- 1. The rated input voltage drop of input reactors is 2%±15%.
- 2. The rated output voltage drop of output reactors is 1%±15%.
- 3. The preceding table describes external accessories. You need to specify the ones you choose when purchasing accessories.

## **D.7 Filters**

J10 is not connected in factory for VFDs of 022G/030P and below. Connect the J10 packaged with the manual if the requirements of level C3 need to be met;

#### Note:

Disconnect J10 in the following situations:

1. The EMC filter is applicable to the neutral-grounded grid system. If it is used for the IT grid system (that is, non-neutral grounded grid system), disconnect J10.

 If leakage protection occurs during configuration of a residual-current circuit breaker, disconnect J10.

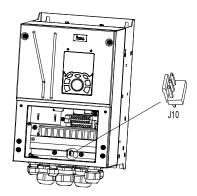

Note: Do not connect C3 filters in IT power systems.

Interference filters on the input side can reduce the interference of VFDs (when used) on the surrounding devices.

Noise filters on the output side can decrease the radio noise caused by the cables between VFDs and motors and the leakage current of conducting wires.

INVT provides some of the filters for users to choose.

#### D.7.1 Filter model description

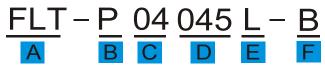

| Field identifier | Field description                                                           |  |
|------------------|-----------------------------------------------------------------------------|--|
| А                | FLT: Name of the VFD filter series                                          |  |
|                  | Filter type                                                                 |  |
| В                | P: Power input filter                                                       |  |
|                  | L: Output filter                                                            |  |
| 0                | Voltage class                                                               |  |
| С                | 04: AC 3PH 380V (-15%)–440V (+10%)                                          |  |
| D                | 3-digit code indicating the rated current. For example, 015 indicates 15 A. |  |
|                  | Filter performance                                                          |  |
| E                | L: General                                                                  |  |
|                  | H: High-performance                                                         |  |
| F                | Filter application environment                                              |  |

| Field identifier | Field description                                |  |
|------------------|--------------------------------------------------|--|
|                  | A: Environment Category I, C1 (EN 61800-3:2004)  |  |
|                  | B: Environment Category I, C2 (EN 61800-3:2004)  |  |
|                  | C: Environment Category II, C3 (EN 61800-3:2004) |  |

#### Table D.4 Models of filters

| VFD model          | Input filter  | Output filter |
|--------------------|---------------|---------------|
| GD350-004G/5R5P-45 | FLT-P04016L-B | FLT-L04016L-B |
| GD350-5R5G/7R5P-45 | FL1-P04016L-B | FL1-L04010L-B |
| GD350-7R5G/011P-45 |               |               |
| GD350-011G/015P-45 | FLT-P04032L-B | FLT-L04032L-B |
| GD350-015G/018P-45 |               |               |
| GD350-018G/022P-45 | FLT-P04045L-B | FLT-L04045L-B |
| GD350-022G/030P-45 |               |               |
| GD350-030G/037P-45 | FLT-P04065L-B | FLT-L04065L-B |
| GD350-037G/045P-45 |               |               |
| GD350-045G/055P-45 | FLT-P04100L-B | FLT-L04100L-B |
| GD350-055G/075P-45 | FLT-P04150L-B | FLT-L04150L-B |

Note:

- 1. The input EMI meets the C2 requirements after an input filter is configured.
- The preceding table describes external accessories. You need to specify the ones you choose when purchasing accessories.

### D.8 Brake system

#### D.8.1 Brake component selection

When a VFD driving a high-inertia load decelerates or needs to decelerate abruptly, the motor runs in the power generation state and transmits the load-carrying energy to the DC circuit of the VFD, causing the bus voltage of the VFD to rise. If the bus voltage exceeds a specific value, the VFD reports an overvoltage fault. To prevent this from happening, you need to configure brake components.

|           | $\diamond$ The design, installation, commissioning, and operation of the device must be |
|-----------|-----------------------------------------------------------------------------------------|
|           | performed by trained and qualified professionals.                                       |
|           | ✤ Follow all the "Warning" instructions during the operation. Otherwise, major          |
|           | physical injuries or property loss may be caused.                                       |
|           | ♦ Only qualified electricians are allowed to perform the wiring. Otherwise,             |
| <u> 7</u> | damage to the VFD or brake components may be caused.                                    |
|           | ♦ Read the brake resistor or unit instructions carefully before connecting them         |
|           | to the VFD.                                                                             |
|           | ♦ Connect brake resistors only to the terminals PB and (+), and brake units             |
|           | only to the terminals (+) and (-). Do not connect them to other terminals.              |

| Otherwise, damage to the brake circuit and VFD and fire may be caused.                                                                                                    |
|----------------------------------------------------------------------------------------------------|
| Connect the brake components to the VFD according to the wiring diagram. If<br>the wiring is not properly performed, damage to the VFD or other devices<br>may be caused. |

Goodrive350 IP54 high-ingress protection series VFDs of 037G/045P or lower are equipped with built-in brake units, Select brake resistors according to the specific requirements (such as the brake torque and brake usage requirements) on site.

| VFD model            | Brake unit<br>model    | Resistance<br>applicable<br>for 100%<br>brake<br>torque (Ω) | power of<br>brake<br>resistor<br>(kW) | brake<br>resistor<br>(kW) | power of<br>brake<br>resistor<br>(kW) | Min.<br>allowable<br>brake<br>resistance |
|----------------------|------------------------|-------------------------------------------------------------|---------------------------------------|---------------------------|---------------------------------------|------------------------------------------|
| GD350-004G/5R5P-45   |                        | 122                                                         | 0.6                                   | 3                         | 4.8                                   | 80                                       |
| GD350-5R5G/7R5P-45   |                        | 89                                                          | 0.75                                  | 4.1                       | 6.6                                   | 60                                       |
| GD350-7R5G/011P-45   |                        | 65                                                          | 1.1                                   | 5.6                       | 9                                     | 47                                       |
| GD350-011G/015P-45   |                        | 44                                                          | 1.7                                   | 8.3                       | 13.2                                  | 31                                       |
| GD350-015G/018P-45   | Built-in brake<br>unit | 32                                                          | 2                                     | 11                        | 18                                    | 23                                       |
| GD350-018G/022P-45   | unit                   | 27                                                          | 3                                     | 14                        | 22                                    | 19                                       |
| GD350-022G/030P-45   |                        | 22                                                          | 3                                     | 17                        | 26                                    | 17                                       |
| GD350-030G/037P-45   |                        | 17                                                          | 5                                     | 23                        | 36                                    | 17                                       |
| GD350-037G/045P-45   |                        | 13                                                          | 6                                     | 28                        | 44                                    | 11.7                                     |
| GD350-045G/055P-45-B | DBU100H                | 10                                                          | 7                                     | 34                        | 54                                    | 64                                       |
| GD350-055G/075P-45-B | -110-4                 | 8                                                           | 8                                     | 41                        | 66                                    | 0.4                                      |

Table D.5 Brake unit signals

#### Note:

- 1. Select brake resistors according to the resistance and power data provided by our company.
- The brake resistor may increase the brake torque of the VFD. The preceding table describes the resistance and power for 100% brake torque, 10% brake usage, 50% brake usage, and 80% brake usage. You can select the brake system based on the actual operation conditions.
- When using an external brake unit, set the brake voltage class of the brake unit properly by referring to the manual of the dynamic brake unit. If the voltage class is set incorrectly, the VFD may not run properly.

| ^ | ¢          | Do not use brake resistors whose resistance is lower than the specified       |
|---|------------|-------------------------------------------------------------------------------|
| 4 |            | minimum resistance. VFDs do not provide protection against overcurrent        |
|   |            | caused by resistors with low resistance.                                      |
|   | $\diamond$ | In scenarios where brake is frequently implemented, that is, the brake usage  |
|   |            | is greater than 10%, you need to select a brake resistor with higher power as |
|   |            | required by the operation conditions according to the preceding table.        |

#### D.8.2 Brake resistor cable selection

Brake resistor cables need to be shielded cables.

#### D.8.3 Brake resistor installation

∻

All resistors need to be installed in places with good cooling conditions.

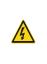

The materials near the brake resistor or brake unit must be non-flammable. The surface temperature of the resistor is high. Air flowing from the resistor is of hundreds of degrees Celsius. Prevent any materials from coming into contact with the resistor.

Installation of brake resistors

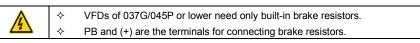

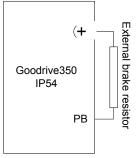

#### Installation of brake units

|   | (+) and (-) are the terminals for connecting brake units.                   |
|---|-----------------------------------------------------------------------------|
| • | The connection cables between the (+) and (-) terminals of a VFD and those  |
|   | of a brake unit must be shorter than 5 m, and the connection cables between |
|   | the BR1 and BR2 terminals of a brake unit and the terminals of a brake      |
|   | resistor must be shorter than 10 m.                                         |

The following figure shows the connection of one VFD to a dynamic brake unit.

Appendix D

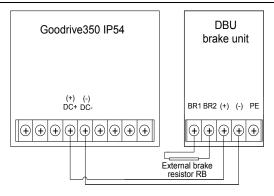

# Appendix E STO function description

Reference standards: IEC 61508-1, IEC 61508-2, IEC 61508-3, IEC 61508-4, IEC 62061, ISO 13849-1, and IEC 61800-5-2

You can enable the safe torque off (STO) function to prevent unexpected startups when the main power supply of the drive is not switched off. The STO function switches off the drive output by turning off the drive signals to prevent unexpected startups of the motor (see the following figure). After the STO function is enabled, you can perform some-time operations (such as non-electrical cleaning in the lathe industry) and maintain the non-electrical components of the device without switching off the drive.

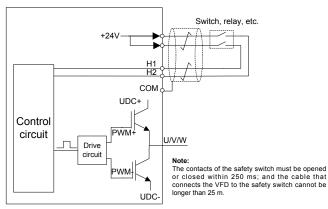

## E.1 STO function logic table

The following table describes the input states and corresponding faults of the STO function.

| STO input state                              | Corresponding fault                                         |
|----------------------------------------------|-------------------------------------------------------------|
| H1 and H2 apapad                             | The STO function is triggered, and the drive stops running. |
| H1 and H2 opened<br>simultaneously           | Fault code:                                                 |
| sinultaneously                               | 40: Safe torque off (STO)                                   |
| H1 and H2 closed                             | The STOP function is not triggered, and the drive runs      |
| simultaneously                               | properly.                                                   |
|                                              | The STL1, STL2, or STL3 fault occurs.                       |
|                                              | Fault code:                                                 |
| One of H and H2 opened, and the other closed | 41: Channel H1 exception (STL1)                             |
|                                              | 42: Channel H2 exception (STL2)                             |
|                                              | 43: Channel H1 and H2 exceptions (STL3)                     |

## E.2 STO channel delay description

The following table describes the trigger and indication delay of the STO channels.

| STO mode        | STO trigger and indication delay <sup>1, 2</sup> |
|-----------------|--------------------------------------------------|
| STO fault: STL1 | Trigger delay < 10 ms                            |
| STO lault. STET | Indication delay < 280 ms                        |
|                 | Trigger delay < 10 ms                            |
| STO fault: STL2 | Indication delay < 280 ms                        |
|                 | Trigger delay < 10 ms                            |
| STO fault: STL3 | Indication delay < 280 ms                        |
|                 | Trigger delay < 10 ms                            |
| STO fault: STO  | Indication delay < 100 ms                        |

- 1. STO function trigger delay: Time interval between trigger the STO function and switching off the drive output
- 2. STO instruction delay: Time interval between trigger the STO function and STO output state indication

## E.3 STO function installation checklist

Before installing the STO, check the items described in the following table to ensure that the STO function can be properly used.

|  | Item                                                                                        |  |  |  |
|--|---------------------------------------------------------------------------------------------|--|--|--|
|  | Ensure that the drive can be run or stopped randomly during commissioning.                  |  |  |  |
|  | Stop the drive (if it is running), disconnect the input power supply, and isolate the drive |  |  |  |
|  | from the power cable through the switch.                                                    |  |  |  |
|  | Check the STO circuit connection according to the circuit diagram.                          |  |  |  |
|  | Check whether the shielding layer of the STO input cable is connected to the +24 V          |  |  |  |
|  | reference ground COM.                                                                       |  |  |  |
|  | Connect the power supply.                                                                   |  |  |  |
|  | Test the STO function as follows after the motor stops running:                             |  |  |  |
|  | · If the drive is running, send a stop command to it and wait until the shaft of the        |  |  |  |
|  | motor stops rotating.                                                                       |  |  |  |
|  | Activate the STO circuit and send a start command to the drive. Ensure that the             |  |  |  |
|  | motor does not start.                                                                       |  |  |  |
|  | Deactivate the STO circuit.                                                                 |  |  |  |
|  | Restart the drive, and check whether the motor is running properly.                         |  |  |  |
|  | Test the STO function as follows when the motor is running:                                 |  |  |  |
|  | Start the drive. Ensure that the motor is running properly.                                 |  |  |  |
|  | Activate the STO circuit.                                                                   |  |  |  |
|  | • The drive reports an STO fault (for details, see section 5.5.19 "Fault handling").        |  |  |  |
|  | Ensure that the motor coasts to stop rotating.                                              |  |  |  |
|  | Deactivate the STO circuit.                                                                 |  |  |  |
|  | Restart the drive, and check whether the motor is running properly.                         |  |  |  |

## Appendix F Acronyms and abbreviations

This chapter describes the terms or words corresponding to the acronyms and abbreviations that may be displayed on the interfaces of the keypad.

| Term/word               | Acronym/<br>abbreviation | Term/word                  | Acronym/<br>abbreviation |
|-------------------------|--------------------------|----------------------------|--------------------------|
| Accumulated/            | Accum                    | VFD                        | Inv                      |
| accumulation            |                          |                            |                          |
| Address                 | Addr                     | Leakage                    | Lkge                     |
| Amplitude               | Amp                      | Lower limit                | LowLim                   |
| Bridge                  | Brdg                     | Low-frequency              | LwFreq                   |
| Coefficicent            | Coeff                    | Low-speed                  | LwSp                     |
| Combination             | Comb                     | Master/slave               | M/S                      |
| Command                 | Cmd                      | Operation/operate/operator | Oper                     |
| Communication           | Comm                     | Output                     | Outp                     |
| Compensation            | Comp                     | Parameter                  | Param                    |
| Component               | Cmpt                     | Password                   | Pwd                      |
| Consumption             | Consume                  | Position                   | Pos                      |
| Control                 | Ctrl                     | Power                      | Pwr                      |
| Current                 | Cur                      | Proportional               | Prop                     |
| Detection/detect        | Det                      | Protect/protection         | Prot                     |
| Differential            | Diff                     | Quantity                   | Qty                      |
| Digital                 | Digi                     | Reference                  | Ref                      |
| Display                 | Disp                     | Resistance                 | Resis                    |
| Dynamic                 | Dyn                      | Reverse                    | REV                      |
| Eelectromotive force    | Emf                      | Saturation                 | Satur                    |
| Emergency               | Emer                     | Short-circuit              | S/C                      |
| Error                   | Err                      | Source                     | Src                      |
| Factor                  | Fac                      | Speed                      | Spd                      |
| Feedback                | Fdbk                     | Spindle                    | Spdl                     |
| Filter/filtering        | Filt                     | Switch                     | Swt                      |
| Forward                 | FWD                      | System                     | SYS                      |
| Frequency               | Freq                     | Temperature                | Temp                     |
| Frequency point         | FregPnt                  | Terminal                   | Trml                     |
| Friction                | Frict                    | Threshold                  | Thr                      |
| High-speed              | HiSp                     | Torque                     | Trq                      |
| Identification/identity | ID                       | Upper limit                | UpLim                    |
| Inductance              | Ind                      | Value                      | Val                      |
| Initial                 | Init                     | Version                    | Ver                      |
| Input                   | Inp                      | Vibration                  | Vib                      |
| Instance                | Inst                     | Voltage                    | Volt                     |
| Integral                | Intg                     | Voltage point              | VoltPnt                  |
| Interval                | Intvl                    |                            |                          |

# Appendix G Further information

## G.1 Product and service queries

Should you have any queries about the product, contact the local INVT office. Provide the model and serial number of the product you query about. You can visit <u>www.invt.com</u> to find a list of INVT offices.

## G.2 Feedback on INVT VFD manuals

Your comments on our manuals are welcome. Visit <u>www.invt.com</u>, directly contact online service personnel or choose **Contact Us** to obtain contact information.

## G.3 Documents on the Internet

You can find manuals and other product documents in the PDF format on the Internet. Visit <u>www.invt.com</u> and choose **Service and Support > Data Download**.

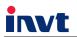

Service line:86-755-86312859 E-mail:overseas@invt.com.cn Website:www.invt.com

The products are owned by **Shenzhen INVT Electric Co.,Ltd.** Two companies are commissioned to manufacture: (For product code, refer to the 2nd/3rd place of S/N on the name plate.)

Shenzhen INVT Electric Co., Ltd. (origin code: 01) Address: INVT Guangming Technology Building, Songbai Road, Matian, Guangming District, Shenzhen, China

HMI

■UPS

INVT Power Electronics (Suzhou) Co., Ltd. (origin code: 06) Address: 1# Kunlun Mountain Road, Science&Technology Town, Gaoxin District, Suzhou, Jiangsu, China

Industrial Automation:

PLC

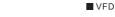

Elevator Intelligent Control System

Energy & Power:

New Energy Vehicle Powerstain System
 New Energy Vehicle Motor

DCIM

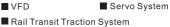

- Solar Inverter
- New Energy Vehicle Charging System

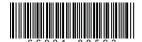

Copyright© INVT.

Manual information may be subject to change without prior notice.